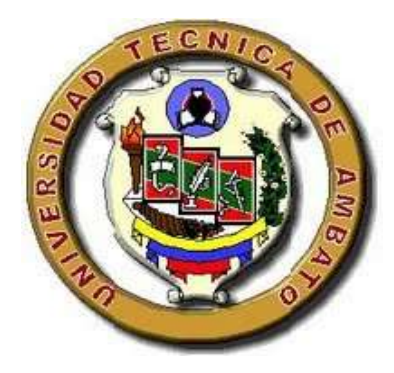

# **UNIVERSIDAD TÉCNICA DE AMBATO**

# **FACULTAD DE INGENIERÍA CIVIL Y MECÁNICA**

# **CARRERA DE INGENIERÍA CIVIL**

# TRABAJO EXPERIMENTAL PREVIO A LA OBTENCIÓN DEL TÍTULO DE INGENIERO CIVIL

**Tema:** 

"COMPARACIÓN ENTRE LA NORMA ECUATORIANA DE LA CONSTRUCCIÓN 2011 Y LA NORMA ECUATORIANA DE LA CONSTRUCCIÓN 2015 APLICADAS AL ANÁLISIS ESTRUCTURAL DEL EDIFICIO "MANUELA SÁENZ" MEDIANTE EL USO DEL PROGRAMA CYPECAD."

**AUTOR:** Luis Alfredo Jurado Amaluisa.

**TUTOR:** Ing. Mg. Juan Garcés

**Ambato – Ecuador**

**2016**

## **CERTIFICACIÓN DEL TUTOR**

Yo, Ing. Mg. Juan Garcés, certifico que el presente trabajo bajo el tema: COMPARACIÓN ENTRE LA NORMA ECUATORIANA DE LA CONSTRUCCIÓN 2011 Y LA NORMA ECUATORIANA DE LA CONSTRUCCIÓN 2015 APLICADAS AL ANÁLISIS ESTRUCTURAL DEL EDIFICIO "MANUELA SÁENZ" MEDIANTE EL USO DEL PROGRAMA CYPECAD, es de autoría del Sr. Luis Alfredo Jurado Amaluisa, el mismo que ha sido realizado bajo mi supervisión y tutoría.

Es todo cuanto puedo certificar en honor a la verdad.

Ambato, octubre de 2016

Ing. Mg. Juan Garcés.

\_\_\_\_\_\_\_\_\_\_\_\_\_\_\_\_\_\_\_\_\_\_\_\_\_\_\_\_\_\_\_\_

## **AUTORÍA**

Yo, Luis Alfredo Jurado Amaluisa con C.I: 180298668-5, egresado de la Facultad de Ingeniería Civil y Mecánica de la Universidad Técnica de Ambato, certifico por medio de la presente que el trabajo con el tema: COMPARACIÓN ENTRE LA NORMA ECUATORIANA DE LA CONSTRUCCIÓN 2011 Y LA NORMA ECUATORIANA DE LA CONSTRUCCIÓN 2015 APLICADAS AL ANÁLISIS ESTRUCTURAL DEL EDIFICIO "MANUELA SÁENZ" MEDIANTE EL USO DEL PROGRAMA CYPECAD, es de mi completa autoría y fue realizado en el período Abril 2016 – Septiembre 2016.

Ambato, octubre del 2016

Luis Alfredo Jurado Amaluisa.

\_\_\_\_\_\_\_\_\_\_\_\_\_\_\_\_\_\_\_\_\_\_\_\_\_\_\_\_\_\_\_\_

### **DERECHOS DE AUTOR**

Autorizo a la Universidad Técnica de Ambato, para que haga de este Trabajo Experimental o parte de él, un documento disponible para su lectura, consulta y procesos de investigación, según las normas de la Institución.

Cedo los Derechos en línea patrimoniales de mi Trabajo Experimental con fines de difusión pública, además apruebo la reproducción de este documento dentro de las regulaciones de la Universidad, siempre y cuando ésta reproducción no suponga una ganancia económica y se realice respetando mis derechos de autor.

Ambato, octubre de 2016

Autor

Luis Alfredo Jurado Amaluisa 1802986685

## **APROBACIÓN DEL TRIBUNAL DE GRADO**

Los miembros del tribunal examinador aprueban el informe de investigación, sobre el tema: "COMPARACIÓN ENTRE LA NORMA ECUATORIANA DE LA CONSTRUCCIÓN 2011 Y LA NORMA ECUATORIANA DE LA CONSTRUCCIÓN 2015 APLICADAS AL ANÁLISIS ESTRUCTURAL DEL EDIFICIO "MANUELA SÁENZ" MEDIANTE EL USO DEL PROGRAMA CYPECAD", del egresado Luis Alfredo Jurado Amaluisa, de la Facultad de Ingeniería Civil y Mecánica.

Ambato, octubre del 2016.

Para constancia firman.

Ing. Mg. Christian Medina Ing. Mg. Maritza Ureña

## **DEDICATORIA**

Al que es dueño de todas las cosas, al Dios y Padre de nuestro Señor Jesucristo, quien ha permitido la culminación del presente trabajo.

A mi querido Padre, por haber sido el mejor maestro a lo largo de toda mi vida, por compartir cada momento conmigo y ser siempre mi ejemplo a seguir.

A mi querida Madre, por nunca dejarme solo y ser un apoyo incondicional en cada etapa de mi vida.

A mis queridas Hermanas, por siempre acompañarme en cada logro a lo largo de mi vida y ser un apoyo incondicional.

A mi familia en general que de una forma u otra me han apoyado en varios momentos.

A mis amigos y conocidos que me han acompañado en ésta importante etapa.

## **AGRADECIMIENTO**

A DIOS, por su amor, fidelidad y por siempre darme fuerzas para seguir adelante en cada etapa de mi vida.

A mis PADRES, por darme siempre su apoyo incondicional y ser un ejemplo a seguir; por guiarme por el camino correcto y enseñarme las cosas más importantes de la vida.

A cada uno de los integrantes de mi FAMILIA, por brindarme su apoyo en la realización de este trabajo.

A mi Tutor Ing. Mg. Juan Garcés por su asesoría y colaboración en la consecución de este proyecto.

A mis amigos y compañeros de toda la vida, por todo el apoyo brindado a lo largo de esta carrera.

## ÍNDICE DE CONTENIDOS

# A.- PÁGINAS PRELIMINARES

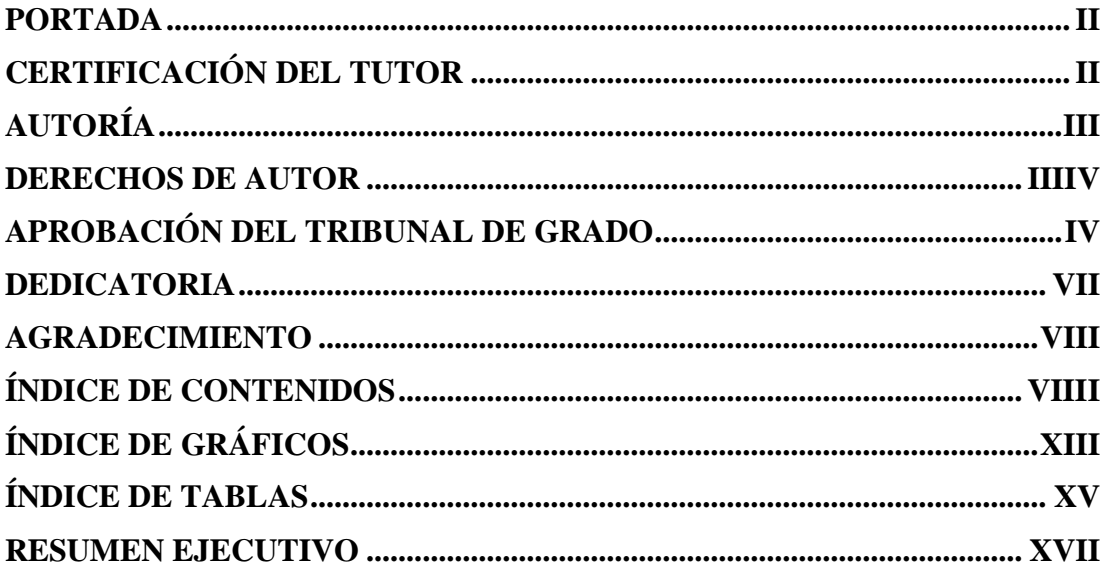

## **B.- TEXTO**

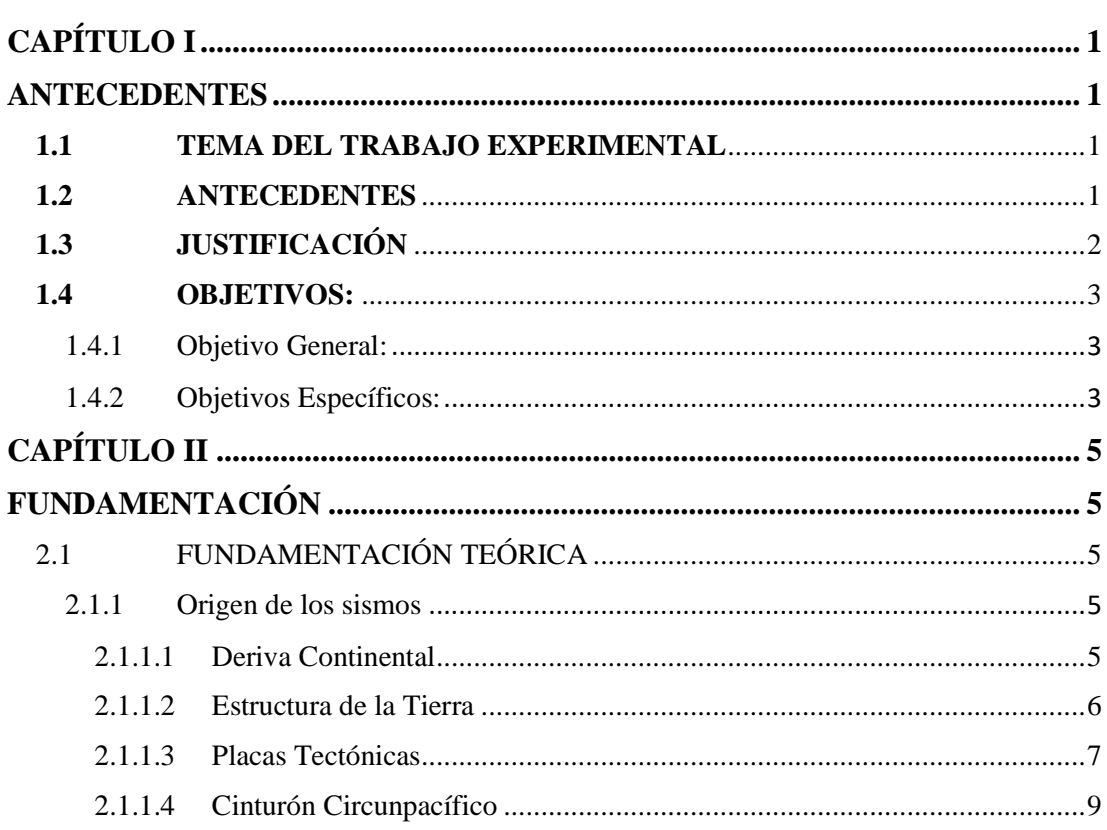

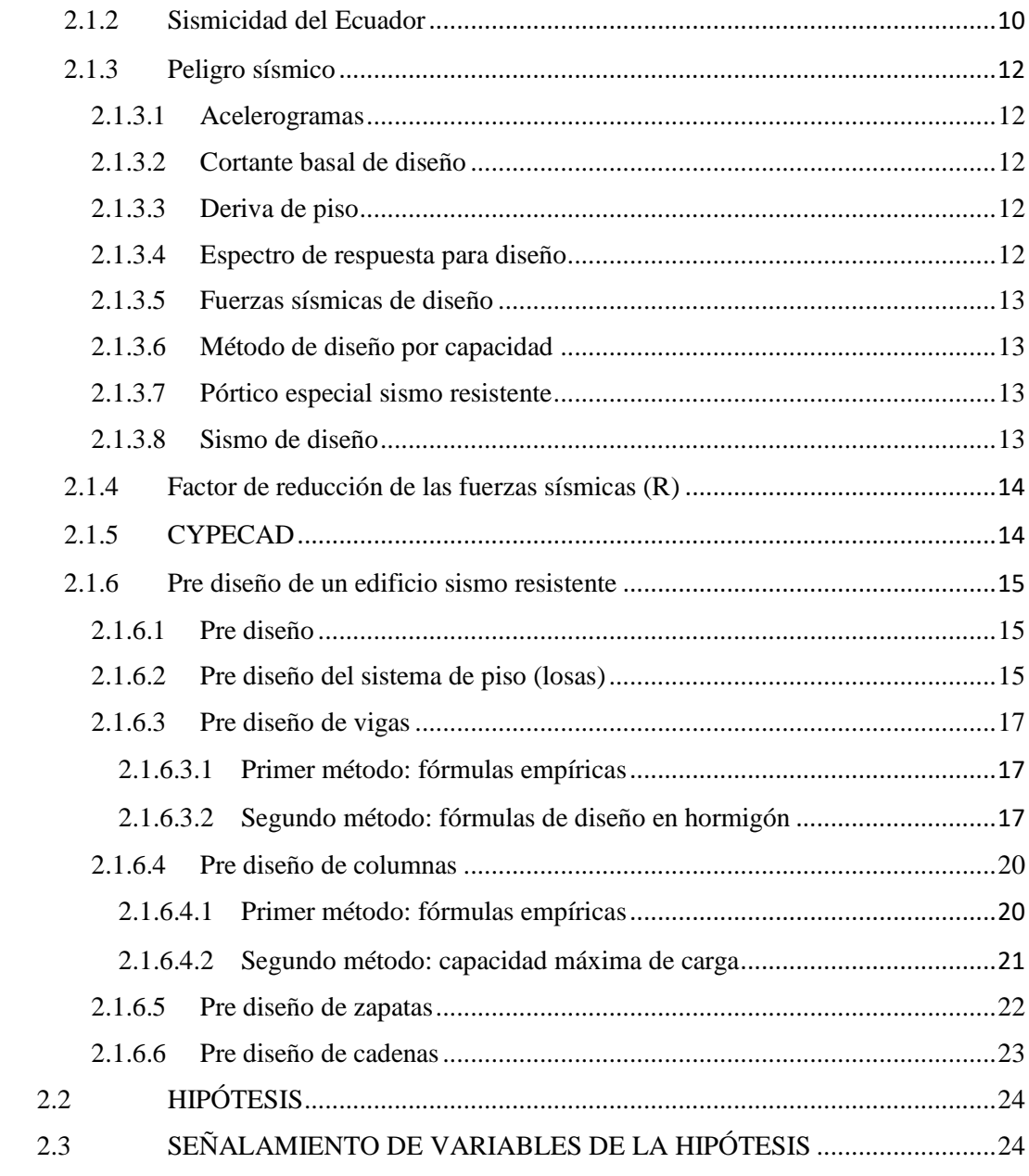

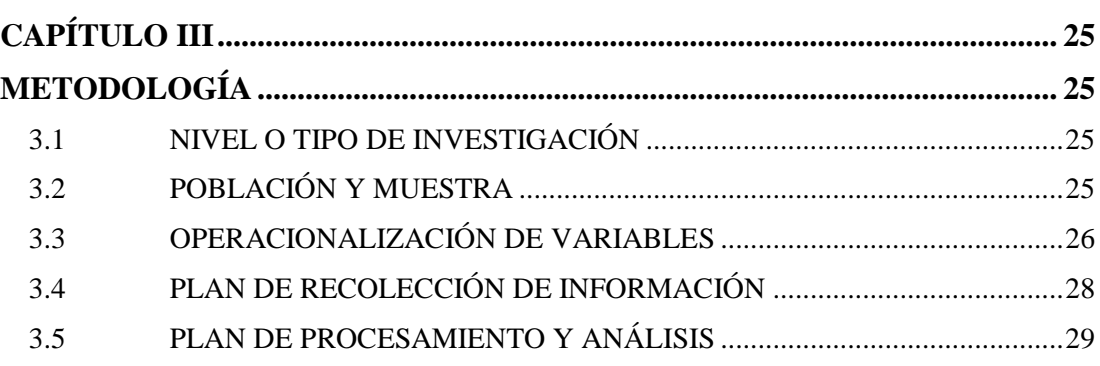

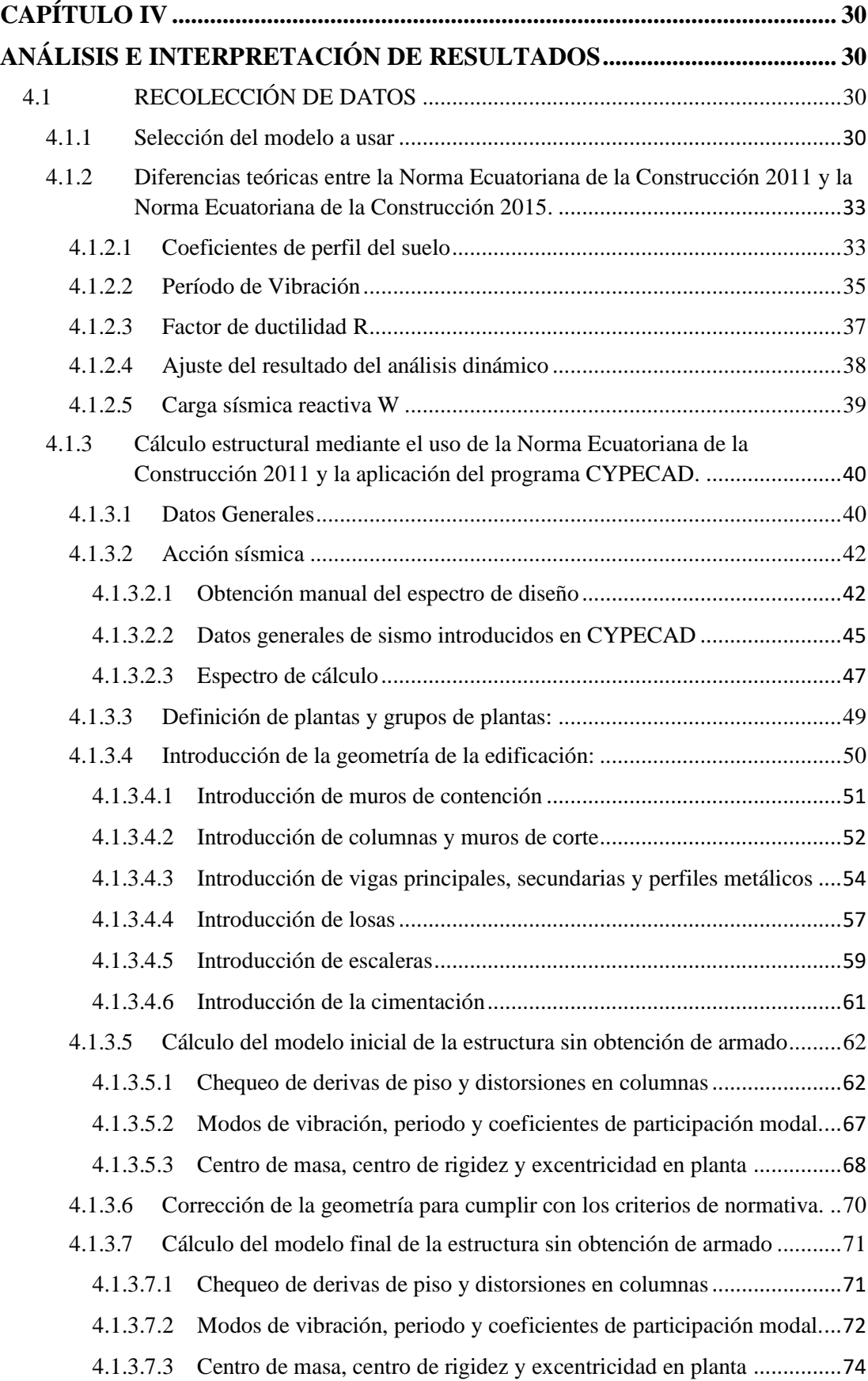

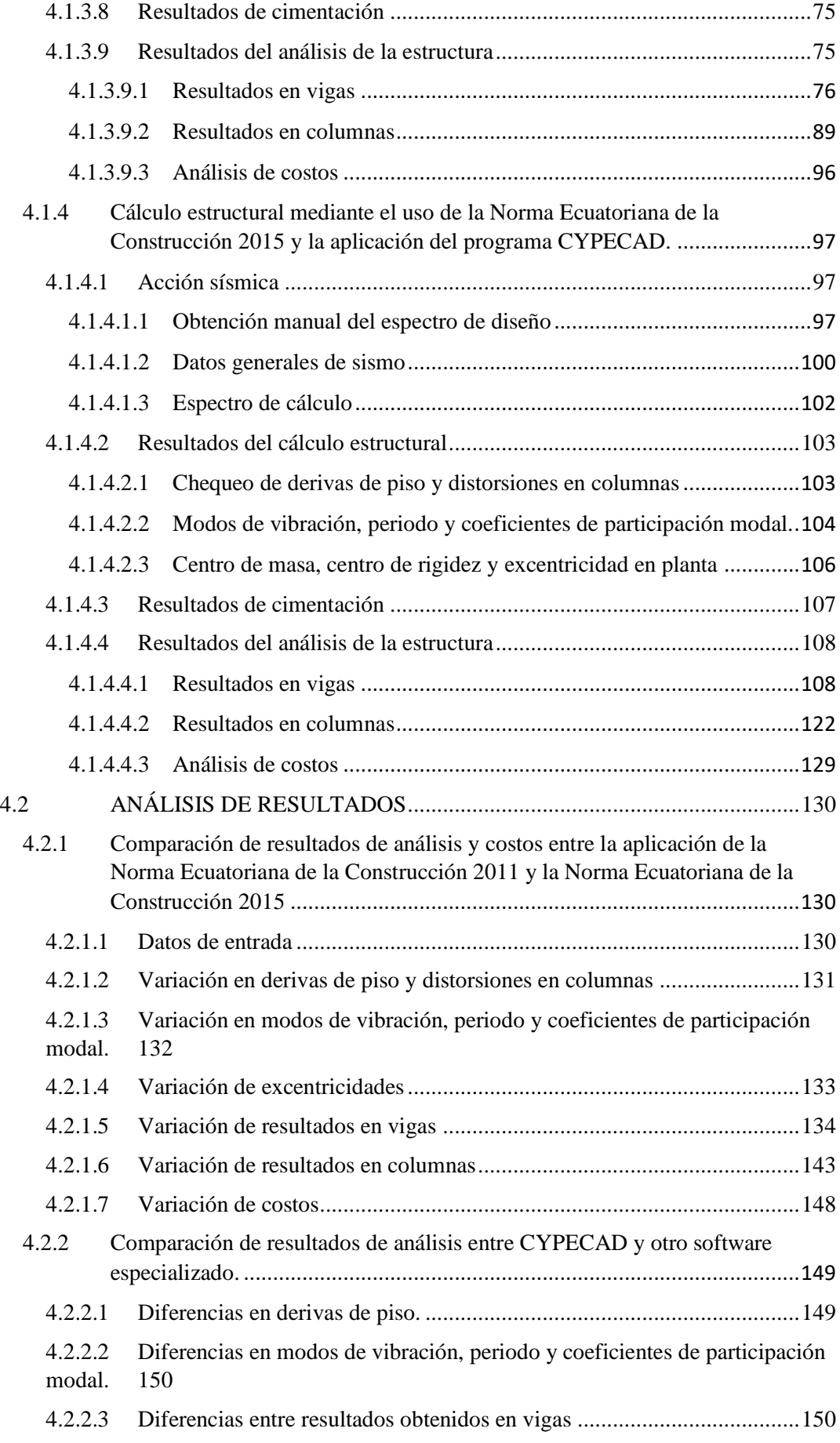

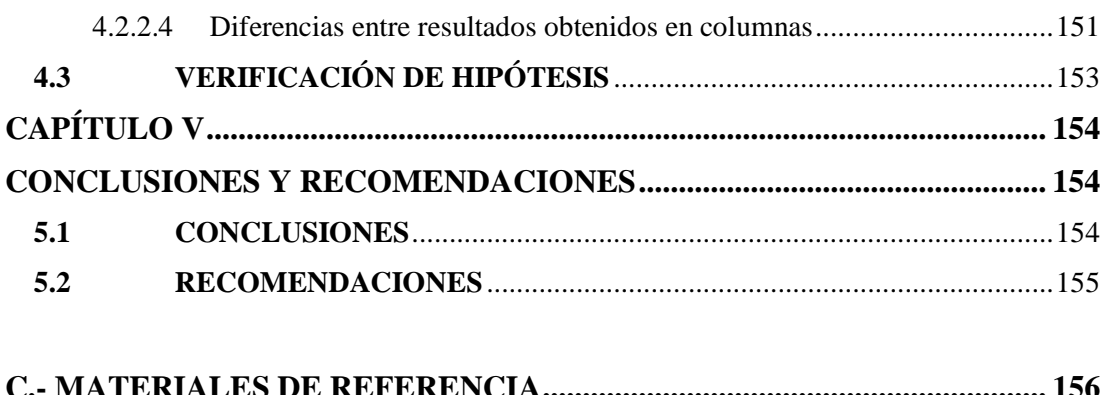

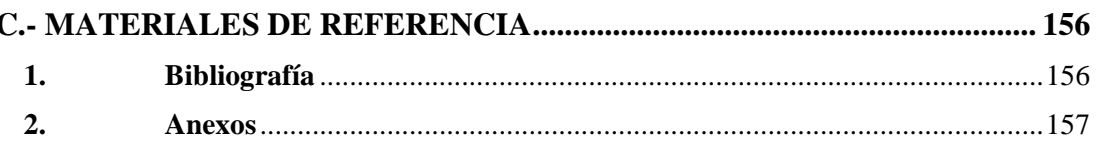

# **ÍNDICE DE GRÁFICOS**

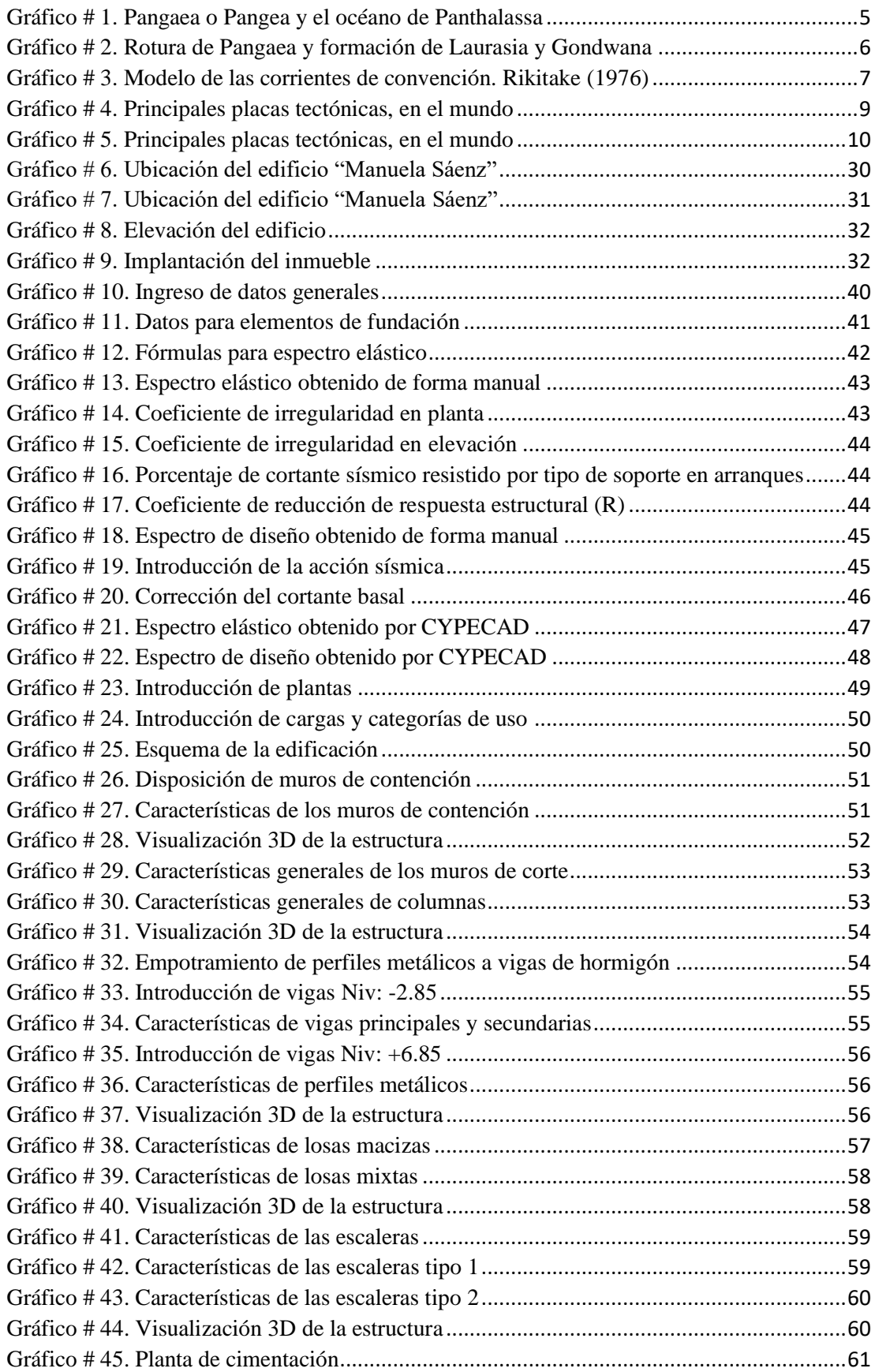

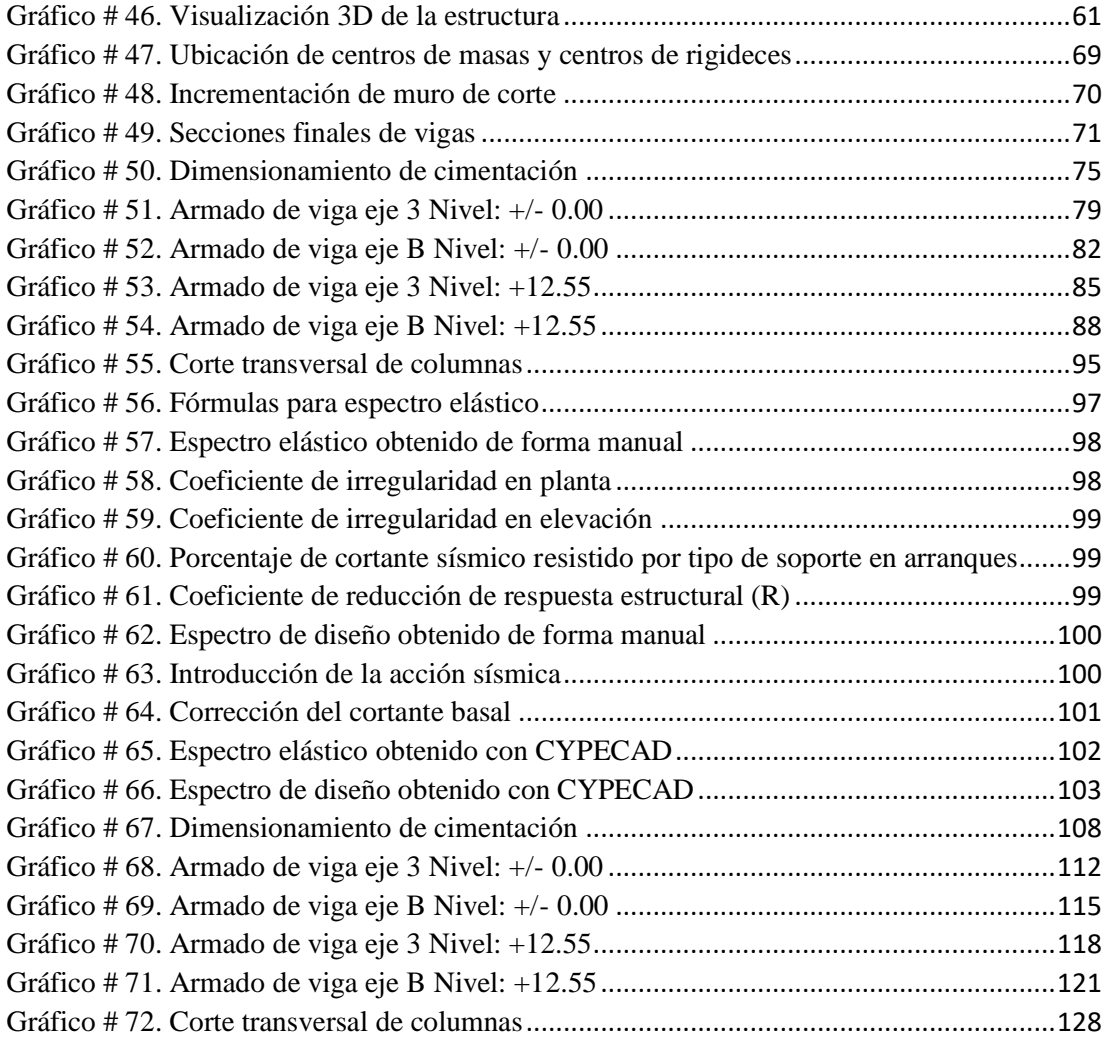

# **ÍNDICE DE TABLAS**

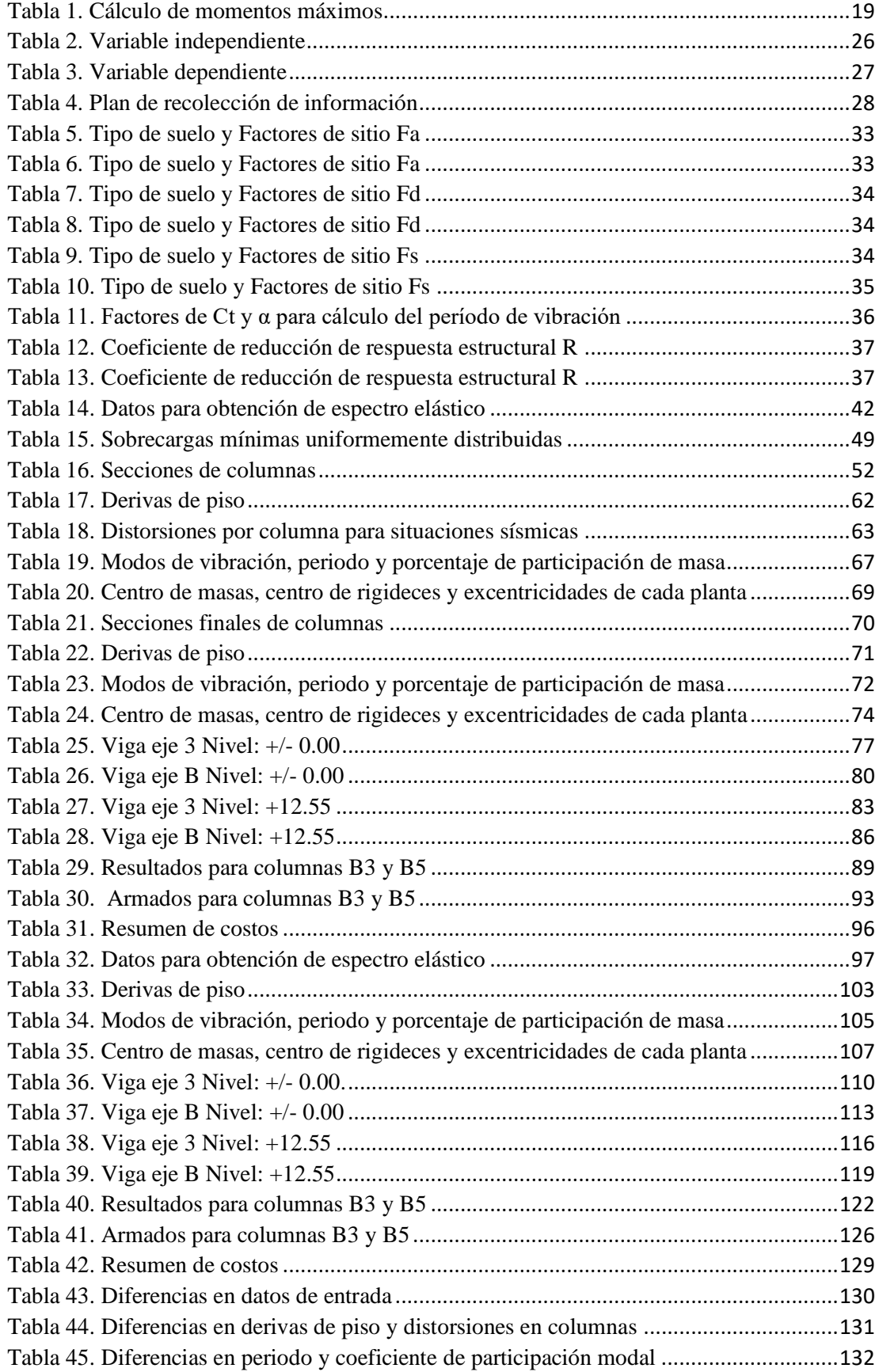

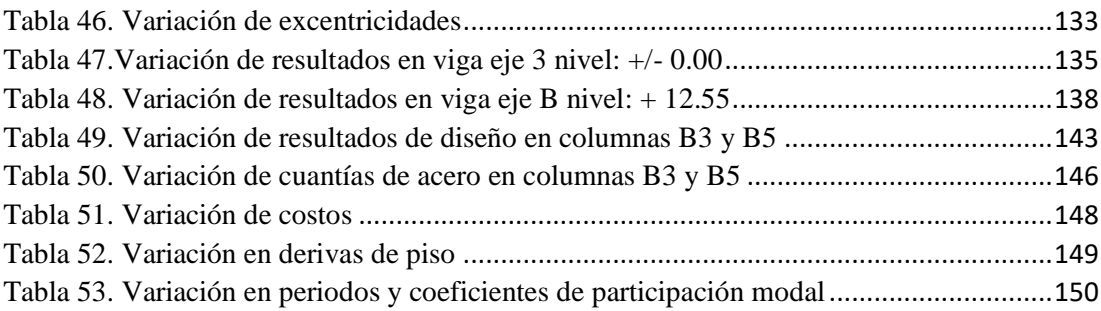

# **UNIVERSIDAD TÉCNICA DE AMBATO FACULTAD DE INGENIERÍA CIVIL Y MECÁNICA**

**COMPARACIÓN ENTRE LA NORMA ECUATORIANA DE LA CONSTRUCCIÓN 2011 Y LA NORMA ECUATORIANA DE LA CONSTRUCCIÓN 2015 APLICADAS AL ANÁLISIS ESTRUCTURAL DEL EDIFICIO "MANUELA SÁENZ" MEDIANTE EL USO DEL PROGRAMA CYPECAD.**

**Autor:** Luis Alfredo Jurado Amaluisa

**Tutor:** Ing. Mg. Juan Garcés.

#### *RESUMEN EJECUTIVO*

Esta comparación se realizó inicialmente entre el diseño sísmico detallado en cada normativa, para luego cada norma ser aplicada al cálculo estructural del Edificio "Manuela Sáenz", obteniendo así resultados de derivas de piso, periodos, porcentajes de participación modal, resultados de análisis y diseño en vigas, resultados de análisis y diseño en columnas, costo de construcción, para cada cálculo respectivamente. Éstos resultados permitieron obtener tablas de comparación y determinar la variación porcentual existente para cada uno de los parámetros mencionados al aplicar una normativa actualizada con respecto a la anterior. También se realizó una comparación entre el costo de construcción al aplicar cada norma y determinar así el porcentaje de variación económica existente al construir una edificación utilizando la normativa vigente.

El cálculo y diseño real para la construcción del edificio fue elaborado inicialmente en otro software especializado en estructuras, por lo tanto, se realizó también un análisis comparativo de los resultados de análisis y diseño obtenidos en ambos programas para así obtener la variación porcentual entre los mismos y de ésta manera poder determinar el grado de validez del software utilizado en esta investigación.

#### *ABSTRACT*

This comparison was initially performed between the seismic design detailed in each norm, then each norm was applied to the structural calculation of "Manuela Sáenz" building, thus obtaining results of story drifts, periods, modal participation ratios, analysis and design results in beams, analysis and results in columns, construction cost, for each calculation. These results allowed to obtain comparison tables and determinate the percentage change for each of the parameters by applying a current norm with respect to the previous one. A comparison between the cost of building using a current norm was also performed.

The calculation and actual design for the building was initially developed in other structures specialized software, therefore, a comparative analysis of results of analysis and design obtained was also performed in both programs to obtain the percentage change between them and it is able to determinate the validity degree of the software used in this investigation.

## **CAPÍTULO I**

#### **ANTECEDENTES**

#### **1.1 TEMA DEL TRABAJO EXPERIMENTAL**

COMPARACIÓN ENTRE LA NORMA ECUATORIANA DE LA CONSTRUCCIÓN 2011 Y LA NORMA ECUATORIANA DE LA CONSTRUCCIÓN 2015 APLICADAS AL ANÁLISIS ESTRUCTURAL DEL EDIFICIO "MANUELA SÁENZ" MEDIANTE EL USO DEL PROGRAMA CYPECAD.

#### **1.2 ANTECEDENTES**

Considerando que nuestro país está localizado en una zona calificada de alto riesgo sísmico, varias instituciones como el Ministerio de Desarrollo Urbano y Vivienda, Cámara de la Industria de la Construcción, Colegio de Ingenieros Mecánicos de Pichincha, Escuela Politécnica Nacional, Universidad San Francisco de Quito, Pontificia Universidad Católica del Ecuador, Universidad Central del Ecuador, American Concrete Institute, FRACTALES Cía. Ltda., GEOESTUDIOS S.A., Cambridge Consultores de Desarrollo S.A. y varios consultores particulares llevaron a cabo un proceso de actualización de la Normativa Técnica referente a la Seguridad Estructural de las Edificaciones. El objetivo fue determinar normas de construcción de acuerdo a los avances tecnológicos a fin de mejorar los mecanismos de control en los procesos constructivos, definir principios de diseño y montaje en obra, velar por el cumplimiento de los principios básicos de habitabilidad y la seguridad, y fijar responsabilidades, obligaciones y derechos de los actores involucrados en los procesos de edificación. La Norma Ecuatoriana de la Construcción pretende dar respuesta a la demanda de la sociedad en cuanto a la mejora de la calidad y la seguridad de las edificaciones, persiguiendo a su vez, proteger al ciudadano y fomentar un desarrollo urbano sostenible. [1]

Con la actualización de la normativa de construcción se hace necesaria una comparación para determinar las diferencias estructurales y económicas existentes entre las mismas, aplicándolas a una edificación real.

El edificio "Manuela Sáenz" se encuentra ubicado en Av. Manuela Sáenz y calle Augusto Arias sector La Floresta del cantón Ambato, provincia de Tungurahua. El inmueble será destinado a uso de estacionamientos en subsuelos, uso comercial en planta baja y uso residencial en las plantas superiores. El terreno tiene una forma irregular, por lo que la edificación mantiene una forma irregular también, razón por la cual la edificación ha sido seleccionada para el desarrollo de este trabajo.

El edificio tiene un sistema estructural constituido por columnas, vigas, losas macizas de hormigón armado y losas mixtas. La construcción del mismo se encuentra actualmente con un avance del 65%.

Los planos y datos del proyecto han sido facilitados por parte del constructor y del ingeniero calculista, con el respectivo permiso para el uso de ésta información en este trabajo. El análisis y diseño se lo ha realizado mediante un análisis estático equivalente y análisis modal espectral siguiendo todas las consideraciones de la Norma Ecuatoriana de la Construcción 2011 y del ACI 318-11.

## **1.3 JUSTIFICACIÓN**

Actualmente se pueden observar construcciones de edificios de diferentes tamaños, materiales de construcción y distribución en planta, etc. que son diseñados mediante análisis que proporcionan resistencia tanto a fuerzas gravitacionales, fuerzas sísmicas, fuerza de viento y otras medidas de seguridad que se encuentran determinadas según el lugar donde se ubicará el edificio; tales métodos de análisis han sido mejorados con el pasar del tiempo, dando origen al desarrollo de software especializado para el análisis y diseño de estructuras. [2]

La normativa sísmica, los criterios de modelamiento y diseño consideran el empotramiento perfecto del suelo de fundación al modelar la superestructura de los proyectos, esto asemeja los cálculos con el comportamiento real de las estructuras,

por lo cual se hace necesario un modelo que considere la rigidez del suelo en el modelamiento. Es motivo por el cual se hace necesaria la búsqueda de un software que permita una modelación completa de la edificación, siendo éste uno de los motivos principales por el cual utilizar el programa CYPECAD. [3]

El objetivo principal de una Norma de Construcción es mejorar y estandarizar la calidad de la construcción en el país, con el fin de salvaguardar la vida y estructuras, disminuyendo los riesgos que afecten éstas por encima de todo, pero también la de los bienes materiales. [4]

A nivel local el programa CYPECAD no es mayormente conocido ya que existe poca información sobre el uso del mismo, sin embargo, es uno de los más actualizados del medio ya que tiene la ventaja de tener cargados los códigos de diseño sismo resistente que se usarán en este proyecto. [5]

La empresa que se dedica al soporte técnico de éste programa da la facilidad de obtener una licencia completa durante el tiempo de ejecución del proyecto experimental, siendo éste uno de los factores para la utilización de éste software.

#### **1.4 OBJETIVOS:**

#### **1.4.1 Objetivo General:**

Establecer una comparación entre la Norma Ecuatoriana de la Construcción 2011 y la Norma Ecuatoriana de la Construcción 2015, aplicadas al análisis estructural del edificio "Manuela Sáenz" mediante el uso del programa CYPECAD.

#### **1.4.2 Objetivos Específicos:**

- Comparar resultados de análisis y costos entre la aplicación de la Norma Ecuatoriana de la Construcción 2011 y la Norma Ecuatoriana de la Construcción 2015.

- Comparar los resultados obtenidos del análisis estructural con CYPECAD y el análisis estructural existente realizado con otro software, en el cuál es aplicada la Norma Ecuatoriana de la Construcción 2011.
- Analizar críticamente los resultados obtenidos para establecer el grado de validez del software aplicado

## **CAPÍTULO II**

## **FUNDAMENTACIÓN**

## **2.1 FUNDAMENTACIÓN TEÓRICA**

El Ecuador se halla ubicado en una de las zonas de mayor peligrosidad sísmica del mundo, de tal forma que los ingenieros estructurales tienen que diseñar sus edificios considerando que lo más importante es la acción sísmica. Es importante crear conciencia de que los sismos no matan, lo que matan son las estructuras si es que no han sido diseñadas en forma adecuada. La forma de los sismos de análisis y de diseño se lo representa mediante espectros. [6]

#### **2.1.1 Origen de los sismos**

Para entender el origen de los sismos, es necesario hablar sobre: deriva continental, la composición de la tierra y placas tectónicas y las micro placas. [6]

### **2.1.1.1 Deriva Continental**

Hace muchos millones de años los continentes estaban unidos en una sola masa, a la que se denominó Pangea, también llamada Pangaea. El único océano que le rodeaba era el Panthalassa. [6]

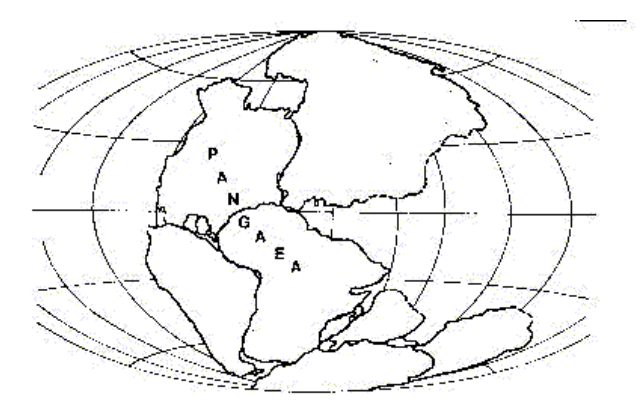

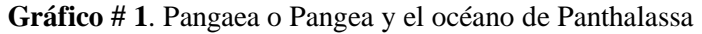

**Fuente:** Análisis sismico de edificios, Dr. Ing. Roberto Aguiar. 2008

Esta masa empezó a moverse en forma lenta y se fue rompiendo. La primera rotura se dio en el área de Groenlandia cuando se separa de Europa. Esta rotura originó dos continentes denominados Laurasia y Gondwana (Canet y Barbat, 1988) [6]

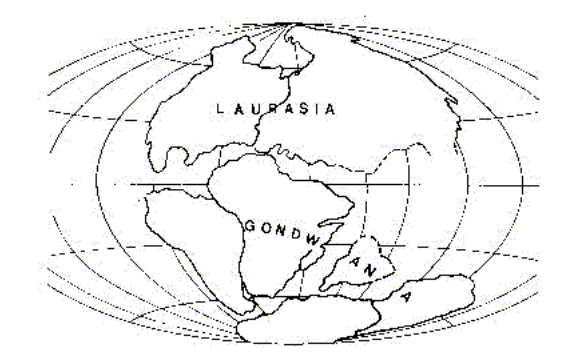

**Gráfico # 2.** Rotura de Pangaea y formación de Laurasia y Gondwana

**Fuente:** Análisis sismico de edificios, Dr. Ing. Roberto Aguiar. 2008

La rotura se da en los perfiles que tienen los continentes actualmente, los mismos que se han desplazado y rotado, pero este movimiento continúa. Esta teoría fue formulada por Alfred Wegener (1912), con el nombre de Teoría de la deriva de los continentes. [6]

Numerosos son los estudios que se han realizado para confirmar la teoría de Wegener, en las últimas décadas. Si se examina con detenimiento, el perfil del continente americano con el de África y Europa, y si imaginariamente lo unimos, como un rompecabezas, se observa que existe una extraordinaria coincidencia, lo cual hace pensar que en un tiempo estuvieron unidos y luego se separaron quedando a la deriva cada uno de ellos. [6]

Por otra parte, en las costas del Océano Atlántico de América y África, se ha visto que sus minerales son de la misma naturaleza, no existen regiones montañosas en estas regiones y lo más sorprendente es que su flora y fauna es muy parecida. Por ejemplo, las lombrices, caracoles y peces de aguas superficiales, viven en las costas de los dos continentes. [6]

## **2.1.1.2 Estructura de la Tierra**

Es importante destacar que los continentes se han movido en forma muy lenta desde tiempos muy remotos y que actualmente continúan moviéndose. Para entender esto, es necesario analizar la estructura de la tierra, la misma que tiene un radio que está alrededor de los 6400 Km. [6]

En el centro se tiene un núcleo interno que es sólido pero el material que lo recubre es líquido y finalmente se tiene la corteza terrestre que es sólida, la misma que tiene un espesor variable. Es importante destacar que la corteza terrestre se encuentra sobre un manto líquido y que es más pequeña bajo el mar y más ancha bajo las montañas, todo ello con relación al grosor de la corteza en el resto del mundo. [6]

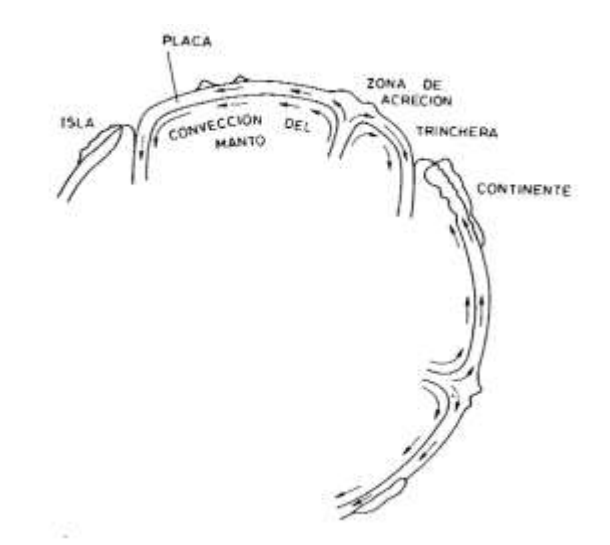

**Gráfico # 3.** Modelo de las corrientes de convención. Rikitake (1976)

**Fuente:** Análisis sismico de edificios, Dr. Ing. Roberto Aguiar. 2008

Por otra parte, cuando se realizan excavaciones, estas no han llegado más allá de un kilómetro y lo que se ha observado es que la temperatura y la presión aumentan a medida que la profundidad crece. [6]

El centro de la tierra está compuesto por materiales y minerales a muy altas temperaturas, es una gran fuente de calor sobre la que se halla el manto líquido, cuyo material está en continuo movimiento, el material de abajo. A esta hipótesis se denomina corriente de convección y es la causa para que los continentes continúen moviéndose en diferentes direcciones. [6]

Podríamos pensar cómo será el mundo después de cincuenta millones de años. Es muy probable que algunos continentes se subdividan, que su posición no sea la que tienen actualmente. [6]

### **2.1.1.3 Placas Tectónicas**

Debido a las corrientes de convección, los continentes continúan en movimiento. En el siglo XIX ya se pensó que Groenlandia se movía, hipótesis que ha sido confirmada en el siglo XX con estudios que demuestran que se separa de Europa. [6]

Las corrientes de convección se producen en la parte superior del manto líquido, en una capa denominada Astenósfera. En forma figurativa se puede decir que la corteza terrestre flota sobre la Astenósfera. [6]

El movimiento de la corteza no se da en forma uniforme, en el sentido de que todo se mueve en la misma dirección y con la misma magnitud, no se presenta así. Existen regiones en las cuales el movimiento es muy lento del orden de una centésima de milímetro al año y otras en las cuales este movimiento es muy rápido con movimientos de más de 10 cm. al año. De igual forma, existen zonas en las que segmentos de la corteza chocan entre si y otras en que no existe este choque. [6]

Las principales placas tectónicas que son las placas de: Nazca, Sudamérica, Cocos, Norteamericana, Caribe, Africana, Euroasiática, Antártica, Pacífico, Filipinas, Arábica, Australiana y de la India. Estas placas a su vez contienen micro placas. Estos movimientos llamados tectónicos son los responsables de la aparición de las montañas, de los volcanes, de los sismos, de la formación de plegamientos y fallas geológicas en la tierra. Investigaciones desarrolladas entre los años 1950 y 1960, encontraron que, en el lecho de los mares, existen largas y espectaculares cadenas montañosas con una forma muy similar a la columna dorsal de los reptiles, de ahí su nombre de dorsal marino. Por lo tanto, en la tierra existen dos tipos de montañas, las que se hallan en los continentes y las que se encuentran en los mares con características diferentes. [6]

Al chocar dos placas, una de las dos cede y se va para abajo con dirección al manto; la región de la zona de choque se denomina zonas de subducción. Por otra parte, en la zona donde no existe el choque, que es en los dorsales marinos aparece, una nueva superficie terrestre. De esta forma se mantiene el equilibrio en el mundo, por las zonas de subducción desaparece la superficie creada y por los dorsales marinos aparece nuevas superficies. [6]

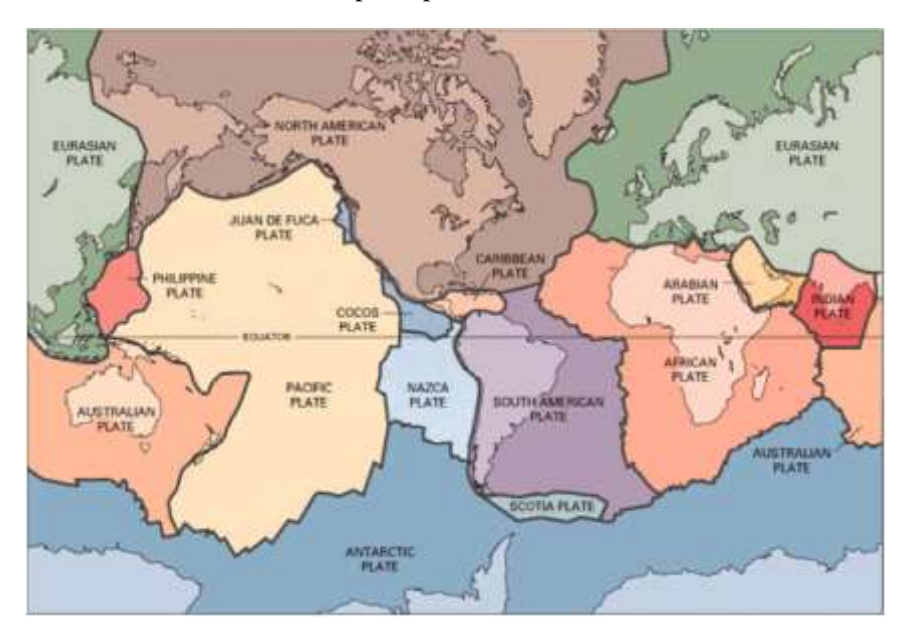

**Gráfico # 4.** Principales placas tectónicas, en el mundo

**Fuente:** Análisis sismico de edificios, Dr. Ing. Roberto Aguiar. 2008

## **2.1.1.4 Cinturón Circunpacífico**

En América del Sur, se tiene fundamentalmente el enfrentamiento de la Placa de Nazca o Placa Oceánica con la Placa de Sudamérica o Placa Continental. Este enfrentamiento produce el fenómeno de subducción, por el cual la placa de Nazca por ser más rígida y fuerte se introduce por debajo de la Placa Sudamericana y continúa moviéndose hacia el manto. Como se indicó este choque genera los sismos que es lo que interesa en el presente capítulo. Sin embargo, se debe manifestar que como consecuencia del movimiento continuo de las placas tectónicas se tienen las erupciones volcánicas y los sismos. [6]

El fenómeno de subducción ha generado una fosa frente a las costas, la misma que alcanza grandes profundidades. Se puede apreciar en el gráfico #4 que esta fosa continúa por Centro América, México, Estados Unidos (California), Canadá, Alaska (Aleutian Trench), Península de Kamtchatka, Japón, Filipinas y Nueva Zelanda. Esta fosa bordea el Océano Pacífico a manera de un cinturón de ahí su nombre de Cinturón Circunpacífico y es una zona de alta sismicidad. Por otra parte, en esta zona existe una intensa actividad volcánica de ahí que también es conocida como Cinturón de Fuego del Pacífico. [6]

En el gráfico #5 se indica con más detalle la fosa de subducción, en la zona de Colombia, Ecuador y parte de Perú. Nótese que en el fondo del Océano Pacífico existe una cordillera llamada Dorsal de Carnegie que sigue creciendo e introduciéndose bajo el continente, esto es

debido al movimiento de las placas. De igual manera se aprecia con una pequeña flecha negra la dirección en que se mueve la placa de Nazca frente a Ecuador, se estima que al año esta placa se mueve con respecto a la placa del continente de 5 a 7 cm. [6]

Se aprecia también la Cordillera de los Andes que atraviesa el Ecuador en el sentido Norte Sur y con triángulos se indican los nevados activos y pasivos que en ella existen. [6]

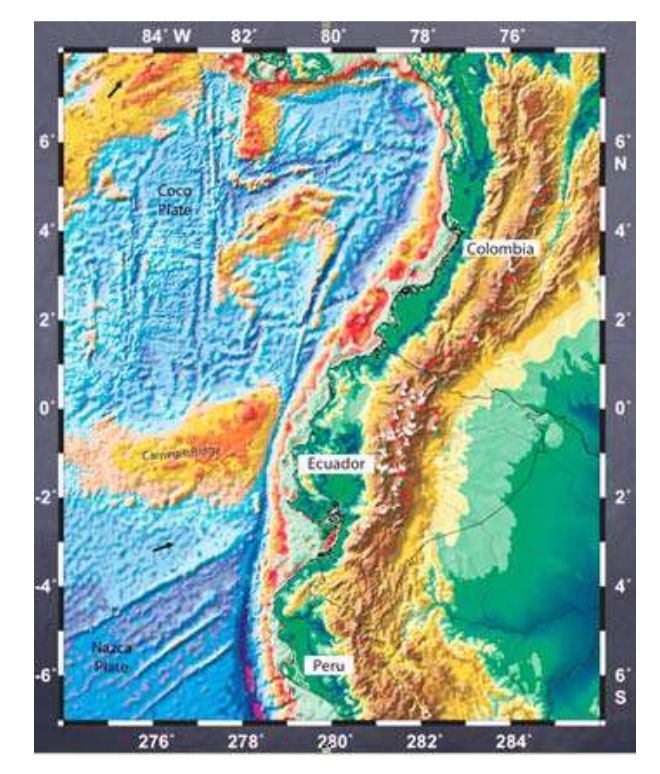

**Gráfico # 5.** Principales placas tectónicas, en el mundo

**Fuente:** Análisis sismico de edificios, Dr. Ing. Roberto Aguiar. 2008

## **2.1.2 Sismicidad del Ecuador**

En el cinturón circunpacífico y concretamente en el Ecuador, el proceso de subducción de la placa de Nazca, genera una alta sismicidad en su recorrido, buzamiento (ángulo que forma un plano a medir con el plano horizontal), hacia el Este. Por este proceso en la costa ecuatoriana, tienen un hipocentro superficial y en la región oriental los eventos sísmicos asociados con la subducción pueden tener profundidades focales mayores a 200 Km. A más de la actividad sísmica asociada a la zona de subducción, existen sismos que se generan por la activación de fallas geológicas locales y por la actividad volcánica. [6]

El sismo que afectó a Bahía de Caráquez el 4 de agosto de 1998, de 7.2 grados en la escala de Richter tiene su origen en la zona de subducción, en cambio el sismo en Sucúa del 2 de octubre de 1995, de 7.0 grados en la escala de Richter, que causó el colapso del puente sobre el río Upano tiene su origen en una zona de fallamiento local. El último sismo que afectó principalmente a las provincias de Esmeraldas y Manabí ocurrió el 16 de Abril del 2016, con epicentro entre las parroquias Cojimies y Pedernales, pertenecientes a la provincia de Manabí, y con una magnitud de 7.8 grados en la escala de Richter tiene su origen por una falla inversa interplacas. [6]

Por otra parte, es importante destacar que el buzamiento de la zona de subducción del sur del Perú, es diferente del buzamiento que se tiene en el centro y sur del Ecuador y a su vez es diferente del que se tiene en Colombia. [6]

Por lo general los sismos superficiales son los que causan mayor daño. Por este motivo, se puede indicar que la Costa Ecuatoriana es la de mayor peligrosidad sísmica, seguida por la Sierra y finalmente el Oriente. Por lo tanto, desde el punto de vista sísmico no es lo mismo construir en la ciudad de Esmeraldas, donde la peligrosidad sísmica es muy grande que en el Tena que tiene una menor amenaza sísmica. [6]

Al analizar la ubicación de los epicentros e hipocentros de los sismos registrados, se observa que existen zonas en las cuales la actividad sísmica es muy baja, como la región oriental y otras regiones donde existe una alta concentración denominada nidos sísmicos. [6]

Un nido sísmico es la ocurrencia de un conjunto de eventos sísmicos en un área específica durante un periodo de tiempo relativamente corto. Se diferencian de los terremotos que suceden con una serie de réplicas, pues no se observa un único terremoto en la secuencia de sismos que pueda ser definido como el movimiento principal. [7]

En el Ecuador, existen dos nidos sísmicos localizados el uno en el sector del Puyo y el otro en Galápagos. El Nido del Puyo, ubicado alrededor de las coordenadas 1.7 Latitud Sur y 77.8 Longitud Oeste, se caracteriza principalmente por un predominio de sismos de magnitud entre 4.0 y 4.9 con profundidades focales mayores a 100 kilómetros. El Nido de Galápagos, ubicado por las coordenadas 0.30' de Latitud Sur y 91 Longitud Oeste tuvo una gran actividad sísmica entre en 11 y 23 de junio de 1968. En el año 2013, el Instituto Geofísico de la Escuela Politécnica Nacional identificó un nido sísmico frente a la costa de Puerto López. [6]

## **2.1.3 Peligro sísmico**

Se define como Peligrosidad Sísmica, la probabilidad de ocurrencia, dentro de un período específico de tiempo y dentro de una región determinada, movimientos del suelo cuyos parámetros: aceleración, velocidad, desplazamiento, magnitud o intensidad son cuantificados. [5]

## **2.1.3.1 Acelerogramas**

Serie temporal o cronológica de valores de aceleración que se han registrado durante un sismo. En el registro se puede notar una aceleración máxima y la duración de la excitación sísmica. [1]

## **2.1.3.2 Cortante basal de diseño**

Fuerza total de diseño por cargas laterales, aplicada en la base de la estructura, resultado de la acción del sismo de diseño con o sin reducción, de acuerdo con las especificaciones de la presente norma. [1]

### **2.1.3.3 Deriva de piso**

Desplazamiento lateral relativo de un piso en particular por la acción de una fuerza horizontal con respecto al piso consecutivo, medido en dos puntos ubicados en la misma línea vertical de la estructura. Se calcula restando del desplazamiento del extremo superior el desplazamiento del extremo inferior del piso. [1]

### **2.1.3.4 Espectro de respuesta para diseño**

El espectro de diseño puede representarse mediante un espectro de respuesta basado en las condiciones geológicas, tectónicas, sismológicas y del tipo de suelo asociadas con el sitio de emplazamiento de la estructura. Es un espectro de tipo elástico para una fracción de amortiguamiento respecto al crítico del 5%, utilizado con fines de diseño para representar los efectos dinámicos del sismo de diseño. [1]

## **2.1.3.5 Fuerzas sísmicas de diseño**

Fuerzas laterales que resultan de distribuir adecuadamente el cortante basal de diseño en toda la estructura, según las especificaciones de esta norma. [1]

## **2.1.3.6 Método de diseño por capacidad**

Método de diseño eligiendo ciertos elementos del sistema estructural, diseñados y estudiados en detalle de manera apropiada para asegurar la disipación energética bajo el efecto de deformaciones importantes, mientras todos los otros elementos estructurales resisten suficientemente para que las disposiciones elegidas para disipar la energía estén aseguradas.  $[1]$ 

## **2.1.3.7 Pórtico especial sismo resistente**

Estructura formada por columnas y vigas descolgadas del sistema de piso, que resiste cargas verticales y de origen sísmico, en la cual tanto el pórtico como la conexión viga-columna son capaces de resistir tales fuerzas y está especialmente diseñado y detallado para presentar un comportamiento estructural dúctil. [1]

## **2.1.3.8 Pórtico especial sismo resistente con muros estructurales (sistemas duales)**

Sistema resistente de una estructura compuesta tanto por pórticos especiales sismo resistentes como por muros estructurales adecuadamente dispuestos espacialmente, diseñados todos ellos para resistir fuerzas sísmicas. Se entiende como una adecuada disposición ubicar los muros estructurales lo más simétricamente posible, hacia la periferia y que mantienen su longitud en planta en todo lo alto de la estructura. Para que la estructura se considere como un sistema dual se requiere que los muros absorban al menos el 75 % del corte basal en cada dirección.  $[1]$ 

## **2.1.3.9 Sismo de diseño**

Evento sísmico que tiene la probabilidad de que una magnitud dada sea igual o excedida un 10% en 50 años (período de retorno de 475 años), determinado a partir de un análisis de la peligrosidad sísmica del sitio de emplazamiento de la estructura o a partir de un mapa de peligro sísmico. Para caracterizar este evento, puede utilizarse un grupo de acelerogramas con propiedades dinámicas representativas de los ambientes tectónicos, geológicos y geotécnicos del sitio, conforme lo establece esta norma. Los efectos dinámicos del sismo de diseño

pueden modelarse mediante un espectro de respuesta para diseño, como el proporcionado en esta norma. [1]

#### **2.1.4 Factor de reducción de las fuerzas sísmicas (R)**

Para el diseño estructural de edificaciones se trabaja con espectros inelásticos (espectro en el cual la estructura puede experimentar una deformación plásticas por acción de un sismo), debido a que al trabajar con espectros elásticos (parámetros de respuesta máxima para un terremoto determinado, se utiliza fundamentalmente para el estudio de las características del terremoto y el efecto que produce sobre las estructuras) se obtendrían secciones de vigas, columnas y elementos estructurales presentes en la edificación de grandes dimensiones esto tendría una gran resistencia y estabilidad de la estructura ante la presencia de fuerzas sísmicas, sin embargo resultaría demasiado alto su costo de construcción, por tal motivo se introduce un factor de reducción de fuerzas sísmicas R el cual reduce la intensidad que presenta el espectro elástico convirtiéndolo en un espectro inelástico y consecuentemente disminuyendo las secciones de los elementos estructurales presentes en la edificación reduciendo sus costos lo que facilita su construcción. El estudio del factor de reducción de fuerzas sísmicas se ha convertido en causa de importantes estudios y profundas investigaciones con el fin de darle seguridad a la estructura y a los ocupantes de la misma. [5]

En definitiva, se considera que el factor de reducción de fuerzas sísmicas influye sustancialmente en las dimensiones de los elementos estructurales como vigas y columnas, por lo tanto, se debe establecer un valor que no sobreestime las secciones ni que las sobredimensione. [5]

#### **2.1.5 CYPECAD**

CYPECAD es un software que fue creado en España en la década de los 80s por la empresa CYPE Ingenieros S. A., para realizar el cálculo y dimensionamiento de estructuras de hormigón armado, viviendas, edificios y proyectos de obra civil que pueden ser sometidos a acciones horizontales y verticales de cargas.

Este programa permite al ingeniero calculista un análisis bi y tridimensional de la estructura, el dimensionamiento de todos sus elementos estructurales incluida la cimentación, el armado de acero de refuerzo de cada uno de ellos y por último la generación de los planos estructurales de la obra de forma muy detallada junto con su respectiva memoria de cálculo; ambos en formato de uso convencional. Además, está adaptada a las últimas normativas de varios países e incluyen las normas ecuatorianas con son: CEC-2001 - NEC-2011 – NEC 2015 [5]

#### **2.1.6 Pre diseño de un edificio sismo resistente**

Para pre diseñar un edificio hay que definir aquellas variables como, el sistema constructivo, alturas de entrepiso, la luz entre columnas, el tipo de uso, materiales a utilizar, etc.

#### **2.1.6.1 Pre diseño**

Es la parte más importante previa al análisis estructural de un edificio y debe caracterizarse por su sencillez y rapidez. Es la etapa en la que se debe determinar las dimensiones iniciales de las secciones de los diferentes elementos estructurales que conformarán la estructura.

Tanto la Norma Ecuatoriana de la Construcción 2011 como la Norma Ecuatoriana de la Construcción 2015 se basan en el dimensionamiento especificado en el Instituto Americano del Hormigón (ACI-318).

#### **2.1.6.2 Pre diseño del sistema de piso (losas)**

El ACI especifica lo siguiente:

Tomando en cuenta que las estructuras deben diseñarse para cargas laterales y suponiendo que el sistema de piso debe actuar como un diafragma rígido en su plano y que debe distribuir las fuerzas horizontales a los elementos resistentes a cargas laterales, tomando en cuenta que el mayor efecto de la acción sísmica se produce en las columnas esquineras, luego en las de borde y finalmente en las centrales, respectivamente. [8]

Para pre diseñar el espesor de una losa maciza soportada por vigas peraltadas el ACI ha establecido dos fórmulas:

1) Para valores de αm menores a 2 el valor del espesor mínimo será:

$$
h = \frac{\ln(0.80 + \frac{fy}{14000})}{36 + 5\beta(\alpha m - 0.2)} \ge 12.5 \text{ cm}
$$
 (1)

Pero no menor a 125 mm.

2) Para valores de αm mayores a 2 el valor del espesor mínimo será:

$$
h = \frac{\ln(0.80 + \frac{fy}{14000})}{36 + 9\beta} \ge 9 \, \text{cm} \tag{2}
$$

Pero no menor a 90 mm.

Donde que:

**αm=** Promedio de la relación de rigideces de las vigas de los bordes respecto a la rigidez del panel de losa adyacente a cada una de ellas.

**h=** Altura (espesor) de la losa maciza requerida.

**ln=** Claro libre en la dirección larga del panel medido entre caras interiores de las vigas.

**fy=** Esfuerzo de fluencia del acero.

**β=** Relación de forma del panel y es igual a la longitud de panel largo / panel corto.

Para el caso de losas alivianadas hay que calcular un espesor equivalente haciendo una relación de inercias entre la loseta de compresión y los nervios.

El espesor de la loseta de compresión se puede verificar mediante la siguiente expresión:

$$
e = \frac{L_1}{12} \tag{3}
$$

donde que L1 es la separación entre nervios (eje a eje).

Otras recomendaciones del código ACI con respecto a losas nervadas se mencionan a continuación:

- Los nervios deberán tener un ancho mínimo de 10 cm y un peralte no mayor que tres veces y medio dicho ancho.
- La distancia libre entre nervios no será mayor que 75 cm.
- No es conveniente emplear refuerzo en compresión en los nervios pues al ser poco peraltados la efectividad de dicho acero es casi nula.

- Por lo menos una varilla de refuerzo positivo deberá ser colocada a todo lo largo del nervio y vigueta y continua sobre los apoyos. De ser necesario será empalmada (traslapada) en la zona de los apoyos y en los extremos se anclará mediante un gancho estándar. [8]

#### **2.1.6.3 Pre diseño de vigas**

En la Norma Ecuatoriana de la Construcción se especifica que el peralte mínimo de las vigas debe cumplir con los requisitos de ACI 318 sección 9.5. [1]

Para el pre diseño de las vigas se toma en cuenta que son elementos que trabajan principalmente a flexión y existen varios criterios que pueden provenir de la experiencia del diseñador, de la aplicación de las fórmulas para diseño en hormigón armado o de los lineamientos dispuestos en los códigos.

Hay que tomar en cuenta que el ancho mínimo de una viga debe ser de 25 cm para edificios y 20 cm para viviendas y el pre diseño consistirá básicamente en determinar el peralte requerido. [8]

#### **2.1.6.3.1 Primer método: fórmulas empíricas**

Para un pre diseño rápido se tienen las fórmulas siguientes:

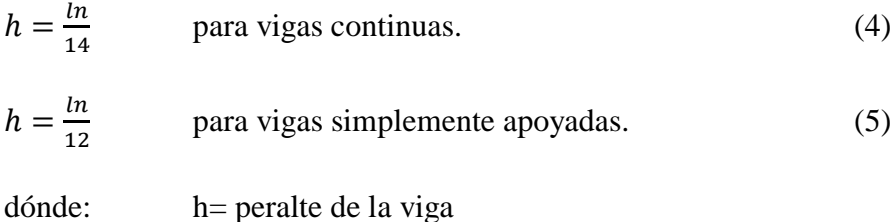

ln= luz libre entre caras de columnas

#### **2.1.6.3.2 Segundo método: fórmulas de diseño en hormigón**

Según especificaciones del ACI-11:

Para un pre diseño más detallado es necesario realizar un mosaico de cargas en la losa (áreas trapezoidales creadas con auxiliares a 45°) para determinar las áreas colaborantes para cada viga y las cargas distribuidas sobre cada viga y sus respectivos momentos. A los momentos resultantes del peso propio y las cargas verticales (viva y muerta) se los multiplicará por un factor de amplificación por efectos sísmicos el que se recomienda sea igual a 1.50, para obtener el momento último.

Aplicaremos las fórmulas especificadas en el ACI y en el libro "Manual para el diseño sismo resistente de edificios utilizando el programa Etabs" [9]

$$
\frac{Mu}{\phi} = Ru * b * d^2 \tag{6}
$$

 $\phi = 0.90$ 

$$
Ru = \frac{1}{1.7 f'c} (1.7 p f y f'c - p^2 f y^2)
$$
 (7)

 $p = 0.5 pb$ 

$$
pb = \frac{0.85 * \beta 1 * f'c}{fy} * \frac{6120}{(6120 + fy)}\tag{8}
$$

Para el diseño de la edificación en estudio se ha seleccionado un f'c de 280 kg/cm²

$$
qu = (1.2 D + 1.6 L) * A colaborante
$$
 (9)

La losa absorbe un 25% de los momentos.

$$
M = 0.7 * qu * \frac{L^2}{12}
$$
 (10)

Por sismo:  $Ms = 1.5 M$ 

$$
Mu = M + 1.5M = 2.5 M \tag{11}
$$

El peralte requerido por la viga será:

$$
d = \sqrt{\frac{Mu}{\phi * Ru * b}}\tag{12}
$$

$$
h = d + r \tag{13}
$$

Para determinar los momentos en las vigas el ACI tiene una tabla de coeficientes para momentos máximos según la ubicación y las condiciones de apoyo.
#### **Tabla 1.** Cálculo de momentos máximos

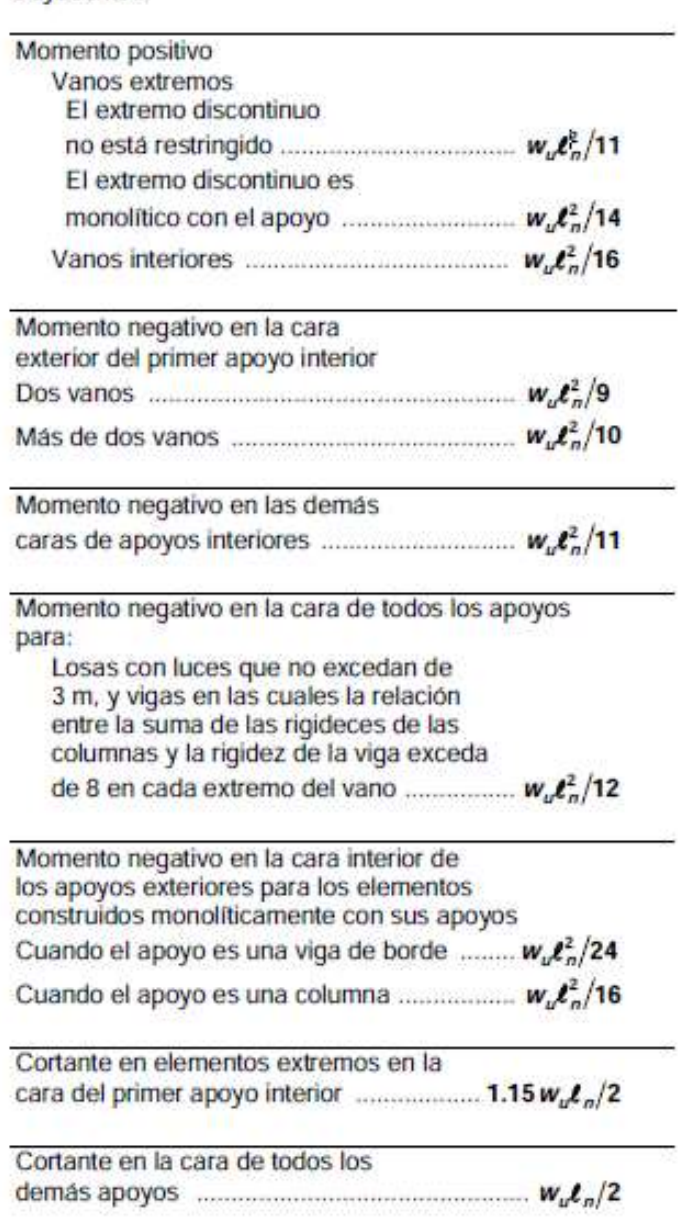

Para el cálculo de los momentos negativos,  $\ell_n$  se toma como el promedio de las luces libres de los vanos adyacentes.

**Fuente:** ACI 318S-11

Para las vigas se deberán tener en cuenta las siguientes recomendaciones:

a) El peralte de una viga no deberá ser mayor que 3 veces el peralte de la losa, tomando como referencia el espesor equivalente de losa maciza.

- b) El ancho de la viga no deberá ser mayor a 0.75 del ancho de la columna por requerimiento de nudos.
- c) La luz libre del elemento no deberá ser menor a 4 veces su altura útil, para evitar tener vigas cortas.
- d) El ancho de la viga no debe ser menor que el más pequeño de 0.3 h y 25cm. [8]

#### **2.1.6.4 Pre diseño de columnas**

Las columnas son elementos que trabajan a flexo compresión, pero para el pre diseño se utiliza la fórmula de capacidad máxima de carga de una columna, aunque se sabe que son los desplazamientos máximos y las derivas de piso admisibles, así como los chequeos de columna fuerte vs viga débil y el diseño de nudos los parámetros que determinaran finalmente la sección definitiva que deberá emplearse.

#### **2.1.6.4.1 Primer método: fórmulas empíricas**

Igualmente, para un pre diseño rápido se han establecido las siguientes fórmulas empíricas. [9]

- Para columnas esquineras:

$$
Ac = \frac{Pu}{0.18f'c} \tag{14}
$$

- Para columnas de borde:

$$
Ac = \frac{Pu}{0.20 f'c} \tag{15}
$$

- Para columnas centrales:

$$
Ac = \frac{Pu}{0.25f'c} \tag{16}
$$

Donde que Pu es la carga axial máxima acumulada en los pisos y determinada en función de las áreas colaborantes, mayorada por efectos sísmico en un 30%.

#### **2.1.6.4.2 Segundo método: capacidad máxima de carga**

Según especificaciones del ACI:

La capacidad máxima de carga de una columna está dada por:

$$
Po = 0.85 f' cAg + As fy \tag{17}
$$

Para diseño dúctil:

$$
P = \frac{1}{3}Po = \frac{1}{3}(0.85 f' cAg + As fy)
$$
 (18)

Si  $As = p fy$ :

$$
P = \frac{1}{3}(0.85 f' c A g + p A g f y)
$$
 (19)

De donde:

$$
Ag = \frac{3P}{0.85 f' c + p f y} \tag{20}
$$

Por acción sísmica se puede incrementar un 30%:

$$
Ag = \frac{3.9P}{0.85 f' c + p \; fy} \tag{21}
$$

Si se considera p=0.015 (1.5%) cuantía de acero:

$$
Ag = \frac{3.9P}{0.85 f' c + 0.015 f y}
$$
 (22)

donde que:

Ag= área de la sección transversal de la columna.

P= carga axial que va a soportar la columna determinada en base a las áreas colaborantes y los estados de carga, carga que debe ser acumulada de piso en piso.

$$
qu = 1.2 CM + 1.6 CV \tag{23}
$$

$$
P = \sum qu * A \, colaborante \tag{24}
$$

Para las columnas se deberán tomar en cuenta las siguientes recomendaciones:

a) La dimensión mínima deberá ser 30 cm, por lo tanto, la sección mínima deberá ser 30x30 cm.

b) La relación entre la dimensión menor de la sección transversal y la dimensión perpendicular debe ser al menos 0.4. [8]

#### **2.1.6.5 Pre diseño de zapatas**

Según apuntes obtenidos en clases, tenemos que:

Luego del análisis estructural del modelo se pueden obtener las cargas axiales que las columnas vas a transmitir hacia el suelo, con las cuales podemos pre diseñar las secciones de las zapatas en función de la resistencia del suelo de fundación determinada por un estudio de suelos.

De la relación de esfuerzo carga / área:

$$
qa = \frac{P}{A} \tag{25}
$$

Si qa es el esfuerzo del suelo y despejando el área tenemos:

$$
A = \frac{P}{qa}
$$

dónde:

- A es el área requerida por la zapata.
- P es la carga axial.
- qa es el esfuerzo admisible del suelo.

La carga P debe obtenerse de la sumatoria de las cargas de servicio sin factorar debido a que el esfuerzo qa es un esfuerzo admisible que considera un factor de seguridad con respecto al esfuerzo ultimo del suelo que es el esfuerzo ultimo de rotura o de falla. Si se incluye la fuerza sísmica se recomienda mayorar un 30% al esfuerzo qa.

Si tenemos una columna de sección rectangular y la dimensión de la zapata debe extenderse una distancia a de la cara de la columna. La relación para obtener las dimensiones de la zapata es:

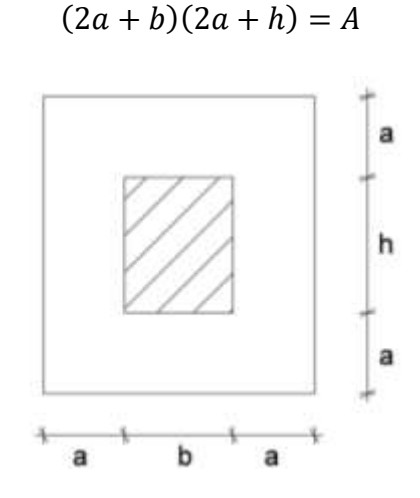

En zapatas se deberá tener en cuenta las siguientes recomendaciones:

El espesor mínimo deberá ser de 30 cm.

La dimensión mínima en planta deberá ser de 1.00 m.

$$
a = \frac{-(b+h) + \sqrt{(b+h)^2 - 4bh + 4a}}{4} \tag{26}
$$

#### **2.1.6.6 Pre diseño de cadenas**

Para el caso de las cadenas de amarre a nivel de piso no se han establecido reglas para determinar la sección que deben tener ya que usualmente no forman parte del modelo estructural pues simplemente se asume que las columnas están empotradas en su base. [9]

Una investigación realizada por el Ing. Ernesto Pro ha demostrado que las cadenas realizan una redistribución de los momentos en el pie de las columnas pues parte de los momentos es absorbido por las cadenas, otra parte por el cuello de las columnas que se une a la zapata y el resto es el momento efectivo que llega hasta la zapata. El resultado final de la investigación concluyó que las cadenas a más de empotrar el pie de las columnas, toman parte del momento en proporción a su rigidez. [9]

De acuerdo con esto se puede concluir que mientras más rígidas sean las cadenas de amarre mayor será el grado de empotramiento que estaremos dotando a las columnas y además estaremos reduciendo los momentos que llegan a las zapatas, aunque usualmente para el diseño de la cimentación se toma los momentos totales lo que adiciona un grado de seguridad. [9]

En el caso de viviendas de hasta dos pisos se recomienda que la sección de cadena sea como mínimo 20x20 cm. En el caso de edificios se irán incrementando estas dimensiones según el tamaño, la altura, calidad del suelo, etc. [9]

### **2.2 HIPÓTESIS**

La aplicación de la Norma Ecuatoriana de la Construcción 2015 en el análisis del edificio mediante el uso del programa CYPECAD da resultados menos exigentes que los obtenidos con la Norma Ecuatoriana de la Construcción 2011

### **2.3 SEÑALAMIENTO DE VARIABLES DE LA HIPÓTESIS**

### **Variable independiente**

Normativas Ecuatorianas de la Construcción (NEC 2011 y NEC 2015)

### **Variable dependiente**

Análisis estructural de un edificio mediante el uso del programa CYPECAD

### **CAPÍTULO III**

### **METODOLOGÍA**

### **3.1 NIVEL O TIPO DE INVESTIGACIÓN**

La investigación que se aplica es de nivel exploratorio, descriptivo y correlacional.

Es de nivel exploratorio, ya que conlleva a posibles variables en el análisis de la edificación.

Es de carácter descriptivo, debido a que mediante el uso del modelo real de una edificación se obtendrán datos que determinarán el grado de validez del software utilizado.

Es de carácter correlacional, debido a que se determinarán las diferencias que existen entre dos normas de construcción aplicadas a una edificación determinada.

### **3.2 POBLACIÓN Y MUESTRA**

Edificio "Manuela Sáenz" ubicado en la ciudad de Ambato, el cual se encuentra ubicado en la Av. Manuela Sáenz y calle Augusto Arias sector La Floresta del cantón Ambato, provincia de Tungurahua.

El inmueble será destinado a uso de estacionamientos en dos subsuelos, uso comercial en planta baja y uso residencial en las siete plantas superiores.

El edificio tiene un sistema estructural constituido por columnas, vigas, losas macizas de hormigón armado y losas mixtas.

# **3.3 OPERACIONALIZACIÓN DE VARIABLES**

# **Variable independiente**

Normativas Ecuatorianas de la Construcción

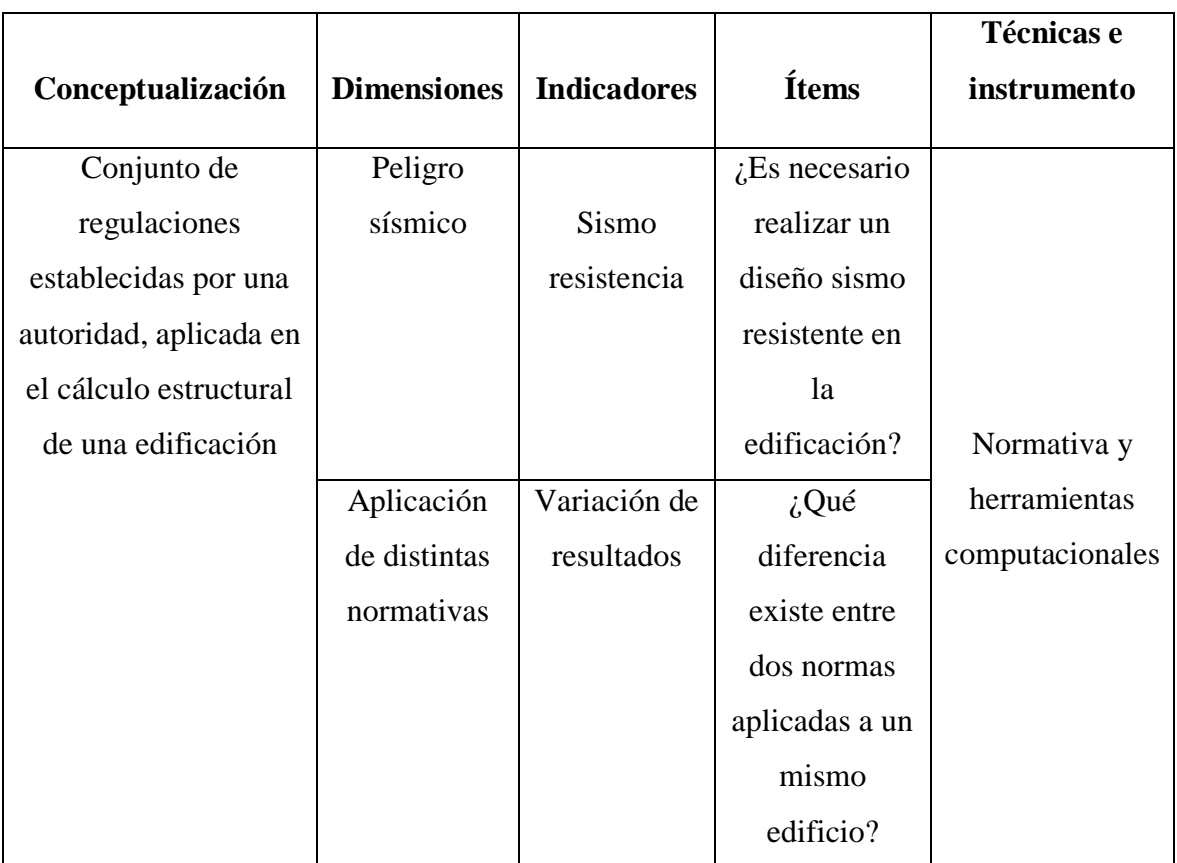

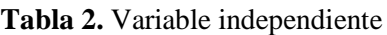

**Fuente:** Luis Jurado

# **Variable dependiente**

Análisis estructural de un edificio mediante el uso del programa CYPECAD

|                     |                    |                    |                  | Técnicas e      |
|---------------------|--------------------|--------------------|------------------|-----------------|
| Conceptualización   | <b>Dimensiones</b> | <b>Indicadores</b> | <b>Ítems</b>     | instrumento     |
|                     | Análisis           |                    | $i$ Es necesario | Normativa y     |
| Análisis aplicado a | estructural        | <b>CYPECAD</b>     | el uso de un     | herramientas    |
| una estructura para |                    |                    | software para    | computacionales |
| encontrar un diseño |                    |                    | el cálculo de    |                 |
| sismo resistente    |                    |                    | la estructura?   |                 |
| óptimo mediante el  |                    |                    |                  |                 |
| uso de un software  | Sismo              |                    | $i$ Cómo         | Normativa de    |
| especializado.      |                    | Espectro           | influencia la    | peligro sísmico |
|                     |                    | inelástico         | utilización del  |                 |
|                     |                    |                    | espectro         |                 |
|                     |                    |                    | inelástico en    |                 |
|                     |                    |                    | el diseño de la  |                 |
|                     |                    |                    | estructura?      |                 |

**Tabla 3.** Variable dependiente

**Fuente:** Luis Jurado

# **3.4 PLAN DE RECOLECCIÓN DE INFORMACIÓN**

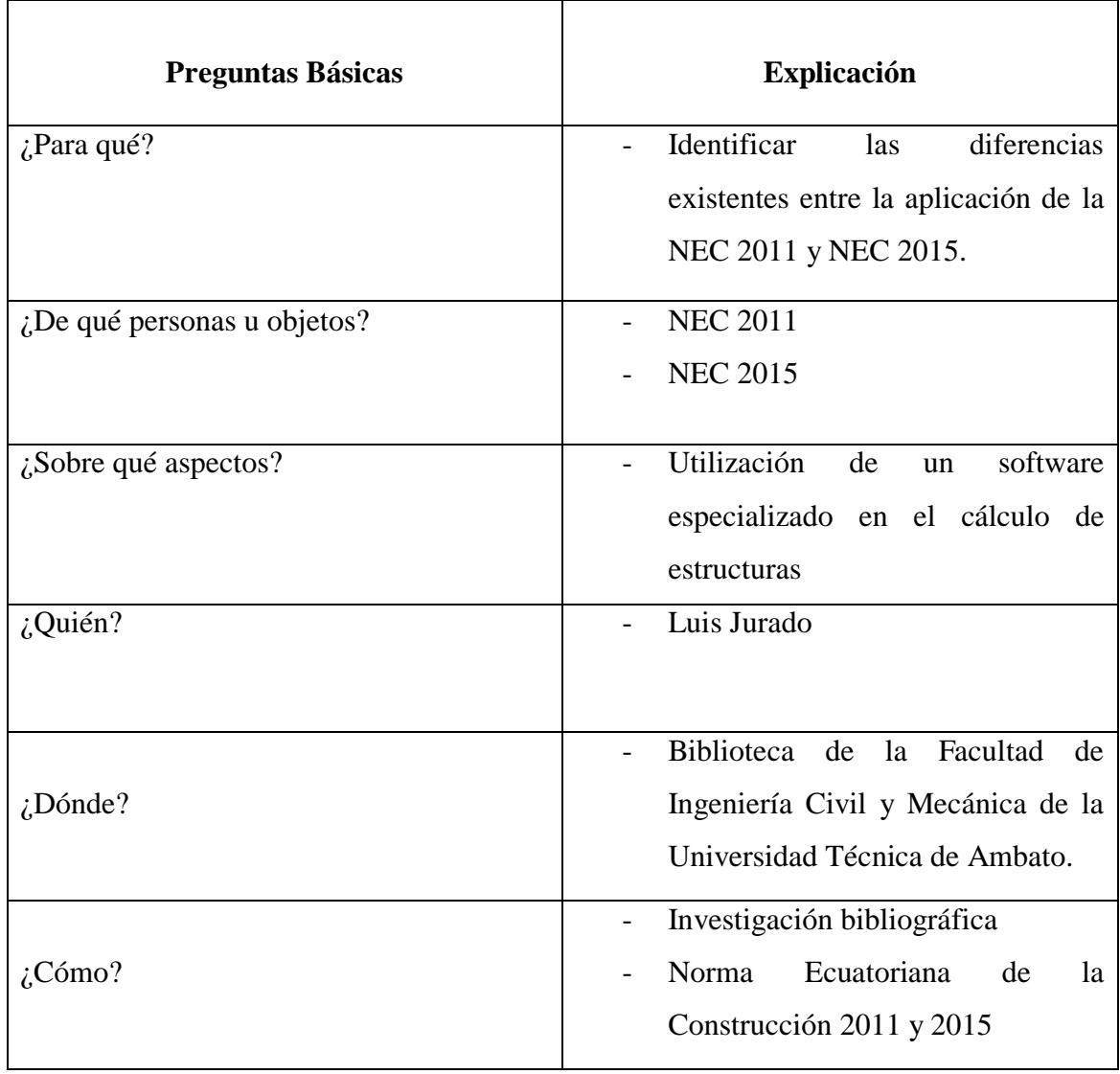

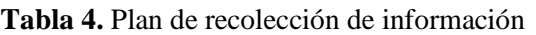

**Fuente:** Luis Jurado

### **3.5 PLAN DE PROCESAMIENTO Y ANÁLISIS**

El plan de procesamiento y análisis será estructurado de la siguiente manera:

- Revisión de la bibliografía.
- Recolección de datos previos.
- Cálculo estructural con la aplicación de la Norma Ecuatoriana de la Construcción 2011.
- Cálculo estructural con la aplicación de la Norma Ecuatoriana de la Construcción 2015.
- Análisis y comparación de resultados entre el cálculo estructural con la aplicación de ambas normativas.
- Comparación de resultados obtenidos con CYPECAD y resultados obtenidos con otro software especializado.
- Determinación del grado de validez de los datos obtenidos con CYPECAD.

## **CAPÍTULO IV**

### **ANÁLISIS E INTERPRETACIÓN DE RESULTADOS**

### **4.1 RECOLECCIÓN DE DATOS**

#### **4.1.1 Selección del modelo a usar**

El edificio "Manuela Sáenz" se encuentra en proceso de construcción y está ubicado en la Av. Manuela Sáenz y calle Augusto Arias, sector La Floresta, parroquia Huachi Chico, cantón Ambato, provincia de Tungurahua.

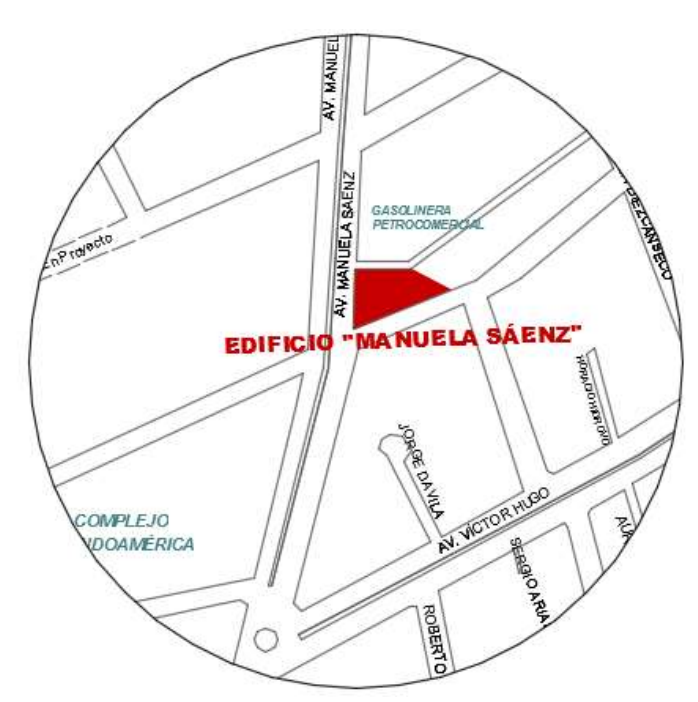

**Gráfico # 6.** Ubicación del edificio "Manuela Sáenz"

**Fuente:** Mapa de ubicación de Ambato

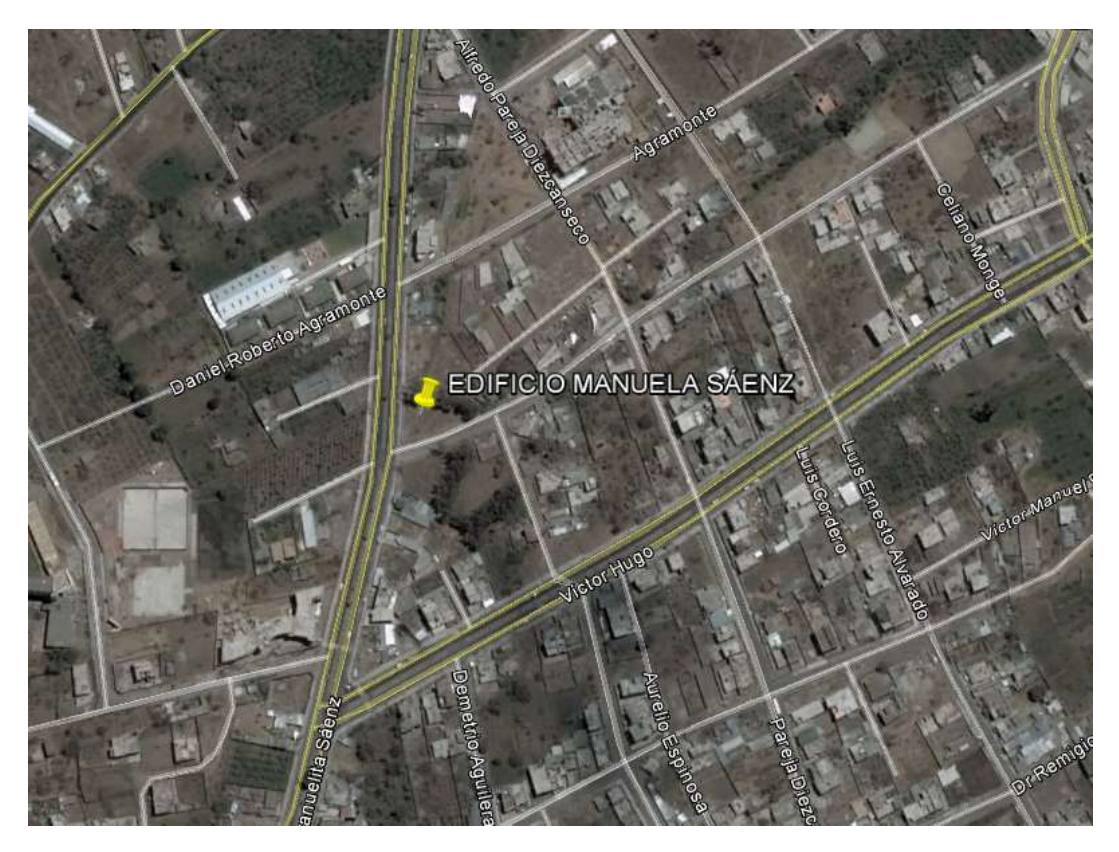

**Gráfico # 7.** Ubicación del edificio "Manuela Sáenz"

**Fuente:** Google Earth

La edificación actualmente se encuentra en proceso constructivo, teniendo ya un avance del 65% de su totalidad.

El inmueble será destinado a uso de estacionamientos en dos subsuelos, uso comercial en planta baja y uso residencial en las siete plantas superiores.

El edificio tiene un sistema estructural constituido por columnas, vigas, losas macizas de hormigón armado y losas mixtas. Posee un núcleo muros de corte en los cuáles se encuentra un ascensor y las gradas.

Ésta edificación ha sido elegida como modelo en la realización de este proyecto debido a su irregularidad en planta, la cual tiene gran importancia en la construcción de grandes edificaciones.

**Gráfico # 8.** Elevación del edificio

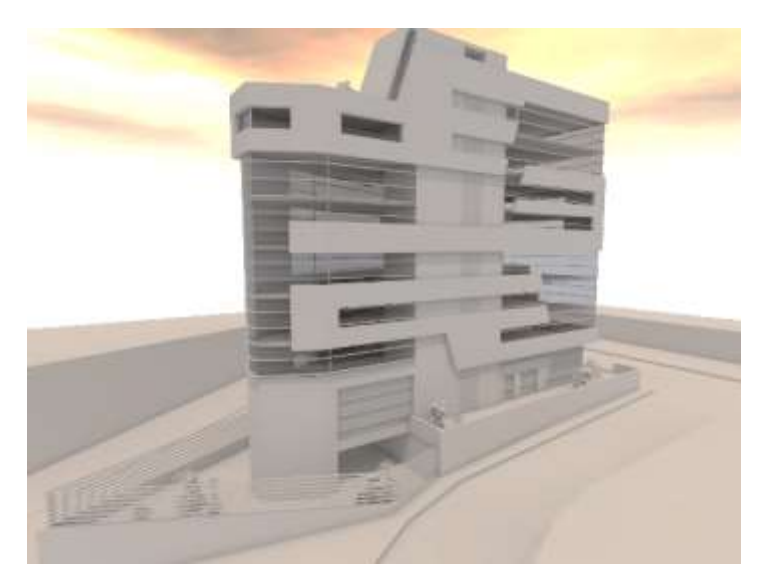

**Fuente:** Modelo arquitectónico

#### **Gráfico # 9.** Implantación del inmueble

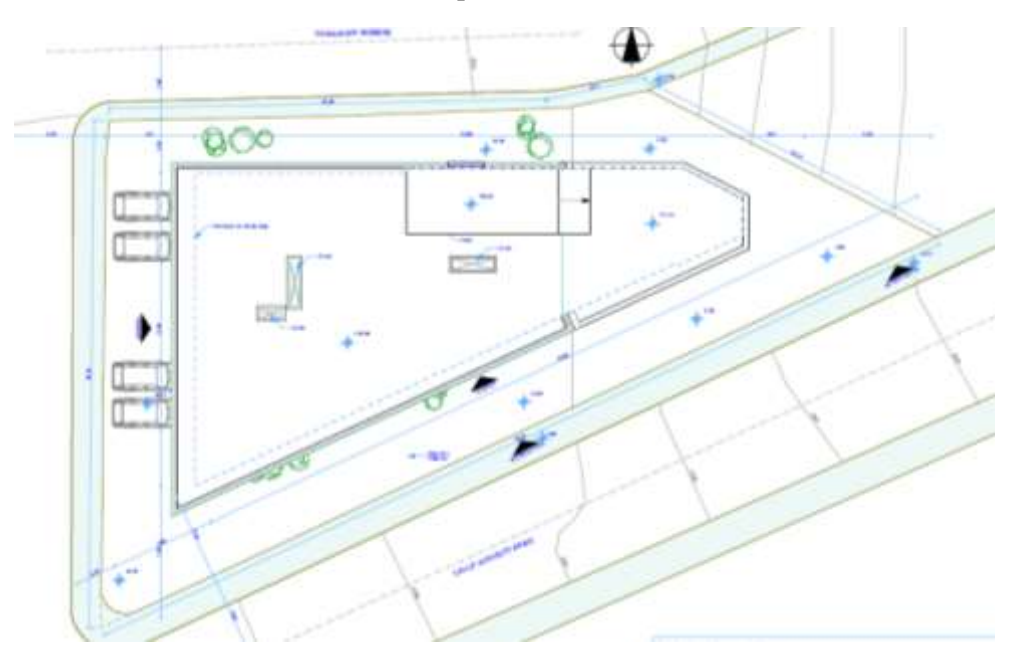

**Fuente:** Modelo arquitectónico

Para la realización de este proyecto se utilizó el programa CYPECAD, el cual es un programa en el cual podemos modelar y simular el comportamiento sísmico de un edificio. Éste programa también nos ofrece la obtención directa de planos de hormigón armado, acero, memoria de cálculo y despiece de materiales.

# **4.1.2 Diferencias teóricas entre la Norma Ecuatoriana de la Construcción 2011 y la Norma Ecuatoriana de la Construcción 2015.**

Después de revisar las dos normas de la construcción, se han encontrado varias diferencias puntuales entre ambas normas.

### **4.1.2.1 Coeficientes de perfil del suelo**

|                                | Zona sismica                                                 |          | п        | ш        | IV       |          | VI       |
|--------------------------------|--------------------------------------------------------------|----------|----------|----------|----------|----------|----------|
| Tipo de perfil<br>del subsuelo | valor Z<br><b>Aceleración</b><br>esperada en<br>"g)<br>roca, | 0.15     | 0.25     | 0.30     | 0.35     | 0.40     | ≥0.5     |
|                                |                                                              | 0.9      | 0.9      | 0.9      | 0.9      | 0.9      | 0.9      |
| в                              |                                                              |          |          |          |          |          |          |
|                                |                                                              | 1.4      | 1.3      | 1.25     | 1.23     | 1.2      | 1.18     |
|                                |                                                              | 1.6      | 1.4      | 1.3      | 1.25     | 1.2      | 1.15     |
|                                |                                                              | 1.8      | 1.5      | 1.4      | 1.28     | 1.15     | 1.05     |
|                                |                                                              | ver nota | ver nota | ver nota | ver nota | ver nota | ver nota |

**Tabla 5.** Tipo de suelo y Factores de sitio Fa

#### **Fuente:** NEC, 2011

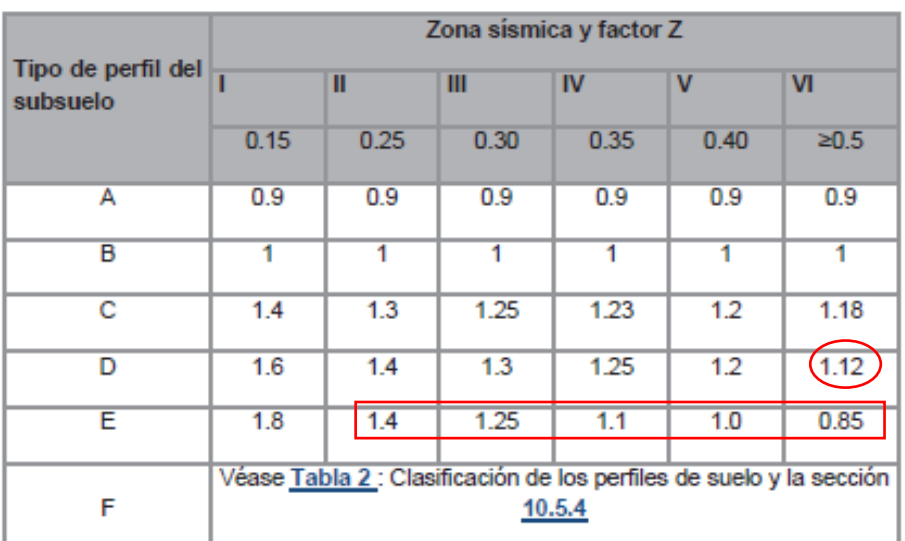

#### **Tabla 6.** Tipo de suelo y Factores de sitio Fa

**Fuente:** NEC, 2015

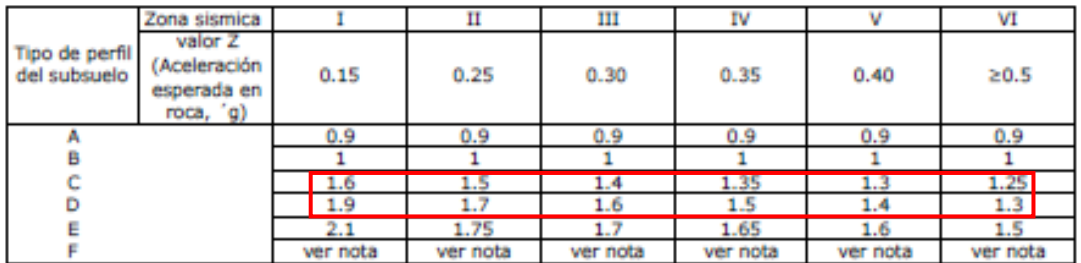

### **Tabla 7.** Tipo de suelo y Factores de sitio Fd

### **Fuente:** NEC, 2011

### **Tabla 8.** Tipo de suelo y Factores de sitio Fd

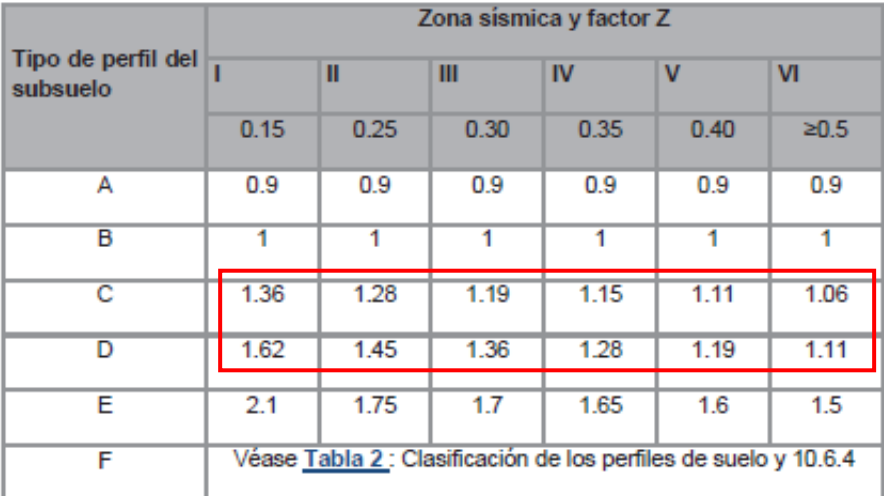

### **Fuente:** NEC, 2015

### **Tabla 9.** Tipo de suelo y Factores de sitio Fs

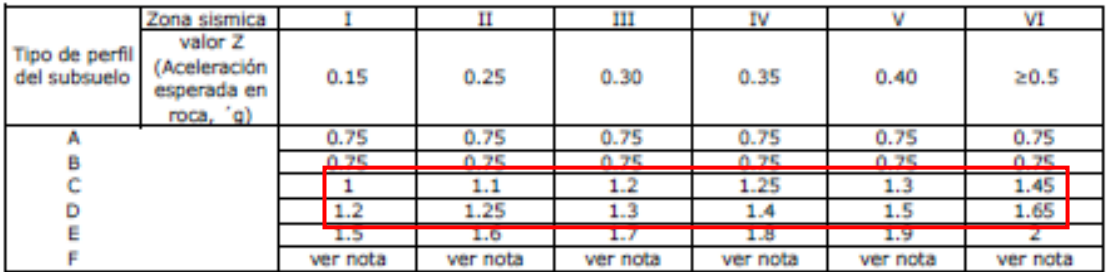

**Fuente:** NEC, 2011

|                                |      |      | Zona sísmica y factor Z                                         |           |      |            |
|--------------------------------|------|------|-----------------------------------------------------------------|-----------|------|------------|
| Tipo de perfil del<br>subsuelo |      | Ш    | Ш                                                               | <b>IV</b> | v    | <b>VI</b>  |
|                                | 0.15 | 0.25 | 0.30                                                            | 0.35      | 0.40 | $\geq 0.5$ |
| А                              | 0.75 | 0.75 | 0.75                                                            | 0.75      | 0.75 | 0.75       |
| в                              | 0.75 | 0.75 | 0.75                                                            | 0.75      | 0.75 | 0.75       |
| с                              | 0.85 | 0.94 | 1.02                                                            | 1.06      | 1.11 | 1.23       |
| D                              | 1.02 | 1.06 | 1.11                                                            | 1.19      | 1.28 | 1.40       |
| Е                              | 1.5  | 1.6  | 1.7                                                             | 1.8       | 1.9  | 2          |
| F                              |      |      | Véase Tabla 2 : Clasificación de los perfiles de suelo y 10.6.4 |           |      |            |

**Tabla 10.** Tipo de suelo y Factores de sitio Fs

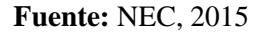

#### **4.1.2.2 Período de Vibración**

- Para la obtención del periodo de vibración, la NEC 2011 indica lo siguiente:

Para estructuras de edificación, el valor de T puede determinarse de manera aproximada mediante la expresión:

$$
T = Ct * hn^{\alpha}
$$

en donde:

**hn**= altura máxima de la edificación de n pisos, medida desde la base de la estructura, en metros.

Para estructuras de acero sin arriostramientos, **Ct= 0.072** y **α= 0.80**

Para estructuras de acero con arriostramiento, **Ct= 0.073** y **α= 0.75**

Para pórticos espaciales de hormigón armado sin muros estructurales ni diagonales rigidizadoras, **Ct= 0.047** y **α= 0.90**

Para pórticos espaciales de hormigón armado con muros estructurales o diagonales rigidizadoras, **Ct= 0.049** y **α= 0.75** [4]

- Para la obtención del periodo de vibración, la NEC 2015 indica lo siguiente:

Para estructuras de edificación, el valor T puede determinarse de manera aproximada mediante la expresión:

$$
T = C t * h n^{\alpha}
$$

Dónde:

**Ct=** Coeficiente que depende del tipo de edificio.

**hn=** Altura máxima de la edificación de n pisos, medida desde la base de la estructura, en metros.

**T=** Período de vibración. [1]

Para:

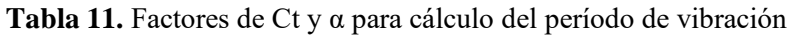

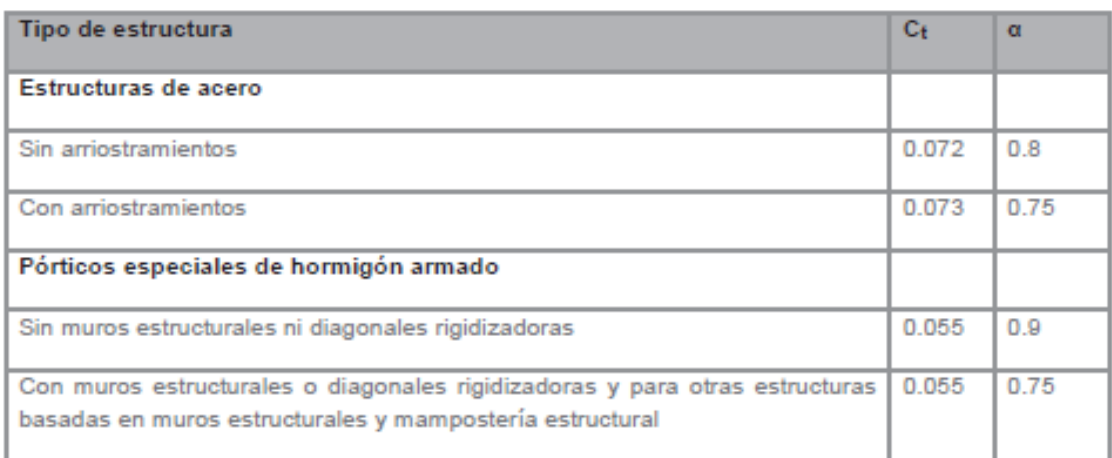

**Fuente:** NEC, 2015

### **4.1.2.3 Factor de reducción de respuesta estructural R**

### **Tabla 12.** Coeficiente de reducción de respuesta estructural R

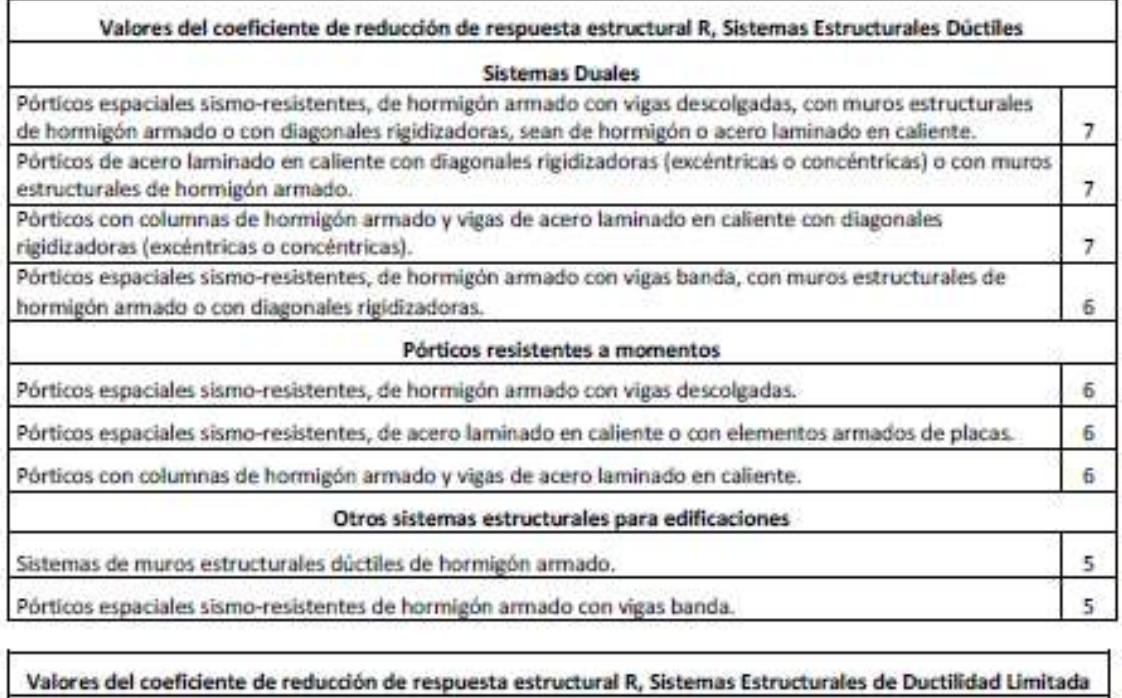

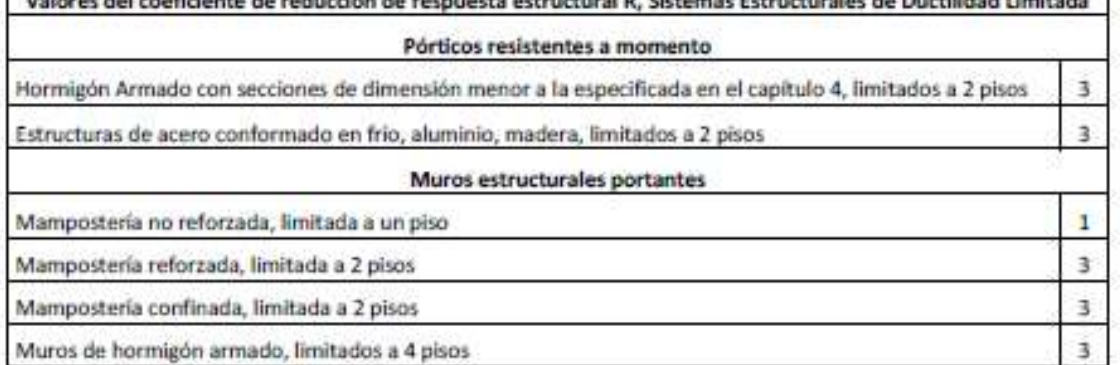

### **Fuente:** NEC, 2011

### **Tabla 13.** Coeficiente de reducción de respuesta estructural R

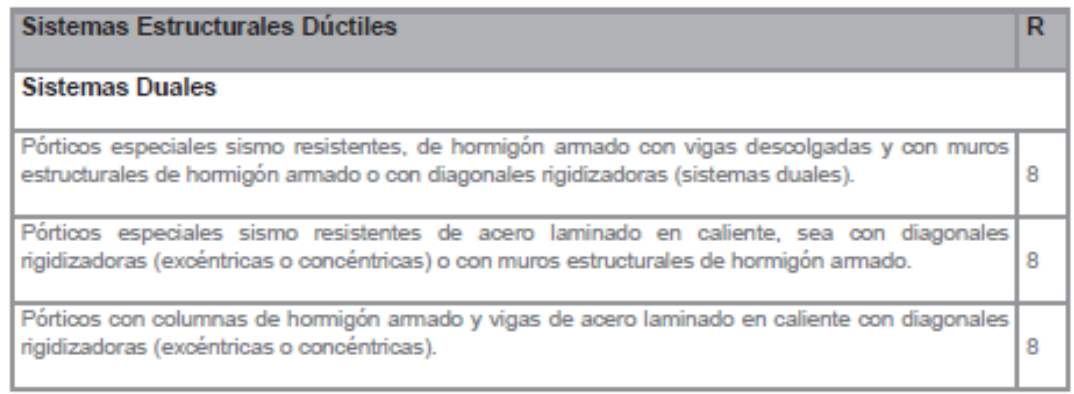

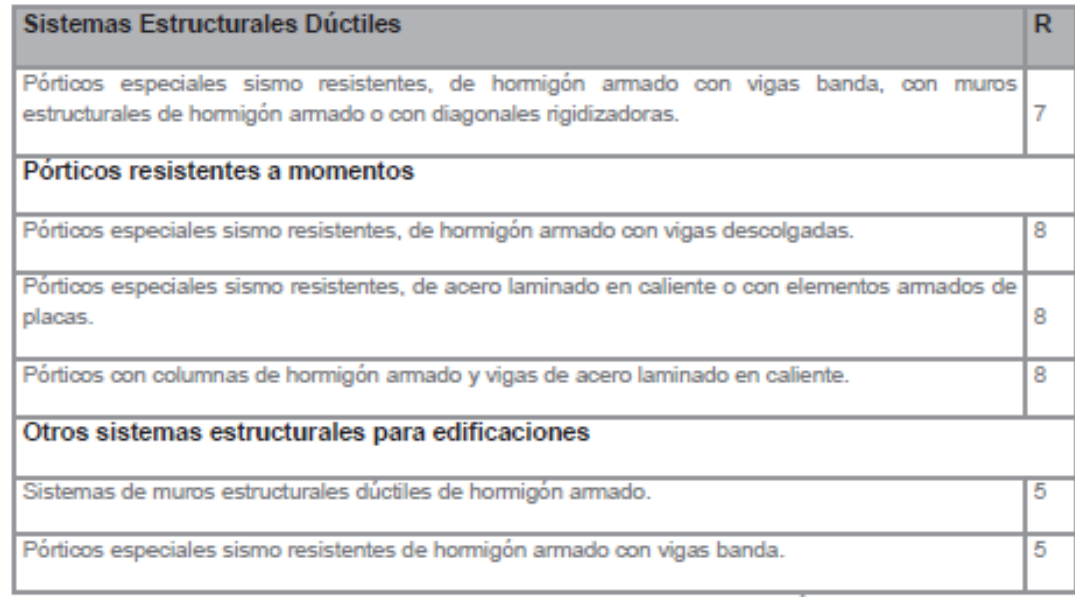

| Sistemas Estructurales de Ductilidad Limitada                                                                                                    | R   |
|----------------------------------------------------------------------------------------------------|-----|
| Pórticos resistentes a momento                                                                                                    |     |
| Hormigón Armado con secciones de dimensión menor a la especificada en la NEC-SE-HM,<br>limitados a viviendas de hasta 2 pisos con luces de hasta 5 metros. | 3   |
| Hormigón Armado con secciones de dimensión menor a la especificada en la NEC-SE-HM con<br>armadura electrosoldada de alta resistencia                      | 2.5 |
| Estructuras de acero conformado en frío, aluminio, madera, limitados a 2 pisos.                                                                            | 2.5 |
| Muros estructurales portantes                                                                                                    |     |
| Mampostería no reforzada, limitada a un piso.                                                                                                    |     |
| Mampostería reforzada, limitada a 2 pisos.                                                                                                    | з   |
| Mampostería confinada, limitada a 2 pisos.                                                                                                    | з   |
| Muros de hormigón armado, limitados a 4 pisos.                                                                                                    | 3   |

**Fuente:** NEC, 2015

### **4.1.2.4 Ajuste del resultado del análisis dinámico**

- La NEC 2011 en la sección 2.7.7.8 menciona lo siguiente:

El valor del cortante dinámico total en el base obtenido por cualquier método de análisis dinámico, no puede ser menor que el **80%** del cortante basal obtenido por el método estático, en el caso de estructuras regulares, ni menor que el **90%** para el caso de estructuras irregulares. Para cumplir este requisito, los resultados totales del análisis dinámico deberán

ser ajustados y cubrir todos los resultados incluyendo las deflexiones, derivas, fuerzas en los pisos, cortantes de piso, cortante en la base y fuerzas en los elementos. [4]

- La NEC 2015 en la sección 6.2.2.b. menciona lo siguiente:

El valor del cortante dinámico total en el base obtenido por cualquier método de análisis dinámico, no debe ser:

- < 80% del cortante basal V obtenido por el método estático (estructuras regulares)
- < 85% del cortante basal V obtenido por el método estático (estructuras irregulares) [1]

### **4.1.2.5 Carga sísmica reactiva W**

- La NEC 2011 en la sección 2.7.1.1 menciona lo siguiente:

La carga sísmica W representa la carga reactiva por sismo y es igual a la carga muerta total de la estructura más un **25%** de la carga viva de piso. En el caso de estructuras de bodegas o de almacenaje, W se calcula como la carga muerta más un **50%** de la carga viva de piso. [4]

- La NEC 2015 en la sección 6.1.7 menciona lo siguiente:

La carga sísmica W representa la carga reactiva por sismo. Independientemente del método de análisis descrito en la sección 6.2 se usará la siguiente carga sísmica reactivo

Caso general:

$$
W=D
$$

**D=** Carga muerta total de la estructura.

Casos especiales: bodegas y almacenaje

$$
W=D+0.25Li
$$

**D=** Carga muerta total de la estructura.

**Li=** Carga viva del piso i [1]

# **4.1.3 Cálculo estructural mediante el uso de la Norma Ecuatoriana de la Construcción 2011 y la aplicación del programa CYPECAD.**

Una vez identificadas las diferencias existentes entre ambas normas, procedemos al cálculo estructural del edificio con la aplicación de la Norma Ecuatoriana de la Construcción 2011.

#### **4.1.3.1 Datos Generales**

En la ventana de datos generales, nos permite indicar el nombre, descripción, normativas a utilizar en el cálculo, definición de materiales, opciones de armado, coeficientes de pandeo, hipótesis de carga y demás acciones que serán consideradas en el cálculo del edificio como son: sismo, viento y fuego.

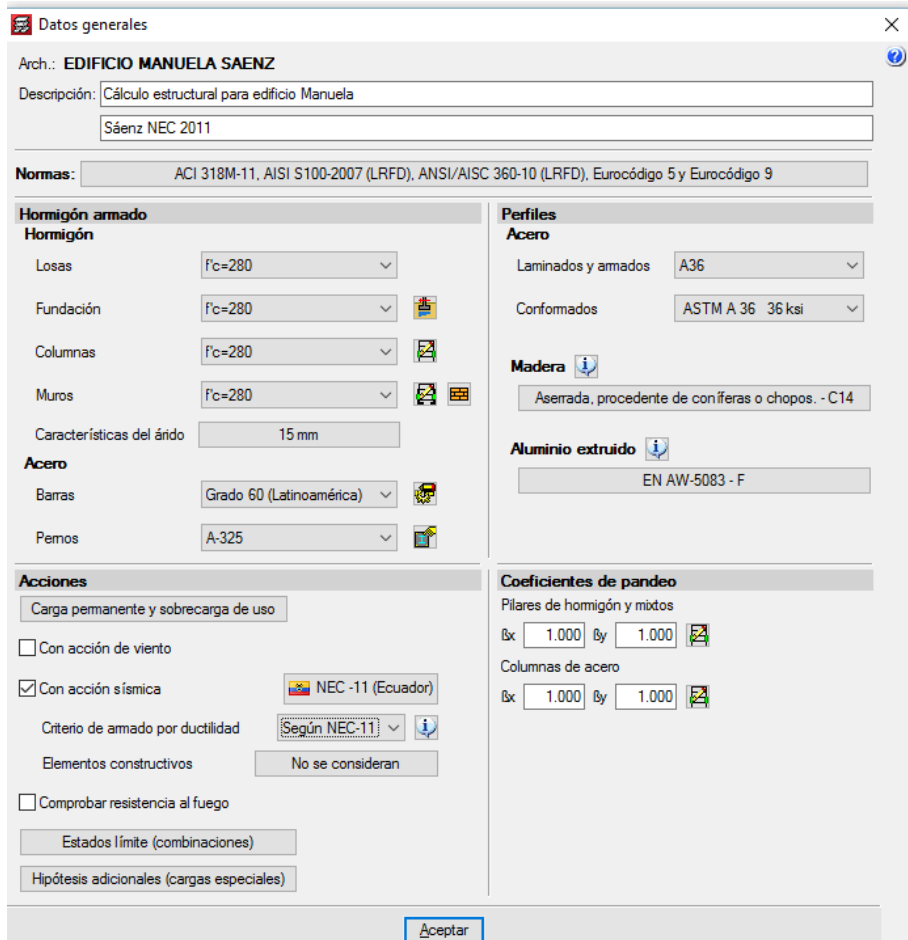

#### **Gráfico # 10.** Ingreso de datos generales

**Fuente:** CYPECAD (Lic. 131442)

Se trabajará con la Norma ACI 318M-11 tanto para hormigones como para el acero.

Para el cálculo se consideró las siguientes características:

- Hormigón f'c= 280 kg/cm<sup>2</sup>.
- Acero fy= 4200 kg/cm<sup>2</sup> (Barras de grado 60).

En ésta estructura no se utilizará las opciones de perfilería, madera, aluminio y pernos, por lo cual no necesitamos una asignación especial.

Al tener un sistema estructural de columnas que están empotradas, el coeficiente de pandeo será igual a 1.

Para la cimentación se ha asignado una capacidad portante del suelo de 3.20 kp/cm² (32 t/m²), valor que ha sido especificado previamente en un estudio de suelos.

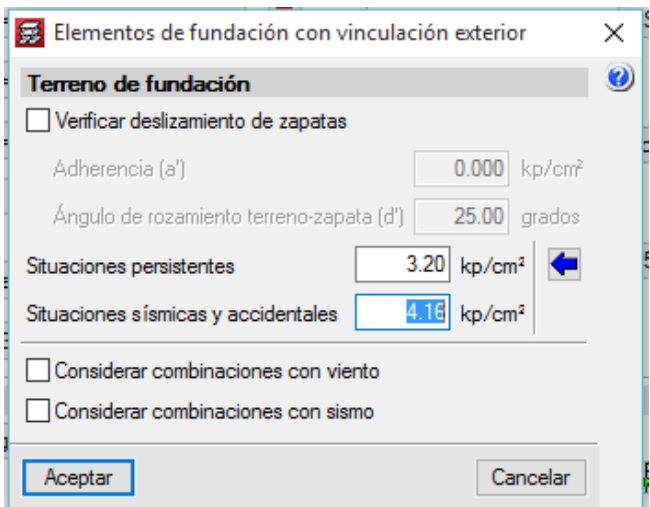

**Gráfico # 11.** Datos para elementos de fundación

**Fuente:** CYPECAD (Lic. 131442)

### **4.1.3.2 Acción sísmica**

### **4.1.3.2.1 Obtención manual del espectro de diseño**

El capítulo 2 de la Norma Ecuatoriana de la Construcción 2011 nos da los siguientes parámetros para la obtención del espectro elástico:

| Zona          | V             | Tabla 2.1       | Amenaza sísmica alta                            |
|---------------|---------------|-----------------|-------------------------------------------------|
| $Z =$         |               | $0,4$ Tabla 2,2 | Ambato – Tungurahua                             |
| Tipo de suelo | $\mathcal{C}$ | Tabla 2,3       | Perfil de suelos muy densos o roca blanda       |
| $Fa=$         |               | $1,2$ Tabla 2,5 | Tipo de suelo y factor de suelo                 |
| $Fd=$         |               | $1,3$ Tabla 2,6 | Tipo de suelo y factor de suelo                 |
| $Fs=$         |               | $1,3$ Tabla 2,7 | Tipo de suelo y factor de suelo                 |
| $n=$          | 2,48          |                 | Provincias de la Sierra, Esmeraldas y Galápagos |
| $r =$         |               |                 | Para tipos de suelo A, B o C.                   |
|               |               |                 | $E = 4.1$ MEC 0011                              |

**Tabla 14.** Datos para obtención de espectro elástico

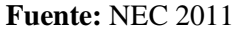

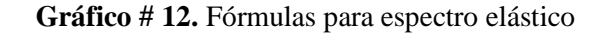

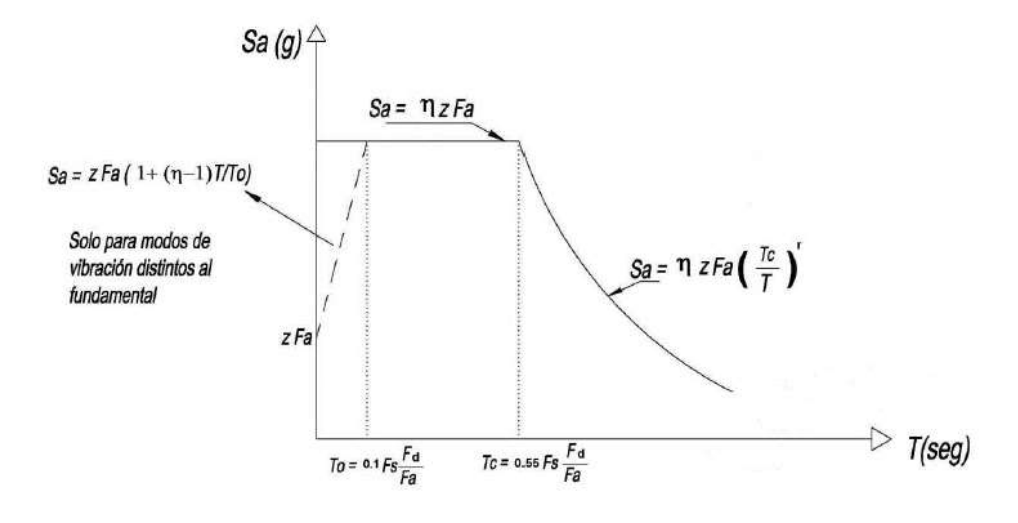

**Fuente:** NEC 2011

De aquí se obtiene que:

$$
To= 0.141 \t\t Tc = 0.775 \t\t Sal = 1.19
$$

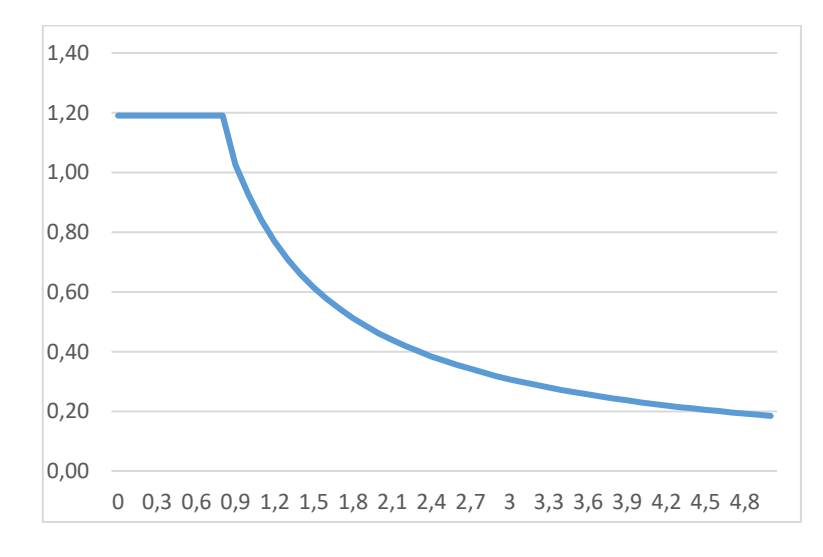

**Gráfico # 13.** Espectro elástico obtenido de forma manual

**Fuente:** NEC 2011

Según la NEC 2011 el espectro de diseño se obtiene de la siguiente manera:

$$
Sa = \frac{I * Sae}{R * \phi p * \phi e}
$$

Dónde:

- Coeficiente de irregularidad en planta:

Debido a la configuración en planta del edificio en estudio se tiene que:

**Gráfico # 14.** Coeficiente de irregularidad en planta

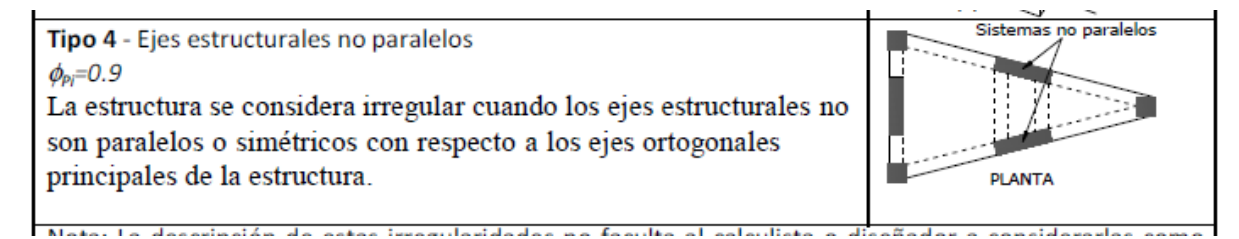

**Fuente:** Tabla 2.12, NEC 2011

#### **Φp= 0.9**

- Coeficiente de irregularidad en elevación

La edificación en estudio tiene diferentes dimensiones entre planta y planta, por lo que se tiene lo siguiente:

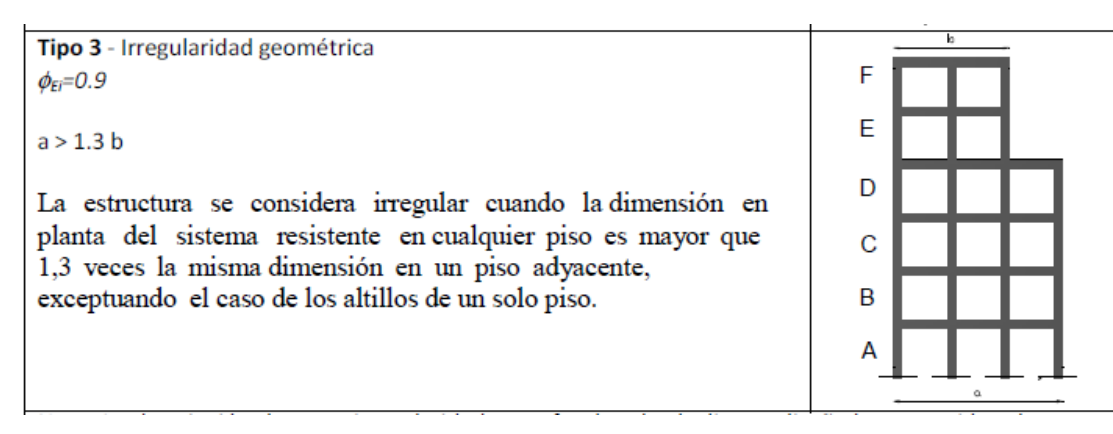

**Gráfico # 15.** Coeficiente de irregularidad en elevación

**Fuente:** Tabla 2.13, NEC 2011

#### $\Phi = 0.9$

- Coeficiente de reducción de respuesta estructural

Del edificio analizado se pudo obtener lo siguiente:

**Gráfico # 16.** Porcentaje de cortante sísmico resistido por tipo de soporte en arranques

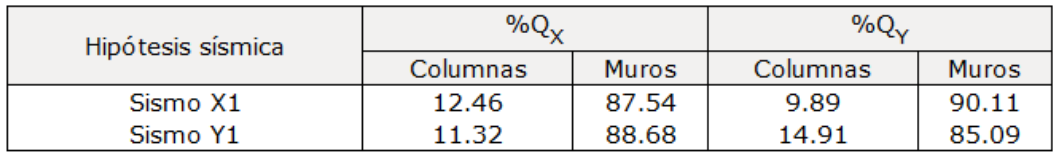

#### **Fuente:** CYPECAD (Lic. 131442)

Como se puede observar el cortante absorbido por los muros estructurales es mayor al 75%, por lo que se puede determinar que la estructura es un Pórtico Espacial Sismo-Resistente con Muros Estructurales (Sistemas Duales), de lo que tenemos lo siguiente:

**Gráfico # 17.** Coeficiente de reducción de respuesta estructural (R)

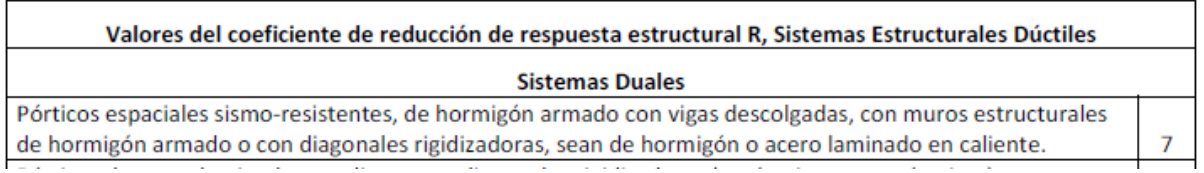

**Fuente:** Tabla 2.14, NEC 2011

 $R= 7$ 

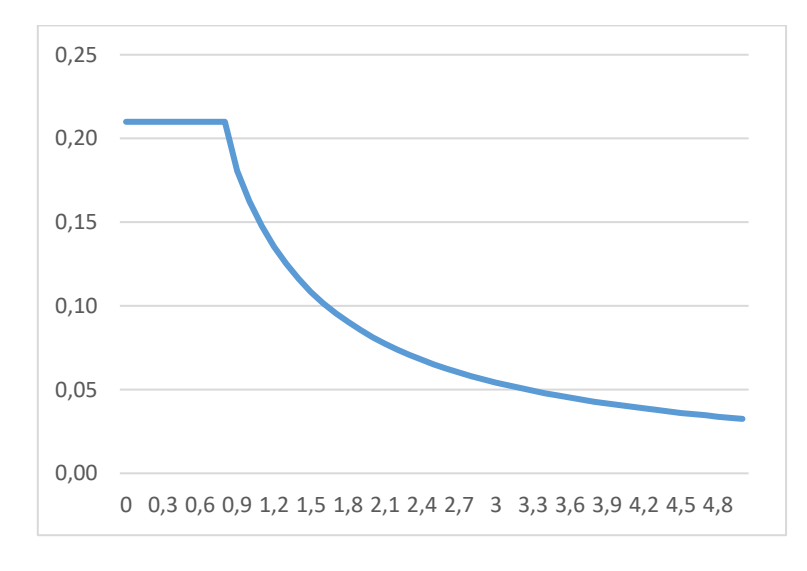

**Gráfico # 18.** Espectro de diseño obtenido de forma manual

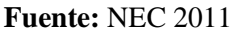

#### **4.1.3.2.2 Datos generales de sismo introducidos en CYPECAD**

Para éste modelo se utilizó la Norma Ecuatoriana de la Construcción 2011 por lo cual se han seleccionado los siguientes datos:

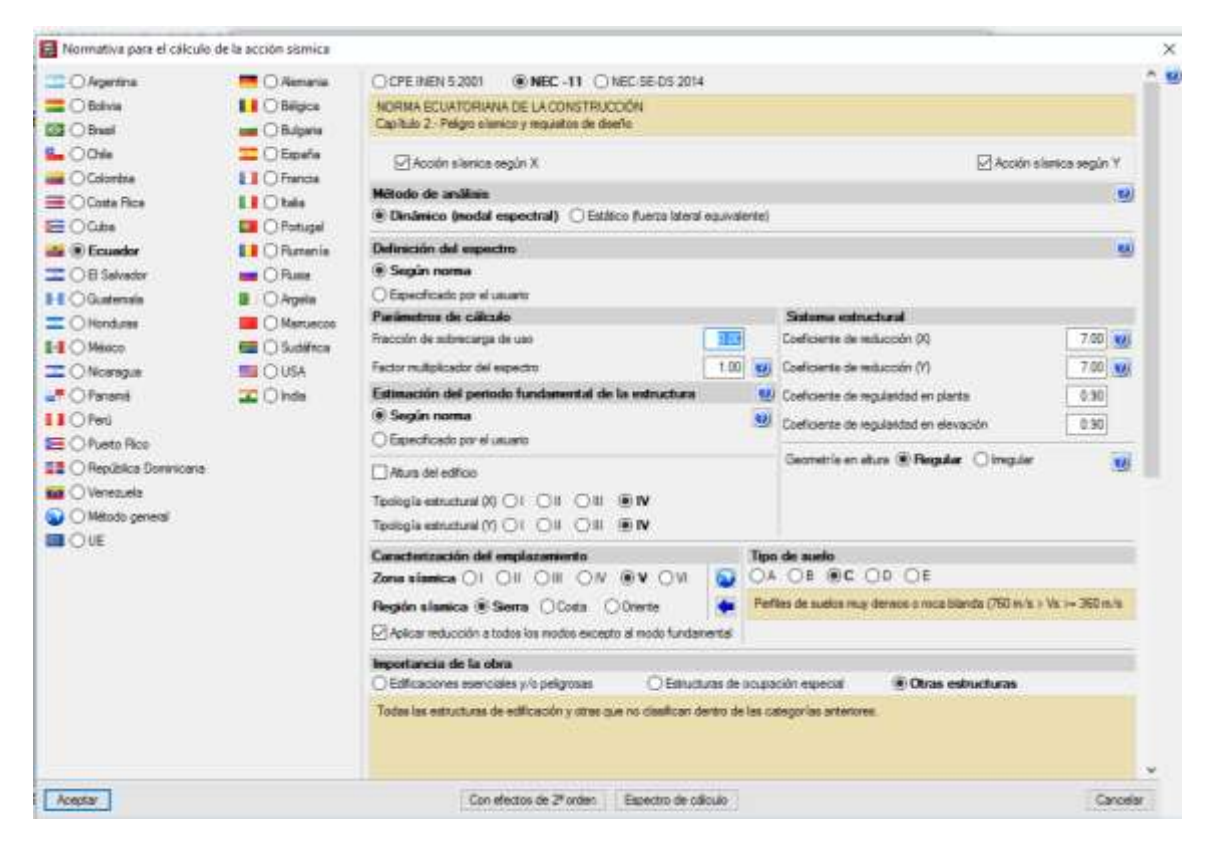

**Gráfico # 19.** Introducción de la acción sísmica

**Fuente:** CYPECAD (Lic. 131442)

#### La NEC 2011 indica que:

El valor del cortante dinámico total en el base obtenido por cualquier método de análisis dinámico, no puede ser menor que el **90%** para el caso de estructuras irregulares. Para cumplir este requisito, los resultados totales del análisis dinámico deberán ser ajustados y cubrir todos los resultados incluyendo las deflexiones, derivas, fuerzas en los pisos, cortantes de piso, cortante en la base y fuerzas en los elementos. [4]

Éste procedimiento CYPECAD lo calcula de manera automática, por lo que no hay necesidad de realizar un análisis estático previo, el ajuste se muestra a continuación:

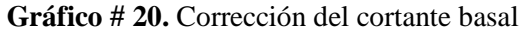

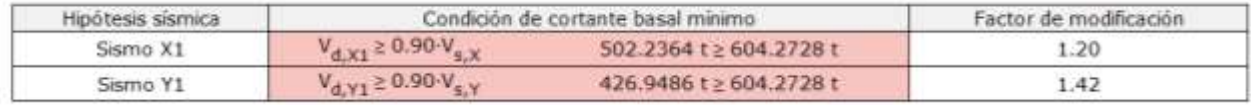

V<sub>d.x</sub>: Cortante basal dinámico en dirección X, por hipótesis sismica Vs.x: Cortante basal estático en dirección X, por hipótesis sismica Va, y: Cortante basal dinámico en dirección Y, por hipótesis sismica V<sub>s. Y</sub>: Cortante basal estático en dirección Y, por hipótesis sísmica

#### **Fuente:** CYPECAD (Lic. 131442)

A continuación, se muestra los datos requeridos por el programa para la obtención del espectro de cálculo:

- Zona sísmica: V
- Región sísmica: Sierra
- Tipo de suelo: C
- Factor de reducción ( R ): 7
- Coeficiente de regularidad en planta: 0.90
- Coeficiente de regularidad en elevación: 0.90
- Altura del edificio: 26.55 m
- Número de modos de vibración: automático, hasta alcanzar un porcentaje exigido de masa desplazada (90%)
- Fracción de sobrecarga de uso: 0.25

### **4.1.3.2.3 Espectro de cálculo**

Espectro elástico:

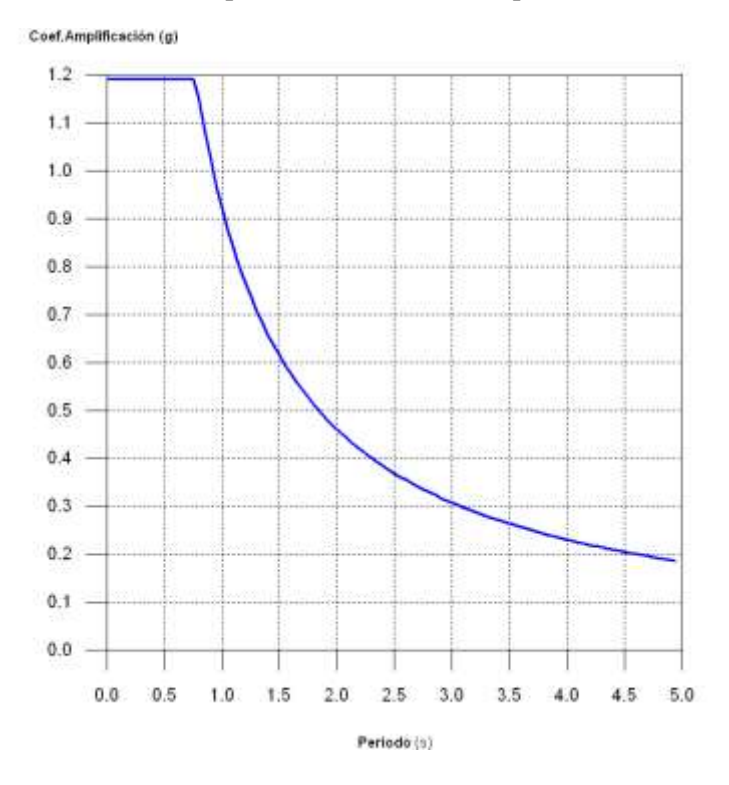

**Gráfico # 21.** Espectro elástico obtenido por CYPECAD

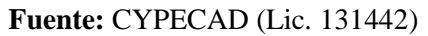

- Factor de zona: 0.40
- Relación de amplificación espectral: 2.48
- Factor de sitio Fa= 1.20
- Factor de sitio Fd= 1.30
- Factor de sitio Fs= 1.30
- Factor de importancia= 1
- Periodo límite inferior To= 0.14 s
- Periodo límite superior  $Tc= 0.77$  s

Espectro de diseño:

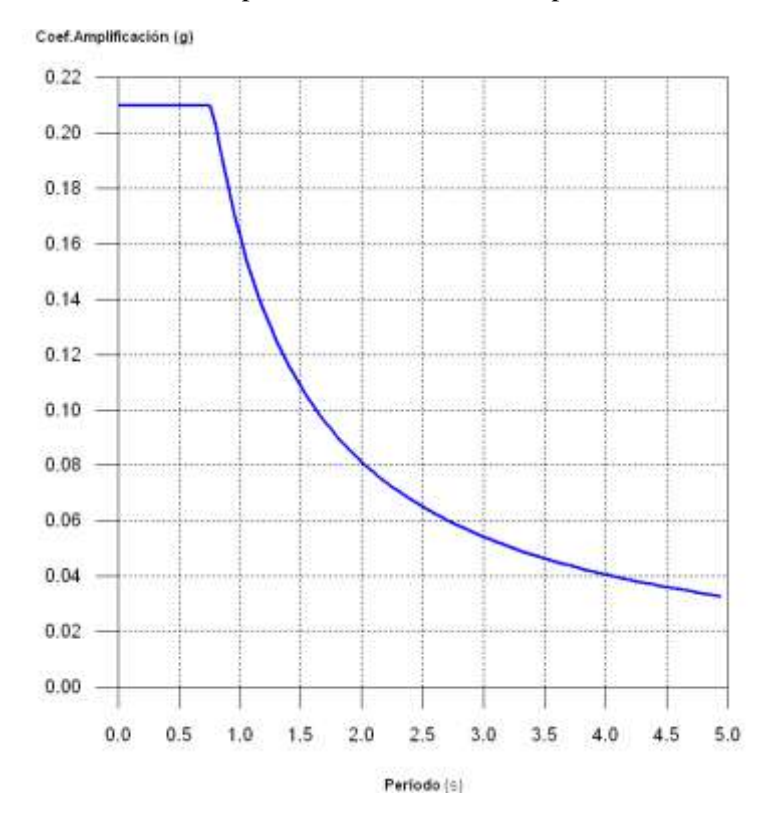

**Gráfico # 22.** Espectro de diseño obtenido por CYPECAD

**Fuente:** CYPECAD (Lic. 131442)

Se puede observar que los espectros obtenidos por el software son los mismos que se han obtenido de manera manual.

### **4.1.3.3 Definición de plantas y grupos de plantas:**

Se ha introducido 12 plantas, incluyendo dos subsuelos y el tapagradas,

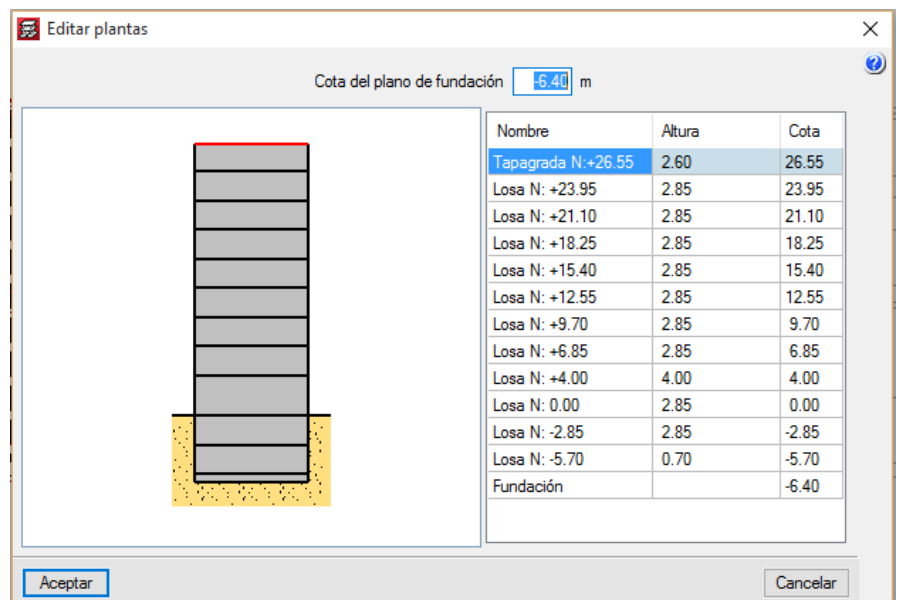

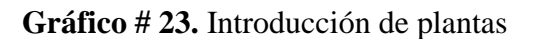

La carga muerta adicional se ha obtenido mediante un promedio de las cargas aplicadas sobre la losa.

La carga viva para cada piso se ha definido según lo indicado en la NEC 2011

**Tabla 15.** Sobrecargas mínimas uniformemente distribuidas

| Ocupación o Uso                        | Carga uniforme       |
|----------------------------------------|----------------------|
|                                        | (kN/m <sup>2</sup> ) |
| Almacenes: venta al por menor          | 4.80                 |
| Cubiertas: planas, inclinadas y curvas | 1.00                 |
| Escaleras y Rutas de escape            | 4.80                 |
| Residencias multifamiliares            | 2.00                 |

**Fuente:** NEC, 2011

**Fuente:** CYPECAD (Lic. 131442)

| Editar grupos                                                            |                  |              |                      |                        |                      |
|--------------------------------------------------------------------------|------------------|--------------|----------------------|------------------------|----------------------|
| Nombre                                                                   | Categoría de uso |              | Q(t/m <sup>2</sup> ) | CM (t/m <sup>2</sup> ) | Proceso constructivo |
| Tapagrada N:+26.55                                                       | Use <sub>3</sub> | $\checkmark$ | 0.10                 | 0.15                   | Editar               |
| Losa N: +23.95                                                           | Uso 1            | $\checkmark$ | 0.10                 | 0.15                   | Editar               |
| Losa N: +21.10                                                           | Uso 1            | $\checkmark$ | 0.20                 | 0.35                   | Editar               |
| Losa N: +18.25                                                           | Uso 1            | $\checkmark$ | 0.20                 | 0.35                   | Editar               |
| Losa N: +15.40                                                           | Uso 1            | $\checkmark$ | 0.20                 | 0.35                   | Editar               |
| Losa N: +12.55                                                           | Uso 1            | $\checkmark$ | 0.20                 | 0.35                   | Editar               |
| Losa N: +9.70                                                            | Uso 1            | $\checkmark$ | 0.20                 | 0.35                   | Editar               |
| Losa N: $+6.85$                                                          | Uso 1            | $\checkmark$ | 0.20                 | 0.35                   | Editar               |
| Losa N: +4.00                                                            | Uso 1            | $\checkmark$ | 0.20                 | 0.35                   | Editar               |
| Losa N: 0.00                                                             | Uso 1            | $\checkmark$ | 0.48                 | 0.35                   | <b>Editar</b>        |
| Losa N: - 2.85                                                           | Uso 2            | $\checkmark$ | 0.48                 | 0.15                   | <b>Editar</b>        |
| Losa N: -5.70                                                            | Uso 2            | $\checkmark$ | 0.48                 | 0.35                   | Editar               |
| Fundación                                                                | No definida      | $\checkmark$ | 0.00                 | 0.00                   |                      |
|                                                                          |                  |              |                      |                        |                      |
| Categorías de uso                                                        |                  |              |                      |                        |                      |
| 1. General<br>2. Garajes y áreas de pública concurrencia<br>3. Cubiertas |                  |              |                      |                        |                      |
| Aceptar                                                                  |                  |              |                      |                        |                      |

**Gráfico # 24.** Introducción de cargas y categorías de uso

**Fuente:** CYPECAD (Lic. 131442)

### **4.1.3.4 Introducción de la geometría de la edificación:**

A continuación, se presenta el esquema de la edificación:

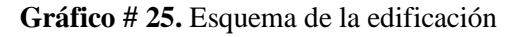

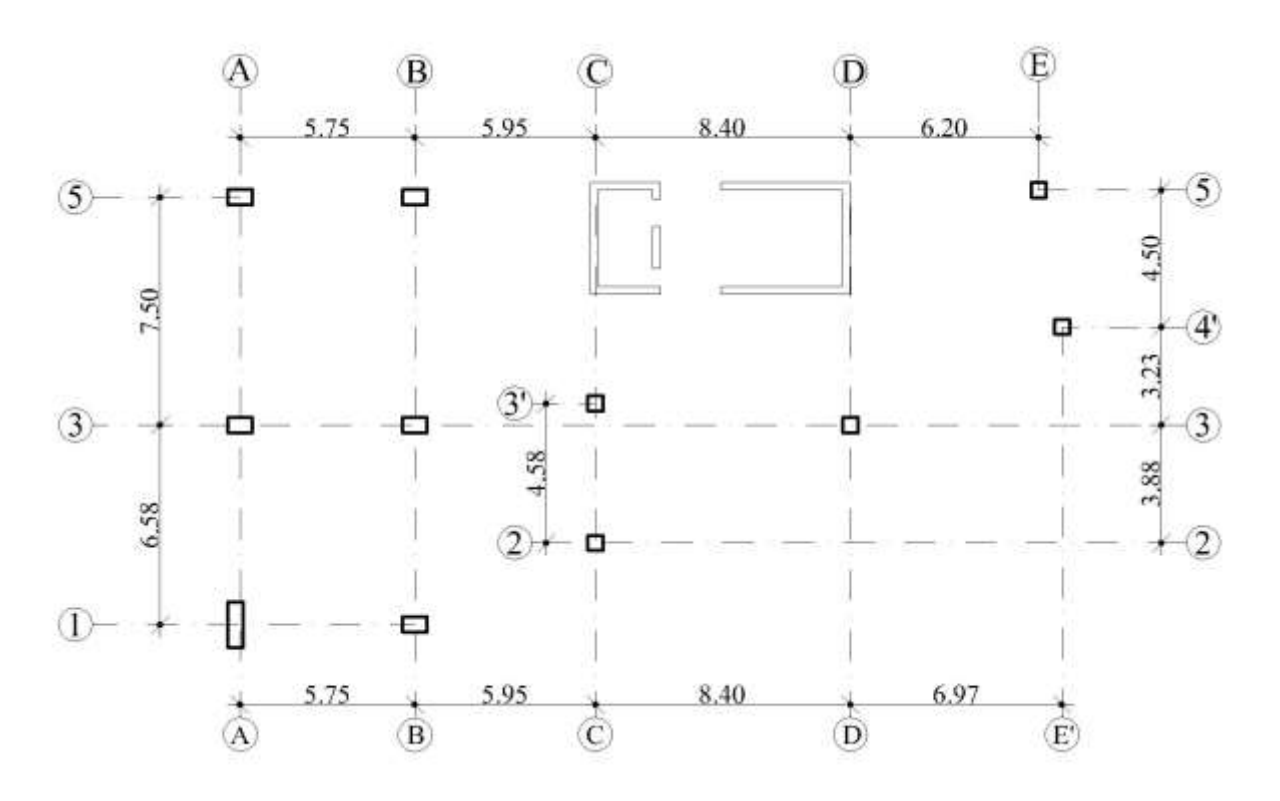

**Fuente:** Diseño original

### **4.1.3.4.1 Introducción de muros de contención**

La edificación tiene un requerimiento de muros de contención en todo el borde del terreno, debido a que se tiene dos subsuelos destinados al uso de estacionamientos.

Inicialmente se tomó los datos del proyecto original y se usó muros de contención de un espesor de 20 cm y de diferentes alturas a lo largo de todo el perímetro del terreno, dejando los espacios para entrada de vehículos a los estacionamientos.

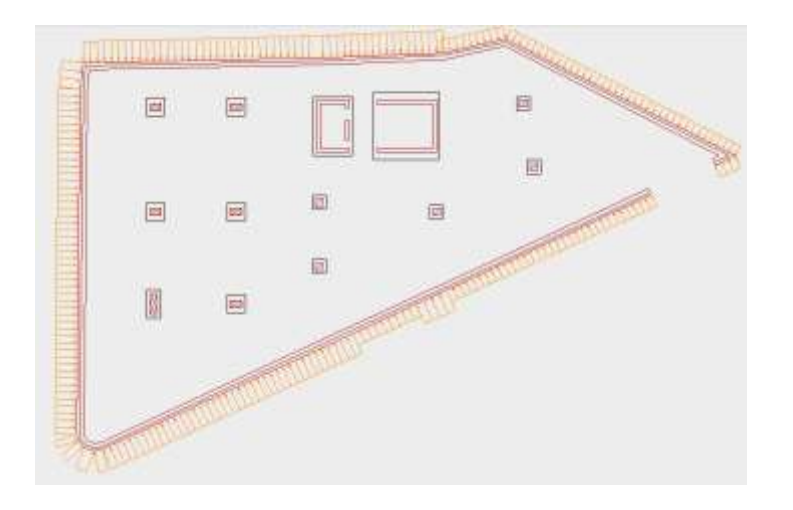

**Gráfico # 26.** Disposición de muros de contención

**Fuente:** CYPECAD (Lic. 131442)

**Gráfico # 27.** Características de los muros de contención

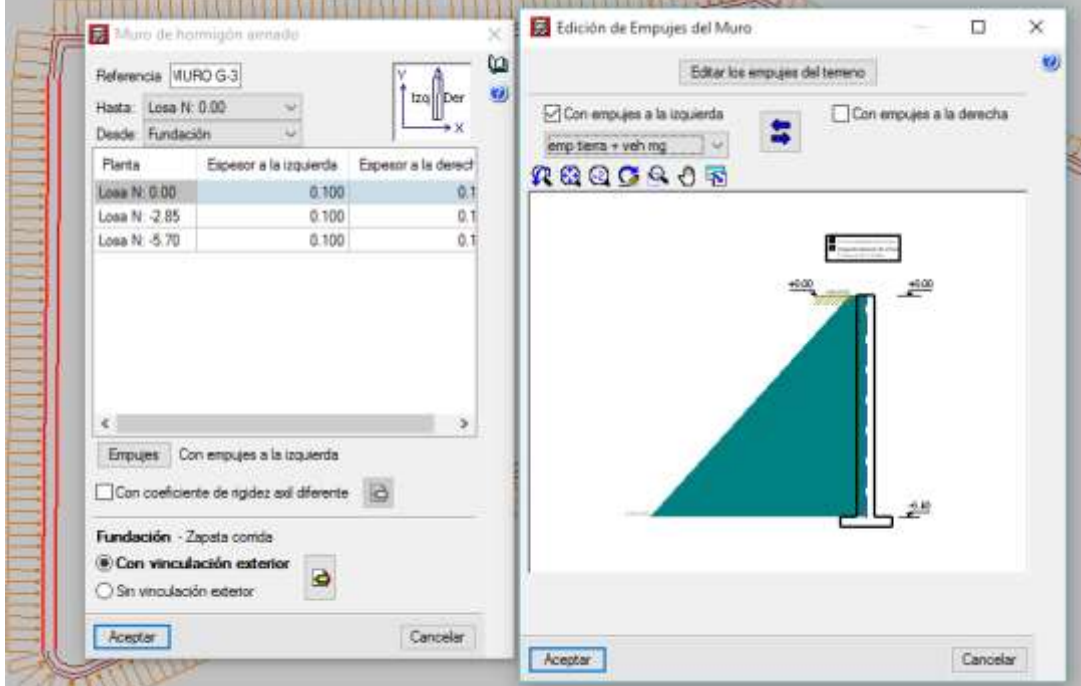

**Fuente:** CYPECAD (Lic. 131442)

#### **Gráfico # 28.** Visualización 3D de la estructura

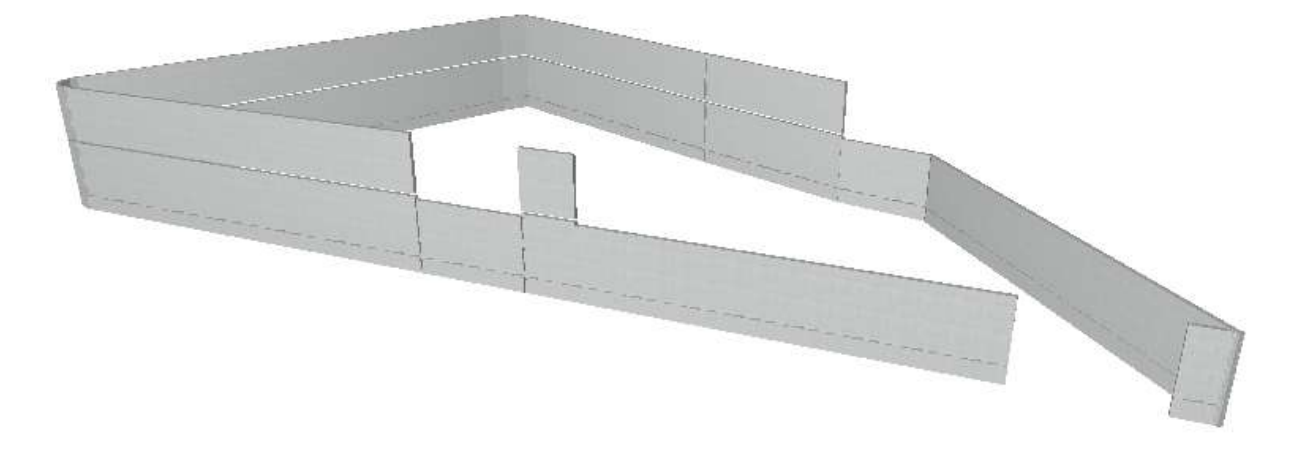

**Fuente:** CYPECAD (Lic. 131442)

#### **4.1.3.4.2 Introducción de columnas y muros de corte**

Inicialmente se introdujo las columnas dimensionadas en el diseño original para después ser modificadas según los requerimientos del software.

Se utilizaron muros de corte de un espesor de 25 cm ubicados alrededor de las escaleras y del ducto de ascensor.

Se tiene tres tipos de columnas, especificadas a continuación:

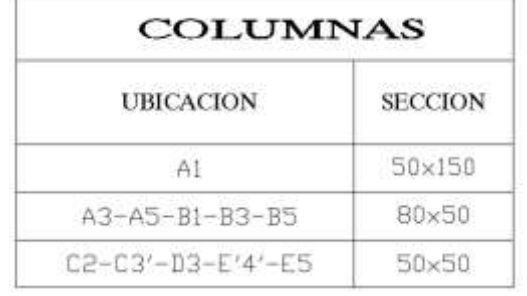

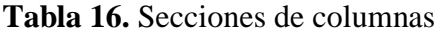

**Fuente:** Diseño original

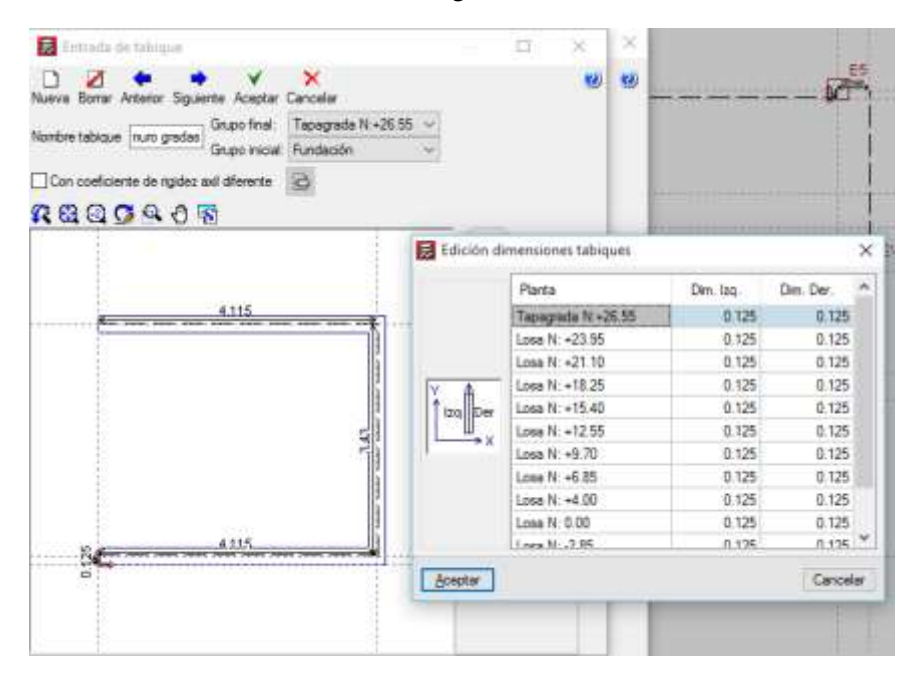

**Gráfico # 29.** Características generales de los muros de corte

**Fuente:** CYPECAD (Lic. 131442)

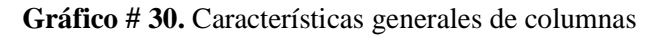

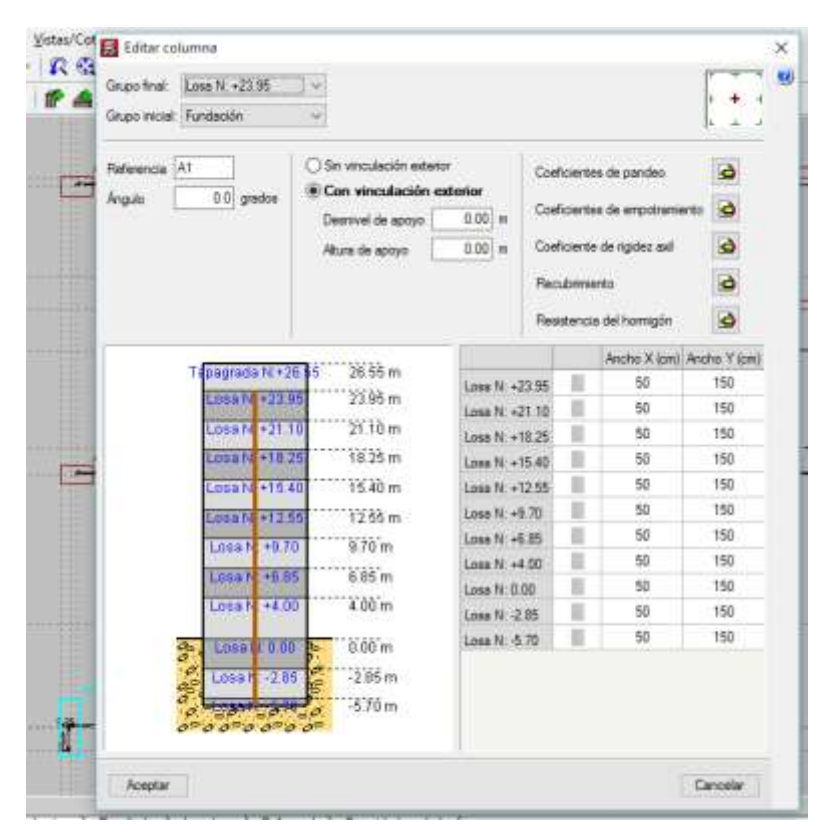

**Fuente:** CYPECAD (Lic. 131442)

**Gráfico # 31.** Visualización 3D de la estructura

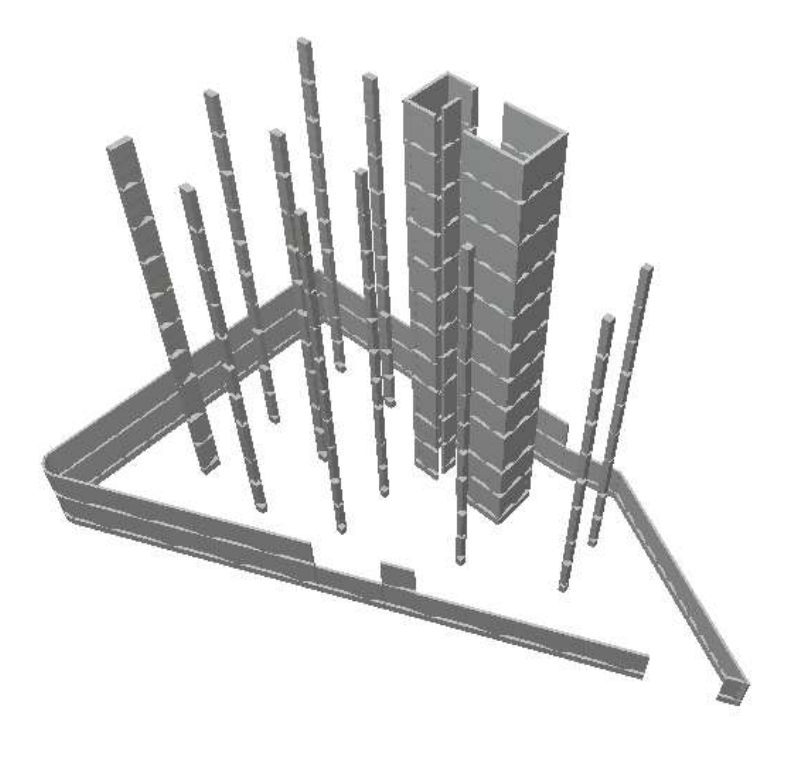

**Fuente:** CYPECAD (Lic. 131442)

### **4.1.3.4.3 Introducción de vigas principales, secundarias y perfiles metálicos**

Inicialmente se introdujeron vigas principales de 30x50 cm entre columnas y vigas secundarias de 30x30 cm entre vigas principales para las dos primeras losas que son las de subsuelo, adicionalmente se introdujeron perfiles metálicos para las losas superiores debido a que se utilizará placa colaborante. Éstas son las dimensiones utilizadas en el diseño original, el cual se tomó de base para la modelación de la edificación.

Los perfiles metálicos utilizados para la losa mixta son 2G de 200x50x15x3, los cuáles se encuentran unidos a las vigas de hormigón de la siguiente manera:

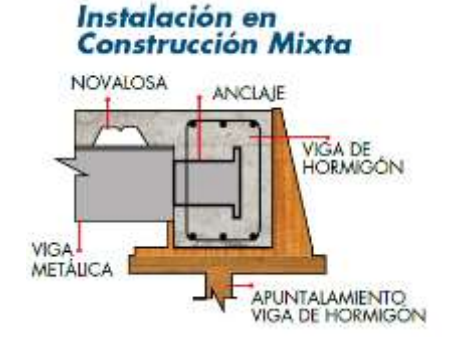

**Gráfico # 32.** Empotramiento de perfiles metálicos a vigas de hormigón

**Fuente:** Catálogo NOVALOSA
En el modelo de la estructura, éste tipo de unión se la consideró empotrada a las vigas de hormigón armado.

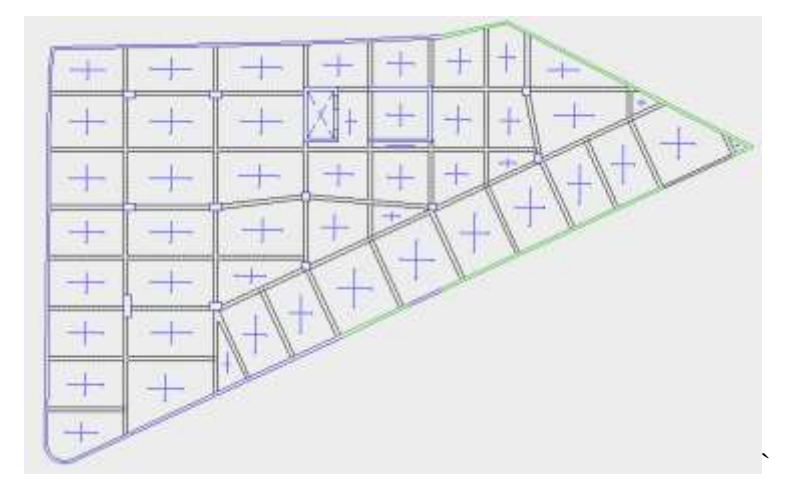

**Gráfico # 33.** Introducción de vigas Niv: -2.85

**Fuente:** CYPECAD (Lic. 131442)

**Gráfico # 34.** Características de vigas principales y secundarias

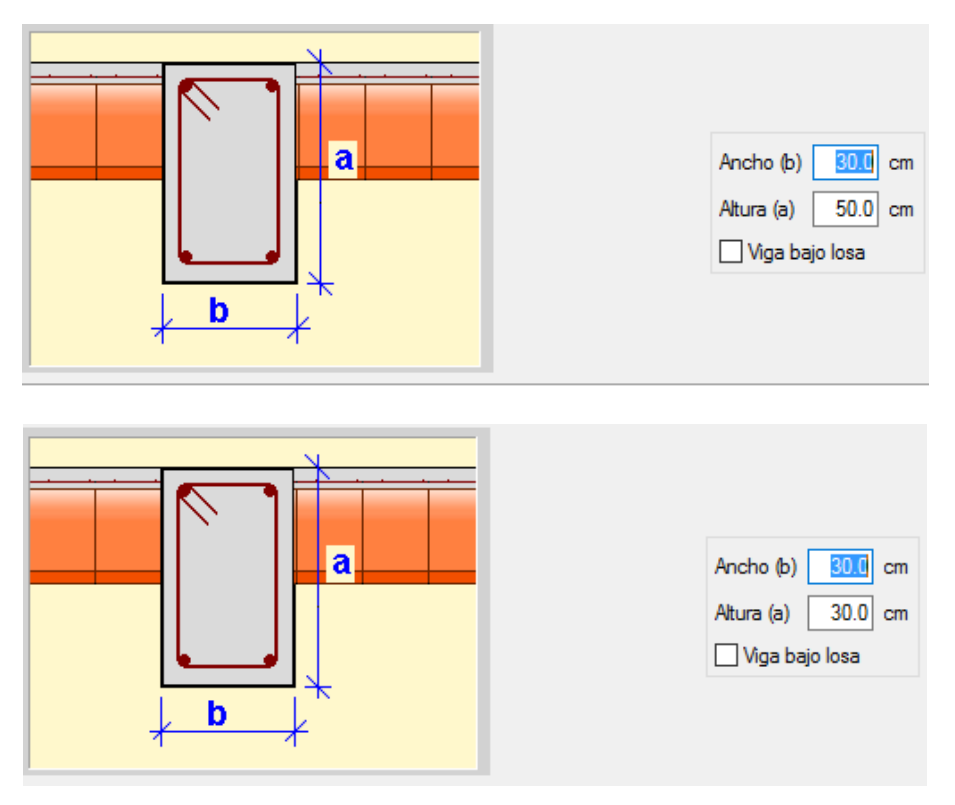

**Fuente:** CYPECAD (Lic. 131442)

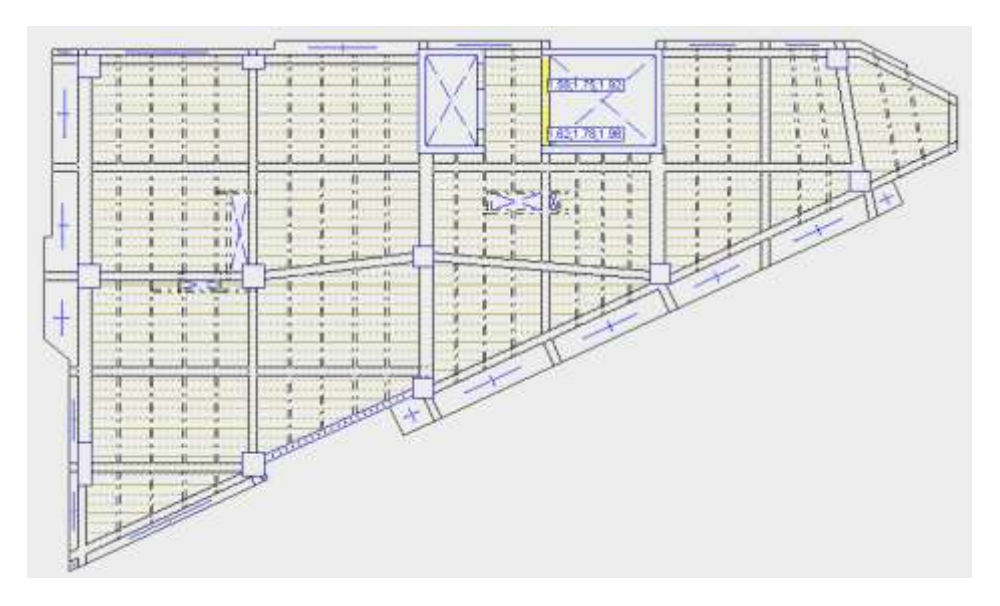

**Gráfico # 35.** Introducción de vigas Niv: +6.85

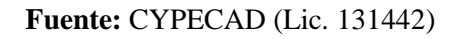

**Gráfico # 36.** Características de perfiles metálicos

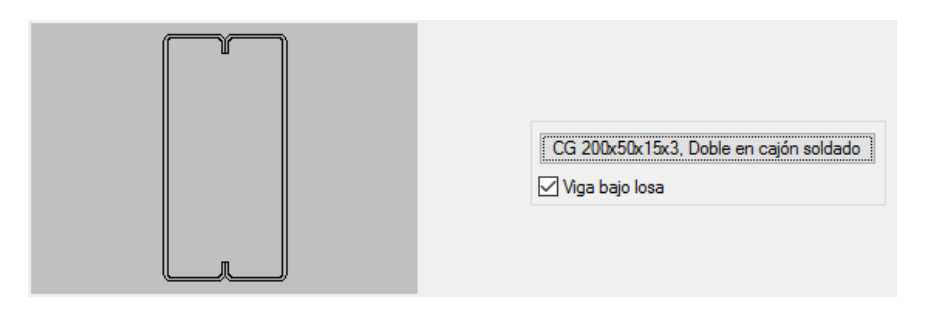

**Fuente:** CYPECAD (Lic. 131442)

**Gráfico # 37.** Visualización 3D de la estructura

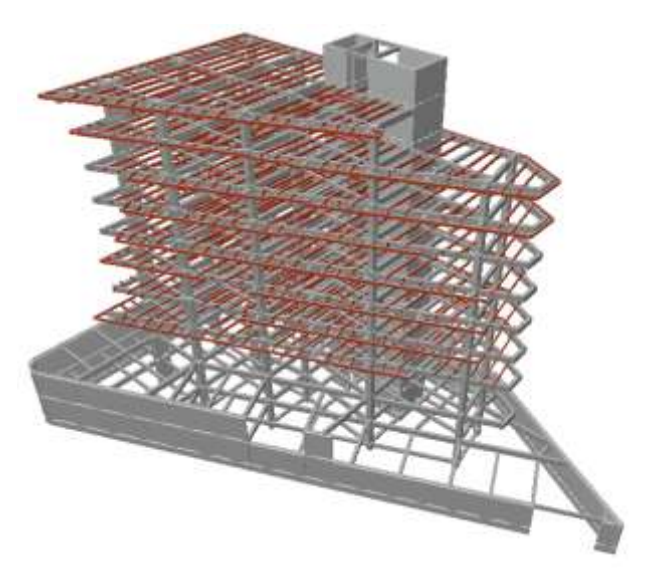

**Fuente:** CYPECAD (Lic. 131442)

## **4.1.3.4.4 Introducción de losas**

La introducción de losas se realizó de la siguiente manera:

En los subsuelos se utilizarán losas macizas de 12 cm de espesor, mientras que en los pisos superiores se ingresaron losas con placa colaborante, a excepción de la losa de Tapagrada la cual es maciza debido a que soporta la carga generada por el ascensor.

Para los volados en losas superiores se utilizó también losas macizas de 12 cm de espesor.

En el tapagrada se colocó una losa de 30cm de espesor, debido a que soporta una carga de 2 toneladas, destinada para el uso del ascensor, el cuál será un Mitsubishi NEX MR V2, con una capacidad para 15 personas.

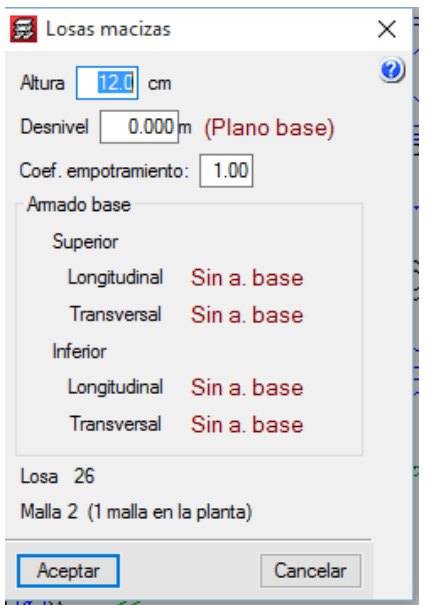

**Gráfico # 38.** Características de losas macizas

**Fuente:** CYPECAD (Lic. 131442)

## **Gráfico # 39.** Características de losas mixtas

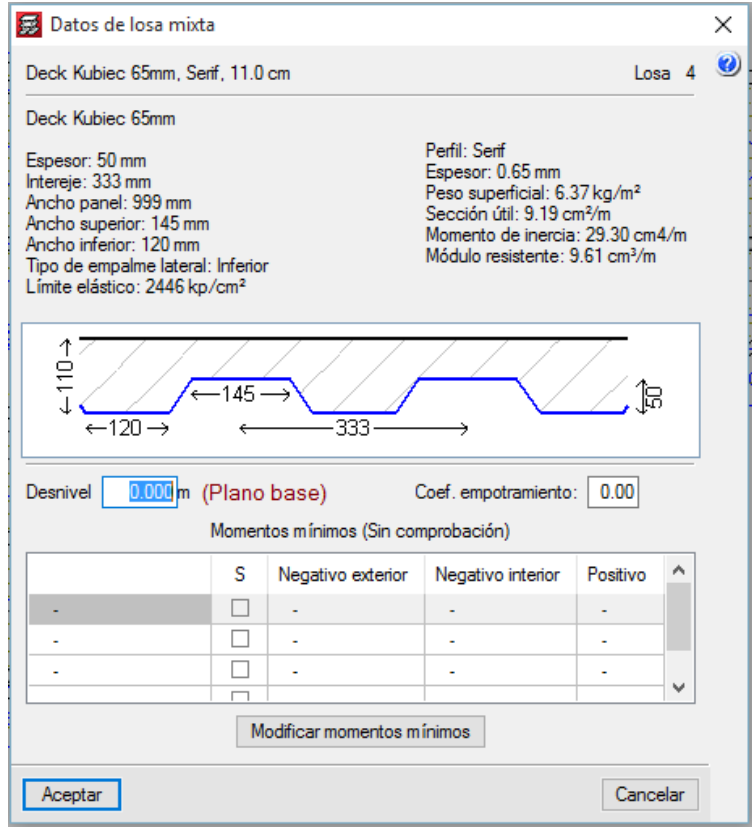

**Fuente:** CYPECAD (Lic. 131442)

# **Gráfico # 40.** Visualización 3D de la estructura

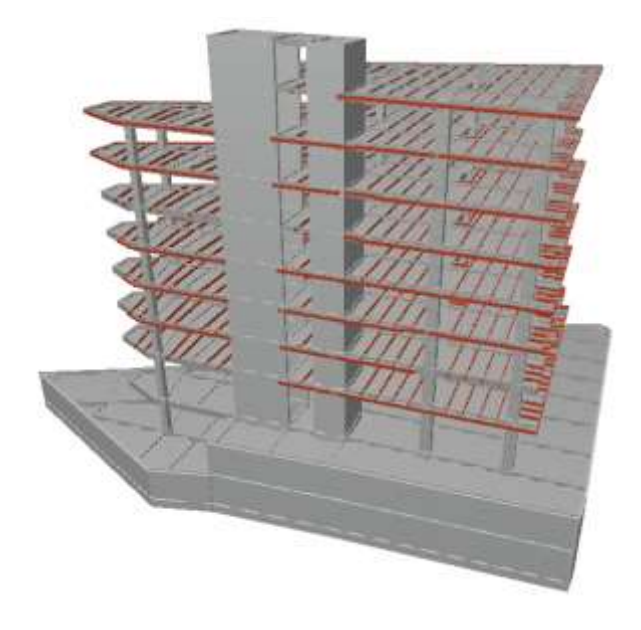

**Fuente:** CYPECAD (Lic. 131442)

# **4.1.3.4.5 Introducción de escaleras**

Se tiene dos tipos de escaleras debido a que una debe cubrir una altura de 4.00 m y otras tienen que cubrir una altura de 2.85 m.

Se introdujeron las escaleras de acuerdo a la disposición del diseño arquitectónico.

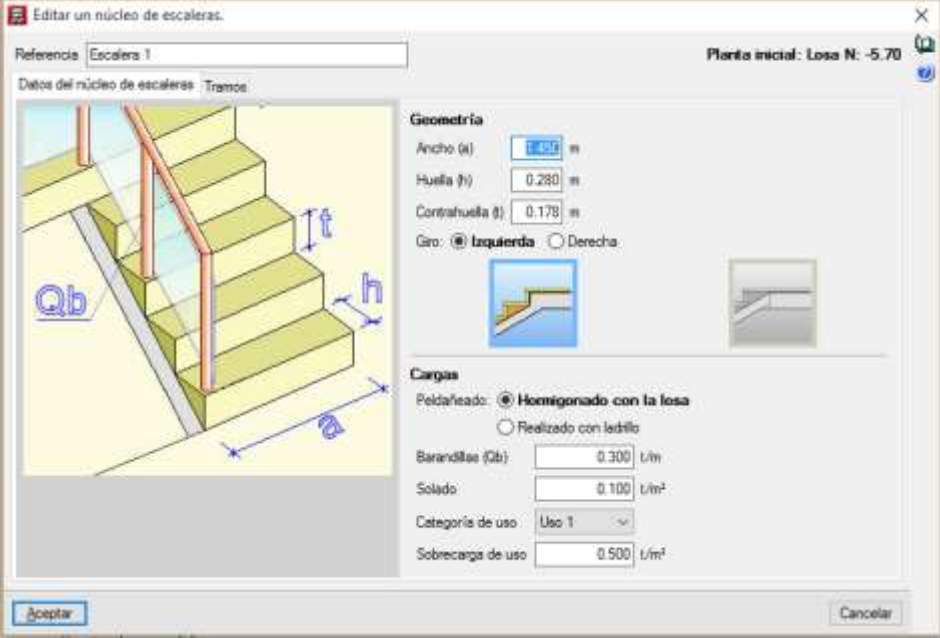

**Gráfico # 41.** Características de las escaleras

**Fuente:** CYPECAD (Lic. 131442)

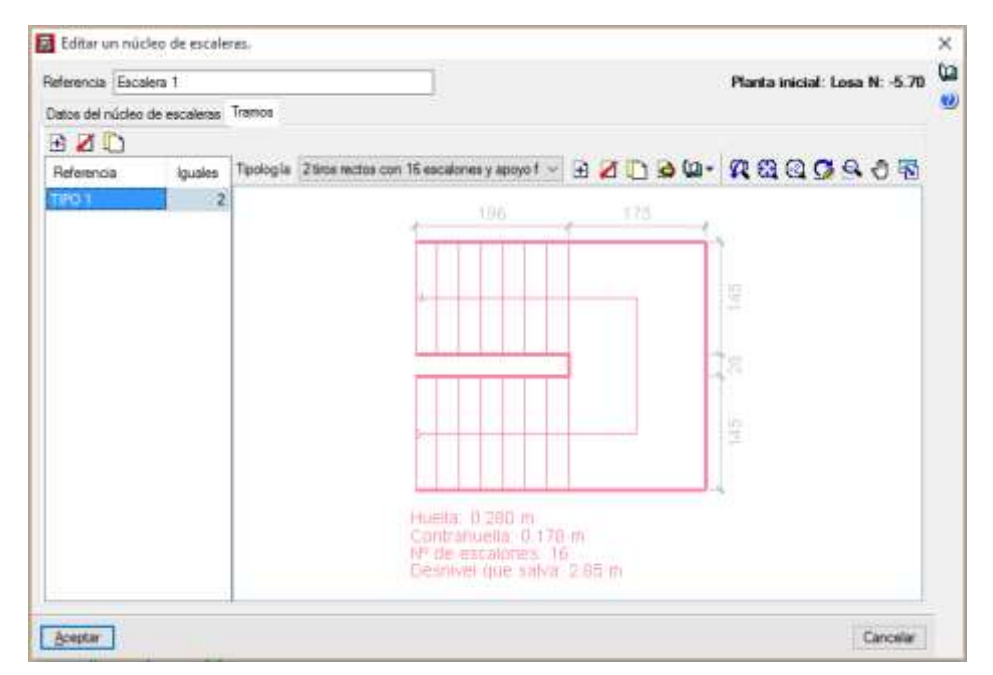

**Gráfico # 42.** Características de las escaleras tipo 1

**Fuente:** CYPECAD (Lic. 131442)

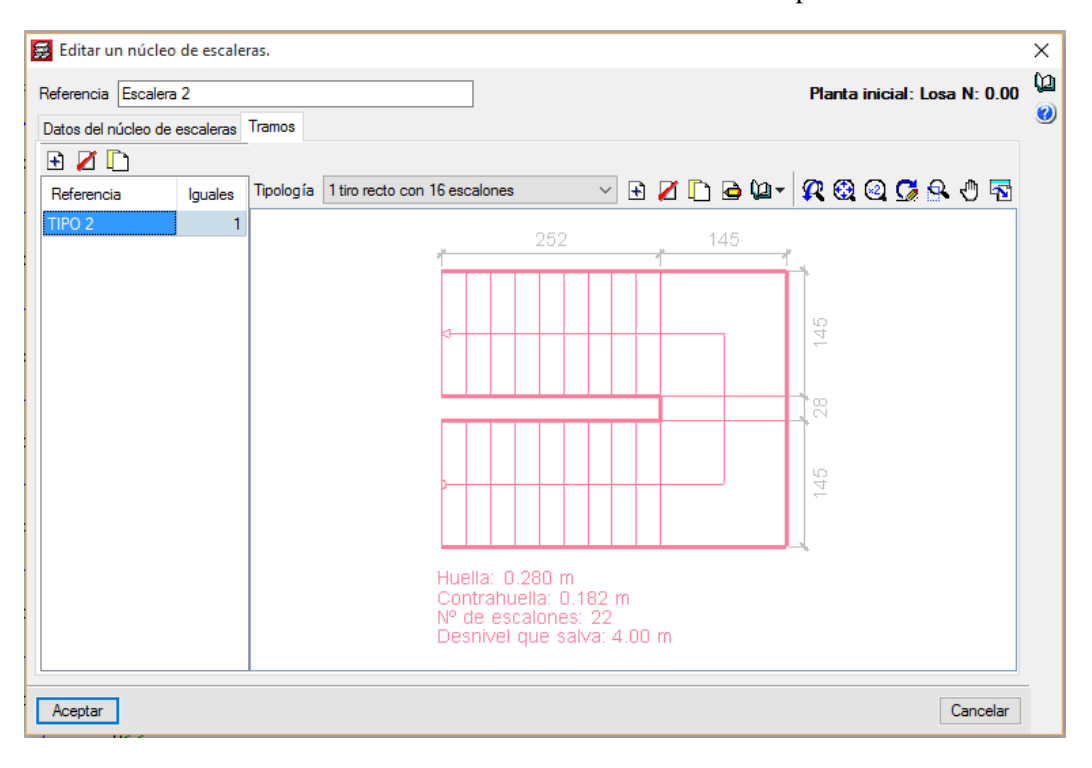

**Gráfico # 43.** Características de las escaleras tipo 2

**Fuente:** CYPECAD (Lic. 131442)

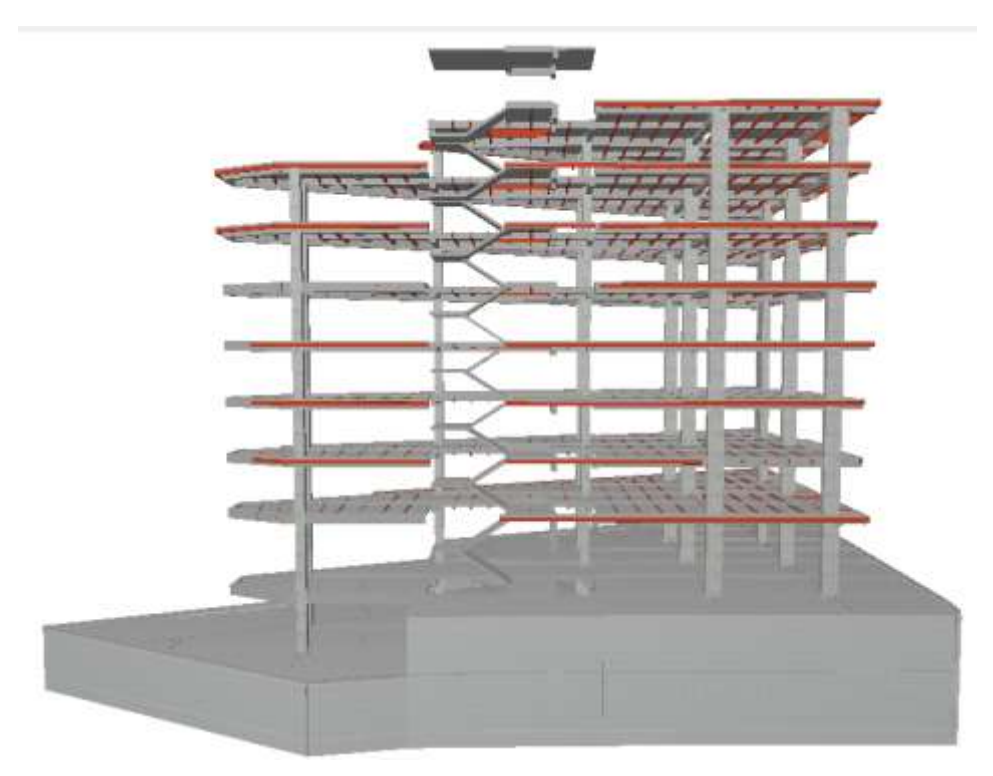

**Gráfico # 44.** Visualización 3D de la estructura

# **4.1.3.4.6 Introducción de la cimentación**

El software dimensiona de forma automática la cimentación, sin embargo se debe ingresar el tipo de zapata y condiciones del suelo.

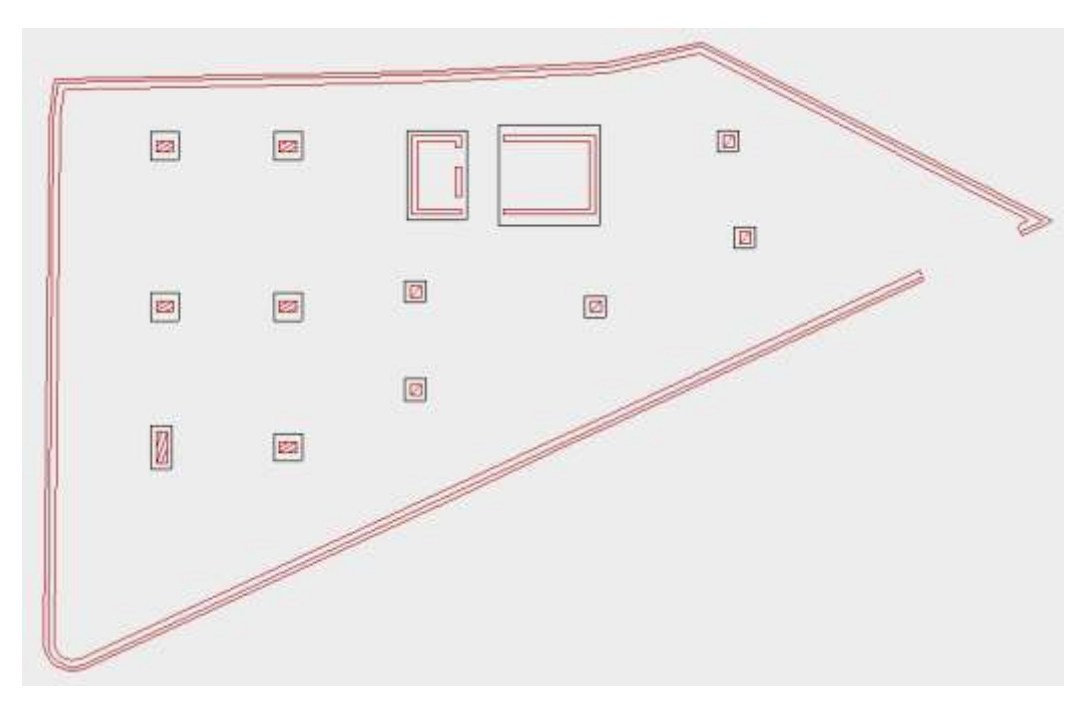

**Gráfico # 45.** Planta de cimentación

**Fuente:** CYPECAD (Lic. 131442)

**Gráfico # 46.** Visualización 3D de la estructura

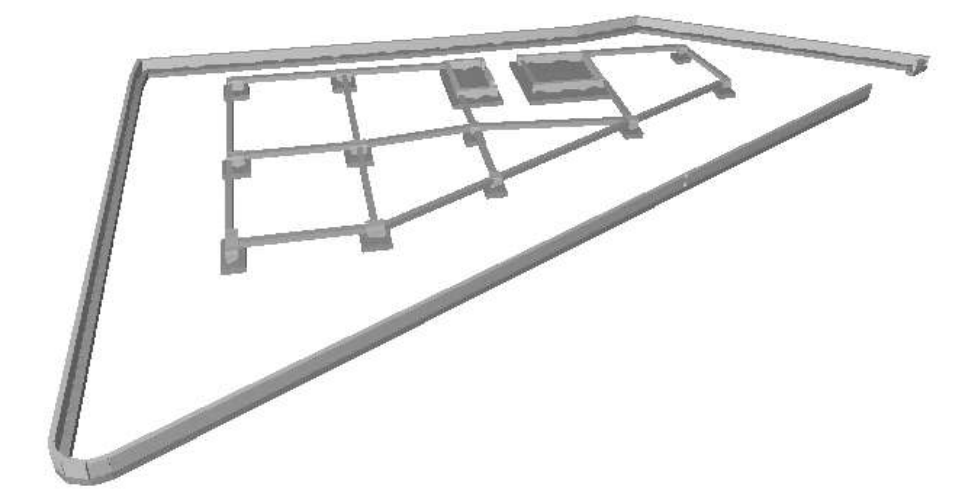

**Fuente:** CYPECAD (Lic. 131442)

## **4.1.3.5 Cálculo del modelo inicial de la estructura sin obtención de armado**

#### **4.1.3.5.1 Chequeo de derivas de piso y distorsiones en columnas**

La NEC 2011 indica en la sección 2.6.2 (Control de la deriva de piso) que los valores máximos de derivas, expresados como fracción de la altura de piso para estructuras de hormigón armado, estructuras metálicas y de madera es de 0.02, el cual es un equivalente a 1/50. [4]

Se debe señalar que el software nos da los valores de deriva ya mayorados por la ductilidad, es decir que los valores dados ya están multiplicados por 0.75 y por el factor de reducción de resistencia ( R )

Las derivas de piso calculadas por CYPECAD son las siguientes:

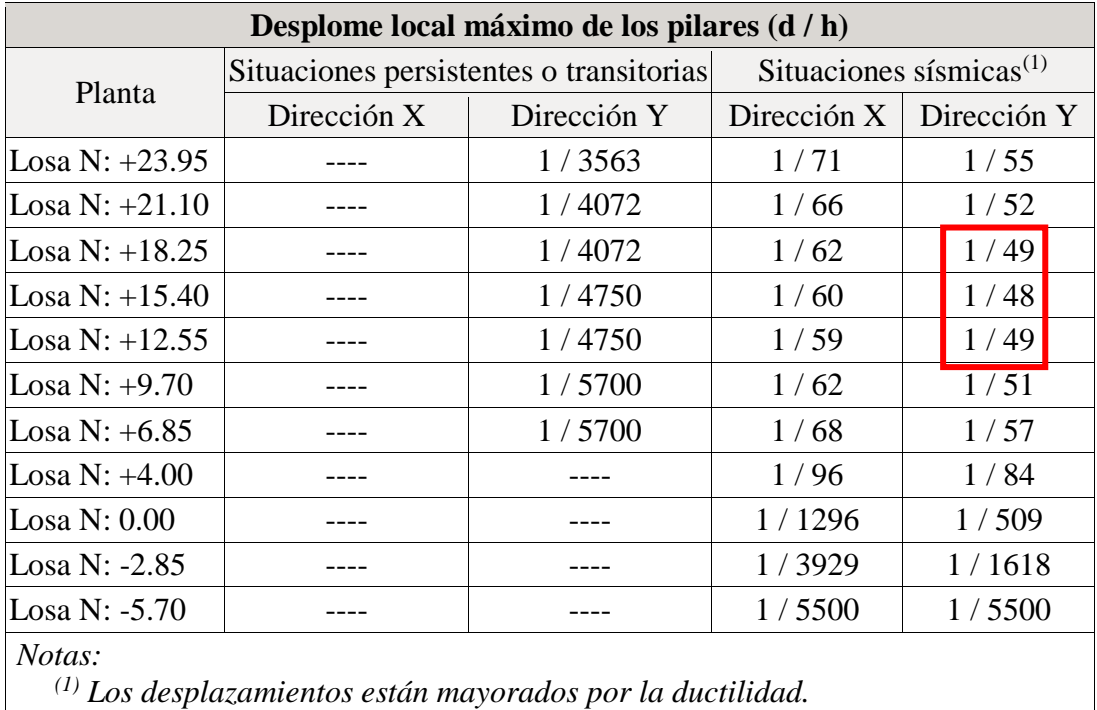

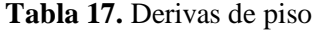

**Fuente:** CYPECAD (Lic. 131442)

Como se puede observar existen tres niveles los cuáles no cumplen con las derivas de piso mínimas especificadas por la NEC 2011 y varios niveles cumplen con la deriva máxima permitida.

De manera más específica el programa nos expresa las distorsiones por columna, de manera que podemos verificar qué columna no cumple con la deriva máxima especificada.

|                |                         |             |         | Situaciones sísmicas <sup>(1)</sup> |                 |         |                  |                  |      |
|----------------|-------------------------|-------------|---------|-------------------------------------|-----------------|---------|------------------|------------------|------|
|                |                         |             | $\hbar$ |                                     | Distorsión X    |         |                  | Distorsión Y     |      |
| Columna        | Planta                  | Cota<br>(m) | (m)     | <b>Absoluta</b><br>(m)              | Relativa Origen |         | Absoluta<br>(m)  | Relativa Origen  |      |
| A <sub>1</sub> | Losa N: $+23.95 23.70 $ |             | 2.85    | 0.0405                              | h/71            | $--- -$ | 0.0524           | h/55             | ---- |
|                | Losa N: $+21.10 20.85 $ |             | 2.85    | 0.0436                              | h/66            |         | 0.0557           | h/52             |      |
|                | Losa N: $+18.25 18.00 $ |             | 2.85    | 0.0463                              | h/62            |         | $0.0582$ h / 49  |                  |      |
|                | Losa N: $+15.40 15.15 $ |             | 2.85    | 0.0481                              | h/60            |         | $0.0596$  h / 48 |                  |      |
|                | Losa N: $+12.55 12.30$  |             | 2.85    | 0.0484                              | h/59            |         | $0.0591$  h / 49 |                  |      |
|                | Losa N: $+9.70$         | 9.45        | 2.85    | 0.0466                              | h/62            |         | 0.0562           | h/51             |      |
|                | Losa N: $+6.85$         | 6.60        | 2.85    | 0.0424                              | h/68            |         | 0.0504           | h/57             |      |
|                | Losa N: $+4.00$         | 3.75        | 4.00    | 0.0419                              | h/96            |         | 0.0481           | h/84             |      |
|                | Losa N: 0.00            | $-0.25$     | 2.85    | 0.0020                              | h/1425          | ----    | 0.0024           | h/1188           |      |
|                | Losa N: -2.85           | $-3.10$     | 2.75    | 0.0006                              | h / 4584        | ----    | 0.0011           | h/2500           |      |
|                | Losa N: -5.70           | $-5.85$     | 0.55    | 0.0001                              | h/5500          |         | 0.0001           | h/5500           |      |
|                | Fundación               | $-6.40$     |         |                                     |                 |         |                  |                  |      |
|                | Total                   |             | 30.10   | 0.3577                              | h/85            | $---$   | 0.4391           | h/69             |      |
| A <sub>3</sub> | Losa N: $+23.95 23.70 $ |             | 2.85    | 0.0264                              | h/108           |         | 0.0521           | h/55             |      |
|                | Losa N: $+21.10 20.85 $ |             | 2.85    | 0.0283                              | h/101           | ----    | 0.0553           | h/52             |      |
|                | Losa N: $+18.25 18.00 $ |             | 2.85    | 0.0300                              | h/95            |         | 0.0578           | h/50             |      |
|                | Losa N: $+15.40 15.15 $ |             | 2.85    | 0.0310                              | h/92            |         | 0.0592           | $\ln/49$         |      |
|                | Losa N: $+12.55 12.30$  |             | 2.85    | 0.0310                              | h/92            |         | 0.0587           | $\ln/49$         |      |
|                | Losa N: $+9.70$         | 9.45        | 2.85    | 0.0297                              | h/96            | ----    | 0.0558           | h/52             |      |
|                | Losa N: $+6.85$         | 6.60        | 2.85    | 0.0268                              | h/107           | ----    | 0.0500           | h/57             |      |
|                | Losa N: $+4.00$         | 3.75        | 4.00    | 0.0266                              | h/151           | ----    | 0.0478           | h/84             |      |
|                | Losa N: 0.00            | $-0.25$     | 2.85    | 0.0019                              | h/1500          | ----    | 0.0024           | h/1188           |      |
|                | Losa N: -2.85           | $-3.10$     | 2.75    | 0.0006                              | h / 4584        | $--- -$ | 0.0011           | h/2500           |      |
|                | Losa N: -5.70           | $-5.85$     | 0.55    | 0.0001                              | h/5500          | $--- -$ | 0.0001           | $\vert h$ / 5500 |      |
|                | Fundación               | $-6.40$     |         |                                     |                 |         |                  |                  |      |
|                | Total                   |             | 30.10   | 0.2308                              | h/131           |         | $0.4362 \; h/70$ |                  |      |
| A <sub>5</sub> | Losa N: $+23.95 23.70$  |             | 2.85    | 0.0195                              | h/147           | ----    | 0.0521           | h/55             |      |
|                | Losa N: $+21.10 20.85 $ |             | 2.85    | 0.0206                              | h/139           |         | 0.0553           | h/52             |      |
|                | Losa N: $+18.25 18.00 $ |             | 2.85    | 0.0215                              | h/133           |         | 0.0578           | h/50             |      |
|                | Losa N: $+15.40 15.15 $ |             | 2.85    | 0.0219                              | h/131           | ----    | $0.0592$ h / 49  |                  |      |
|                | Losa N: $+12.55 12.30$  |             | 2.85    | 0.0216                              | h/132           |         | 0.0587           | h/49             |      |
|                | Losa N: $+9.70$         | 9.45        | 2.85    | 0.0203                              | h/141           |         | 0.0558           | h/52             |      |
|                | Losa N: $+6.85$         | 6.60        | 2.85    | 0.0178                              | h/161           |         | 0.0500           | h/57             |      |
|                | Losa N: $+4.00$         | 3.75        | 4.00    | 0.0177                              | h/226           |         | 0.0478           | h/84             |      |
|                | Losa N: 0.00            | $-0.25$     | 2.85    | 0.0021                              | h / 1358        | ----    | 0.0024           | h / 1188         |      |
|                | Losa N: -2.85           | $-3.10$     | 2.75    | 0.0007                              | h/3929          | $--- -$ | 0.0011           | h/2500           | ---- |

**Tabla 18.** Distorsiones por columna para situaciones sísmicas

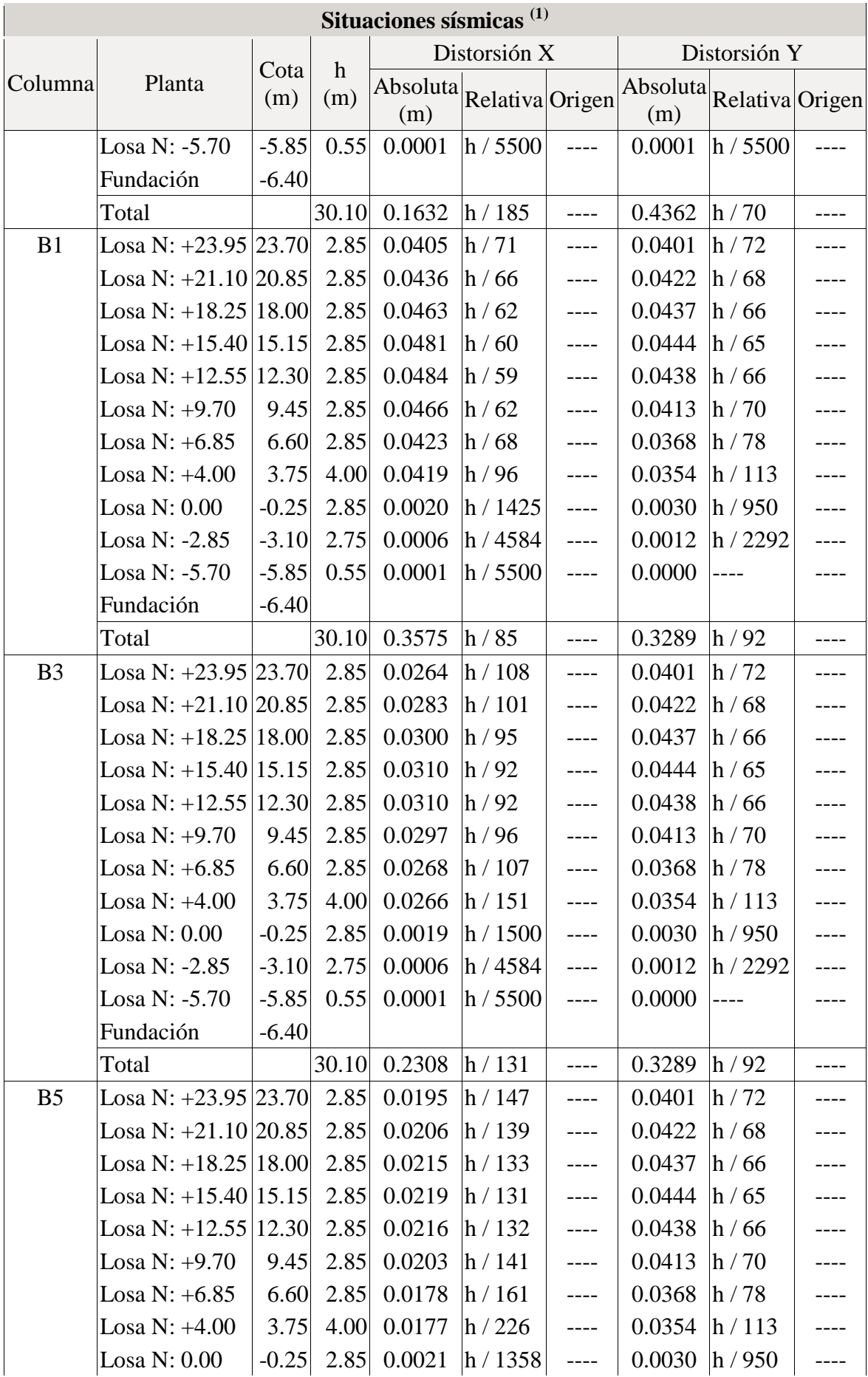

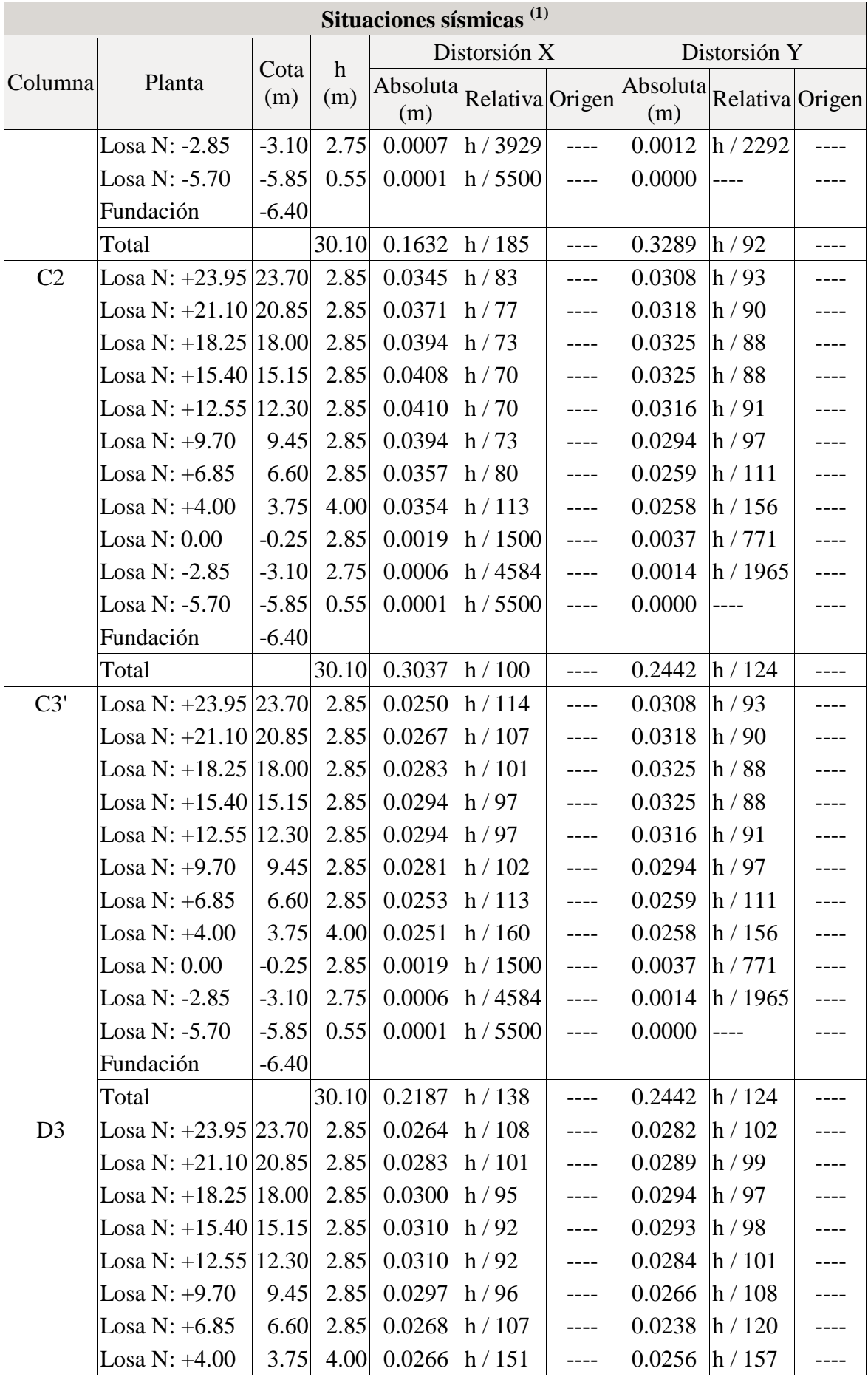

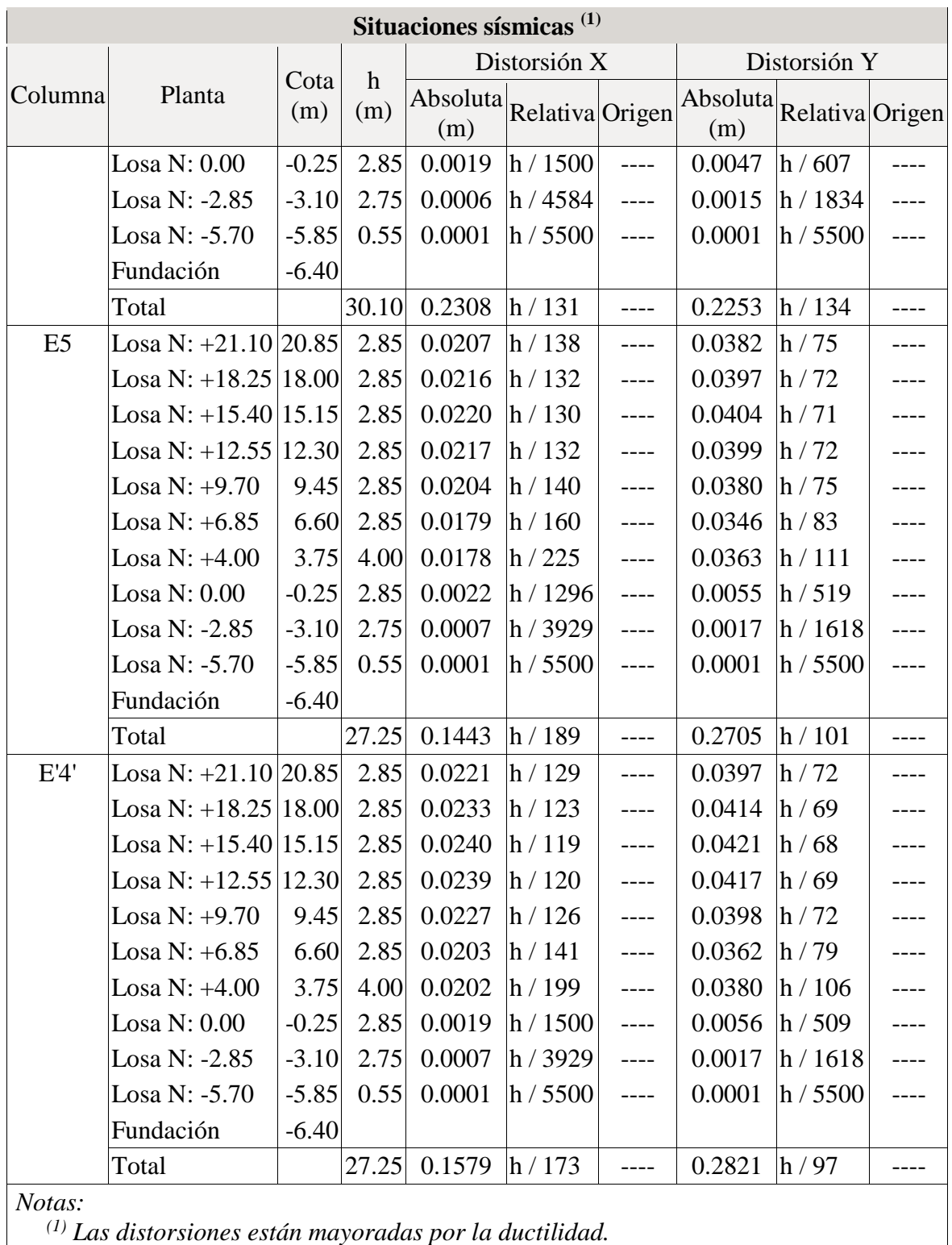

Como se puede observar las columnas A1, A3 y A5 presentan distorsiones mayores a las permitidas por lo que se deberá modificar las dimensiones de los elementos estructurales del pórtico A para que las derivas estén dentro del límite permitido por la norma.

#### **4.1.3.5.2 Modos de vibración, periodo y coeficientes de participación modal.**

El software calcula el número de modos de vibración de acuerdo a lo especificado en la NEC 2011, sección 2.7.7.6.2, lo cual menciona lo siguiente: Se deben considerar en el análisis todos los modos de vibración que contribuyan significativamente a la respuesta total de la estructura. Este requisito puede satisfacerse al utilizar todos los modos que involucren la participación de una masa modal acumulada de al menos 90% de la masa total de la estructura, en cada una de las direcciones horizontales principales consideradas. [4]

El período fundamental de la estructura para esta edificación según la NEC 2011, sección 2.7.2.2.1 se calcula de la siguiente manera:

$$
T = Ct * hn^{\alpha}
$$

- Para pórticos espaciales de hormigón armado con muros estructurales o diagonales rigidizadoras y para otras estructuras basadas en muros estructurales y mampostería estructural Ct=0.049 y  $\alpha$ =0.75 [4]

Por lo que:

$$
T1 = 0.5731 \text{ seg}
$$

Sin embargo, la norma en la sección 2.7.2.2.2 nos permite exceder el periodo hasta en un 30%, por lo que: [4]

$$
T2 = 0.7451
$$
 seg

Los valores que el programa nos da inicialmente son los siguientes:

**Tabla 19.** Modos de vibración, periodo y porcentaje de participación de masa

| Modo | T | $L_{\rm X}$ | $L_v$ | $L_{\text{gZ}}$ | $M_{x}$ | $M_{v}$ | Hipótesis $X(1)$                                                                                                   | Hipótesis $Y(1)$                                                                |
|------|---|-------------|-------|-----------------|---------|---------|----------------------------------------------------------------------------------------------------|---------------------------------------------------------------------------------|
|      |   |             |       |                 |         |         | $\overline{R}$ = 5.67<br>Modo 1 <sup> 1.175</sup>  0.0684 0.0969 0.9929 13.98 % 27.86 % A = 1.358 m/s <sup>2</sup> | $R = 5.67$<br>$A = 1.358$ m/s <sup>2</sup><br>$D = 47.5005$ mm $D = 47.5005$ mm |
|      |   |             |       |                 |         |         | $R = 5.67$<br>Modo 2 0.750 0.2533 0.2763 0.9271 33.23 % 39.26 % A = 2.06 m/s <sup>2</sup>                          | $R = 5.67$<br>$A = 2.06$ m/s <sup>2</sup><br>$D = 29.3696$ mm $D = 29.3696$ mm  |
|      |   |             |       |                 |         |         | $R = 5.67$<br>Modo 3 0.604 0.0914 0.0517 0.9945  30.1 %   9.57 %   A = 2.06 m/s <sup>2</sup>                       | $R = 5.67$<br>$A = 2.06$ m/s <sup>2</sup><br>$D = 19.049$ mm $D = 19.049$ mm    |

| Modo  | T | $L_{\rm X}$ | $L_v$ | $L_{\text{gZ}}$ | $M_{x}$                                  | $M_{v}$         | Hipótesis $X(1)$                                                                                                    | Hipótesis $Y(1)$                          |
|-------|---|-------------|-------|-----------------|------------------------------------------|-----------------|----------------------------------------------------------------------------------------------------|-------------------------------------------|
|       |   |             |       |                 | Modo 4 0.283 0.0694 0.0928 0.9933 3.05 % |                 | $R = 5.67$<br>5.43 % $A = 2.06$ m/s <sup>2</sup><br>$D = 4.18244$ mm $D = 4.18244$ mm                                            | $R = 5.67$<br>$A = 2.06$ m/s <sup>2</sup> |
|       |   |             |       |                 |                                          |                 | $R = 5.67$<br>Modo 5 0.167 0.5024 0.4797 0.7193 9.13 % $8.27$ % $A = 2.06$ m/s <sup>2</sup><br>$D = 1.45056$ mm $D = 1.45056$ mm | $R = 5.67$<br>$A = 2.06$ m/s <sup>2</sup> |
|       |   |             |       |                 | Modo 6 0.137 0.0688 0.0659 0.9955 4.22 % |                 | $R = 5.67$<br>3.85 % $ A = 1.965$ m/s <sup>2</sup> $ A = 1.965$ m/s <sup>2</sup><br>$D = 0.93957$ mm $D = 0.93957$ mm            | $R = 5.67$                                |
| Total |   |             |       |                 |                                          | 93.71 % 94.24 % |                                                                                                    |                                           |

**Fuente:** CYPECAD (Lic. 131442)

Como se puede observar en los dos primeros modos de vibración, los periodos no cumplen con los máximos permitidos. El valor de Lgz nos indica el coeficiente de participación normalizado correspondiente al grado de libertad rotacional, el cuál al ser equivalente a 1 en los modos de vibración traslacionales, muestra que la edificación se encuentra torsionada, para corregir la torsión el valor de Lgz debe ser menor a 1, lo cual indicaría que la estructura se encuentra dentro de la aplicación de una torsión accidental. También se puede observar la torsión en el software de manera visual. Esto se puede regular con la incrementación de secciones en determinados elementos estructurales y/o la incorporación de muros de corte, los cuáles le den estabilidad a la estructura.

#### **4.1.3.5.3 Centro de masa, centro de rigidez y excentricidad en planta**

La NEC 2011 en la sección 2.7.2.5.2 especifica que: La masa de cada nivel debe considerarse como concentrada en el centro de masas del piso, pero desplazada una distancia igual al 5 por ciento de la máxima dimensión del edificio en ese piso, perpendicular a la dirección de aplicación de las fuerzas laterales bajo consideración, con el fin de tomar en cuenta los posibles efectos de torsión accidental, tanto para estructuras regulares como para estructuras irregulares. El efecto de este desplazamiento debe incluirse en la distribución del cortante de piso y en los momentos torsionales. [4]

Las excentricidades permitidas en esta edificación son de 1.65 m en X y de 0.98 m en Y y las calculadas por el programa con el modelo inicial son las siguientes:

| Planta             | c.d.m.<br>(m)                                                                      | c.d.r.<br>(m)  | e <sub>x</sub><br>(m) | e <sub>Y</sub><br>(m) |
|--------------------|------------------------------------------------------------------------------------|----------------|-----------------------|-----------------------|
| Tapagrada N:+26.55 | (16.18, 13.32)                                                                     | (16.01, 13.29) | 0.16                  | 0.02                  |
| Losa N: $+23.95$   | (9.35, 8.36)                                                                       | (13.40, 12.51) | $-4.06$               | $-4.15$               |
| Losa N: $+21.10$   | (12.29, 9.10)                                                                      | (11.69, 11.84) | 0.60                  | $-2.74$               |
| Losa N: $+18.25$   | (12.14, 9.07)                                                                      | (11.90, 11.85) | 0.24                  | $-2.79$               |
| Losa N: $+15.40$   | (11.70, 8.99)                                                                      | (11.90, 11.85) | $-0.20$               | $-2.86$               |
| Losa N: $+12.55$   | (12.04, 9.04)                                                                      | (11.90, 11.85) | 0.14                  | $-2.81$               |
| Losa N: $+9.70$    | (12.19, 9.10)                                                                      | (11.90, 11.85) | 0.29                  | $-2.76$               |
| Losa N: $+6.85$    | (12.18, 9.10)                                                                      | (11.90, 11.85) | 0.29                  | $-2.75$               |
| Losa N: $+4.00$    | (11.50, 8.81)                                                                      | (12.18, 12.03) | $-0.68$               | $-3.22$               |
|                    | $\mathbf{F_{\mathbf{u}\mathbf{e}\mathbf{n}\mathbf{f}\mathbf{e}\cdot}$ (VPECAD (Lic | 131442         |                       |                       |

**Tabla 20.** Centro de masas, centro de rigideces y excentricidades de cada planta

**Gráfico # 47.** Ubicación de centros de masas y centros de rigideces

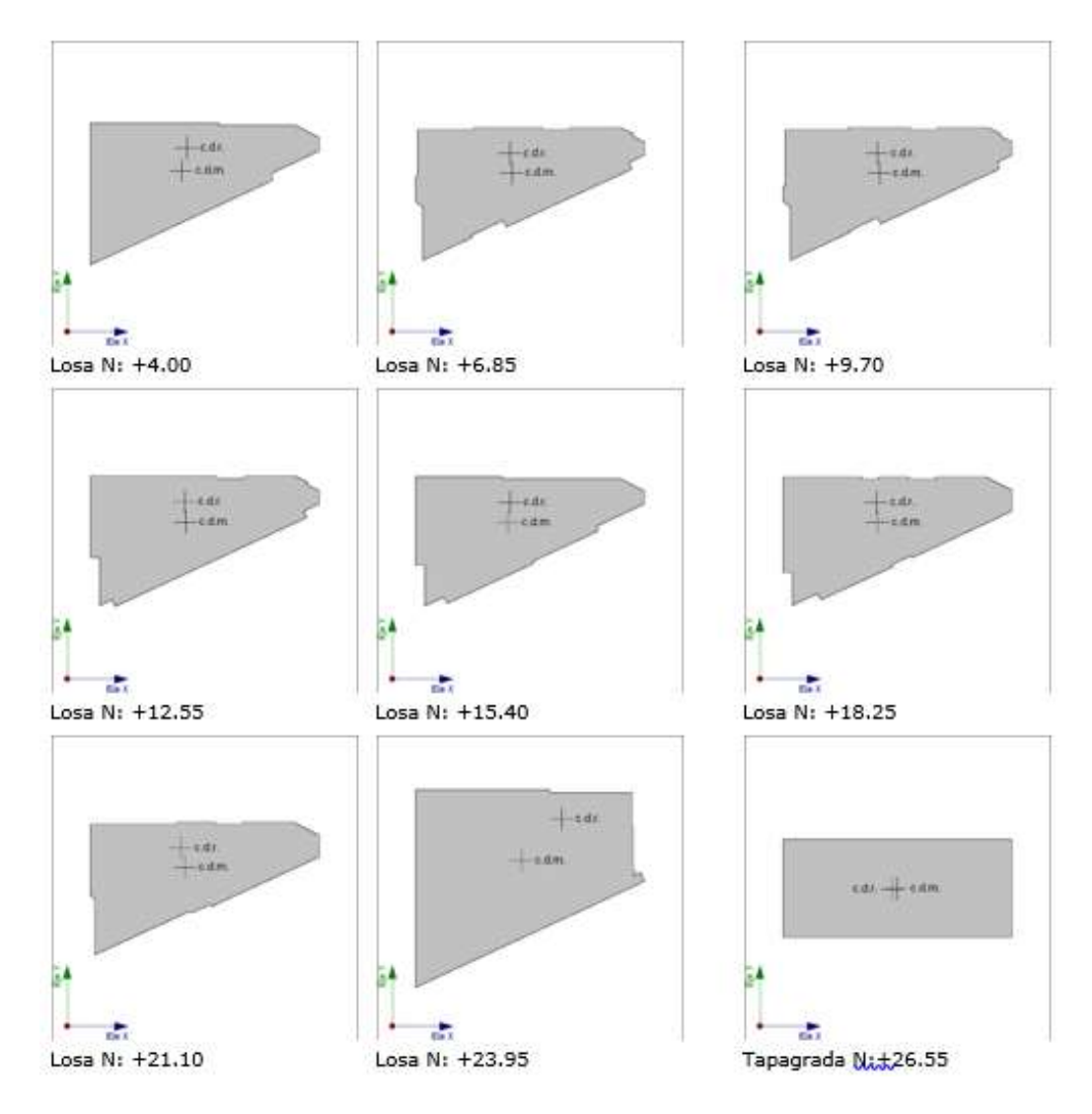

**Fuente:** CYPECAD (Lic. 131442)

Como se puede observar numérica y gráficamente, las excentricidades no están cumpliendo con las máximas permitidas, por lo que se debe rigidizar ciertos elementos estructurales para obtener hasta un 5% de excentricidad en planta.

# **4.1.3.6 Corrección de la geometría para cumplir con los criterios de normativa.**

Después de un proceso iterativo de incrementar secciones y elementos, en el noveno cálculo se pudo determinar que se han cumplido en un buen porcentaje las exigencias de la normativa, por lo tanto, el diseño se da por válido.

Las modificaciones finales, las cuales dieron los mejores resultados son las siguientes:

| <b>COLUMNAS</b>   |                |  |  |  |  |  |
|-------------------|----------------|--|--|--|--|--|
| <b>UBICACION</b>  | <b>SECCION</b> |  |  |  |  |  |
| AL                | 50×150         |  |  |  |  |  |
| A3-A5-B1-B3       | 80×80          |  |  |  |  |  |
| R5                | 80×50          |  |  |  |  |  |
| C2-C3'-D3-E'4'-E5 | 70×70          |  |  |  |  |  |

**Tabla 21.** Secciones finales de columnas

## **Fuente:** Diseño definitivo

- Se aumentó las secciones de columnas, para poder controlar la deriva de piso y disminuir la torsión del edificio.
- Se incrementó un muro de corte entre las columnas B1 y C2 para dar mayor rigidez a la estructura, controlar la excentricidad y disminuir la torsión.

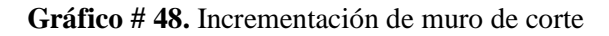

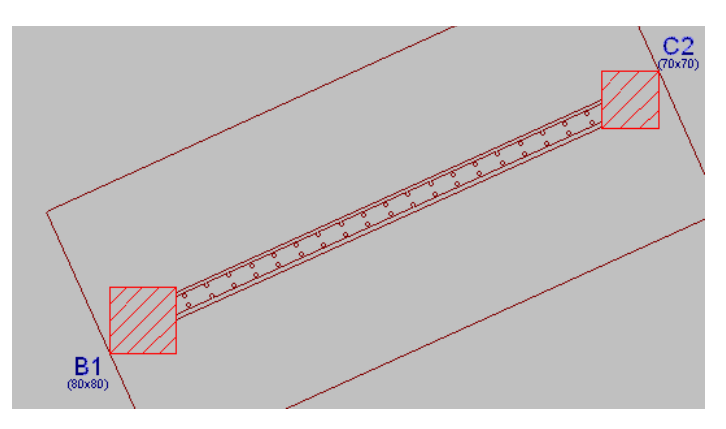

**Fuente:** CYPECAD (Lic. 131442)

#### **Gráfico # 49.** Secciones finales de vigas

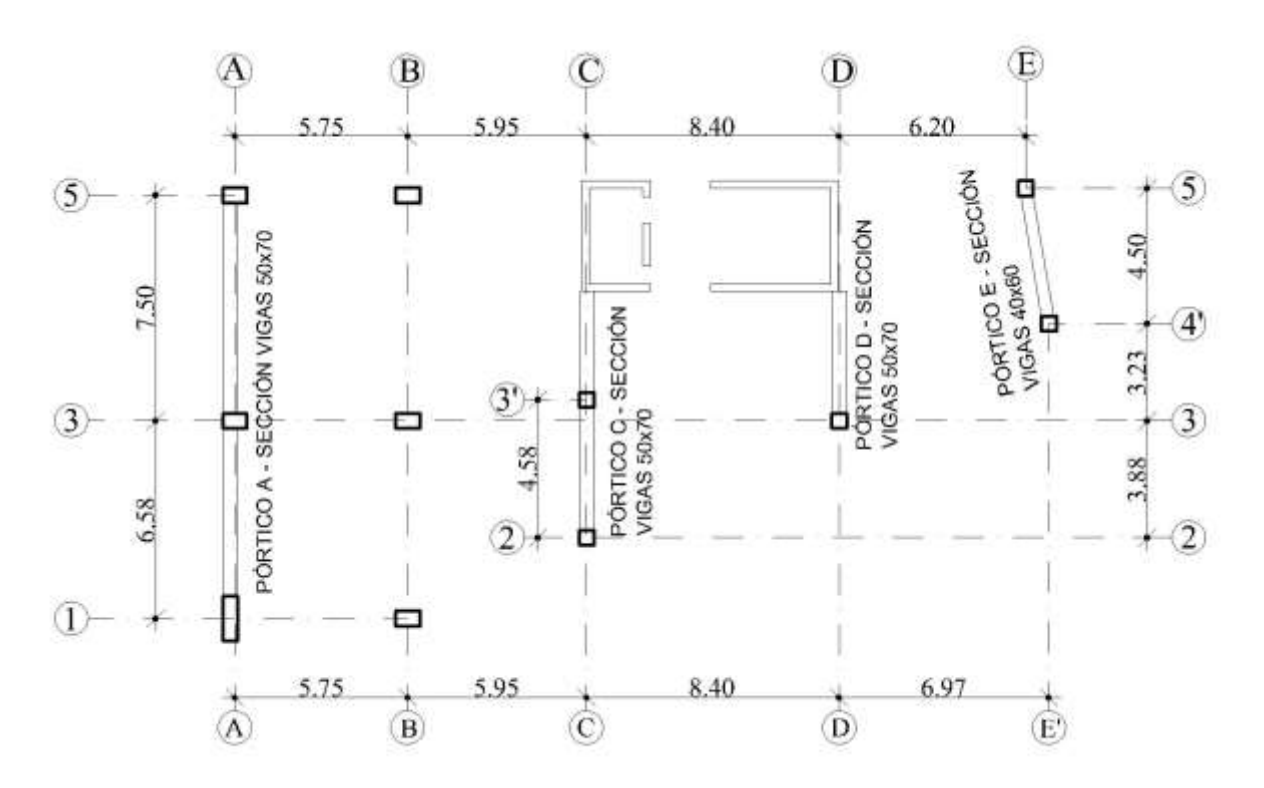

**Fuente:** CYPECAD (Lic. 131442)

- Se incrementó las secciones de vigas en el pórtico A a 50x70 cm para controlar la deriva de piso.
- En los pórticos C y D se incrementó la sección de vigas a 50x70 cm para poder controlar la excentricidad y torsión.
- En el pórtico E se incrementó la sección de vigas a 40x60 cm para poder controlar la excentricidad y la torsión.

## **4.1.3.7 Cálculo del modelo final de la estructura sin obtención de armado**

## **4.1.3.7.1 Chequeo de derivas de piso y distorsiones en columnas**

Las derivas calculadas por el software con las modificaciones finales son las siguientes:

| Desplome local máximo de los pilares (d / h) |             |             |                                                                             |                         |  |  |  |  |  |  |  |  |  |
|----------------------------------------------|-------------|-------------|-----------------------------------------------------------------------------|-------------------------|--|--|--|--|--|--|--|--|--|
| Planta                                       |             |             | Situaciones persistentes o transitorias Situaciones sísmicas <sup>(1)</sup> |                         |  |  |  |  |  |  |  |  |  |
|                                              | Dirección X | Dirección Y |                                                                             | Dirección X Dirección Y |  |  |  |  |  |  |  |  |  |
| Losa N: $+23.95$                             |             | 1/7125      | 1/138                                                                       | 1/71                    |  |  |  |  |  |  |  |  |  |
| Losa N: $+21.10$                             |             | 1/7125      | 1/127                                                                       | 1/64                    |  |  |  |  |  |  |  |  |  |
| Losa N: $+18.25$                             |             | 1/7125      | 1/120                                                                       | .60                     |  |  |  |  |  |  |  |  |  |

**Tabla 22.** Derivas de piso

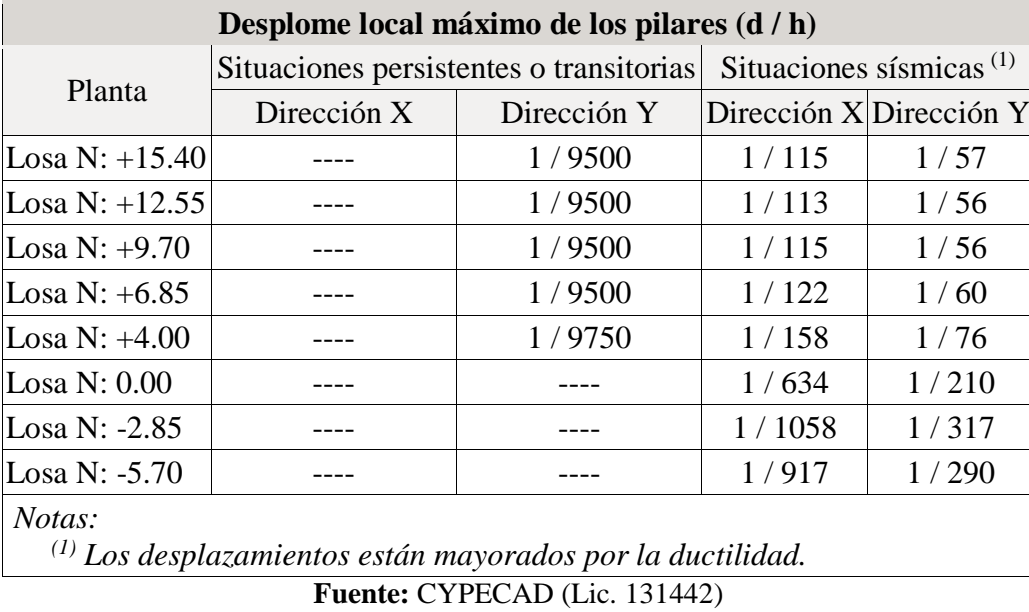

Como se puede observar todas las derivas se encuentran dentro de los límites permitidos por la NEC 2011.

# **4.1.3.7.2 Modos de vibración, periodo y coeficientes de participación modal.**

Por criterio personal se le solicitó al programa generar 24 modos de vibración, debido a la necesidad de disponer 3 modos de vibración por planta.

Los datos obtenidos por el software son los siguientes:

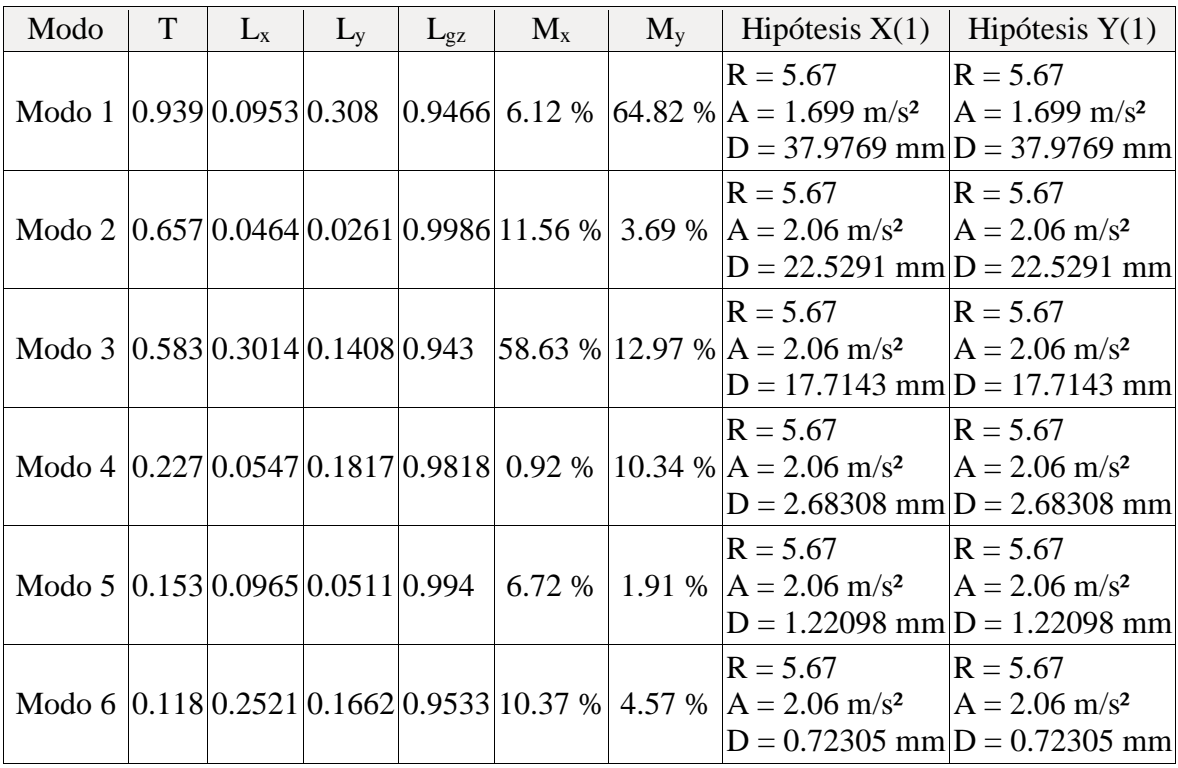

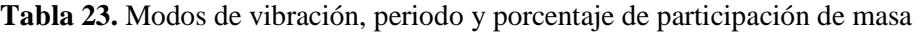

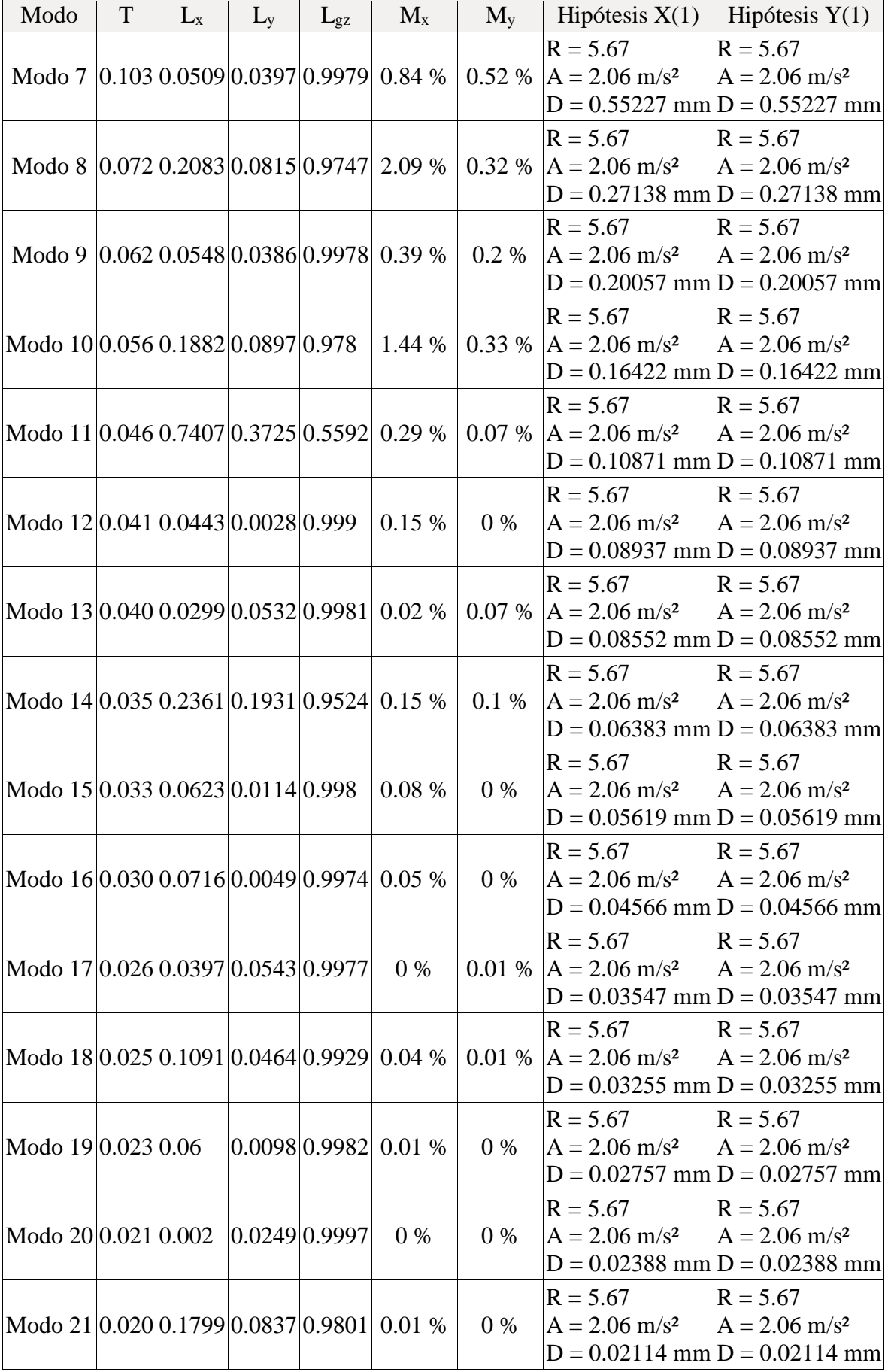

| Modo                               | T | $L_{x}$ | $L_{v}$ | $L_{\text{gZ}}$ | $M_{x}$ | $M_{v}$         | Hipótesis $X(1)$                                                             | Hipótesis $Y(1)$                                                               |
|------------------------------------|---|---------|---------|-----------------|---------|-----------------|------------------------------------------------------------------------------|--------------------------------------------------------------------------------|
| Modo 22 0.019 0.0564 0.0116 0.9983 |   |         |         |                 | $0\%$   | $0\%$           | $R = 5.67$<br>$A = 2.06$ m/s <sup>2</sup>                                    | $R = 5.67$<br>$A = 2.06$ m/s <sup>2</sup><br>$D = 0.01909$ mm $D = 0.01909$ mm |
| Modo 23 0.017 0.193 0.0843 0.9776  |   |         |         |                 | $0\%$   | $0\%$           | $R = 5.67$<br>$A = 2.06$ m/s <sup>2</sup>                                    | $R = 5.67$<br>$A = 2.06$ m/s <sup>2</sup><br>$D = 0.01564$ mm $D = 0.01564$ mm |
| Modo 24 0.016 0.0617 0.0138 0.998  |   |         |         |                 | $0\%$   | $0\%$           | $R = 5.67$<br>$A = 2.06$ m/s <sup>2</sup><br>$D = 0.0139$ mm $D = 0.0139$ mm | $R = 5.67$<br>$A = 2.06$ m/s <sup>2</sup>                                      |
| Total                              |   |         |         |                 |         | 99.88 % 99.93 % |                                                                              |                                                                                |

**Fuente:** CYPECAD (Lic. 131442)

Como se puede observar, los modos 1 y 3 que son traslacionales, el valor de Lgz se ha disminuido, indicando que existe una torsión accidental, dentro de los parámetros permitidos, el modo 2 es rotacional, por lo que el valor de Lgz es equivalente a 1. También se pudo observar en el software de manera visual que la torsión disminuyó notablemente.

## **4.1.3.7.3 Centro de masa, centro de rigidez y excentricidad en planta**

Los datos de posición de centro de masas, centro de rigideces y de excentricidad en planta entregados por el programa son los siguientes:

| Planta                | c.d.m.<br>(m)  | c.d.r.<br>(m)  | ex<br>(m) | e <sub>y</sub><br>(m) |
|-----------------------|----------------|----------------|-----------|-----------------------|
| Tapagrada $N: +26.55$ | (16.18, 13.32) | (16.01, 13.29) | 0.16      | 0.02                  |
| Losa N: $+23.95$      | (9.15, 8.18)   | (11.79, 10.11) | $-2.64$   | $-1.94$               |
| Losa N: $+21.10$      | (12.08, 8.87)  | (10.42, 8.66)  | 1.67      | 0.21                  |
| Losa N: $+18.25$      | (12.00, 8.85)  | (11.00, 8.82)  | 1.01      | 0.03                  |
| Losa N: $+15.40$      | (11.59, 8.79)  | (11.00, 8.82)  | 0.60      | $-0.03$               |
| Losa N: $+12.55$      | (11.88, 8.82)  | (11.00, 8.82)  | 0.88      | 0.00                  |
| Losa N: $+9.70$       | (12.01, 8.87)  | (11.00, 8.82)  | 1.01      | 0.05                  |
| Losa N: $+6.85$       | (11.98, 8.88)  | (11.00, 8.82)  | 0.99      | 0.06                  |
| Losa N: $+4.00$       | (11.46, 8.61)  | (11.20, 8.80)  | 0.25      | $-0.19$               |

**Tabla 24.** Centro de masas, centro de rigideces y excentricidades de cada planta

**Fuente:** CYPECAD (Lic. 131442)

Como se puede observar, la mayoría de excentricidades cumplen con los límites establecidos en la normativa.

## **4.1.3.8 Resultados de cimentación**

Una vez solucionada la estructura, se procedió con el análisis de la cimentación, para esto se aplicó un módulo de balasto para cada elemento de fundación, el cual tiene un valor de 24 kg/cm³ según el estudio de suelos.

El programa nos da los siguientes resultados:

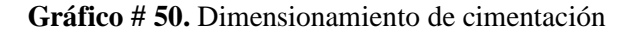

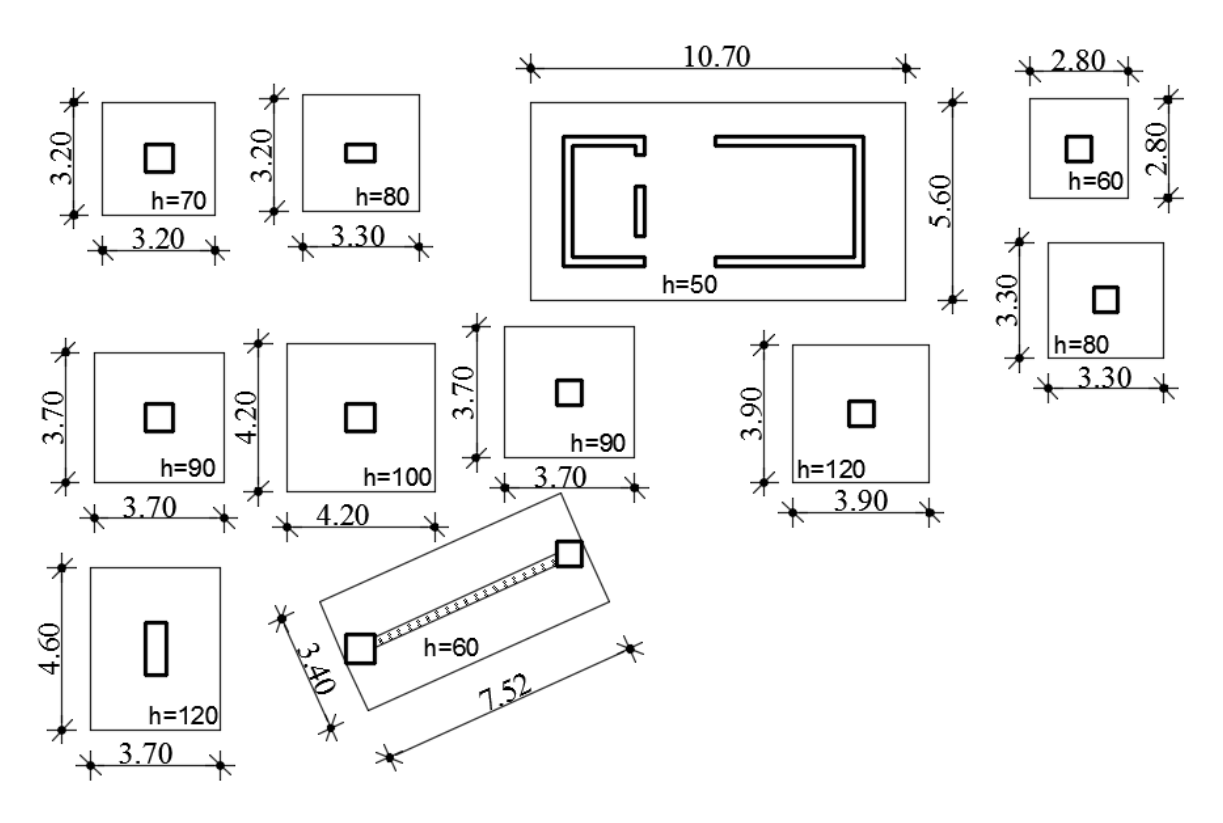

#### **Fuente:** CYPECAD (Lic. 131442)

El modelo de la cimentación cumple con los parámetros de normativa como punzonamiento, despegue de zapatas de fundación y tensiones excesivas.

## **4.1.3.9 Resultados del análisis de la estructura**

Para el análisis de la estructura se procedió a tomar en cuenta dos ejes representativos de vigas los cuales son el eje 3 y eje B.

También se tomó dos columnas centrales que son las B3 y B5.

## **4.1.3.9.1 Resultados en vigas**

Los resultados mostrados por CYPECAD en vigas son los siguientes:

- Momento mínimo para situaciones persistentes o transitorias y para situaciones sísmicas.
- Momento máximo para situaciones persistentes o transitorias y para situaciones sísmicas.
- Cortante mínimo para situaciones persistentes o transitorias y para situwaciones sísmicas.
- Cortante máximo para situaciones persistentes o transitorias y para situaciones sísmicas.
- Torsor mínimo para situaciones persistentes o transitorias y para situaciones sísmicas.
- Torsor máximo para situaciones persistentes o transitorias y para situaciones sísmicas.
- Área de acero superior necesaria y real.
- Área de acero inferior necesaria y real.
- Área de acero transversal necesaria y real.
- Flecha activa máxima

Se mostrará los resultados para cada tramo correspondientes a las vigas del eje 3 y eje B del nivel  $0.00$  y +12.55.

| EJE <sub>3</sub>            |                           |               | MURO-A3                                       |                           |                          | $A3-B3$                  |                          |                          | <b>B3-C3'</b>             |                           |                           | $C3'-D3$                  |         |                                               |
|-----------------------------|---------------------------|---------------|-----------------------------------------------|---------------------------|--------------------------|--------------------------|--------------------------|--------------------------|---------------------------|---------------------------|---------------------------|---------------------------|---------|-----------------------------------------------|
| Sección                     |                           |               | 30x50                                         |                           |                          | 30x50                    |                          |                          | 30x50                     |                           |                           | 30x50                     |         |                                               |
| Zona                        |                           |               | 1/3L                                          | 2/3L                      | 3/3L                     | 1/3L                     | 2/3L                     | 3/3L                     | 1/3L                      | 2/3L                      | 3/3L                      | 1/3L                      | 2/3L    | 3/3L                                          |
|                             | Momento mín.              | $[t \cdot m]$ | $-9.68$                                       | ۰.                        | $-0.25$                  | $-12.30$                 | н.                       | $-10.25$                 | $-10.06$                  | ۰.                        | $-10.20$                  | $-19.70$                  | ۰.      | $-18.77$                                      |
|                             | $\mathbf{X}$              | [m]           | 0.00                                          | $\sim$ $\sim$             | 4.88                     | 0.00                     | --                       | 4.95                     | 0.00                      | $\sim$ $\sim$             | 5.24                      | 0.00                      | $-$     | 7.63                                          |
|                             | Momento máx.              | $[t \cdot m]$ | 4.47                                          | 9.32                      | 8.93                     | 6.28                     | 9.11                     | 6.42                     | 6.09                      | 8.27                      | 5.82                      | 10.39                     | 17.02   | 11.21                                         |
|                             | $\boldsymbol{\mathrm{X}}$ | [m]           | 1.54                                          | 2.91                      | 3.29                     | 1.61                     | 2.48                     | 3.36                     | 1.74                      | 2.51                      | 3.50                      | 2.46                      | 3.95    | 5.09                                          |
| <b>Situaciones</b>          | Cortante mín.             | $[t]$         | $\mathbf{u}$                                  | $-1.66$                   | $-6.73$                  | $\overline{\phantom{a}}$ | $-5.07$                  | $-12.14$                 | $\sim$ $\sim$             | $-4.64$                   | $-10.13$                  | н.                        | $-6.23$ | $-15.58$                                      |
| persistentes                | $\mathbf{X}$              | [m]           | $\mathbb{L} \mathbb{L}$                       | 3.16                      | 4.88                     | $-$                      | 3.23                     | 4.95                     | $\sim$ $\sim$             | 3.49                      | 5.00                      | $\sim$ $\sim$             | 4.97    | 7.59                                          |
| $\mathbf 0$<br>transitorias | Cortante máx.             | $[t]$         | 9.41                                          | 6.44                      | 0.34                     | 13.79                    | 5.37                     | $\mathbf{u}$             | 9.58                      | 5.26                      | $\overline{a}$            | 15.58                     | 6.51    | н.                                            |
|                             | $\mathbf{X}$              | [m]           | 0.66                                          | 1.66                      | 3.29                     | 0.00                     | 1.73                     | $-$                      | 0.50                      | 1.76                      | $\overline{a}$            | 0.00                      | 2.58    | $- -$                                         |
|                             | Torsor mín.               | $[t]$         | ۰.                                            | $\sim$                    | ۰.                       | ۰.                       | ۰.                       | ۰.                       | $-0.29$                   | $-0.32$                   | $-0.28$                   | ۰.                        | ۰.      | ۰.                                            |
|                             | $\mathbf{X}$              | [m]           | $\overline{\phantom{a}}$                      | $\sim$                    | $\overline{a}$           | $\overline{a}$           | $-$                      | $\overline{\phantom{a}}$ | 1.72                      | 2.48                      | 3.50                      | $\mathbb{H}^{\mathbb{H}}$ | --      | н.                                            |
|                             | Torsor máx.               | $[t]$         | ۰.                                            | ۰.                        | ۰.                       | ۰.                       | ۰.                       | ۰.                       | $\overline{\phantom{a}}$  | 0.28                      | $\mathbf{u}$              | 0.18                      | 0.14    | 0.18                                          |
|                             | $\mathbf{X}$              | [m]           | $\overline{a}$                                | $\mathbf{u}$              | $\overline{\phantom{a}}$ | $\mathbf{u}$             | $--$                     | $- -$                    | $\mathbf{u} = \mathbf{v}$ | 1.94                      | $-$                       | 1.82                      | 2.58    | 6.09                                          |
|                             | Momento mín.              | $[t \cdot m]$ | $-8.16$                                       | $\sim$                    | $-1.00$                  | $-11.02$                 | $\overline{\phantom{a}}$ | $-9.73$                  | $-9.56$                   | $\sim$                    | $-8.71$                   | $-16.20$                  | -−      | $-15.11$                                      |
|                             | $\boldsymbol{\mathrm{X}}$ | [m]           | 0.00                                          | $\mathbb{L}^{\mathbb{L}}$ | 4.88                     | 0.00                     | $-1$                     | 4.95                     | 0.00                      | $\mathbb{Z}^{\mathbb{Z}}$ | 5.24                      | 0.00                      | $-$     | 7.63                                          |
|                             | Momento máx.              | $[t \cdot m]$ | 2.91                                          | 6.87                      | 6.83                     | 5.16                     | 6.30                     | 5.23                     | 4.69                      | 5.72                      | 4.79                      | 7.79                      | 12.43   | 8.55                                          |
| <b>Situaciones</b>          | $\mathbf{X}$              | [m]           | 1.54                                          | 3.16                      | 3.29                     | 1.61                     | 2.73                     | 3.36                     | 1.74                      | 2.77                      | 3.50                      | 2.46                      | 3.95    | 5.09                                          |
| sísmicas                    | Cortante mín.             | $[t]$         | $\overline{\phantom{a}}$                      | $-1.31$                   | $-4.90$                  | $\overline{a}$           | $-4.45$                  | $-9.66$                  | $\sim$                    | $-3.80$                   | $-7.65$                   | н.                        | $-4.85$ | $-11.65$                                      |
|                             | $\mathbf{X}$              | [m]           | $\mathord{\hspace{1pt}\text{--}\hspace{1pt}}$ | 3.16                      | 4.88                     | $\mathbf{u}$             | 3.23                     | 4.95                     | $-$                       | 3.49                      | 5.24                      | $-$                       | 4.97    | 7.59                                          |
|                             | Cortante máx.             |               | 7.00                                          | 5.11                      | 0.81                     | 10.71                    | 4.62                     | н.                       | 7.63                      | 4.56                      | н.                        | 11.80                     | 5.18    | н.                                            |
|                             | $\mathbf{X}$              | [m]           | 0.66                                          | 1.66                      | 3.29                     | 0.00                     | 1.73                     | $-$                      | 0.50                      | 1.76                      | $\mathbb{H}^{\mathbb{H}}$ | 0.09                      | 2.58    | $\mathord{\hspace{1pt}\text{--}\hspace{1pt}}$ |

**Tabla 25.** Viga eje 3 Nivel: +/- 0.00

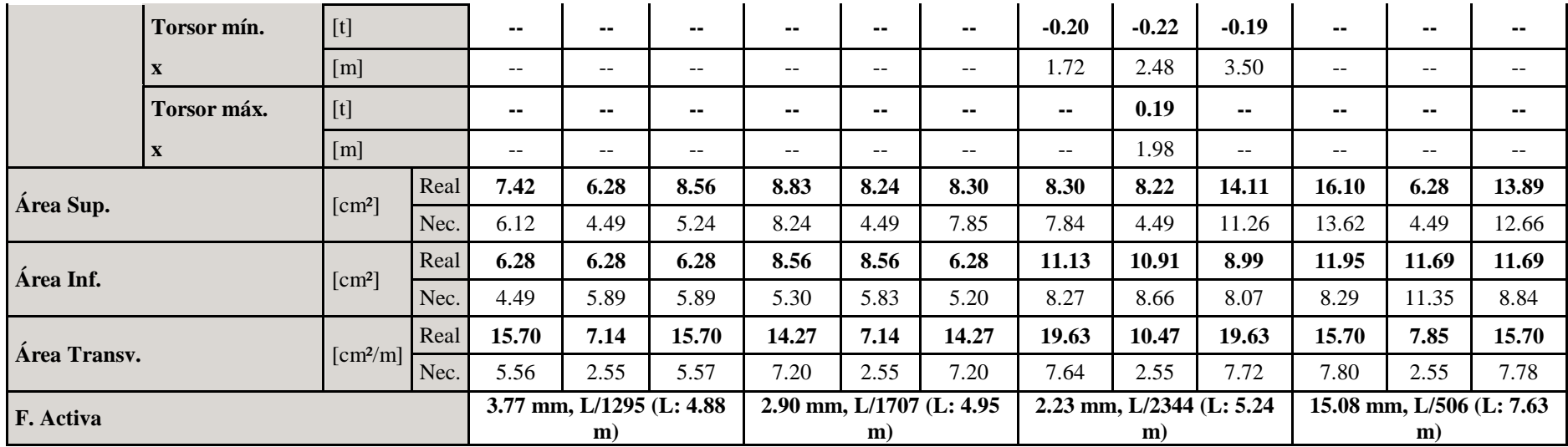

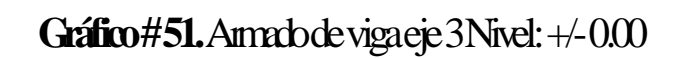

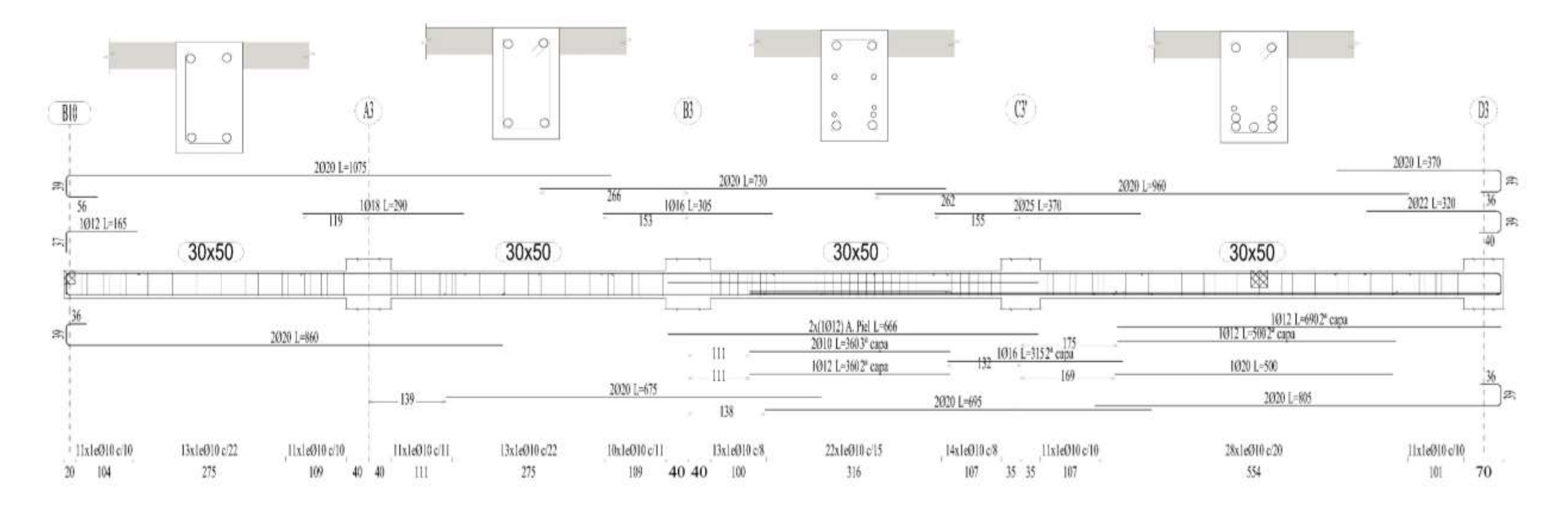

| EJE B                       |                           |               | $M-B1$                    |               |                           | <b>B1-B3</b>             |                          |                          | <b>B3-B5</b>                |                           |                          | $B5-M$        |                                               |                           |
|-----------------------------|---------------------------|---------------|---------------------------|---------------|---------------------------|--------------------------|--------------------------|--------------------------|-----------------------------|---------------------------|--------------------------|---------------|-----------------------------------------------|---------------------------|
| Sección                     |                           |               | 30x50                     |               |                           | 30x50                    |                          |                          | 30x50                       |                           |                          | 30x50         |                                               |                           |
| Zona                        |                           |               | 1/3L                      | 2/3L          | 3/3L                      | 1/3L                     | 2/3L                     | 3/3L                     | 1/3L                        | 2/3L                      | 3/3L                     | 1/3L          | 2/3L                                          | 3/3L                      |
|                             | Momento mín.              | $[t \cdot m]$ | $-13.33$                  | ۰.            | $\overline{\phantom{a}}$  | $-13.63$                 | $\sim$                   | $-18.60$                 | $-26.77$                    | н.                        | $-24.12$                 | ۰.            | $-0.69$                                       | $-14.06$                  |
|                             | $\mathbf X$               | [m]           | 0.00                      | $\sim$ $\sim$ | $\mathbf{u} = \mathbf{v}$ | 0.00                     | $\sim$ $\sim$            | 5.77                     | 0.00                        | $\mathbb{L}^{\mathbb{L}}$ | 6.85                     | $\sim$ $\sim$ | 1.92                                          | 2.92                      |
|                             | Momento máx.              | $[t \cdot m]$ | 5.65                      | 10.52         | 9.82                      | 8.86                     | 15.51                    | 7.76                     | 14.35                       | 24.13                     | 14.87                    | 22.84         | 10.69                                         | -−                        |
|                             | $\mathbf X$               | [m]           | 1.72                      | 2.97          | 3.60                      | 1.84                     | 2.84                     | 3.97                     | 2.27                        | 3.40                      | 4.65                     | 0.00          | 1.05                                          | $-$                       |
| <b>Situaciones</b>          | Cortante mín.             | $[t]$         | $\sim$                    | $-2.09$       | $-5.75$                   | --                       | $-8.70$                  | $-17.59$                 | $\overline{\phantom{a}}$    | $-9.55$                   | $-22.54$                 | $-11.82$      | $-13.48$                                      | $-13.74$                  |
| persistentes                | $\mathbf X$               | [m]           | $\mathbb{L}^{\mathbb{L}}$ | 3.47          | 4.97                      | $-$                      | 3.84                     | 5.77                     | $\sim$ $\sim$               | 4.52                      | 6.77                     | 0.00          | 1.92                                          | 2.17                      |
| $\mathbf 0$<br>transitorias | Cortante máx.             | $[t]$         | 11.56                     | 6.78          | 0.18                      | 14.62                    | 7.82                     | н.                       | 22.74                       | 10.39                     | н.                       | --            | $\overline{\phantom{a}}$                      | ۰.                        |
|                             | $\mathbf{X}$              | [m]           | 0.47                      | 1.85          | 3.60                      | 0.00                     | 1.97                     | $-$                      | 0.02                        | 2.40                      | $\overline{a}$           | $- -$         | $\mathbf{u}$                                  | $- -$                     |
|                             | Torsor mín.               | $[t]$         | $\sim$                    | $-0.15$       | $\sim$                    | ۰.                       | $\sim$                   | --                       | ۰.                          | $\sim$                    | $\overline{\phantom{a}}$ | ۰.            | $\overline{\phantom{a}}$                      | ۰.                        |
|                             | $\boldsymbol{\mathrm{X}}$ | [m]           | $\overline{a}$            | 2.22          | $-$                       | $-$                      | $\overline{\phantom{m}}$ | $-$                      | $\overline{\phantom{a}}$    | $-$                       | $- -$                    | --            | $-$                                           | $- -$                     |
|                             | Torsor máx.               | [t]           | ۰.                        | $\sim$        | --                        | ۰.                       | $\sim$ $\sim$            | --                       | ۰.                          | ۰.                        | $\sim$ $\sim$            | --            | --                                            | ۰.                        |
|                             | $\mathbf{X}$              | [m]           | $\sim$ $-$                | $\mathcal{L}$ | $\overline{\phantom{a}}$  | $\overline{a}$           | $\overline{\phantom{m}}$ | $\overline{\phantom{a}}$ | $\mathcal{L}_{\mathcal{F}}$ | $-$                       | $\overline{a}$           | $-$           | $\mathord{\hspace{1pt}\text{--}\hspace{1pt}}$ | $- -$                     |
|                             | Momento mín.              | $[t \cdot m]$ | $-14.42$                  | $\sim$        | $-5.15$                   | $-12.23$                 | $\sim$                   | $-17.58$                 | $-22.72$                    | $\sim$                    | $-21.03$                 | ۰.            | $-0.79$                                       | $-12.11$                  |
|                             | $\boldsymbol{\mathrm{X}}$ | [m]           | 0.00                      | $\sim$ $\sim$ | 5.33                      | 0.00                     | $\sim$ $\sim$            | 5.77                     | 0.00                        | $\mathbb{Z}^{\mathbb{Z}}$ | 6.85                     | $-$           | 1.92                                          | 2.92                      |
|                             | Momento máx.              | $[t \cdot m]$ | 4.56                      | 9.30          | 10.04                     | 7.61                     | 10.86                    | 6.34                     | 11.22                       | 16.75                     | 11.44                    | 20.88         | 9.38                                          | ۰.                        |
| <b>Situaciones</b>          | $\mathbf X$               | [m]           | 1.72                      | 3.47          | 5.33                      | 1.84                     | 2.84                     | 3.97                     | 2.27                        | 3.40                      | 4.65                     | 0.00          | 1.05                                          | $\mathbb{L}^{\mathbb{L}}$ |
| sísmicas                    | Cortante mín.             | [t]           | $\sim$                    | $-2.85$       | $-5.82$                   | $\overline{\phantom{a}}$ | $-7.47$                  | $-14.16$                 | ۰.                          | $-7.73$                   | $-17.21$                 | $-11.34$      | $-11.68$                                      | $-11.76$                  |
|                             | $\mathbf X$               | [m]           | $\sim$ $\sim$             | 3.47          | 5.22                      | $-$                      | 3.84                     | 5.77                     | $\mathbf{L}$                | 4.52                      | 6.77                     | 0.00          | 1.92                                          | 2.17                      |
|                             | Cortante máx.             | $[t]$         | 10.19                     | 7.05          | 2.09                      | 11.21                    | 6.24                     | $\overline{\phantom{a}}$ | 17.16                       | 8.19                      | $\mathbf{u}$             | ۰.            | $\overline{\phantom{a}}$                      | ۰.                        |
|                             | $\mathbf X$               | [m]           | 0.00                      | 1.85          | 3.60                      | 0.00                     | 1.97                     | $-$                      | 0.02                        | 2.40                      | $-$                      | $-$           | $\overline{\phantom{m}}$                      | $-$                       |

**Tabla 26.** Viga eje B Nivel: +/- 0.00

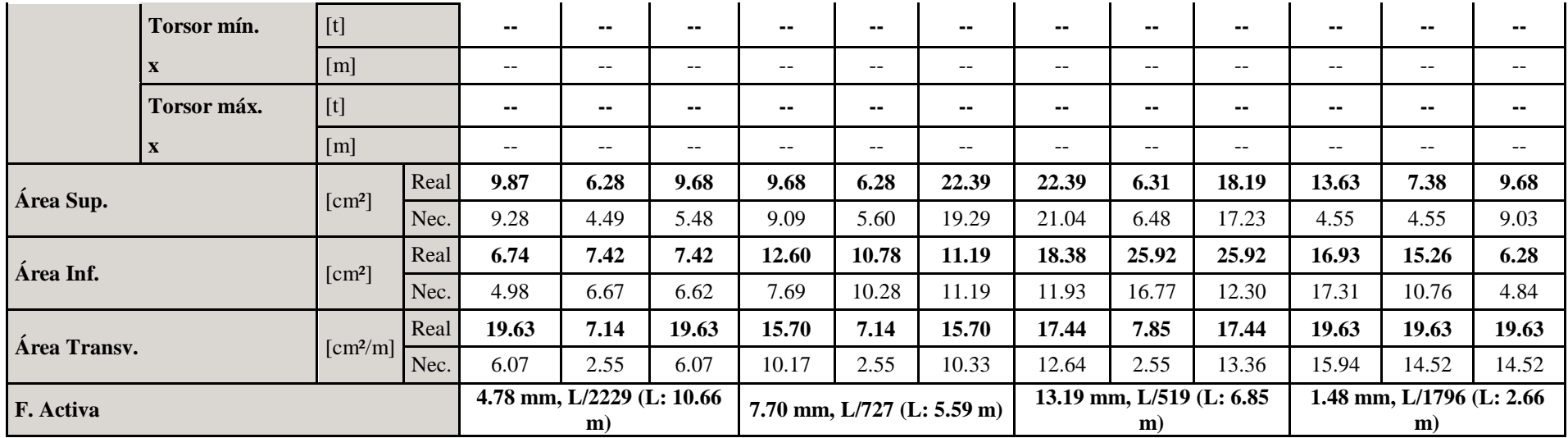

Gráfico # 52. Anmado de viga eje B Nivel: +/-0.00

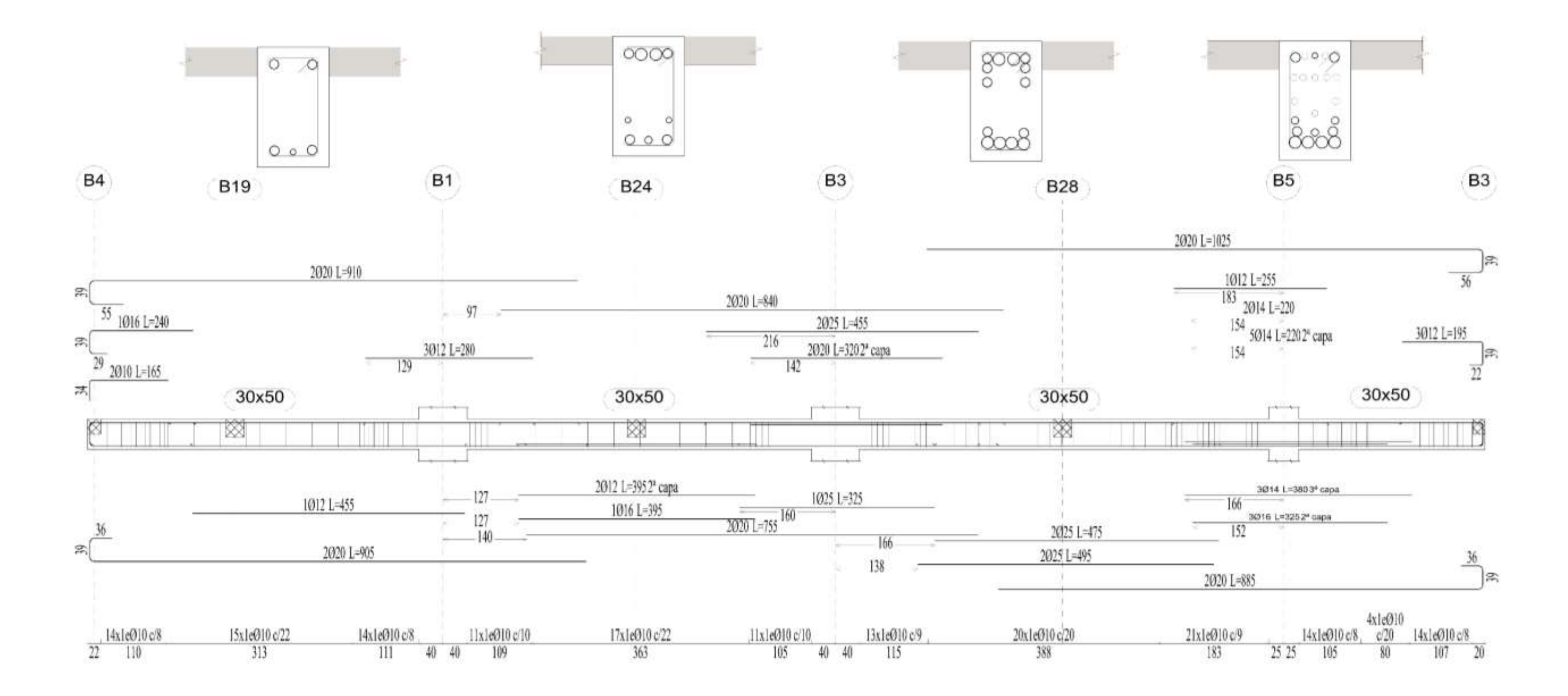

| EJE <sub>3</sub>            |                           |                                                                                                    |      | Vol-A3                   |                          |                          | $A3-B3$  |         |          | <b>B3-C3'</b>  |                          |                | $C3'-D3$                 |                          |                                               |
|-----------------------------|---------------------------|----------------------------------------------------------------------------------------------------|------|--------------------------|--------------------------|--------------------------|----------|---------|----------|----------------|--------------------------|----------------|--------------------------|--------------------------|-----------------------------------------------|
| Sección                     |                           |                                                                                                    |      | 30x50                    |                          |                          | 30x50    |         |          | 30x50          |                          |                | 30x50                    |                          |                                               |
| Zona                        |                           |                                                                                                    |      | 1/3L                     | 2/3L                     | 3/3L                     | 1/3L     | 2/3L    | 3/3L     | 1/3L           | 2/3L                     | 3/3L           | 1/3L                     | 2/3L                     | 3/3L                                          |
|                             | Momento mín.              | $[t \cdot m]$                                                                                                    |      | $-0.46$                  | $-1.54$                  | $-3.21$                  | $-10.37$ | ۰.      | $-6.83$  | $-9.96$        | $\overline{\phantom{a}}$ | $-10.18$       | $-16.58$                 | $\overline{\phantom{a}}$ | $-15.04$                                      |
|                             | $\mathbf{X}$              | [m]                                                                                                    |      | 0.43                     | 0.85                     | 1.30                     | 0.00     | $-$     | 4.95     | 0.00           | $-$                      | 5.24           | 0.00                     | $-1$                     | 7.63                                          |
|                             | Momento máx.              | $[t \cdot m]$                                                                                                    |      | ۰.                       | ۰.                       | -−                       | 3.94     | 6.52    | 3.97     | 4.09           | 7.50                     | 4.28           | 7.83                     | 12.07                    | 7.96                                          |
|                             | $\mathbf X$               | [m]                                                                                                    |      | $- -$                    | --                       | $-$                      | 1.50     | 2.77    | 3.49     | 1.48           | 2.88                     | 3.73           | 2.30                     | 3.95                     | 5.26                                          |
| <b>Situaciones</b>          | Cortante mín.             |                                                                                                    |      | $-1.75$                  | $-3.09$                  | $-3.90$                  | н.       | $-4.11$ | $-9.72$  | -−             | $-5.58$                  | $-11.93$       | -−                       | $-5.91$                  | $-13.25$                                      |
| persistentes                | $\mathbf{x}$              | [m]                                                                                                    |      | 0.43                     | 0.85                     | 1.30                     | 44       | 3.21    | 4.95     | $-$            | 3.45                     | 5.24           | $-$                      | 5.03                     | 7.63                                          |
| $\mathbf 0$<br>transitorias | Cortante máx.             |                                                                                                    |      | -−                       | н.                       | $\overline{\phantom{a}}$ | 12.68    | 6.61    | μ.       | 11.86          | 5.84                     | $\overline{a}$ | 15.01                    | 5.10                     | $\overline{\phantom{a}}$                      |
|                             |                           | [m]                                                                                                    |      | $- -$                    | 44                       | --                       | 0.00     | 1.78    | Ц.       | 0.00           | 1.75                     | $-$            | 0.00                     | 2.55                     | $\mathord{\hspace{1pt}\text{--}\hspace{1pt}}$ |
|                             | Torsor mín.               |                                                                                                    |      | ۰.                       | ۰.                       | ۰.                       | ۰.       | $-1.41$ | $-0.36$  | --             | ۰.                       | ۰.             | ۰.                       | ۰.                       | ۰.                                            |
|                             | $\mathbf X$               | [m]                                                                                                    |      | --                       | $- -$                    | $- -$                    | ÷÷       | 2.77    | 4.16     | $\overline{a}$ | $-$                      | $- -$          | --                       | --                       | --                                            |
|                             | Torsor máx.               | $[t] \centering% \includegraphics[width=0.3\textwidth]{Figures/PN1.png} \caption{The 3D (black) model for a different region of the parameter $\Omega$. The left shows a function of the parameter $\Omega$. The left shows a function of the parameter $\Omega$. The left shows a function of the parameter $\Omega$. The right shows a function of the parameter $\Omega$. The right shows a function of the parameter $\Omega$. The right shows a function of the parameter $\Omega$. The right shows a function of the parameter $\Omega$. The right shows a function of the parameter $\Omega$. The right shows a function of the parameter $\Omega$. The right shows a function of the parameter $\Omega$. The right shows a function of the parameter $\Omega$. The right shows a function of the parameter $\Omega$. The right shows a function of the parameter $\Omega$. The right shows a function of the parameter $\Omega$. The right shows a function of the parameter $\Omega$. The right shows a function of the parameter$ |      | ۰.                       | ٠.                       | ۰.                       | ۰.       | ۰.      | 1.21     | --             | ۰.                       | ۰.             | ۰.                       | ۰.                       | $\overline{\phantom{a}}$                      |
|                             | $\boldsymbol{\mathrm{X}}$ | [m]                                                                                                    |      | $-$                      | $\sim$ $\sim$            | $-$                      | $-$      | --      | 4.06     | $\overline{a}$ | $-$                      | $\overline{a}$ | $-$                      | $- -$                    | $-$                                           |
|                             | Momento mín.              | $[t \cdot m]$                                                                                                    |      | $-0.43$                  | $-1.38$                  | $-2.85$                  | $-15.86$ | ۰.      | $-13.38$ | $-15.07$       | $\overline{\phantom{a}}$ | $-14.10$       | $-18.62$                 | ۰.                       | $-18.69$                                      |
|                             | X                         | [m]                                                                                                    |      | 0.43                     | 0.85                     | 1.30                     | 0.00     | --      | 4.95     | 0.00           | --                       | 5.24           | 0.00                     | $-$                      | 7.63                                          |
|                             | Momento máx.              | $[t \cdot m]$                                                                                                    |      | -−                       | н.                       | $\overline{\phantom{a}}$ | 6.15     | 6.84    | 6.14     | 5.85           | 7.47                     | 6.33           | 8.43                     | 10.83                    | 8.43                                          |
|                             | $\mathbf{X}$              | [m]                                                                                                    |      | $\overline{\phantom{a}}$ | $\sim$ $\sim$            | $-$                      | 1.50     | 1.78    | 3.49     | 1.48           | 3.16                     | 3.73           | 2.30                     | 3.95                     | 5.26                                          |
|                             | Cortante mín.             |                                                                                                    |      | $-1.55$                  | $-2.68$                  | $-3.43$                  | н.       | $-6.32$ | $-11.39$ | --             | $-6.70$                  | $-11.86$       | $\overline{\phantom{a}}$ | $-6.46$                  | $-13.86$                                      |
| <b>Situaciones</b>          | $\mathbf{X}$              | [m]                                                                                                    |      | 0.43                     | 0.85                     | 1.30                     | $-1$     | 3.21    | 4.95     | ш.,            | 3.45                     | 5.24           | ωú,                      | 5.03                     | 7.63                                          |
| sísmicas                    | Cortante máx.             | $[t] \centering% \includegraphics[width=0.3\textwidth]{Figures/PN1.png} \caption{The 3D (black) model for a different region of the parameter $\Omega$. The left shows a function of the parameter $\Omega$. The left shows a function of the parameter $\Omega$. The left shows a function of the parameter $\Omega$. The right shows a function of the parameter $\Omega$. The right shows a function of the parameter $\Omega$. The right shows a function of the parameter $\Omega$. The right shows a function of the parameter $\Omega$. The right shows a function of the parameter $\Omega$. The right shows a function of the parameter $\Omega$. The right shows a function of the parameter $\Omega$. The right shows a function of the parameter $\Omega$. The right shows a function of the parameter $\Omega$. The right shows a function of the parameter $\Omega$. The right shows a function of the parameter $\Omega$. The right shows a function of the parameter $\Omega$. The right shows a function of the parameter$ |      | ۰.                       | ۰.                       | -−                       | 13.40    | 8.34    | 0.63     | 12.43          | 7.39                     | Ξ.             | 13.64                    | 5.53                     | -−                                            |
|                             | $\mathbf{X}$              | [m]                                                                                                    |      | --                       | 44                       | --                       | 0.00     | 1.78    | 3.49     | 0.00           | 1.75                     | $-$            | 0.00                     | 2.55                     | $-$                                           |
|                             | Torsor mín.               |                                                                                                    |      | ۰.                       | ٠.                       | ۰.                       | н.       | $-1.14$ | $-0.33$  | --             | --                       | --             | ۰.                       | ۰.                       | ۰.                                            |
|                             | $\mathbf X$               | [m]                                                                                                    |      | $\sim$                   | $\overline{\phantom{m}}$ | --                       | 44       | 2.77    | 4.48     | --             | --                       | $\sim$ $\sim$  | $- -$                    | $- -$                    | $- -$                                         |
|                             | Torsor máx.               | $[t]$                                                                                                    |      | ۰.                       | ۰.                       | ۰.                       | ۰.       | ۰.      | 1.11     | ۰.             | ۰.                       | ۰.             | ۰.                       | ۰.                       | ۰.                                            |
|                             | $\mathbf{X}$              | [m]                                                                                                    |      | $\overline{\phantom{a}}$ | $- -$                    | $\overline{a}$           | --       | --      | 4.06     | $- -$          | $- -$                    | $- -$          | $-$                      | --                       | --                                            |
| Área Sup.                   |                           | $\lfloor$ cm <sup>2</sup> $\rfloor$                                                                                                    | Real | 6.28                     | 6.85                     | 9.18                     | 11.37    | 8.38    | 10.56    | 10.56          | 6.28                     | 13.89          | 13.89                    | 8.18                     | 13.89                                         |

**Tabla 27.** Viga eje 3 Nivel: +12.55

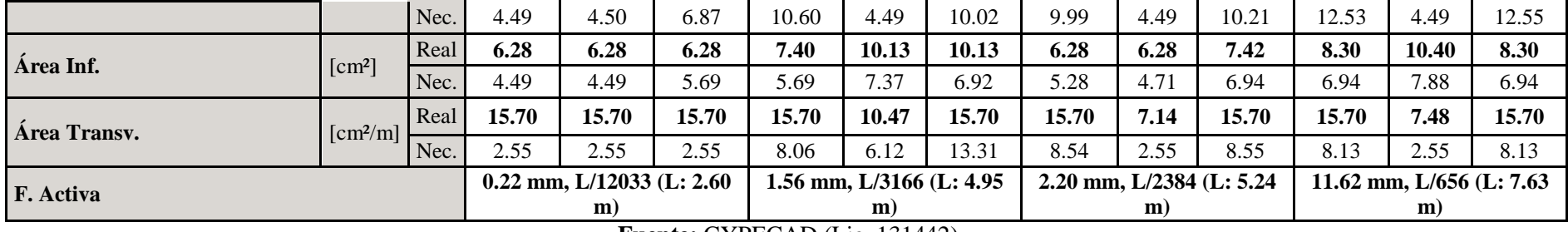

# Gráfico # 53. Armado de viga eje 3 Nivel: +12.55

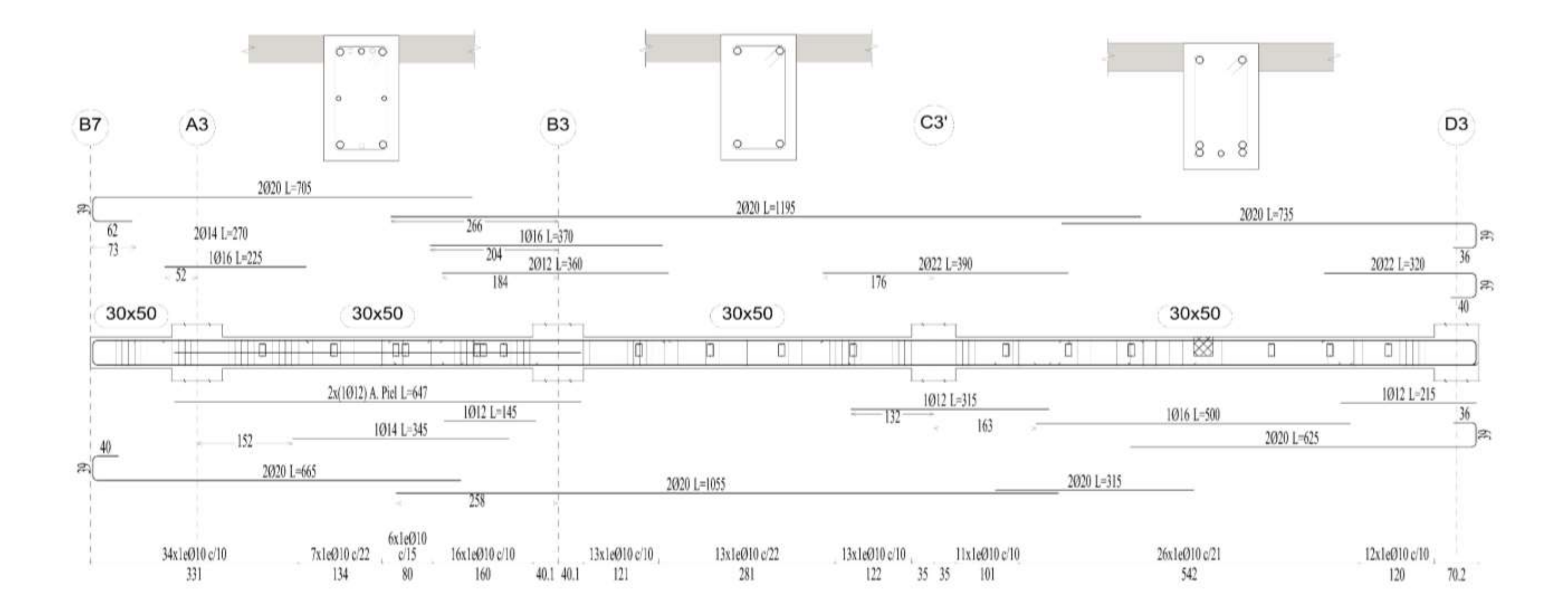

**Tabla 28.** Viga eje B Nivel: +12.55

| <b>EJE B</b>             |                           |                                     |      | $Vol-B1$                 |                          |                | <b>B1-B3</b>                                  |                                               |          | <b>B3-B5</b>             |                          |          |  |
|--------------------------|---------------------------|-------------------------------------|------|--------------------------|--------------------------|----------------|-----------------------------------------------|-----------------------------------------------|----------|--------------------------|--------------------------|----------|--|
| Sección                  |                           |                                     |      | 30x50                    |                          |                | 30x50                                         |                                               |          | 30x50                    |                          |          |  |
| Zona                     |                           |                                     |      | 1/3L                     | 2/3L                     | 3/3L           | 1/3L                                          | 2/3L                                          | 3/3L     | 1/3L                     | 2/3L                     | 3/3L     |  |
|                          | Momento mín.              | $[t \cdot m]$                       |      | $-0.60$                  | $-1.97$                  | $-3.81$        | $-13.77$                                      | ٠.                                            | $-14.48$ | $-21.71$                 | --                       | $-20.34$ |  |
|                          | $\mathbf{X}$              | $\lceil m \rceil$                   |      | 0.25                     | 0.63                     | 1.00           | 0.00                                          | $\mathord{\hspace{1pt}\text{--}\hspace{1pt}}$ | 5.77     | 0.00                     | $\overline{\phantom{a}}$ | 6.85     |  |
|                          | Momento máx.              | $[t \cdot m]$                       |      | --                       | $\overline{\phantom{a}}$ | --             | 7.82                                          | 16.17                                         | 6.74     | 10.89                    | 25.38                    | 11.59    |  |
| <b>Situaciones</b>       | $\mathbf X$               | [m]                                 |      | $\mathbf{u}$             | $\overline{a}$           | $-$            | 1.87                                          | 2.84                                          | 3.94     | 2.21                     | 3.40                     | 4.66     |  |
|                          | Cortante mín.             | [t]                                 |      | $-2.46$                  | $-4.04$                  | $-5.18$        | $\overline{\phantom{a}}$                      | $-9.59$                                       | $-13.42$ | $\overline{\phantom{a}}$ | $-12.15$                 | $-16.69$ |  |
| persistentes             | $\mathbf{X}$              | [m]                                 |      | 0.25                     | 0.63                     | 1.00           | $\overline{a}$                                | 3.83                                          | 5.77     | u.                       | 4.47                     | 6.85     |  |
| $\bf{0}$<br>transitorias | Cortante máx.             | $[t]$                               |      | -−                       | $\overline{\phantom{a}}$ | Ξ.             | 13.38                                         | 9.55                                          | -−       | 16.20                    | 13.20                    | н.       |  |
|                          | $\boldsymbol{\mathrm{X}}$ | [m]                                 |      | --                       | $\overline{\phantom{m}}$ | --             | 0.00                                          | 1.98                                          | --       | 0.00                     | 2.36                     | --       |  |
|                          | Torsor mín.               | [t]                                 |      | ۰.                       | $\overline{\phantom{a}}$ | ۰.             | $\overline{\phantom{a}}$                      | $\overline{\phantom{a}}$                      | ۰.       | $\overline{\phantom{a}}$ | $\overline{\phantom{a}}$ | ۰.       |  |
|                          | $\mathbf{X}$              | [m]                                 |      | --                       | $-$                      | --             | $\overline{a}$                                | $-$                                           | --       | $\overline{a}$           | $\overline{\phantom{a}}$ | --       |  |
|                          | Torsor máx.               | [t]                                 |      | --                       | ۰.                       | ۰.             | ۰.                                            | ۰.                                            | 0.25     | ۰.                       | ۰.                       | ۰-       |  |
|                          | $\mathbf{X}$              | [m]                                 |      | $\overline{\phantom{m}}$ | $\overline{\phantom{m}}$ | $- -$          | $\mathord{\hspace{1pt}\text{--}\hspace{1pt}}$ | $\mathord{\hspace{1pt}\text{--}\hspace{1pt}}$ | 5.68     | $\overline{a}$           | $\sim$ $\sim$            | $- -$    |  |
|                          | Momento mín.              | $[t \cdot m]$                       |      | $-0.52$                  | $-1.69$                  | $-3.24$        | $-25.63$                                      | $-0.63$                                       | $-27.86$ | $-30.43$                 | ۰.                       | $-29.39$ |  |
|                          | $\mathbf{x}$              | $\lceil m \rceil$                   |      | 0.25                     | 0.63                     | 1.00           | 0.00                                          | 3.83                                          | 5.77     | 0.00                     | $\mathbf{u}$             | 6.85     |  |
|                          | Momento máx.              | $[t \cdot m]$                       |      | Ξ.                       | $\overline{\phantom{a}}$ | μ.             | 12.12                                         | 13.95                                         | 10.61    | 13.31                    | 20.62                    | 13.87    |  |
|                          | $\mathbf{X}$              | [m]                                 |      | $\mathbb{L} \mathbb{L}$  | $\overline{a}$           | $-1$           | 1.87                                          | 2.84                                          | 3.94     | 2.21                     | 3.40                     | 4.66     |  |
|                          | Cortante mín.             | $[t]$                               |      | $-2.11$                  | $-3.43$                  | $-4.34$        | Ξ.                                            | $-13.50$                                      | $-17.06$ | -−                       | $-13.57$                 | $-17.36$ |  |
| <b>Situaciones</b>       | $\mathbf{X}$              | [m]                                 |      | 0.25                     | 0.63                     | 1.00           | $\mathbb{L}^{\perp}$                          | 3.83                                          | 5.77     | $\overline{a}$           | 4.47                     | 6.85     |  |
| sísmicas                 | Cortante máx.             | [t]                                 |      | --                       | $\overline{\phantom{a}}$ | --             | 15.63                                         | 12.48                                         | 0.46     | 16.90                    | 14.34                    | --       |  |
|                          | $\mathbf{X}$              | [m]                                 |      | --                       | $-$                      | $\overline{a}$ | 0.00                                          | 1.98                                          | 3.94     | 0.00                     | 2.36                     | --       |  |
|                          | Torsor mín.               | [t]                                 |      | ۰.                       | ۰.                       | ۰.             | $\overline{\phantom{a}}$                      | $\overline{\phantom{a}}$                      | ۰.       | --                       | $\overline{\phantom{a}}$ | ۰.       |  |
|                          | $\mathbf X$               | $\lceil m \rceil$                   |      | $-$                      | $- -$                    | $-1$           | $\mathbb{L}^{\mathbb{L}}$                     | $\mathbf{u}$                                  | $-$      | $-$                      | $\mathbf{u}$             | $- -$    |  |
|                          | Torsor máx.               | $[t]$                               |      | --                       | ۰.                       | ۰.             | ۰.                                            | ۰.                                            | 0.30     | $\overline{\phantom{a}}$ | ۰.                       | ٠.       |  |
|                          | $\mathbf X$               | $\lceil m \rceil$                   |      | --                       | $\overline{a}$           | --             | $\overline{a}$                                | $\mathbf{u}$                                  | 5.68     | $-$                      | $\overline{a}$           | --       |  |
| Área Sup.                |                           | $\lfloor$ cm <sup>2</sup> $\rfloor$ | Real | 14.76                    | 16.10                    | 16.64          | 20.12                                         | 22.59                                         | 25.92    | 26.51                    | 8.58                     | 23.70    |  |

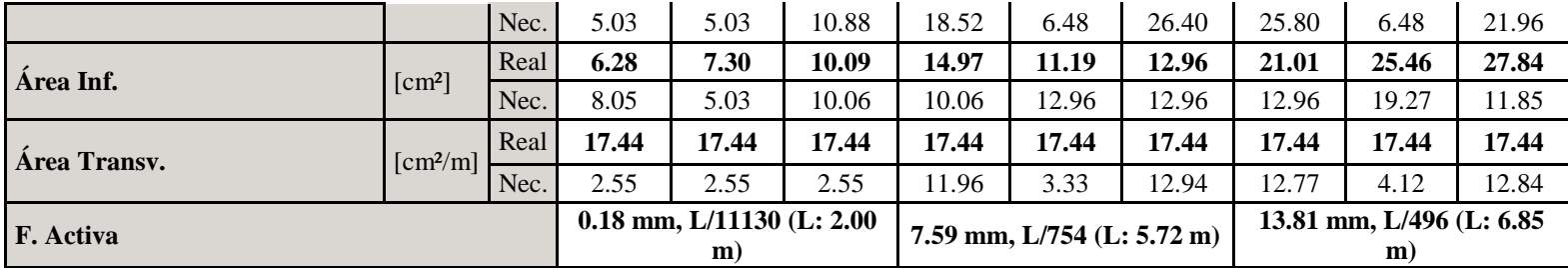

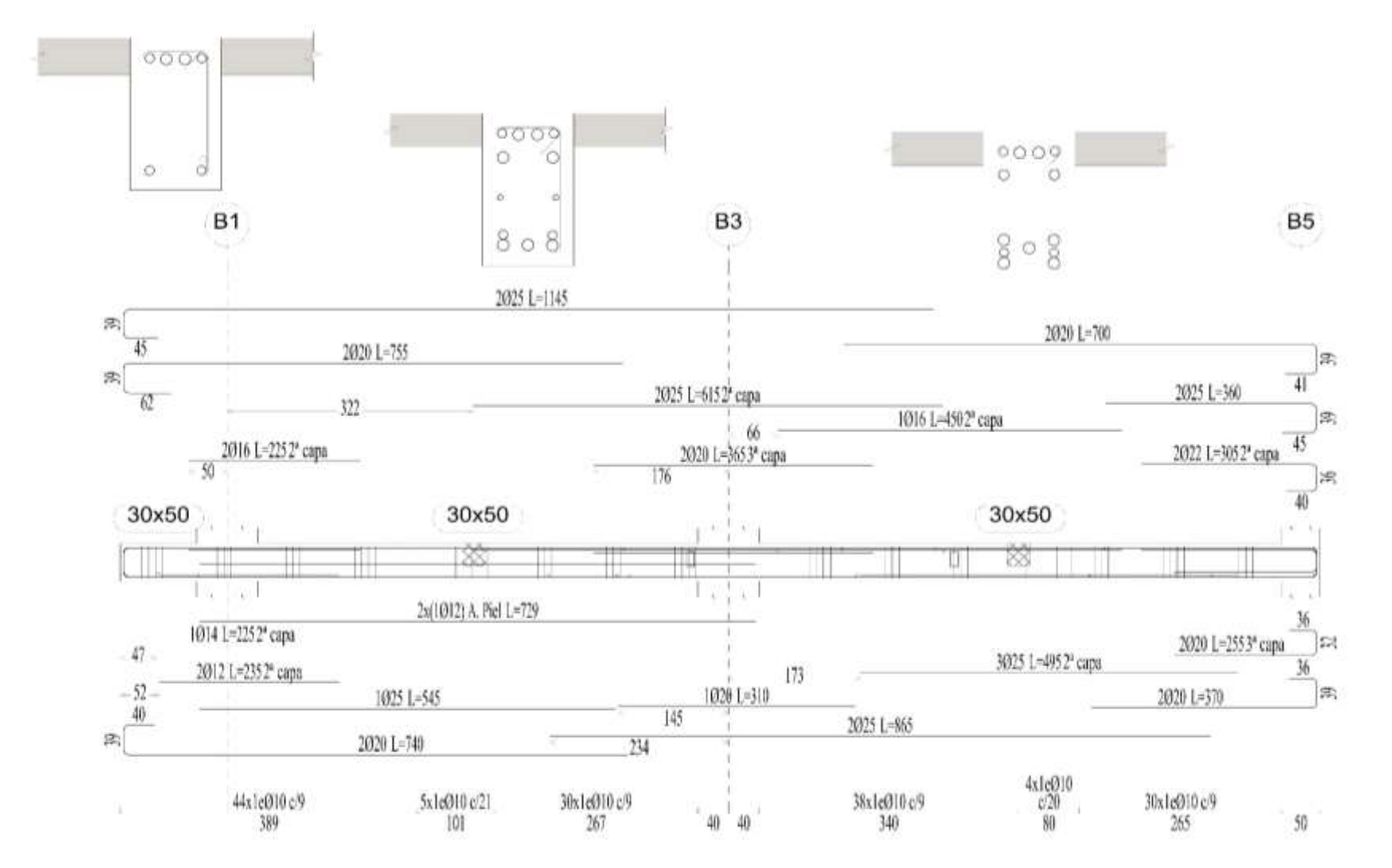

**Gráfico # 54.** Armado de viga eje B Nivel: +12.55

## **4.1.3.9.2 Resultados en columnas**

Los resultados mostrados por CYPECAD son los esfuerzos pésimos (mayorados) en columnas, los cuáles son los siguientes:

- Carga nominal (N)
- Momento en X (Mxx)
- Momento en Y (Myy)
- Cortante en  $X(Qx)$
- Cortante en Y (Qy)

Los resultados obtenidos son para combinaciones sísmicas y no sísmicas los cuales son utilizados para el diseño de las columnas.

| Resumen de las comprobaciones |                                                  |           |                     |             |               |               |         |       |            |        |
|-------------------------------|--------------------------------------------------|-----------|---------------------|-------------|---------------|---------------|---------|-------|------------|--------|
| Columnas                      | Tramo                                            | Dimensión |                     |             |               |               |         |       |            |        |
|                               |                                                  | (cm)      | Posición            | $\mathbf N$ | <b>Mxx</b>    | <b>Myy</b>    | Qx      | Qy    | Pésima     | Estado |
|                               |                                                  |           |                     | (t)         | $(t \cdot m)$ | $(t \cdot m)$ | (t)     | (t)   |            |        |
| B <sub>3</sub>                | Losa N: $+23.95$<br>$(21.1 - 23.95$ m)           | 80x80     | Cabeza              | 28.41       | 22.39         | $-5.86$       | 3.41    | 14.66 | QS.        | Cumple |
|                               |                                                  |           |                     | 19.16       | 20.85         | $-6.40$       | 3.92    | 13.24 | N,M S.     | Cumple |
|                               |                                                  |           | Pie                 | 32.92       | $-12.07$      | 2.16          | 3.41    | 14.66 | Q S.       | Cumple |
|                               | Losa N: $+21.10$<br>$(18.25 - 21.1 m)$           | 80x80     | Cabeza              | 74.70       | 19.82         | $-4.68$       | 2.68    | 12.14 | N,M S.     | Cumple |
|                               |                                                  |           | Pie                 | 79.21       | $-8.72$       | 1.61          | 2.68    | 12.14 | QS.        | Cumple |
|                               |                                                  |           |                     | 95.58       | $-4.90$       | $-1.78$       | $-1.39$ | 3.69  | N,M        | Cumple |
|                               | Losa N: $+18.25$<br>$(15.4 - 18.25 \text{ m})$   | 80x80     | Cabeza              | 80.50       | 22.28         | $-5.67$       | 3.70    | 13.82 | QS.        | Cumple |
|                               |                                                  |           |                     | 120.44      | 23.73         | $-5.04$       | 3.20    | 15.04 | N,M S.     | Cumple |
|                               |                                                  |           | Pie                 | 83.89       | $-10.19$      | 3.03          | 3.70    | 13.82 | QS.        | Cumple |
|                               |                                                  |           |                     | 151.91      | $-5.45$       | $-2.00$       | $-1.76$ | 4.66  | N,M        | Cumple |
|                               | Losa N: $+15.40$<br>$(13.725 - 15.4 m)$          | 80x80     | Cabeza              | 111.00      | 20.87         | $-5.03$       | 3.90    | 14.62 | QS.        | Cumple |
|                               |                                                  |           |                     | 166.23      | 22.15         | $-4.45$       | 3.44    | 15.73 | $N, M S$ . | Cumple |
|                               |                                                  |           | 13.725<br>${\bf m}$ | 114.39      | $-13.50$      | 4.15          | 3.90    | 14.62 | QS.        | Cumple |
|                               |                                                  |           |                     | 208.37      | $-4.95$       | $-1.85$       | $-1.60$ | 4.19  | N,M        | Cumple |
|                               | Losa N: $+15.40$<br>$(12.55 - 13.725 \text{ m})$ | 80x80     | Pie                 | 114.39      | $-13.50$      | 4.15          | 3.90    | 14.62 | QS.        | Cumple |
|                               |                                                  |           |                     | 208.37      | $-4.95$       | $-1.85$       | $-1.60$ | 4.19  | N,M        | Cumple |
|                               | Losa N: $+12.55$ (9.7)<br>$-12.55$ m)            | 80x80     | Cabeza              | 141.76      | 18.07         | $-4.18$       | 3.86    | 15.13 | QS.        | Cumple |
|                               |                                                  |           |                     | 260.85      | 4.57          | 1.74          | $-1.51$ | 4.16  | N,M        | Cumple |
|                               |                                                  |           | Pie                 | 145.14      | $-17.47$      | 4.89          | 3.86    | 15.13 | QS.        | Cumple |
|                               |                                                  |           |                     | 265.36      | $-5.20$       | $-1.80$       | $-1.51$ | 4.16  | N,M        | Cumple |
|                               | Losa N: $+9.70$ (6.85)                           | 80x80     | Cabeza              | 172.65      | 14.02         | $-3.13$       | 4.42    | 16.02 | Q S.       | Cumple |

**Tabla 29.** Resultados para columnas B3 y B5

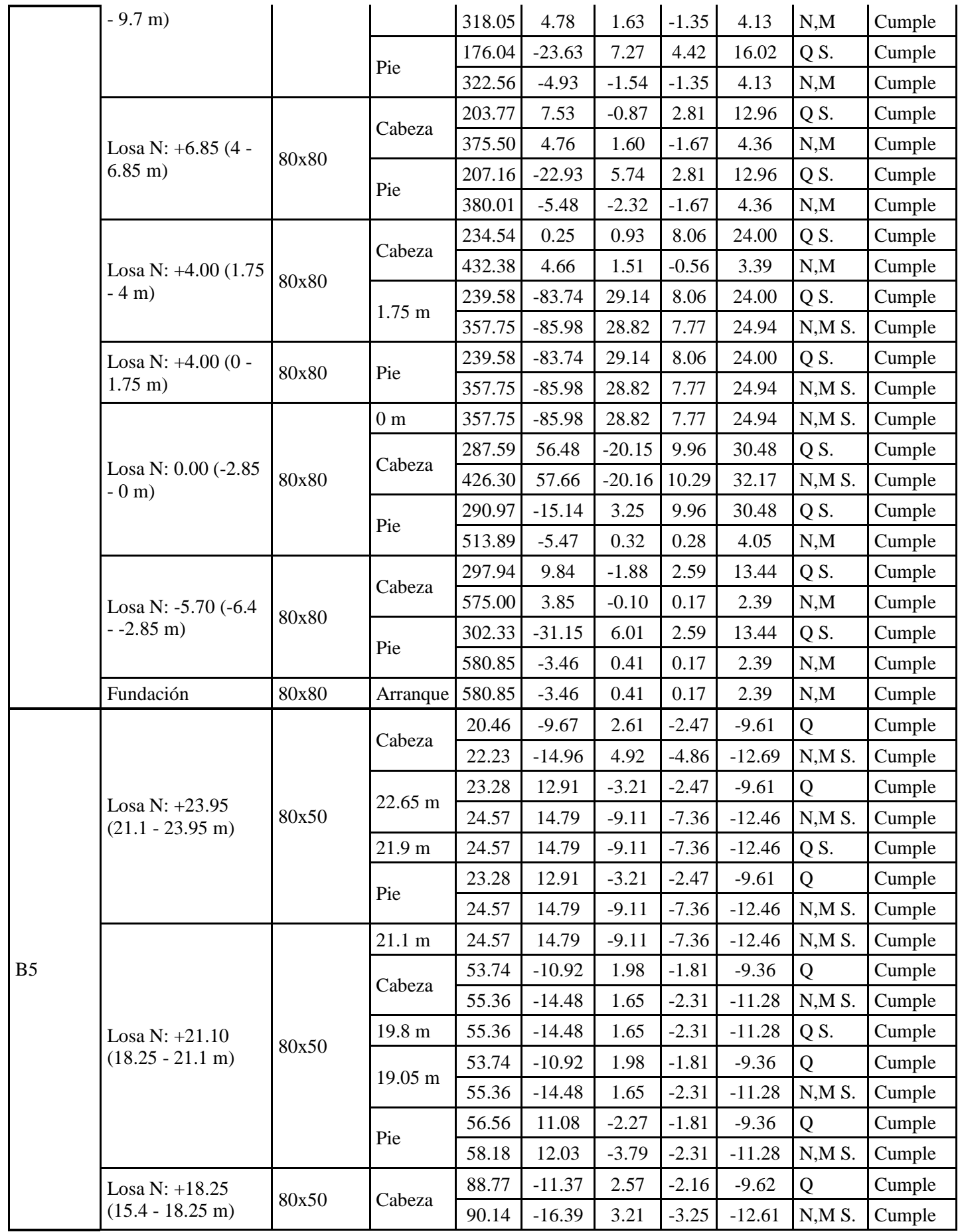
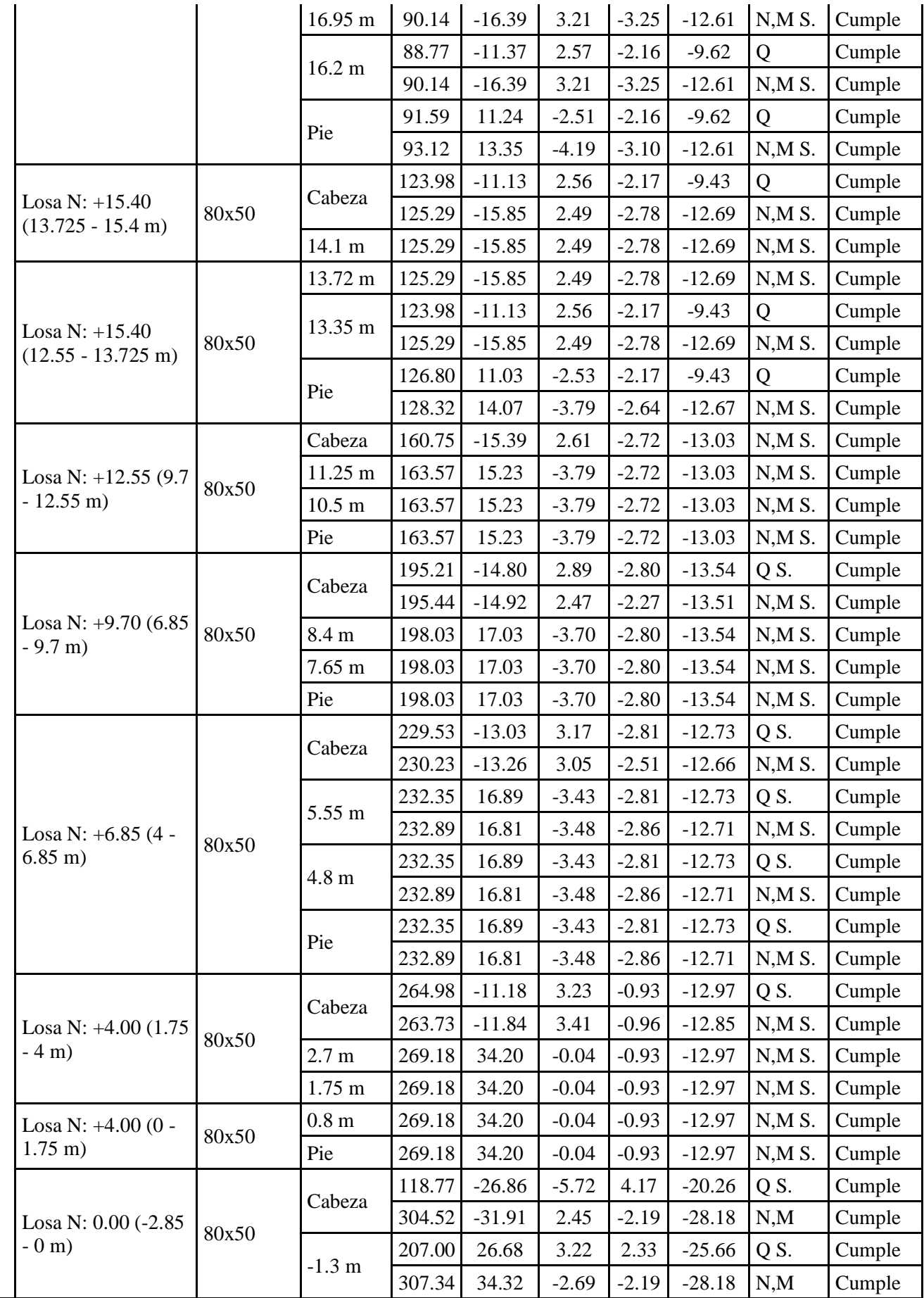

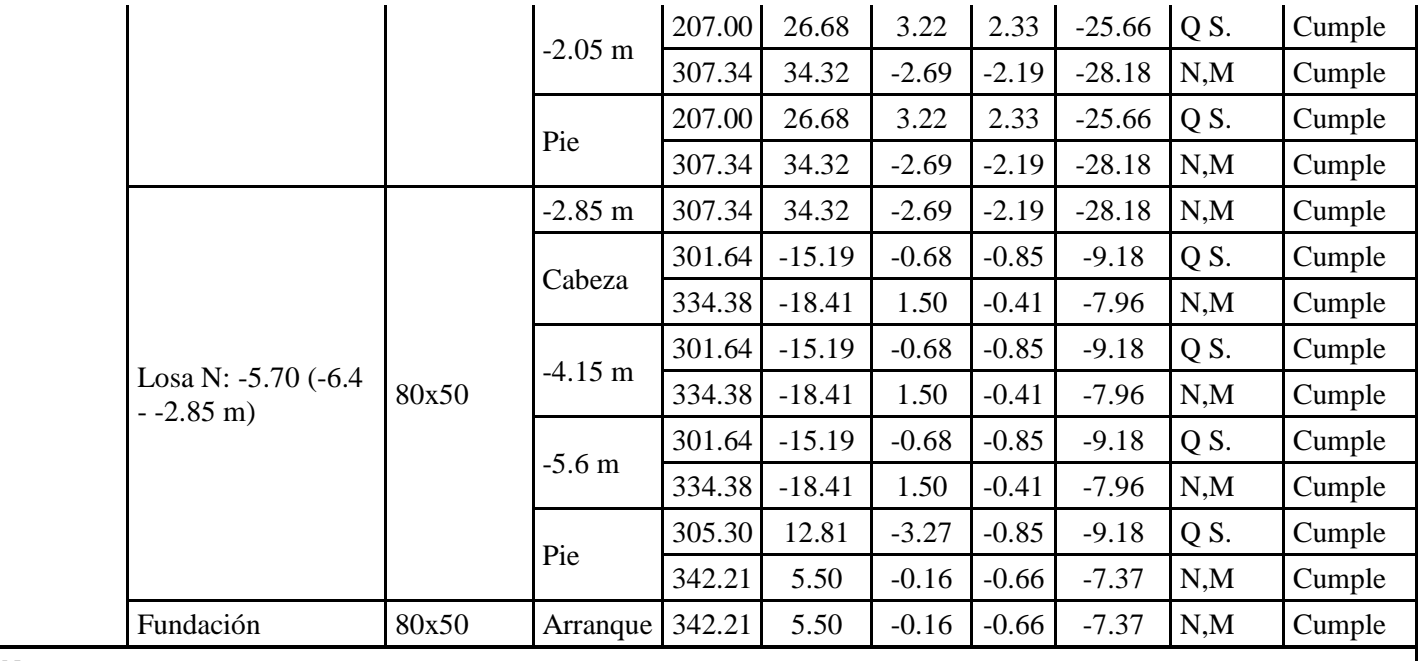

*Notas:*

*Q S.: Estado límite de agotamiento frente a cortante (combinaciones sísmicas)*

*N,M S.: Estado límite de agotamiento frente a solicitaciones normales (combinaciones sísmicas)*

*Cap. Q (H): Cortante de diseño para columnas.*

*Cap. N,M (H): Resistencia mínima a flexión de columnas.*

*Q: Estado límite de agotamiento frente a cortante (combinaciones no sísmicas)*

*N,M: Estado límite de agotamiento frente a solicitaciones normales (combinaciones no sísmicas)*

|                   | Armado de pilares     |                    |             |         |               |                  |                 |                       |                    |        |  |  |  |  |
|-------------------|-----------------------|--------------------|-------------|---------|---------------|------------------|-----------------|-----------------------|--------------------|--------|--|--|--|--|
| Hormigón: f'c=280 |                       |                    |             |         |               |                  |                 |                       |                    |        |  |  |  |  |
|                   |                       | Geometría          |             |         | Armaduras     |                  |                 |                       |                    |        |  |  |  |  |
| Columna           |                       | <b>Dimensiones</b> | Tramo       |         | <b>Barras</b> |                  |                 | Estribos              |                    | Estado |  |  |  |  |
|                   | Planta                | (cm)               | (m)         | Esquina | Cara<br>X     | Cara<br>Y        | Cuantía<br>(% ) | Descripción $(1)$     | Separación<br>(cm) |        |  |  |  |  |
| B <sub>3</sub>    | Losa N:<br>$+23.95$   | 80x80              | 21.10/23.45 |         |               |                  | 1.01            | $1eQ10+X3rQ10+Y3rQ10$ | 8                  | Cumple |  |  |  |  |
|                   | Losa N:<br>$+21.10$   | 80x80              | 18.25/20.60 |         |               |                  | 1.01            | $1eQ10+X3rQ10+Y3rQ10$ | 8                  | Cumple |  |  |  |  |
|                   | Losa N:<br>$+18.25$   | 80x80              | 15.40/17.75 |         |               |                  | 1.01            | $1eØ10+X3rØ10+Y3rØ10$ | 8                  | Cumple |  |  |  |  |
|                   | Losa N:               | 80x80              | 12.55/14.90 | 4016    |               | 14016 14016 1.01 |                 | $1eQ10+X3rQ10+Y3rQ10$ | 8                  | Cumple |  |  |  |  |
|                   | $+15.40$              |                    |             |         |               |                  | 1.01            | $1eØ10+X3rØ10+Y3rØ10$ | 8                  | Cumple |  |  |  |  |
|                   | Losa N:<br>$+12.55$   | 80x80              | 9.70/12.05  |         |               |                  | 1.01            | $1eØ10+X3rØ10+Y3rØ10$ | 8                  | Cumple |  |  |  |  |
|                   | Losa N: $+9.70$ 80x80 |                    | 6.85/9.20   |         |               |                  | 1.01            | $1eQ10+X3rQ10+Y3rQ10$ | 8                  | Cumple |  |  |  |  |
|                   | Losa N: $+6.85$       | 80x80              | 4.00/6.35   |         |               |                  | 1.01            | $1eQ10+X3rQ10+Y3rQ10$ | 8                  | Cumple |  |  |  |  |
|                   | Losa N: $+4.00$ 80x80 |                    | 0.00/3.50   | 4016    |               | 14016 14016 1.01 |                 | $1eQ10+X3rQ10+Y3rQ10$ | 8                  | Cumple |  |  |  |  |

**Tabla 30.** Armados para columnas B3 y B5

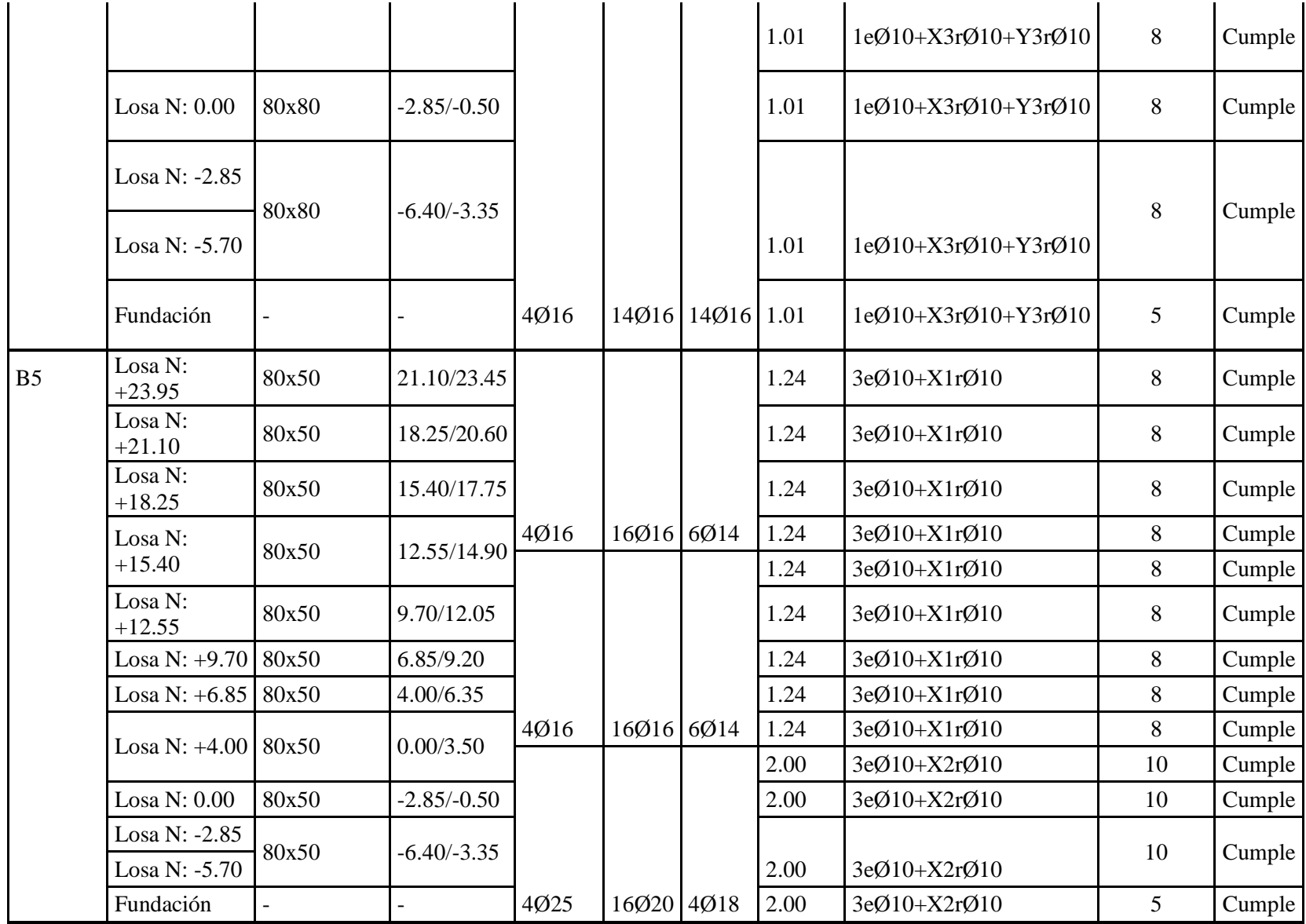

*Notas:*

*(1) e = estribo, r = rama*

*(2) No cumple: 'Cortante de diseño para columnas.'*

*(3) No cumple: 'Resistencia mínima a flexión de columnas.'*

**Fuente:** CYPECAD (Lic. 131442)

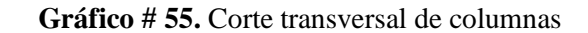

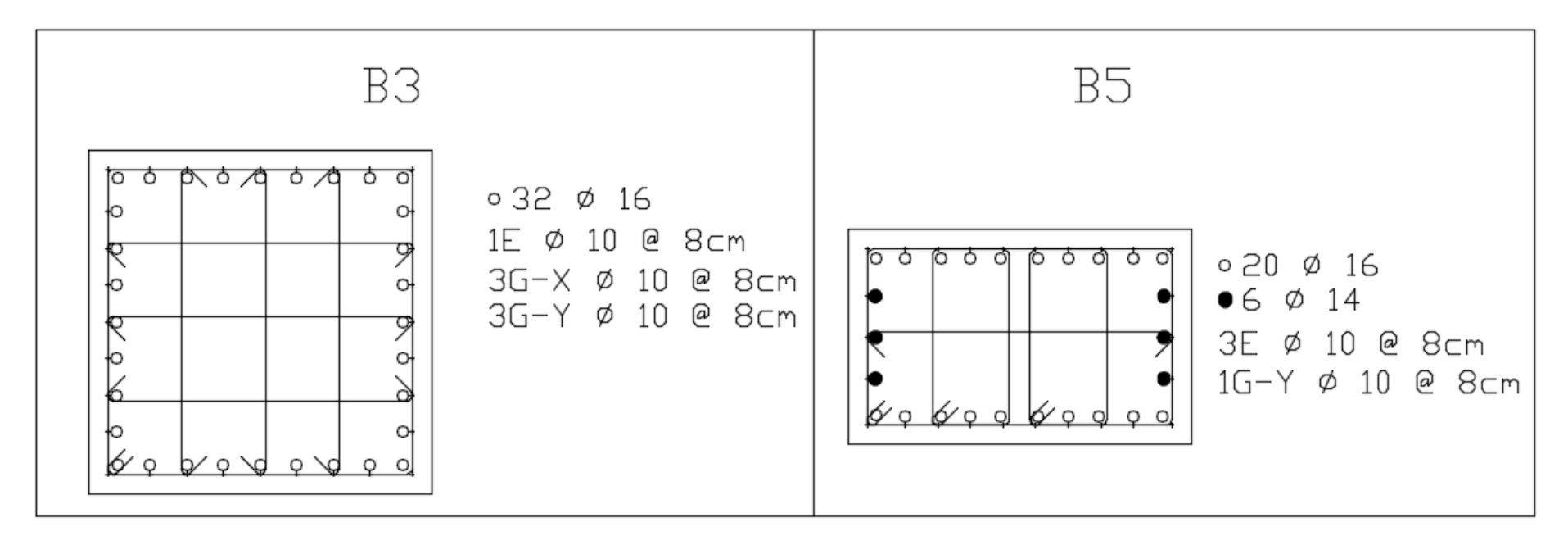

# **4.1.3.9.3 Análisis de costos**

Se realizará un análisis de costos para la obra estructural

Los costos detallados corresponden al valor neto de materiales, actualizado al mes de Agosto/2016.

El Análisis de precios unitarios se muestra en anexos.

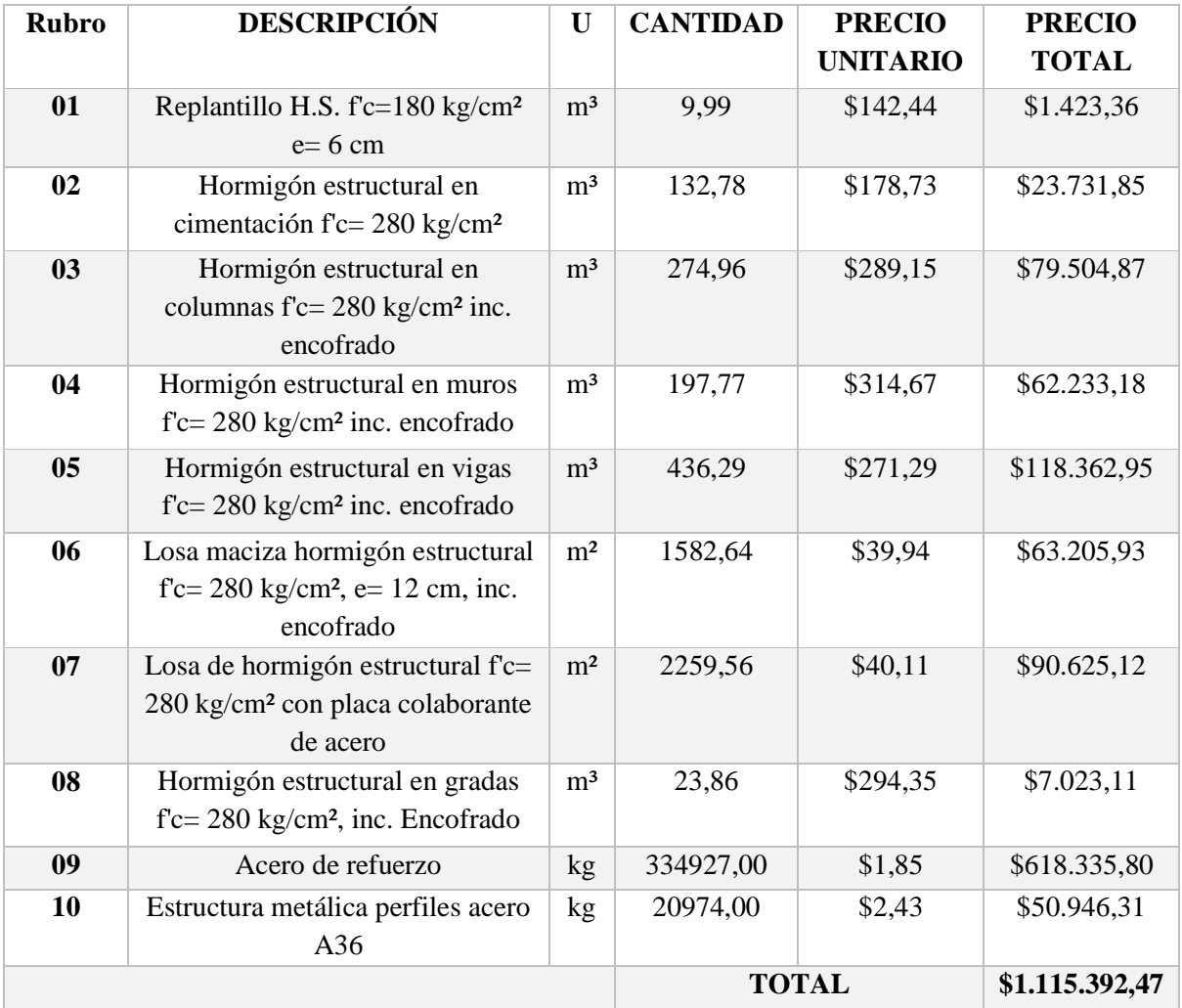

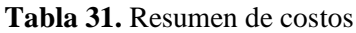

# **4.1.4 Cálculo estructural mediante el uso de la Norma Ecuatoriana de la Construcción 2015 y la aplicación del programa CYPECAD.**

Para el cálculo estructural aplicando la Norma Ecuatoriana de la Construcción, se tomó el modelo definitivo obtenido con el cálculo estructural aplicando la NEC 2011, de esta manera se tiene el mismo modelo, pero con diferentes resultados.

## **4.1.4.1 Acción sísmica**

## **4.1.4.1.1 Obtención manual del espectro de diseño**

El capítulo de la Norma Ecuatoriana de la Construcción 2015 correspondiente a Peligro sísmico y diseño sismo resistente nos da los siguientes parámetros para la obtención del espectro elástico:

| Zona          |      | Tabla 1      | Peligro sísmico alto                            |
|---------------|------|--------------|-------------------------------------------------|
| $Z=$          |      | 0,4 Tabla 19 | Ambato - Tungurahua                             |
| Tipo de suelo |      | Tabla 2      | Perfiles de suelos muy densos o roca blanda     |
| $Fa=$         | 1.2  | Tabla 3      | Coeficiente de perfil de suelo                  |
| $Fd=$         | 1,11 | Tabla 4      | Coeficiente de perfil de suelo                  |
| $Fs=$         | 1.11 | Tabla 5      | Coeficiente de perfil de suelo                  |
| $n=$          | 2,48 |              | Provincias de la Sierra, Esmeraldas y Galápagos |
| $r =$         |      |              | Para todos los suelos, excepto del suelo tipo B |

**Tabla 32.** Datos para obtención de espectro elástico

**Fuente:** NEC 2015

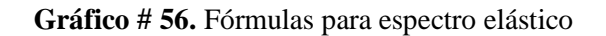

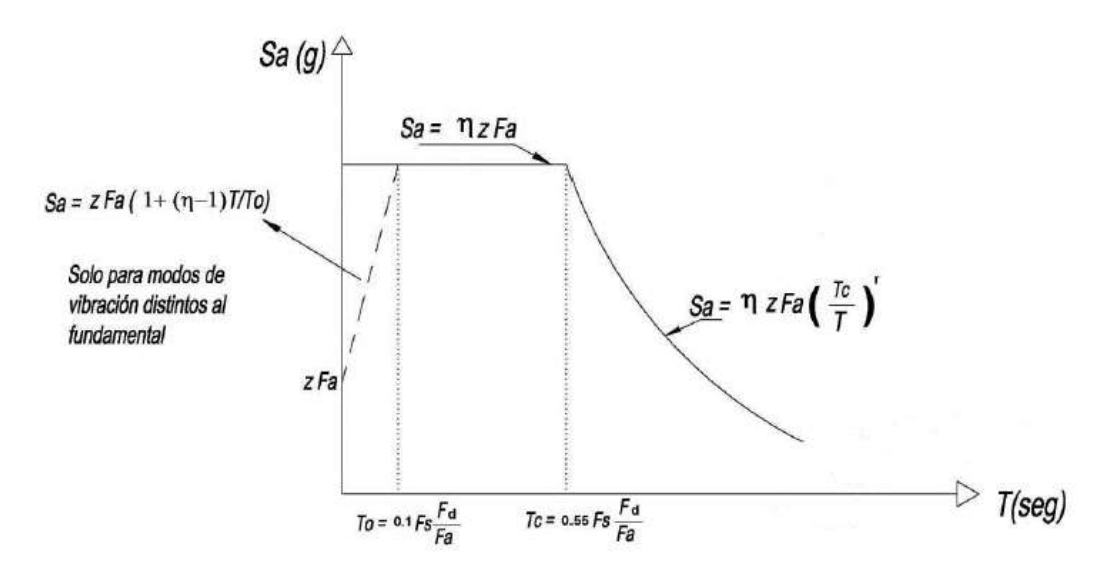

**Fuente:** NEC 2015

De aquí se obtiene que:

$$
To=0.103 \t\t Tc=0.565 \t\t Sal=1.19
$$

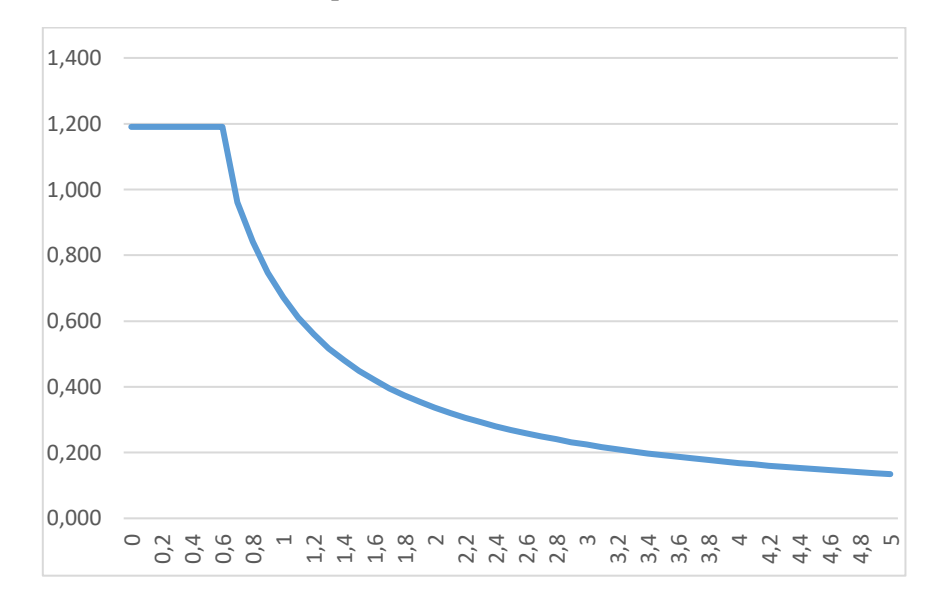

**Gráfico # 57.** Espectro elástico obtenido de forma manual

**Fuente:** NEC 2015

Según la NEC 2015 el espectro de diseño se obtiene de la siguiente manera:

$$
Sa = \frac{I * Sae}{R * \phi p * \phi e}
$$

Dónde:

- Coeficiente de irregularidad en planta:

Debido a la configuración en planta del edificio en estudio se tiene que:

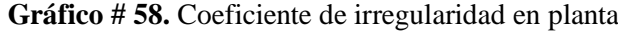

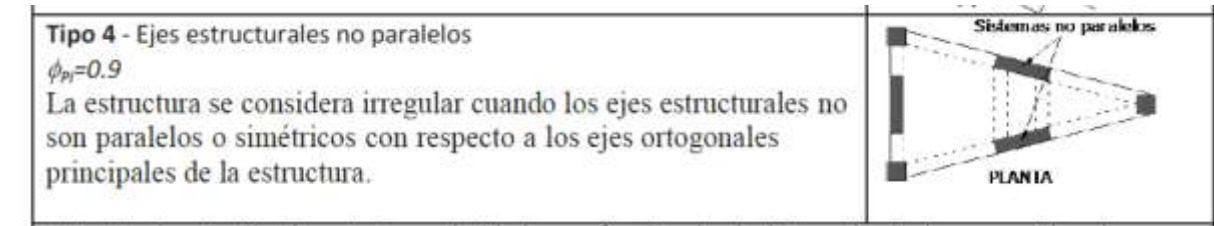

**Fuente:** Tabla 13, NEC 2015

**Φp= 0.9**

- Coeficiente de irregularidad en elevación

Tipo 3 - Irregularidad geométrica

 $\phi_{Ei} = 0.9$ 

La edificación en estudio tiene diferentes dimensiones entre planta y planta, por lo que se tiene lo siguiente:

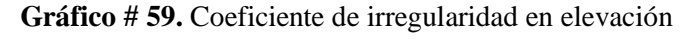

 $a > 1.3 b$ La estructura se considera irregular cuando la dimensión en planta del sistema resistente en cualquier piso es mayor que 1,3 veces la misma dimensión en un piso adyacente, exceptuando el caso de los altillos de un solo piso.

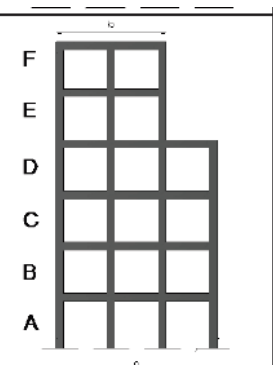

**Fuente:** Tabla 14, NEC 2015

#### **Φe= 0.9**

Coeficiente de reducción de respuesta estructural

Del edificio analizado se pudo obtener lo siguiente:

**Gráfico # 60.** Porcentaje de cortante sísmico resistido por tipo de soporte en arranques

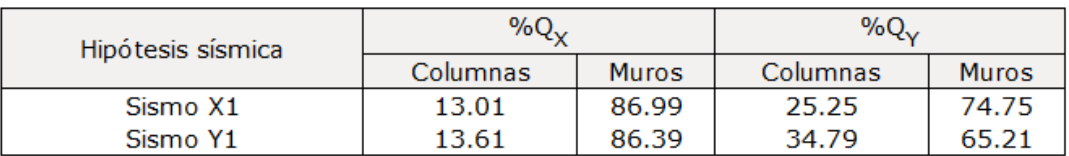

#### **Fuente:** CYPECAD (Lic. 131442)

Como se puede observar el cortante absorbido por los muros estructurales es mayor al 75%, por lo que se puede determinar que la estructura es un Pórtico Espacial Sismo-Resistente con Muros Estructurales (Sistemas Duales), de lo que tenemos lo siguiente:

**Gráfico # 61.** Coeficiente de reducción de respuesta estructural (R)

| Hipótesis sísmica | $\%Q$    |              | %O,      |              |  |  |
|-------------------|----------|--------------|----------|--------------|--|--|
|                   | Columnas | <b>Muros</b> | Columnas | <b>Muros</b> |  |  |
| Sismo X1          | 12.47    | 87.53        | 9.40     | 90.60        |  |  |
| Sismo Y1          | 11.68    | 88.32        | 14.49    | 85.51        |  |  |

**Fuente:** Tabla 15, NEC 2015

**R= 8**

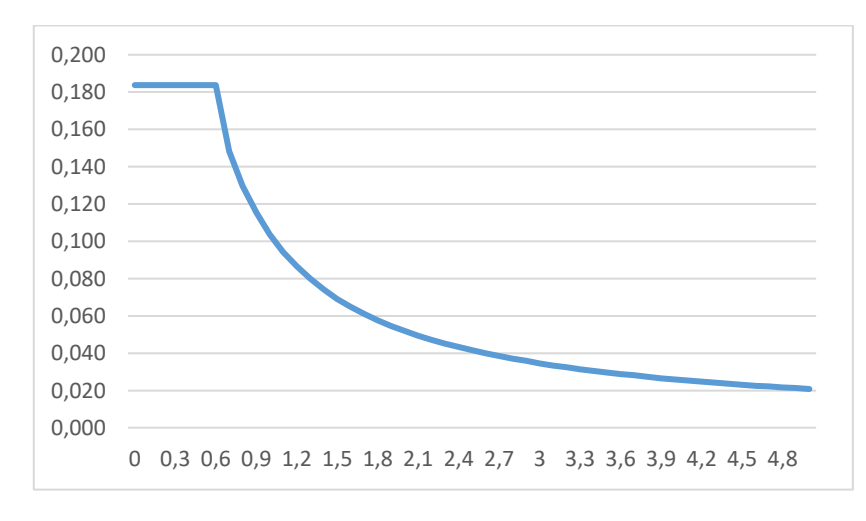

**Gráfico # 62.** Espectro de diseño obtenido de forma manual

#### **Fuente:** NEC 2015

# **4.1.4.1.2 Datos generales de sismo**

Para éste modelo se utilizaremos la Norma Ecuatoriana de la Construcción 2015 por lo cual se han seleccionado los siguientes datos:

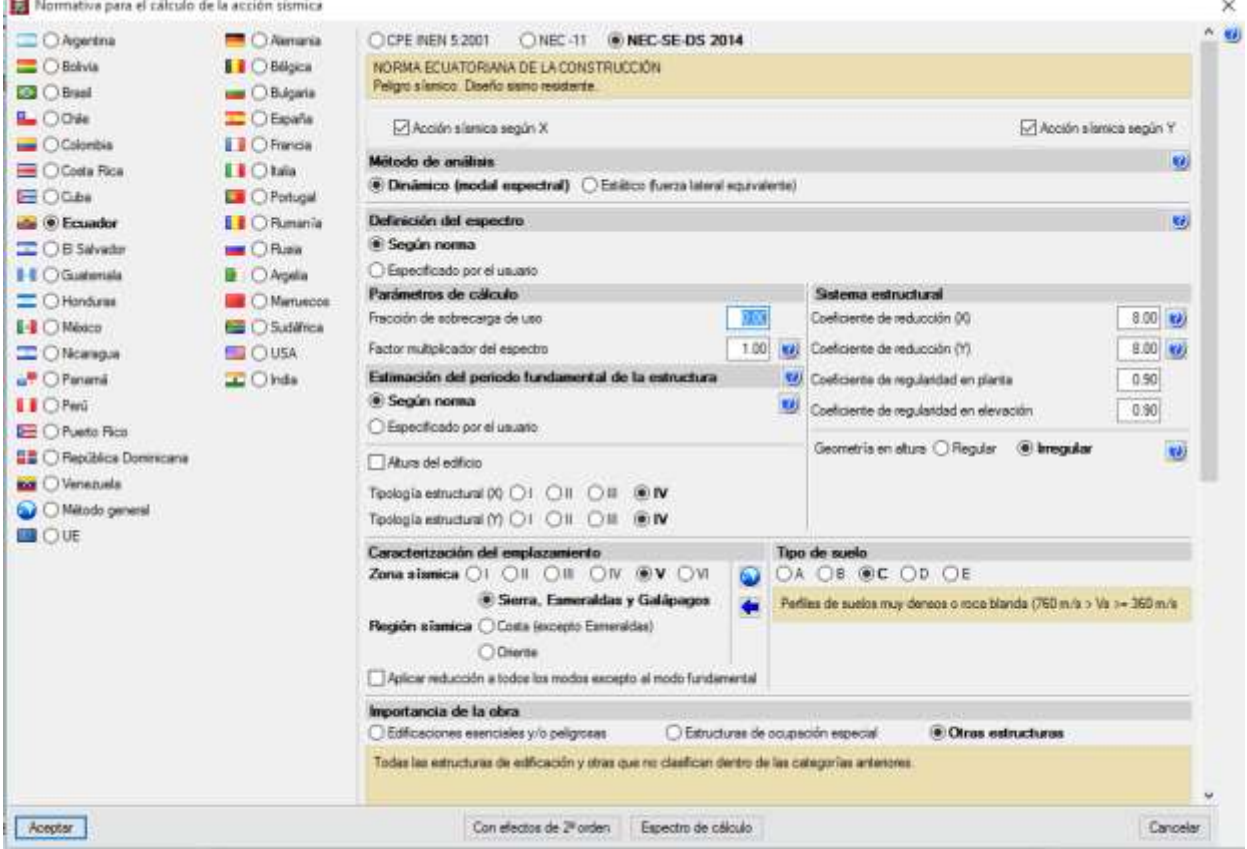

## **Gráfico # 63.** Introducción de la acción sísmica

#### La NEC 2015 indica que:

El valor del cortante dinámico total en el base obtenido por cualquier método de análisis dinámico, no puede ser menor que el **85%** del cortante basal V obtenido por el método estático para el caso de estructuras irregulares. [1]

Éste procedimiento CYPECAD lo calcula de manera automática, por lo que no hay necesidad de realizar un análisis estático previo, el ajuste se muestra a continuación:

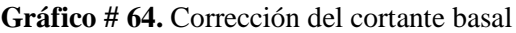

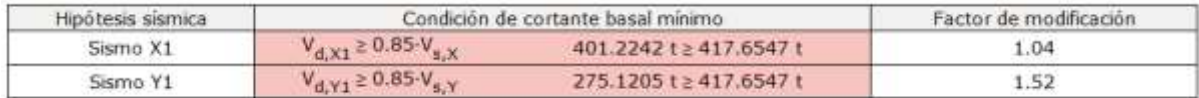

V<sub>d.X</sub>: Cortante basal dinámico en dirección X, por hipótesis sismica V<sub>s X</sub>: Cortante basal estático en dirección X, por hipótesis sísmica Va v: Cortante basal dinámico en dirección Y, por hipótesis sismica V<sub>s. Y</sub>: Cortante basal estático en dirección Y, por hipótesis sismica

- Zona sísmica: V
- Región sísmica: Sierra, Esmeraldas y Galápagos
- Tipo de suelo: C
- Factor de reducción ( R ): 8
- Coeficiente de regularidad en planta: 0.90
- Coeficiente de regularidad en elevación: 0.90
- Altura del edificio: 26.55 m
- Número de modos de vibración: 24
- Fracción de sobrecarga de uso: 0

## **4.1.4.1.3 Espectro de cálculo**

Espectro elástico:

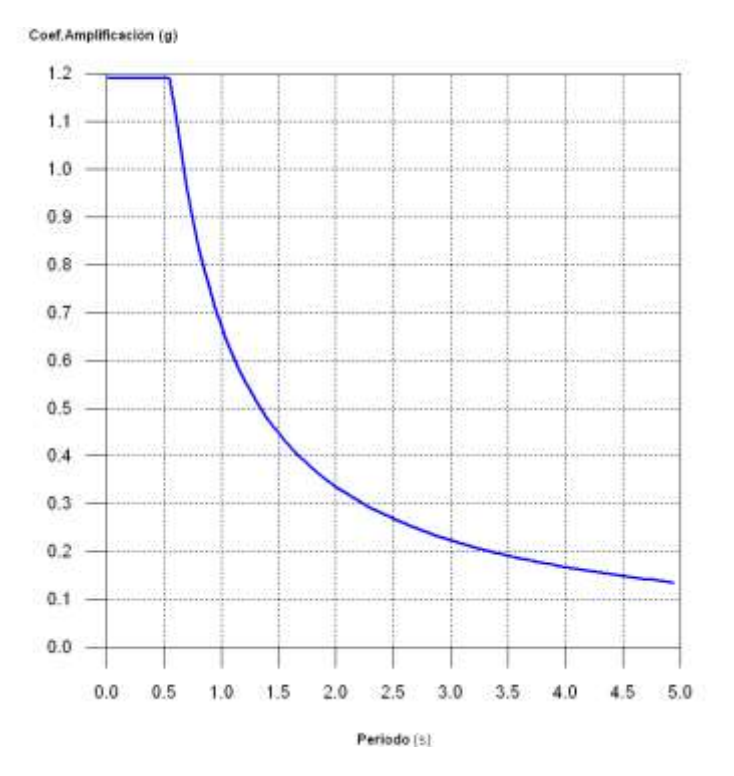

#### **Gráfico # 65.** Espectro elástico obtenido con CYPECAD

**Fuente:** CYPECAD (Lic. 131442)

- Factor de zona: 0.40
- Relación de amplificación espectral: 2.48
- Factor de sitio Fa= 1.20
- Factor de sitio  $Fd=1.11$
- Factor de sitio Fs= 1.11
- Factor de importancia= 1
- Periodo límite superior  $Tc= 0.56$  s

Espectro de diseño:

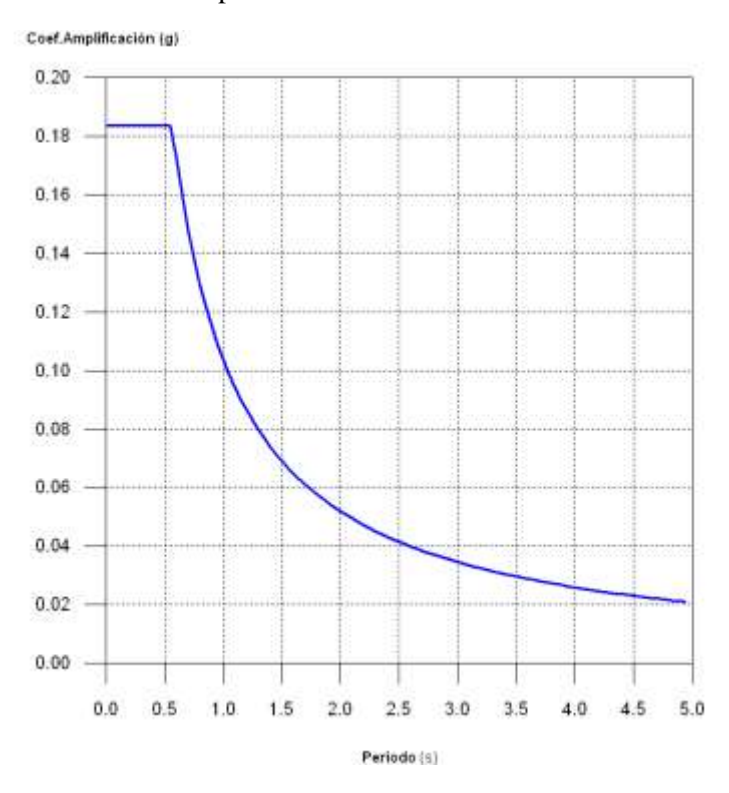

**Gráfico # 66.** Espectro de diseño obtenido con CYPECAD

**Fuente:** CYPECAD (Lic. 131442)

Se puede observar que los espectros obtenidos por el software son los mismos que se han obtenido de manera manual.

#### **4.1.4.2 Resultados del cálculo estructural**

## **4.1.4.2.1 Chequeo de derivas de piso y distorsiones en columnas**

La NEC 2015 indica en la sección 4.2.2 (Límites permisibles de las derivas de los pisos) que la deriva máxima para cualquier piso no excederá los límites de deriva inelástica establecidos, para estructuras de hormigón armado, estructuras metálicas y de madera 0.02, el cual es un equivalente a 1/50. [1]

Se debe señalar que el software nos da los valores de deriva ya mayorados por la ductilidad, es decir que los valores dados ya están multiplicados por 0.75 y por el factor de reducción de resistencia ( R )

Las derivas de piso calculadas por CYPECAD son las siguientes:

**Tabla 33.** Derivas de piso

#### **Desplome local máximo de los pilares (d / h)**

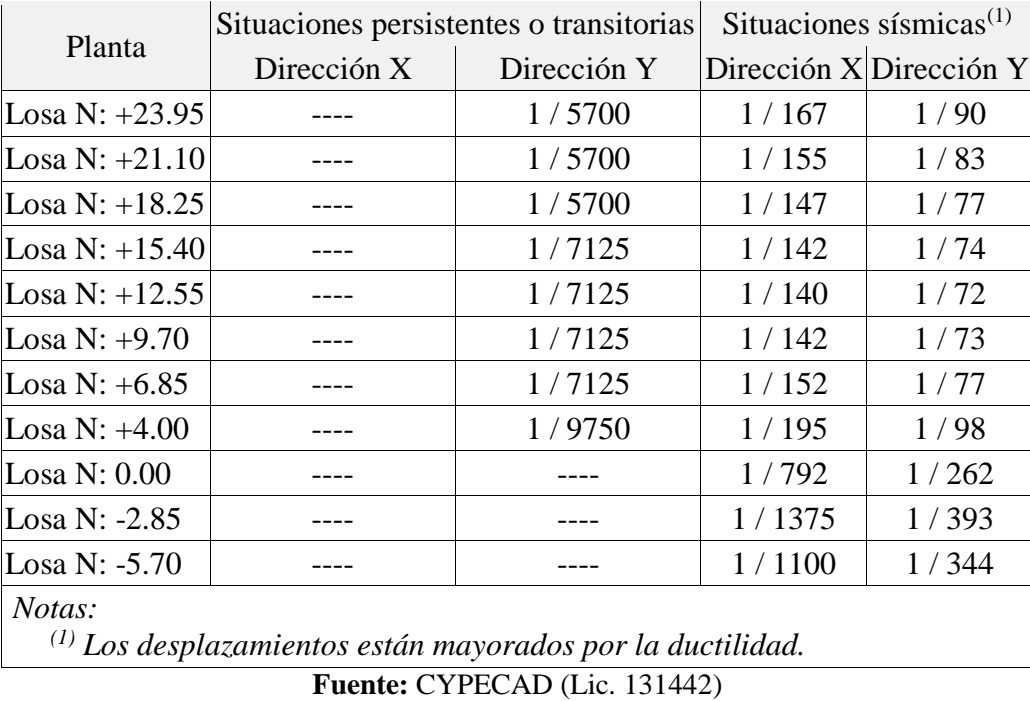

Como se puede observar, la mayoría de derivas cumplen con los límites establecidos en la normativa.

#### **4.1.4.2.2 Modos de vibración, periodo y coeficientes de participación modal.**

Según la NEC 2015, sección 6.2.2.e, el número de modos de vibración que se deben considerar en el análisis son:

- Todos los modos de vibración que contribuyan significativamente a la respuesta total de la estructura, mediante los varios periodos de vibración.
- Todos los modos que involucren la participación de una masa modal acumulada de al menos el 90% de la masa total de la estructura, en cada una de las direcciones horizontales principales consideradas. [1].

Por criterio personal se le solicitó al programa generar 24 modos de vibración, debido a la necesidad de disponer 3 modos de vibración por planta.

El período fundamental de la estructura para esta edificación según la NEC 2015, sección 6.3.3.a se calcula de la siguiente manera:

$$
T = Ct * hn^{\alpha}
$$

- Para pórticos espaciales de hormigón armado con muros estructurales o diagonales rigidizadoras y para otras estructuras basadas en muros estructurales y mampostería estructural Ct=0.055 y  $\alpha$ =0.75 [1]

Por lo que:

$$
T1 = 0.6433
$$
 seg

Sin embargo, la norma en la sección 6.3.3.b nos permite exceder el periodo hasta en un 30%, por lo que: [1]

$$
T2 = 0.8363
$$
 seg

Los valores que el programa nos da son los siguientes:

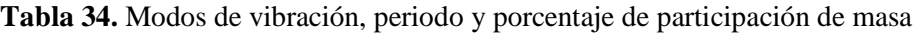

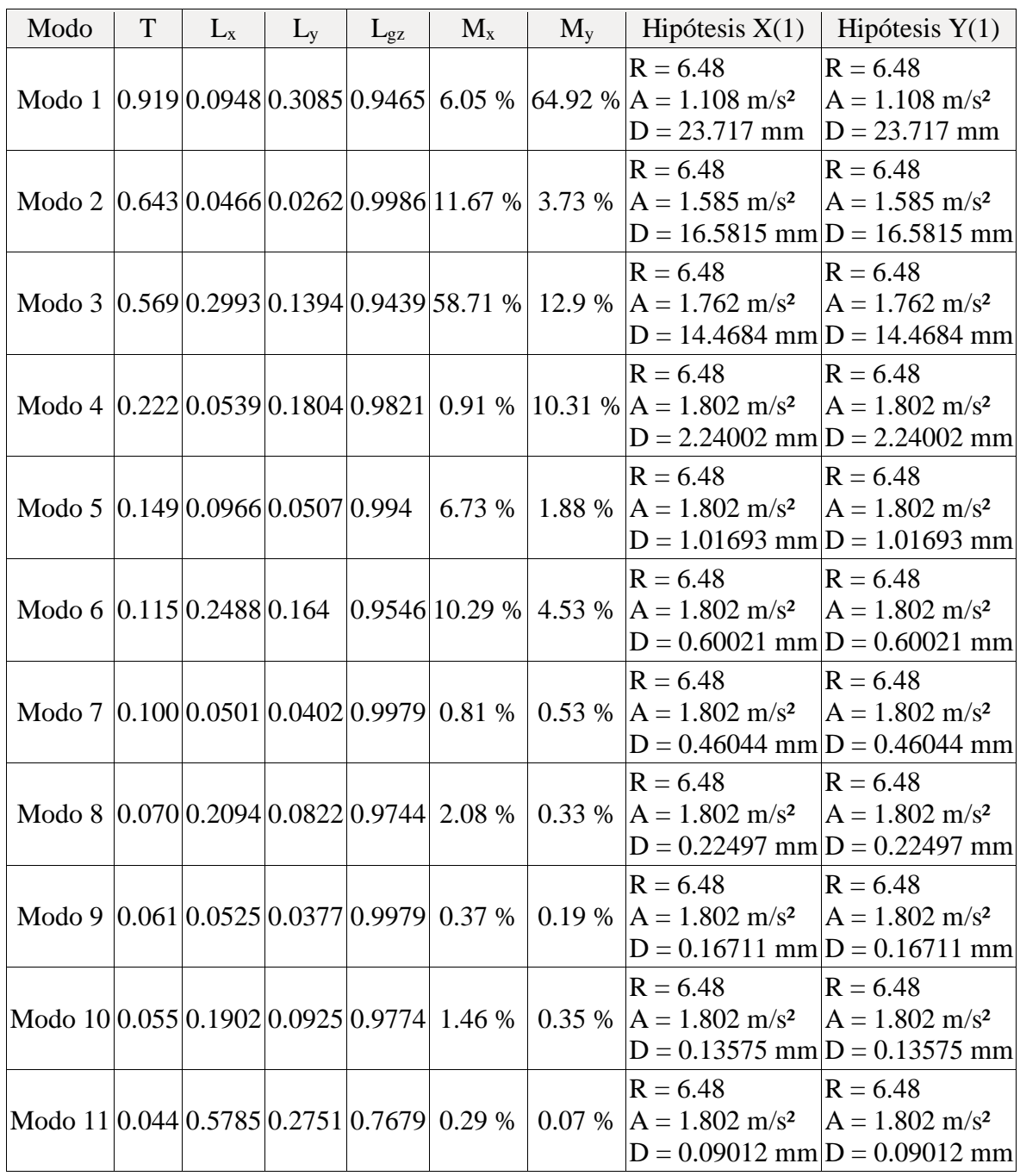

| Modo                                       | $\mathbf T$ | $L_{\rm X}$ | $L_y$ | $L_{gz}$ | $M_{x}$         | $M_{v}$ | Hipótesis $X(1)$ Hipótesis $Y(1)$                                               |                                            |
|--------------------------------------------|-------------|-------------|-------|----------|-----------------|---------|---------------------------------------------------------------------------------|--------------------------------------------|
| Modo 12 0.040 0.0495 0.0003 0.9988 0.17 %  |             |             |       |          |                 | $0\%$   | $R = 6.48$<br>$A = 1.802$ m/s <sup>2</sup><br>$D = 0.07431$ mm $D = 0.07431$ mm | $R = 6.48$<br>$A = 1.802$ m/s <sup>2</sup> |
| Modo 13 0.039 0.0106 0.0455 0.9989         |             |             |       |          | $0\%$           | 0.06%   | $R = 6.48$<br>$A = 1.802$ m/s <sup>2</sup><br>$D = 0.06853$ mm $D = 0.06853$ mm | $R = 6.48$<br>$A = 1.802$ m/s <sup>2</sup> |
| Modo 14 0.034 0.2256 0.1902 0.9555  0.15 % |             |             |       |          |                 | 0.11%   | $R = 6.48$<br>$A = 1.802$ m/s <sup>2</sup><br>$D = 0.05294$ mm $D = 0.05294$ mm | $R = 6.48$<br>$A = 1.802$ m/s <sup>2</sup> |
| Modo 15 0.032 0.0626 0.0127 0.998          |             |             |       |          | 0.08%           | $0\%$   | $R = 6.48$<br>$A = 1.802$ m/s <sup>2</sup><br>$D = 0.04671$ mm $D = 0.04671$ mm | $R = 6.48$<br>$A = 1.802$ m/s <sup>2</sup> |
| Modo 16 0.029 0.0714 0.0055 0.9974  0.05 % |             |             |       |          |                 | $0\%$   | $R = 6.48$<br>$A = 1.802$ m/s <sup>2</sup><br>$D = 0.03796$ mm $D = 0.03796$ mm | $R = 6.48$<br>$A = 1.802$ m/s <sup>2</sup> |
| Modo 17 0.025 0.0396 0.0545 0.9977         |             |             |       |          | $0\%$           | 0.01%   | $R = 6.48$<br>$A = 1.802$ m/s <sup>2</sup><br>$D = 0.02948$ mm $D = 0.02948$ mm | $R = 6.48$<br>$A = 1.802$ m/s <sup>2</sup> |
| Modo 18 0.024 0.1115 0.0474 0.9926 0.04 %  |             |             |       |          |                 | 0.01%   | $R = 6.48$<br>$A = 1.802$ m/s <sup>2</sup><br>$D = 0.02705$ mm $D = 0.02705$ mm | $R = 6.48$<br>$A = 1.802$ m/s <sup>2</sup> |
| Modo 19 0.022 0.0593 0.0103 0.9982 0.01 %  |             |             |       |          |                 | $0\%$   | $R = 6.48$<br>$A = 1.802$ m/s <sup>2</sup><br>$D = 0.02291$ mm $D = 0.02291$ mm | $R = 6.48$<br>$A = 1.802$ m/s <sup>2</sup> |
| Modo 20 0.021 0.0017 0.0249 0.9997         |             |             |       |          | $0\%$           | $0\%$   | $R = 6.48$<br>$A = 1.802$ m/s <sup>2</sup><br>$D = 0.01983$ mm $D = 0.01983$ mm | $R = 6.48$<br>$A = 1.802$ m/s <sup>2</sup> |
| Modo 21 0.020 0.1855 0.0857 0.9789  0.01 % |             |             |       |          |                 | $0\%$   | $R = 6.48$<br>$A = 1.802$ m/s <sup>2</sup><br>$D = 0.01756$ mm $D = 0.01756$ mm | $R = 6.48$<br>$A = 1.802$ m/s <sup>2</sup> |
| Modo 22 0.019 0.0554 0.0123 0.9984         |             |             |       |          | $0\%$           | $0\%$   | $R = 6.48$<br>$A = 1.802$ m/s <sup>2</sup><br>$D = 0.01583$ mm $D = 0.01583$ mm | $R = 6.48$<br>$A = 1.802$ m/s <sup>2</sup> |
| Modo 23 0.017 0.1994 0.0863 0.9761         |             |             |       |          | $0\%$           | $0\%$   | $R = 6.48$<br>$A = 1.802$ m/s <sup>2</sup><br>$D = 0.01297$ mm $D = 0.01297$ mm | $R = 6.48$<br>$A = 1.802$ m/s <sup>2</sup> |
| Modo 24 0.016 0.0608 0.0145 0.998          |             |             |       |          | $0\%$           | $0\%$   | $R = 6.48$<br>$A = 1.802$ m/s <sup>2</sup><br>$D = 0.01152$ mm $D = 0.01152$ mm | $R = 6.48$<br>$A = 1.802$ m/s <sup>2</sup> |
| Total                                      |             |             |       |          | 99.88 % 99.93 % |         |                                                                                 |                                            |
|                                            |             |             |       |          |                 |         |                                                                                 |                                            |

**Fuente:** CYPECAD (Lic. 131442)

Como se puede observar, los modos 1 y 3 que son traslacionales, el valor de Lgz es menor a 1, indicando que existe una torsión accidental, dentro de los parámetros permitidos, el modo 2 es rotacional, por lo que el valor de Lgz es equivalente a 1.

#### **4.1.4.2.3 Centro de masa, centro de rigidez y excentricidad en planta**

La NEC 2015 en la sección 6.3.6 especifica que: La masa de cada nivel debe considerarse como concentrada en el centro de masas del piso, pero desplazada de una distancia igual al 5% de la máxima dimensión del edificio en ese piso, perpendicular a la dirección de aplicación de las fuerzas laterales bajo consideración, con el fin de tomar en cuenta los posibles efectos de torsión accidental, tanto para estructuras regulares como para estructuras irregulares. El efecto de este desplazamiento debe incluirse en la distribución del cortante de piso y en los momentos torsionales. [1]

Las excentricidades permitidas en esta edificación son de 1.65 m en X y de 0.98 m en Y y las calculadas por el programa son las siguientes:

| Planta                | c.d.m.<br>(m)  | c.d.r.<br>(m)  | ex<br>(m) | e <sub>y</sub><br>(m) |
|-----------------------|----------------|----------------|-----------|-----------------------|
| Tapagrada N: $+26.55$ | (16.18, 13.32) | (16.01, 13.29) | 0.16      | 0.02                  |
| Losa N: $+23.95$      | (9.17, 8.18)   | (11.79, 10.11) | $-2.62$   | $-1.93$               |
| Losa N: $+21.10$      | (12.07, 8.86)  | (10.42, 8.66)  | 1.65      | 0.20                  |
| Losa N: $+18.25$      | (12.00, 8.85)  | (11.00, 8.82)  | 1.00      | 0.03                  |
| Losa N: $+15.40$      | (11.60, 8.78)  | (11.00, 8.82)  | 0.60      | $-0.03$               |
| Losa N: $+12.55$      | (11.88, 8.81)  | (11.00, 8.82)  | 0.88      | $-0.01$               |
| Losa N: $+9.70$       | (12.00, 8.87)  | (11.00, 8.82)  | 1.00      | 0.05                  |
| Losa N: $+6.85$       | (11.98, 8.88)  | (11.00, 8.82)  | 0.98      | 0.06                  |
| Losa N: $+4.00$       | (11.46, 8.61)  | (11.20, 8.80)  | 0.26      | $-0.19$               |

**Tabla 35.** Centro de masas, centro de rigideces y excentricidades de cada planta

**Fuente:** CYPECAD (Lic. 131442)

Como se puede observar, la mayoría de excentricidades cumplen con los límites establecidos en la normativa.

#### **4.1.4.3 Resultados de cimentación**

Una vez solucionada la estructura, se procedió con el análisis de la cimentación, para esto se aplicó un módulo de balasto para cada elemento de fundación, el cual tiene un valor de 24 kg/cm<sup>3</sup> según el estudio de suelos.

El programa nos da el siguiente dimensionamiento:

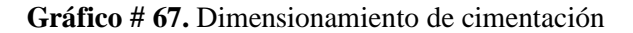

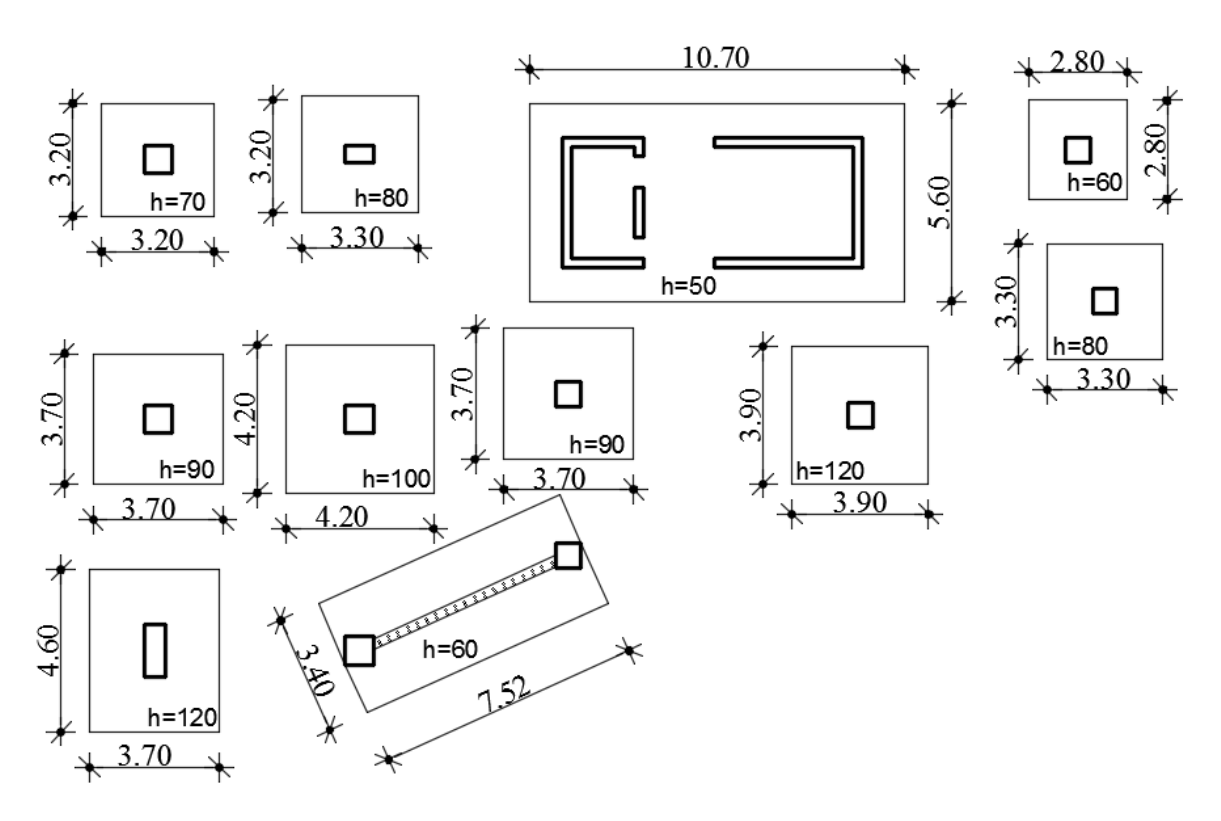

**Fuente:** CYPECAD (Lic. 131442)

El modelo de la cimentación cumple con los parámetros de normativa como punzonamiento, despegue de zapatas de fundación y tensiones excesivas.

### **4.1.4.4 Resultados del análisis de la estructura**

Para el análisis de la estructura se procedió a tomar en cuenta dos ejes representativos de vigas los cuales son el eje 3 y eje B.

También se tomó dos columnas centrales que son las B3 y B5.

#### **4.1.4.4.1 Resultados en vigas**

Los resultados mostrados por CYPECAD en vigas son los siguientes:

- Momento mínimo para situaciones persistentes o transitorias y para situaciones sísmicas.
- Momento máximo para situaciones persistentes o transitorias y para situaciones sísmicas.
- Cortante mínimo para situaciones persistentes o transitorias y para situaciones sísmicas.
- Cortante máximo para situaciones persistentes o transitorias y para situaciones sísmicas.
- Torsor mínimo para situaciones persistentes o transitorias y para situaciones sísmicas.
- Torsor máximo para situaciones persistentes o transitorias y para situaciones sísmicas.
- Área de acero superior necesaria y real.
- Área de acero inferior necesaria y real.
- Área de acero transversal necesaria y real.
- Flecha activa máxima

Se mostrará los resultados para cada tramo correspondientes a las vigas del eje 3 y eje B del nivel  $0.00 y + 12.55$ .

| EJE <sub>3</sub>               |                           |                                                                                                    | MURO-A3                     |                           |                          | $A3-B3$                                       |               |          | <b>B3-C3'</b>             |                           |                           | $C3'-D3$      |                          |                          |
|--------------------------------|---------------------------|----------------------------------------------------------------------------------------------------|-----------------------------|---------------------------|--------------------------|-----------------------------------------------|---------------|----------|---------------------------|---------------------------|---------------------------|---------------|--------------------------|--------------------------|
| Sección                        |                           |                                                                                                    | 30x50                       |                           |                          | 30x50                                         |               |          | 30x50                     |                           |                           | 30x50         |                          |                          |
| Zona                           |                           |                                                                                                    | 1/3L                        | 2/3L                      | 3/3L                     | 1/3L                                          | 2/3L          | 3/3L     | 1/3L                      | 2/3L                      | 3/3L                      | 1/3L          | 2/3L                     | 3/3L                     |
|                                | Momento mín.              | $[t \cdot m]$                                                                                                    | $-9.68$                     | $\overline{\phantom{a}}$  | $-0.26$                  | $-12.29$                                      | $\sim$        | $-10.25$ | $-10.12$                  | н.                        | $-10.15$                  | $-19.70$      | -−                       | $-18.77$                 |
|                                | $\mathbf{X}$              | [m]                                                                                                    | 0.00                        | $\mathbb{H}^{\mathbb{H}}$ | 4.88                     | 0.00                                          | $-1$          | 4.95     | 0.00                      | $\mathbb{L}^{\mathbb{L}}$ | 5.24                      | 0.00          | $-$                      | 7.63                     |
|                                | Momento máx.              | $[t \cdot m]$                                                                                                    | 4.47                        | 9.32                      | 8.93                     | 6.29                                          | 9.12          | 6.43     | 6.06                      | 8.26                      | 5.83                      | 10.39         | 17.02                    | 11.21                    |
|                                | $\mathbf{X}$              | [m]                                                                                                    | 1.54                        | 2.91                      | 3.29                     | 1.61                                          | 2.48          | 3.36     | 1.74                      | 2.51                      | 3.50                      | 2.46          | 3.95                     | 5.09                     |
| <b>Situaciones</b>             | Cortante mín.             | $[t]$                                                                                                    | ۰.                          | $-1.67$                   | $-6.74$                  | $\mathbf{u}$                                  | $-5.07$       | $-12.14$ | $\sim$                    | $-4.61$                   | $-10.11$                  | н.            | $-6.23$                  | $-15.58$                 |
| persistentes                   | $\boldsymbol{\mathrm{X}}$ | [m]                                                                                                    | Ц.                          | 3.16                      | 4.88                     | $\mathbb{L}^{\mathbb{L}}$                     | 3.23          | 4.95     | $\sim$ $\sim$             | 3.49                      | 5.00                      | --            | 4.97                     | 7.59                     |
| $\mathbf 0$                    | Cortante máx.             | $[t] \centering% \includegraphics[width=0.3\textwidth]{Figures/PN1.png} \caption{The 3D (black) model for a different region of the parameter $\Omega$. The left shows a function of the parameter $\Omega$. The left shows a function of the parameter $\Omega$. The left shows a function of the parameter $\Omega$. The right shows a function of the parameter $\Omega$. The right shows a function of the parameter $\Omega$. The right shows a function of the parameter $\Omega$. The right shows a function of the parameter $\Omega$. The right shows a function of the parameter $\Omega$. The right shows a function of the parameter $\Omega$. The right shows a function of the parameter $\Omega$. The right shows a function of the parameter $\Omega$. The right shows a function of the parameter $\Omega$. The right shows a function of the parameter $\Omega$. The right shows a function of the parameter $\Omega$. The right shows a function of the parameter $\Omega$. The right shows a function of the parameter$ | 9.41                        | 6.44                      | 0.33                     | 13.78                                         | 5.37          | н.       | 9.61                      | 5.28                      | $\mathbf{u}$              | 15.58         | 6.51                     | $\mathbf{u}$             |
| transitorias                   | $\mathbf X$               | [m]                                                                                                    | 0.66                        | 1.66                      | 3.29                     | 0.00                                          | 1.73          | $-$      | 0.50                      | 1.76                      | $\mathbb{L}^{\mathbb{L}}$ | 0.00          | 2.58                     | н.                       |
|                                | Torsor mín.               | $[t]$                                                                                                    | ۰.                          | ۰.                        | $\overline{\phantom{a}}$ | ۰.                                            | ۰.            | ۰.       | $-0.29$                   | $-0.32$                   | $-0.28$                   | н.            | ۰.                       | ۰.                       |
|                                | $\mathbf{X}$              | [m]                                                                                                    | $\mathcal{L}_{\mathcal{L}}$ | $-$                       | $-$                      | $\overline{a}$                                | $-$           | --       | 1.72                      | 2.48                      | 3.50                      | $-$           | $\overline{\phantom{a}}$ | $\overline{a}$           |
|                                | Torsor máx.               | $[t]$                                                                                                    | ۰.                          | $\sim$ $\sim$             | $\sim$ $\sim$            | --                                            | ۰.            | ۰.       | $\overline{\phantom{a}}$  | 0.28                      | $\sim$                    | 0.18          | 0.14                     | 0.18                     |
|                                | $\mathbf{X}$              | [m]                                                                                                    | $\overline{\phantom{a}}$    | $\overline{\phantom{m}}$  | $-$                      | н.                                            | $--$          | $- -$    | $\mathbf{u} = \mathbf{v}$ | 1.94                      | $\sim$                    | 1.82          | 2.58                     | 6.09                     |
|                                | Momento mín.              | $[t \cdot m]$                                                                                                    | $-7.76$                     | $\overline{\phantom{a}}$  | $-0.26$                  | $-9.85$                                       | ۰.            | $-8.58$  | $-8.64$                   | $\sim$ $\sim$             | $-7.72$                   | $-15.18$      | --                       | $-14.24$                 |
|                                | $\boldsymbol{\mathrm{X}}$ | [m]                                                                                                    | 0.00                        | $\sim$ $\sim$             | 4.88                     | 0.00                                          | $-1$          | 4.95     | 0.00                      | $\overline{a}$            | 5.24                      | 0.00          | $-$                      | 7.63                     |
|                                | Momento máx.              | $[t \cdot m]$                                                                                                    | 2.79                        | 6.62                      | 6.54                     | 4.80                                          | 6.22          | 4.86     | 4.38                      | 5.67                      | 4.49                      | 7.53          | 12.17                    | 8.24                     |
|                                | $\mathbf{X}$              | [m]                                                                                                    | 1.54                        | 3.16                      | 3.29                     | 1.61                                          | 2.48          | 3.36     | 1.74                      | 2.73                      | 3.50                      | 2.46          | 3.95                     | 5.09                     |
|                                | Cortante mín.             | $[t]$                                                                                                    | $\overline{\phantom{a}}$    | $-1.07$                   | $-4.57$                  | $\mathbf{u}$                                  | $-4.03$       | $-9.09$  | $\sim$                    | $-3.43$                   | $-7.23$                   | $\sim$        | $-4.63$                  | $-11.33$                 |
| <b>Situaciones</b><br>sísmicas | $\mathbf{X}$              | [m]                                                                                                    | $\mathcal{L}_{\mathcal{F}}$ | 3.16                      | 4.88                     | $\mathord{\hspace{1pt}\text{--}\hspace{1pt}}$ | 3.23          | 4.95     | $\mathcal{L} \mathcal{L}$ | 3.49                      | 5.24                      | $\sim$ $\sim$ | 4.97                     | 7.59                     |
|                                | Cortante máx.             | $[t] \centering% \includegraphics[width=0.9\textwidth]{Figures/PN1.png} \caption{The 3D (black) model for a different region of the parameter $\Omega$. The left shows a function of the parameter $\Omega$. The left shows a function of the parameter $\Omega$. The left shows a function of the parameter $\Omega$. The left shows a function of the parameter $\Omega$. The right shows a function of the parameter $\Omega$. The right shows a function of the parameter $\Omega$. The right shows a function of the parameter $\Omega$. The right shows a function of the parameter $\Omega$. The right shows a function of the parameter $\Omega$. The right shows a function of the parameter $\Omega$. The right shows a function of the parameter $\Omega$. The right shows a function of the parameter $\Omega$. The right shows a function of the parameter $\Omega$. The right shows a function of the parameter $\Omega$. The right shows a function of the parameter $\Omega$. The right shows a function of the parameter$  | 6.82                        | 4.90                      | 0.56                     | 10.14                                         | 4.19          | щ,       | 7.24                      | 4.21                      | $\mathbf{u}$              | 11.38         | 4.91                     | н.                       |
|                                | $\mathbf{X}$              | [m]                                                                                                    | 0.66                        | 1.66                      | 3.29                     | 0.00                                          | 1.73          | $-$      | 0.50                      | 1.76                      | $\mathbb{L}^{\mathbb{L}}$ | 0.09          | 2.58                     | $-$                      |
|                                | Torsor mín.               | $[t] \centering% \includegraphics[width=0.3\textwidth]{Figures/PN1.png} \caption{The 3D (black) model for a different region of the parameter $\Omega$. The left shows a function of the parameter $\Omega$. The left shows a function of the parameter $\Omega$. The left shows a function of the parameter $\Omega$. The right shows a function of the parameter $\Omega$. The right shows a function of the parameter $\Omega$. The right shows a function of the parameter $\Omega$. The right shows a function of the parameter $\Omega$. The right shows a function of the parameter $\Omega$. The right shows a function of the parameter $\Omega$. The right shows a function of the parameter $\Omega$. The right shows a function of the parameter $\Omega$. The right shows a function of the parameter $\Omega$. The right shows a function of the parameter $\Omega$. The right shows a function of the parameter $\Omega$. The right shows a function of the parameter $\Omega$. The right shows a function of the parameter$ | н.                          | $\overline{\phantom{a}}$  | $\sim$                   | $\mathbf{u}$                                  | н.            | н.       | $-0.20$                   | $-0.22$                   | $-0.19$                   | н.            | ۰.                       | н.                       |
|                                | $\mathbf{X}$              | [m]                                                                                                    | $\overline{\phantom{a}}$    | $\overline{\phantom{m}}$  | $\overline{\phantom{a}}$ | $\sim$ $-$                                    | $-$           | $-$      | 1.72                      | 2.48                      | 3.50                      | 44            | $- -$                    | $\overline{\phantom{m}}$ |
|                                | Torsor máx.               | [t]                                                                                                    | ۰.                          | $\sim$ $\sim$             | ۰.                       | н.                                            | $\sim$ $\sim$ | ۰.       | $\mathbf{u}$              | 0.19                      | $\mathbf{u}$              | н.            | ۰.                       | ۰.                       |

**Tabla 36.** Viga eje 3 Nivel: +/- 0.00.

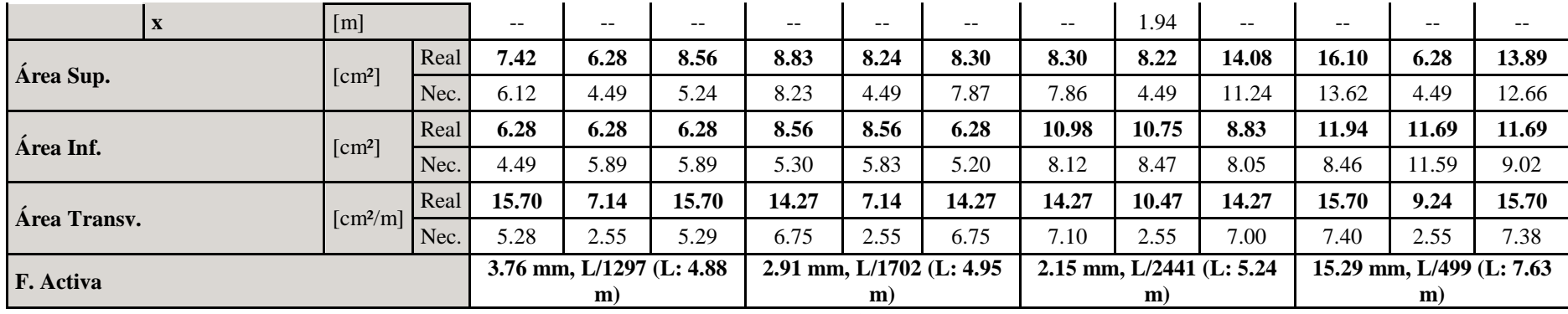

Gráfico # 68. Armado de viga eje 3 Nivel: +/-0.00

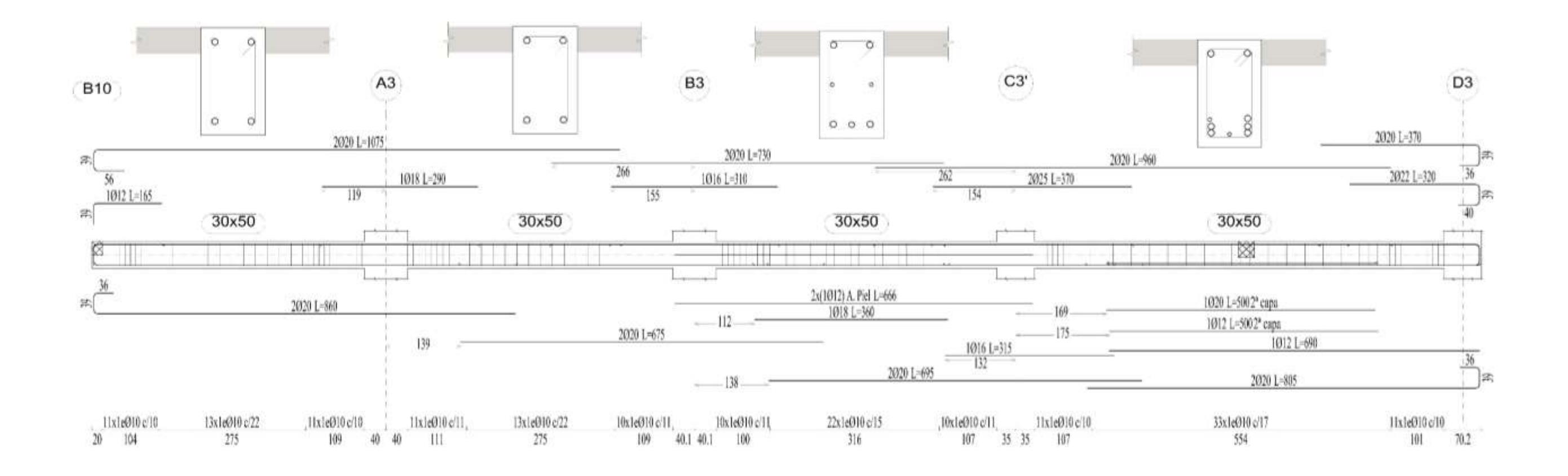

| <b>EJE B</b>                   |                           |                                                                                                    | $M-B1$                                        |         |                          | <b>B1-B3</b> |                                               |                          | <b>B3-B5</b> |                          |                          | $B5-M$                      |                           |                                               |
|--------------------------------|---------------------------|----------------------------------------------------------------------------------------------------|-----------------------------------------------|---------|--------------------------|--------------|-----------------------------------------------|--------------------------|--------------|--------------------------|--------------------------|-----------------------------|---------------------------|-----------------------------------------------|
| Sección                        |                           |                                                                                                    | 30x50                                         |         |                          | 30x50        |                                               |                          | 30x50        |                          |                          | 30x50                       |                           |                                               |
| Zona                           |                           |                                                                                                    | 1/3L                                          | 2/3L    | 3/3L                     | 1/3L         | 2/3L                                          | 3/3L                     | 1/3L         | 2/3L                     | 3/3L                     | 1/3L                        | 2/3L                      | 3/3L                                          |
| Momento mín.                   |                           | $[t \cdot m]$                                                                                                    | $-13.32$                                      | ۰.      | $\overline{\phantom{a}}$ | $-13.60$     | --                                            | $-18.64$                 | $-26.80$     | ۰.                       | $-24.10$                 | ۰.                          | $-0.69$                   | $-14.06$                                      |
|                                | $\mathbf{X}$              | [m]                                                                                                    | 0.00                                          | ш.,     | $\mathbf{u}$             | 0.00         | $- -$                                         | 5.77                     | 0.00         | $-$                      | 6.85                     | 44                          | 1.92                      | 2.92                                          |
|                                | Momento máx.              | $[t \cdot m]$                                                                                                    | 5.65                                          | 10.52   | 9.81                     | 8.87         | 15.51                                         | 7.75                     | 14.35        | 24.13                    | 14.88                    | 22.84                       | 10.69                     | ۰.                                            |
|                                | $\mathbf{X}$              | [m]                                                                                                    | 1.72                                          | 2.97    | 3.60                     | 1.84         | 2.84                                          | 3.97                     | 2.27         | 3.40                     | 4.65                     | 0.00                        | 1.05                      | $\mathord{\hspace{1pt}\text{--}\hspace{1pt}}$ |
| <b>Situaciones</b>             | Cortante mín.             | [t]                                                                                                    | $\overline{\phantom{a}}$                      | $-2.09$ | $-5.75$                  | н.           | $-8.71$                                       | $-17.60$                 | ۰.           | $-9.55$                  | $-22.53$                 | $-11.82$                    | $-13.48$                  | $-13.74$                                      |
| persistentes                   | $\mathbf{X}$              | [m]                                                                                                    | $\mathord{\hspace{1pt}\text{--}\hspace{1pt}}$ | 3.47    | 4.97                     | $-$          | 3.84                                          | 5.77                     | --           | 4.52                     | 6.77                     | 0.00                        | 1.92                      | 2.17                                          |
| $\mathbf 0$                    | Cortante máx.             | $[t]$                                                                                                    | 11.56                                         | 6.78    | 0.18                     | 14.61        | 7.81                                          | $\overline{\phantom{a}}$ | 22.75        | 10.40                    | $\overline{\phantom{a}}$ | н.                          | $\overline{\phantom{a}}$  | $\overline{\phantom{a}}$                      |
| transitorias                   | $\mathbf{X}$              | [m]                                                                                                    | 0.47                                          | 1.85    | 3.60                     | 0.00         | 1.97                                          | $\overline{\phantom{a}}$ | 0.02         | 2.40                     | $- -$                    | н.                          | $- -$                     | $\mathord{\hspace{1pt}\text{--}\hspace{1pt}}$ |
|                                | Torsor mín.               | $[t]$                                                                                                    | $\mathbf{u}$                                  | $-0.15$ | $\mathbf{u}$             | н.           | ۰.                                            | $\overline{\phantom{a}}$ | ۰.           | ۰.                       | ۰.                       | ٠.                          | ۰.                        | $\overline{\phantom{a}}$                      |
|                                | $\mathbf X$               | [m]                                                                                                    | $\sim$ $\sim$                                 | 2.22    | $-$                      | $-$          | $-$                                           | $\overline{a}$           | --           | $- -$                    | $- -$                    | ÷÷.                         | --                        | $\overline{\phantom{m}}$                      |
|                                | Torsor máx.               | [t]                                                                                                    | $\overline{\phantom{a}}$                      | ۰.      | $\overline{\phantom{a}}$ | ۰.           | ۰.                                            | $\overline{\phantom{a}}$ | --           | ۰.                       | ۰.                       | ۰.                          | ۰.                        | $\overline{\phantom{a}}$                      |
|                                | $\mathbf{X}$              | [m]                                                                                                    | $\mathord{\hspace{1pt}\text{--}\hspace{1pt}}$ | --      | $\overline{\phantom{a}}$ | --           | $\qquad \qquad -$                             | --                       | --           | $- -$                    | $\overline{a}$           | ÷÷.                         | --                        | $\overline{a}$                                |
|                                | Momento mín.              | $[t \cdot m]$                                                                                                    | $-12.68$                                      | ۰.      | $-2.49$                  | $-10.78$     | ۰.                                            | $-16.01$                 | $-21.05$     | ۰.                       | $-19.24$                 | н.                          | $-0.69$                   | $-11.42$                                      |
|                                | $\mathbf{X}$              | [m]                                                                                                    | 0.00                                          | $-$     | 5.33                     | 0.00         | $- -$                                         | 5.77                     | 0.00         | $-$                      | 6.85                     | $-$                         | 1.92                      | 2.92                                          |
|                                | Momento máx.              | $[t \cdot m]$                                                                                                    | 4.04                                          | 8.44    | 8.45                     | 7.13         | 10.76                                         | 5.83                     | 10.66        | 16.65                    | 10.97                    | 19.32                       | 8.75                      | $\overline{\phantom{a}}$                      |
|                                | $\mathbf{X}$              | [m]                                                                                                    | 1.72                                          | 3.47    | 3.72                     | 1.84         | 2.84                                          | 3.97                     | 2.27         | 3.40                     | 4.65                     | 0.00                        | 1.05                      | $\mathord{\hspace{1pt}\text{--}\hspace{1pt}}$ |
|                                | Cortante mín.             | $[t]$                                                                                                    | $\overline{\phantom{a}}$                      | $-2.06$ | $-4.84$                  | н.           | $-6.98$                                       | $-13.49$                 | ۰.           | $-7.26$                  | $-16.53$                 | $-10.37$                    | $-10.97$                  | $-11.08$                                      |
| <b>Situaciones</b><br>sísmicas | $\mathbf X$               | [m]                                                                                                    | $\mathord{\hspace{1pt}\text{--}\hspace{1pt}}$ | 3.47    | 5.22                     | $-$          | 3.84                                          | 5.77                     | --           | 4.52                     | 6.77                     | 0.00                        | 1.92                      | 2.17                                          |
|                                | Cortante máx.             | [t]                                                                                                    | 9.19                                          | 6.24    | 1.29                     | 10.64        | 5.79                                          | н.                       | 16.56        | 7.78                     | ۰.                       | ۰.                          | ۰.                        | ۰.                                            |
|                                | $\boldsymbol{\mathrm{X}}$ | [m]                                                                                                    | 0.47                                          | 1.85    | 3.60                     | 0.00         | 1.97                                          | ΞĒ,                      | 0.02         | 2.40                     | $-$                      | $\mathcal{L}_{\mathcal{F}}$ | $\mathcal{L} \mathcal{L}$ | $\sim$ $-$                                    |
|                                | Torsor mín.               | $[t]$                                                                                                    | $\mathbf{u}$                                  | --      | $\mathbf{u}$             | н.           | ۰.                                            | ۰.                       | ۰.           | $\overline{\phantom{a}}$ | $\overline{a}$           | ٠.                          | --                        | $\overline{\phantom{a}}$                      |
|                                | $\mathbf{X}$              | $\lceil m \rceil$                                                                                                    | $\sim$ $-$                                    | $-$     | $\mathcal{L} =$          | $- -$        | $\mathord{\hspace{1pt}\text{--}\hspace{1pt}}$ | $\mathcal{L} =$          | $-$          | $-$                      | --                       | $- -$                       | $- -$                     | $\sim$ $-$                                    |
|                                | Torsor máx.               | $[t] \centering% \includegraphics[width=0.3\textwidth]{Figures/PN1.png} \caption{The 3D (black) model for a different region of the parameter $\Omega$. The left shows a function of the parameter $\Omega$. The left shows a function of the parameter $\Omega$. The left shows a function of the parameter $\Omega$. The right shows a function of the parameter $\Omega$. The right shows a function of the parameter $\Omega$. The right shows a function of the parameter $\Omega$. The right shows a function of the parameter $\Omega$. The right shows a function of the parameter $\Omega$. The right shows a function of the parameter $\Omega$. The right shows a function of the parameter $\Omega$. The right shows a function of the parameter $\Omega$. The right shows a function of the parameter $\Omega$. The right shows a function of the parameter $\Omega$. The right shows a function of the parameter $\Omega$. The right shows a function of the parameter $\Omega$. The right shows a function of the parameter$ | ۰.                                            | ۰.      | н.                       | ۰.           | ۰.                                            | ۰.                       | ۰.           | --                       | ۰.                       | ٠.                          | ۰.                        | $\overline{\phantom{a}}$                      |

**Tabla 37.** Viga eje B Nivel: +/- 0.00

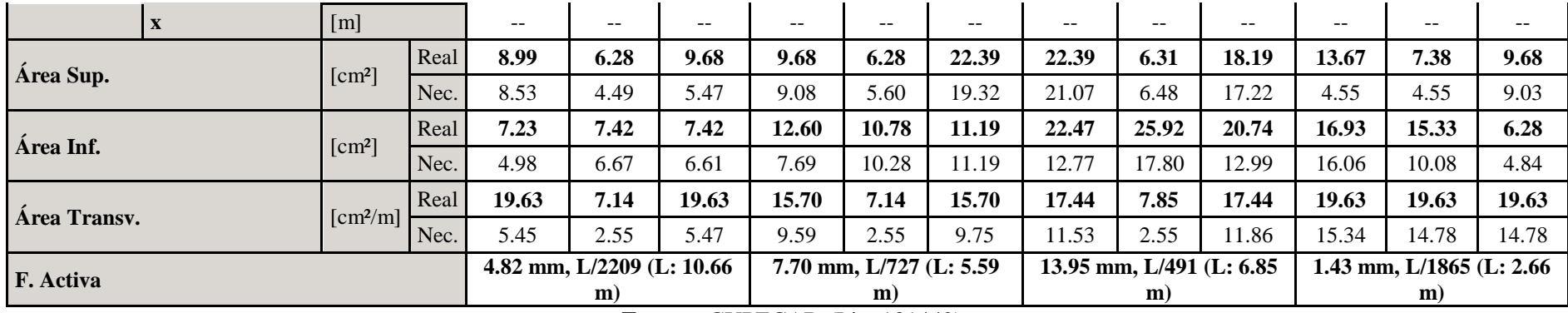

Gráfico #69. Armado de viga eje B Nivel: +/-0.00

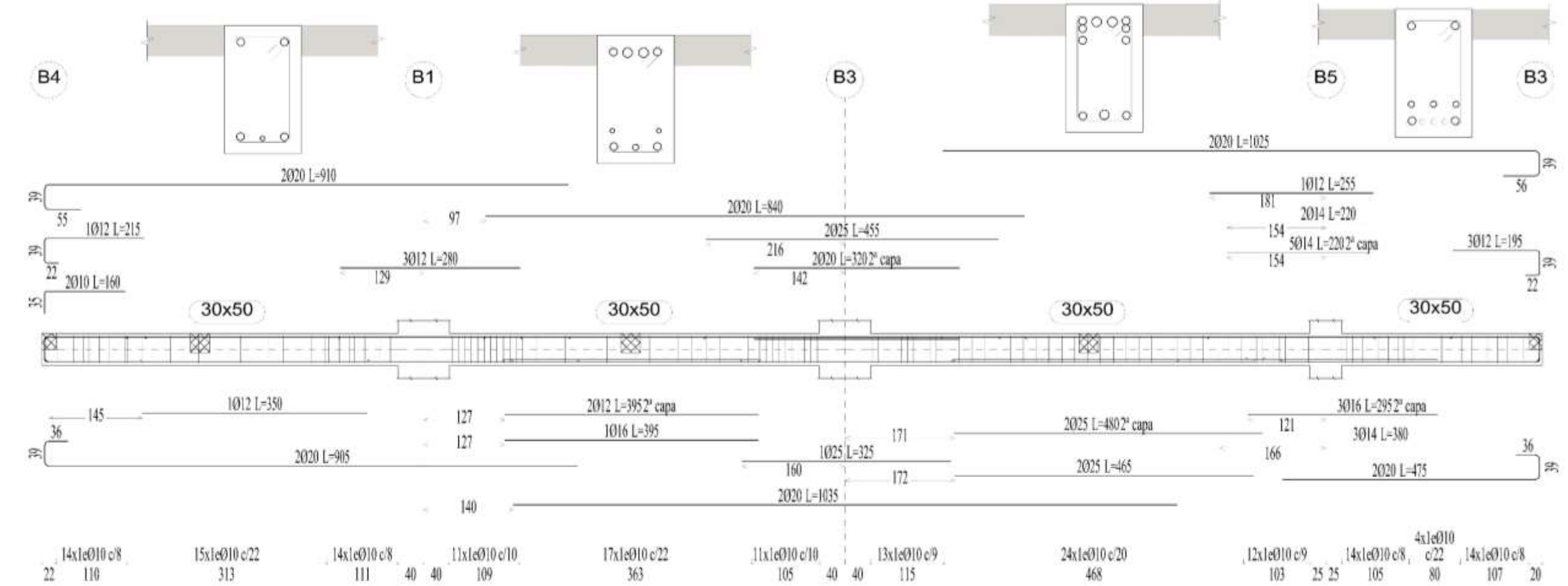

| EJE 3              |               |                                                                                                    |      | MURO-A3                                       |                          |                          | $A3-B3$                  |                          |                           | <b>B3-C3'</b>  |                          |                           | $C3'-D3$                    |                                               |                                               |
|--------------------|---------------|----------------------------------------------------------------------------------------------------|------|-----------------------------------------------|--------------------------|--------------------------|--------------------------|--------------------------|---------------------------|----------------|--------------------------|---------------------------|-----------------------------|-----------------------------------------------|-----------------------------------------------|
| Sección            |               |                                                                                                    |      | 30x50                                         |                          |                          | 30x50                    |                          |                           | 30x50          |                          |                           | 30x50                       |                                               |                                               |
| Zona               |               |                                                                                                    |      | 1/3L                                          | 2/3L                     | 3/3L                     | 1/3L                     | 2/3L                     | 3/3L                      | 1/3L           | 2/3L                     | 3/3L                      | 1/3L                        | 2/3L                                          | 3/3L                                          |
|                    | Momento mín.  | $[t \cdot m]$                                                                                                    |      | $-0.46$                                       | $-1.54$                  | $-3.21$                  | $-10.35$                 | ۰.                       | $-6.86$                   | $-9.99$        | ۰.                       | $-10.14$                  | $-16.58$                    | ۰.                                            | $-15.04$                                      |
|                    | X             | [m]                                                                                                    |      | 0.43                                          | 0.85                     | 1.30                     | 0.00                     | --                       | 4.95                      | 0.00           | $\overline{a}$           | 5.24                      | 0.00                        | $\mathord{\hspace{1pt}\text{--}\hspace{1pt}}$ | 7.63                                          |
|                    | Momento máx.  | $[t \cdot m]$                                                                                                    |      | $\sim$                                        | $\sim$                   | $\sim$ $\sim$            | 3.95                     | 6.52                     | 3.96                      | 4.08           | 7.50                     | 4.30                      | 7.83                        | 12.07                                         | 7.96                                          |
|                    |               | [m]                                                                                                    |      | $\mathbb{L}^{\mathbb{L}}$                     | $-$                      | $\overline{a}$           | 1.50                     | 2.77                     | 3.49                      | 1.48           | 2.88                     | 3.73                      | 2.30                        | 3.95                                          | 5.26                                          |
| <b>Situaciones</b> | Cortante mín. | [t]                                                                                                    |      | $-1.75$                                       | $-3.09$                  | $-3.90$                  | $\sim$                   | $-4.12$                  | $-9.73$                   | ۰.             | $-5.57$                  | $-11.92$                  | н.                          | $-5.91$                                       | $-13.25$                                      |
| persistentes       | $\mathbf{x}$  | [m]                                                                                                    |      | 0.43                                          | 0.85                     | 1.30                     | $-$                      | 3.21                     | 4.95                      | $-$            | 3.45                     | 5.24                      | $-$                         | 5.03                                          | 7.63                                          |
| $\bf{0}$           | Cortante máx. |                                                                                                    |      | $\overline{\phantom{a}}$                      | $\overline{\phantom{a}}$ | $\overline{\phantom{a}}$ | 12.67                    | 6.60                     | н.                        | 11.87          | 5.86                     | $\mathbf{u}$              | 15.01                       | 5.10                                          | ۰.                                            |
| transitorias       | $\mathbf{x}$  | [m]                                                                                                    |      | $\overline{\phantom{m}}$                      | --                       | $\sim$ $-$               | 0.00                     | 1.78                     | $\mathbb{H}^{\mathbb{H}}$ | 0.00           | 1.75                     | $-$                       | 0.00                        | 2.55                                          | $\mathord{\hspace{1pt}\text{--}\hspace{1pt}}$ |
|                    | Torsor mín.   | $[t]$                                                                                                    |      | --                                            | --                       | $\overline{\phantom{a}}$ | ۰.                       | $-1.41$                  | $-0.36$                   | -−             | ۰.                       | ۰.                        | ⊷                           | ۰.                                            | ⊷                                             |
|                    |               | [m]                                                                                                    |      | $\overline{\phantom{a}}$                      | $- -$                    | $\sim$ $\sim$            | $-$                      | 2.77                     | 4.16                      | $\overline{a}$ | $- -$                    | $\mathbf{u} = \mathbf{v}$ | ÷÷                          | $- -$                                         | $- -$                                         |
|                    | Torsor máx.   | $[t]$                                                                                                    |      | --                                            | --                       | $\overline{\phantom{a}}$ | --                       | ۰.                       | 1.22                      | ۰.             | ۰.                       | ۰.                        | ۰.                          | ۰.                                            | ۰.                                            |
|                    | $\mathbf x$   | $\lceil m \rceil$                                                                                                    |      | $\mathord{\hspace{1pt}\text{--}\hspace{1pt}}$ | $\overline{\phantom{a}}$ | $\overline{a}$           | $-$                      | 44                       | 4.06                      | $-$            | --                       | $\overline{a}$            | $-$                         | --                                            | --                                            |
|                    | Momento mín.  | $[t \cdot m]$                                                                                                    |      | $-0.41$                                       | $-1.34$                  | $-2.77$                  | $-12.45$                 | $\overline{\phantom{a}}$ | $-10.00$                  | $-12.19$       | ۰.                       | $-11.33$                  | $-16.49$                    | ۰.                                            | $-16.10$                                      |
|                    | X             | [m]                                                                                                    |      | 0.43                                          | 0.85                     | 1.30                     | 0.00                     | $-$                      | 4.95                      | 0.00           | $\sim$ $\sim$            | 5.24                      | 0.00                        | $\mathord{\hspace{1pt}\text{--}\hspace{1pt}}$ | 7.63                                          |
|                    | Momento máx.  | $[t \cdot m]$                                                                                                    |      | ۰.                                            | $\overline{\phantom{a}}$ | ۰.                       | 4.87                     | 5.96                     | 4.80                      | 4.65           | 6.85                     | 5.14                      | 7.59                        | 10.46                                         | 7.61                                          |
|                    | X             | [m]                                                                                                    |      | $\mathbb{L} \mathbb{L}$                       | $\sim$ $\sim$            | $\sim$ $\sim$            | 1.50                     | 1.78                     | 3.49                      | 1.48           | 3.16                     | 3.73                      | 2.30                        | 3.95                                          | 5.26                                          |
|                    | Cortante mín. | $[t] \centering% \includegraphics[width=0.9\textwidth]{Figures/PN1.png} \caption{The 3D (black) model for a different region of the parameter $\Omega$. The left shows a function of the parameter $\Omega$. The left shows a function of the parameter $\Omega$. The left shows a function of the parameter $\Omega$. The right shows a function of the parameter $\Omega$. The right shows a function of the parameter $\Omega$. The right shows a function of the parameter $\Omega$. The right shows a function of the parameter $\Omega$. The right shows a function of the parameter $\Omega$. The right shows a function of the parameter $\Omega$. The right shows a function of the parameter $\Omega$. The right shows a function of the parameter $\Omega$. The right shows a function of the parameter $\Omega$. The right shows a function of the parameter $\Omega$. The right shows a function of the parameter $\Omega$. The right shows a function of the parameter $\Omega$. The right shows a function of the parameter$ |      | $-1.51$                                       | $-2.63$                  | $-3.35$                  | $\mathbf{u}$             | $-5.02$                  | $-9.97$                   | н.             | $-5.65$                  | $-10.80$                  | н.                          | $-5.81$                                       | $-12.63$                                      |
| <b>Situaciones</b> | $\mathbf{X}$  | [m]                                                                                                    |      | 0.43                                          | 0.85                     | 1.30                     | $\sim$ $\sim$            | 3.21                     | 4.95                      | $-$            | 3.45                     | 5.24                      | Щ.                          | 5.03                                          | 7.63                                          |
| sísmicas           | Cortante máx. | $[t] \centering% \includegraphics[width=0.3\textwidth]{Figures/PN1.png} \caption{The 3D (black) model for a different region of the parameter $\Omega$. The left shows a function of the parameter $\Omega$. The left shows a function of the parameter $\Omega$. The left shows a function of the parameter $\Omega$. The right shows a function of the parameter $\Omega$. The right shows a function of the parameter $\Omega$. The right shows a function of the parameter $\Omega$. The right shows a function of the parameter $\Omega$. The right shows a function of the parameter $\Omega$. The right shows a function of the parameter $\Omega$. The right shows a function of the parameter $\Omega$. The right shows a function of the parameter $\Omega$. The right shows a function of the parameter $\Omega$. The right shows a function of the parameter $\Omega$. The right shows a function of the parameter $\Omega$. The right shows a function of the parameter $\Omega$. The right shows a function of the parameter$ |      | $\mathbf{u}$                                  | $\overline{\phantom{a}}$ | $\mathbf{u}$             | 11.95                    | 6.95                     | $\mathbf{u}$              | 11.25          | 6.28                     | $\mathbf{u}$              | 13.04                       | 4.96                                          | $\overline{\phantom{a}}$                      |
|                    | $\mathbf{X}$  | [m]                                                                                                    |      | $\sim$ $\sim$                                 | $\sim$ $-$               | $\overline{\phantom{a}}$ | 0.00                     | 1.78                     | $\sim$ $\sim$             | 0.00           | 1.75                     | $-$                       | 0.00                        | 2.55                                          | $\overline{\phantom{a}}$                      |
| Torsor mín.        |               |                                                                                                    |      | $\overline{\phantom{a}}$                      | $\sim$                   | $\sim$ $\sim$            | $\mathbf{u}$             | $-1.13$                  | $-0.31$                   | --             | ۰.                       | $\sim$ $\sim$             | ۰.                          | ۰.                                            | -−                                            |
|                    |               | [m]                                                                                                    |      | $\mathrel{{-}-}$                              | $\overline{\phantom{a}}$ | $\sim$ $-$               | $ -$                     | 2.77                     | 4.16                      | $-$            | $\overline{\phantom{m}}$ | $-$                       | $\mathcal{L} = \mathcal{L}$ | $\mathcal{L} = \mathcal{L}$                   | $\mathcal{L}=\mathcal{L}$                     |
|                    | Torsor máx.   | $[t] \centering% \includegraphics[width=0.3\textwidth]{Figures/PN1.png} \caption{The 3D (black) model for a different region of the parameter $\Omega$. The left shows a function of the parameter $\Omega$. The left shows a function of the parameter $\Omega$. The left shows a function of the parameter $\Omega$. The right shows a function of the parameter $\Omega$. The right shows a function of the parameter $\Omega$. The right shows a function of the parameter $\Omega$. The right shows a function of the parameter $\Omega$. The right shows a function of the parameter $\Omega$. The right shows a function of the parameter $\Omega$.} \label{fig:1}$                                                                                                    |      | ۰.                                            | $\overline{\phantom{a}}$ | $\overline{\phantom{a}}$ | $\overline{\phantom{a}}$ | ۰.                       | 1.06                      | $\sim$ $\sim$  | ۰.                       | $\overline{\phantom{a}}$  | $\overline{\phantom{a}}$    | $\sim$                                        | ۰.                                            |
|                    | $\mathbf{X}$  | [m]                                                                                                    |      | $\sim$ $\sim$                                 | $\overline{\phantom{a}}$ | $\overline{\phantom{a}}$ | $-$                      | $\sim$ $\sim$            | 4.06                      | $-$            | $\overline{\phantom{a}}$ | $-$                       | $-$                         | $- -$                                         | $- -$                                         |
| Área Sup.          |               | [cm <sup>2</sup> ]                                                                                                    | Real | 6.28                                          | 6.28                     | 7.16                     | 8.83                     | 8.38                     | 8.55                      | 8.55           | 6.28                     | 12.57                     | 12.57                       | 8.18                                          | 11.37                                         |
|                    |               |                                                                                                    | Nec. | 4.49                                          | 4.49                     | 5.70                     | 8.30                     | 4.49                     | 8.04                      | 8.06           | 4.49                     | 10.19                     | 11.45                       | 4.49                                          | 10.65                                         |
| Área Inf.          |               | [cm <sup>2</sup> ]                                                                                                    | Real | 6.28                                          | 6.28                     | 6.28                     | 7.40                     | 10.13                    | 10.13                     | 6.28           | 6.28                     | 6.28                      | 8.30                        | 10.40                                         | 8.30                                          |

**Tabla 38.** Viga eje 3 Nivel: +12.55

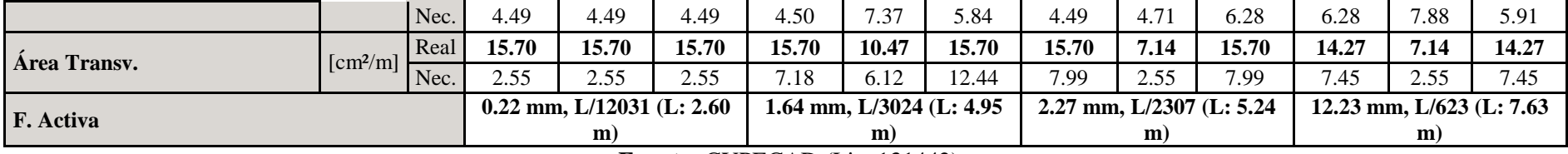

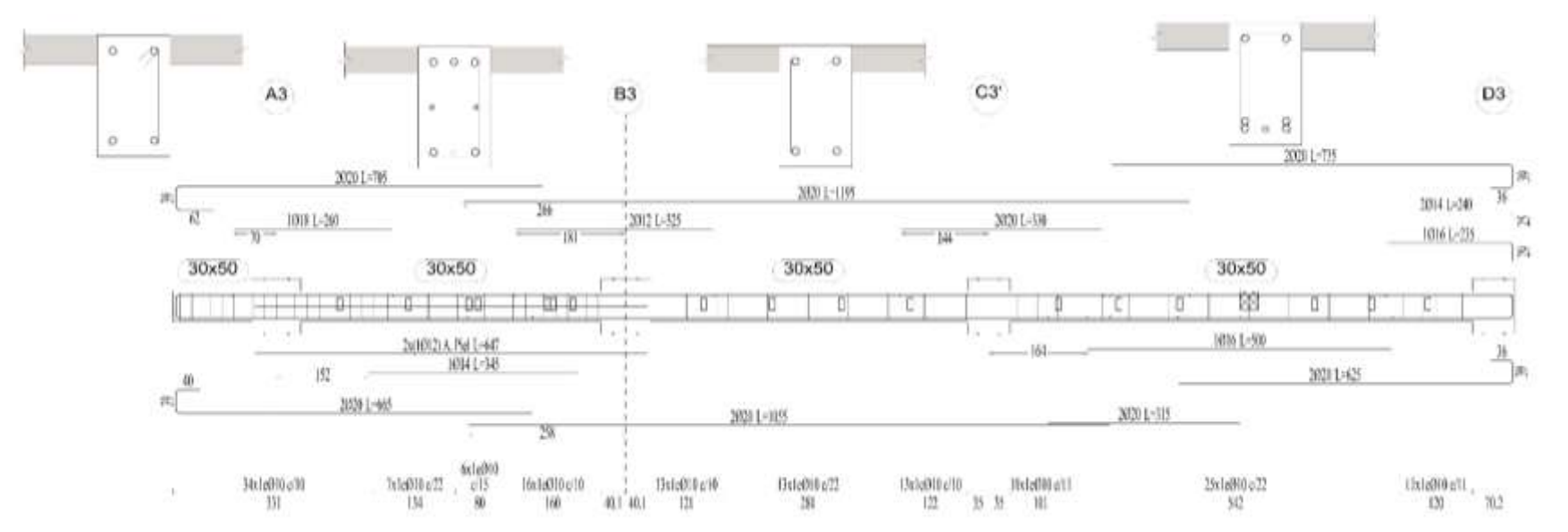

**Gráfico # 70.** Armado de viga eje 3 Nivel: +12.55

**EJE B M-B1 B1-B3 B3-B5 Sección 30x50 30x50 30x50 Zona 1/3L 2/3L 3/3L 1/3L 2/3L 3/3L 1/3L 2/3L 3/3L Situaciones persistentes o transitorias Momento mín.** [t·m] **-0.60 -1.97 -3.81 -13.74 -- -14.51 -21.73 -- -20.33 x**  $\text{[m]}$  0.25 0.63 1.00 0.00 -- 5.77 0.00 -- 6.85 **Momento máx.** [t·m] **-- -- -- 7.83 16.17 6.73 10.89 25.38 11.60 x** [m]  $\qquad -$  -  $\qquad -$  - 1.87 2.84 3.94 2.21 3.40 4.66 **Cortante mín.** [t] **-2.46 -4.04 -5.18 -- -9.60 -13.43 -- -12.15 -16.69 x** [m] 0.25 0.63 1.00 -- 3.83 5.77 -- 4.47 6.85 **Cortante máx.** [t] **-- -- -- 13.37 9.54 -- 16.20 13.20 - x** [m]  $\qquad -$  -  $-$  -  $\qquad 0.00$  1.98 -- 0.00 2.36 --**Torsor mín.** [t] **-- -- -- -- -- -- -- -- - x** [m] -- -- -- -- -- -- -- -- -- **Torsor máx.** [t] **-- -- -- -- -- 0.25 -- -- - x** [m]  $\qquad -$  -  $\qquad -$  -  $\qquad -$  -  $\qquad \qquad \qquad \qquad \qquad \qquad \qquad -$ **Situaciones sísmicas Momento mín.** [t·m] **-0.50 -1.65 -3.19 -19.73 -- -21.78 -25.47 -- -24.35 x**  $\text{[m]}$  0.25 0.63 1.00 0.00 -- 5.77 0.00 -- 6.85 **Momento máx.** [t·m] **-- -- -- 9.91 13.58 8.53 11.55 20.51 12.13 x** [m]  $\qquad -$  -  $\qquad -$  - 1.87 2.84 3.94 2.21 3.40 4.66 **Cortante mín.** [t] **-2.06 -3.37 -4.30 -- -11.31 -14.72 -- -12.08 -15.85 x** [m] 0.25 0.63 1.00 -- 3.83 5.77 -- 4.47 6.85 **Cortante máx.** [t] **-- -- -- 13.67 10.52 -- 15.44 12.89 - x** [m]  $\qquad -$  -  $\qquad -$  -  $\qquad \qquad$  0.00  $\qquad$  1.98  $\qquad -$  0.00  $\qquad$  2.36  $\qquad -$ **Torsor mín.** [t] **-- -- -- -- -- -- -- -- - x** [m] -- -- -- -- -- -- -- -- -- **Torsor máx.** [t] **-- -- -- -- -- 0.26 -- -- - x** [m]  $\vert$  --  $\vert$  --  $\vert$  --  $\vert$  --  $\vert$  --  $\vert$  5.68  $\vert$  --  $\vert$  --  $\vert$  --**Área Sup.** [cm²] Real **7.11 9.57 12.01 16.10 6.61 20.12 20.12 6.64 18.60** Nec. 4.49 4.46 8.47 13.43 5.03 15.60 18.39 6.48 17.52 **Área Inf.** [cm²] Real **6.28 7.12 8.30 11.85 11.85 11.85 16.46 25.92 16.89**

**Tabla 39.** Viga eje B Nivel: +12.55

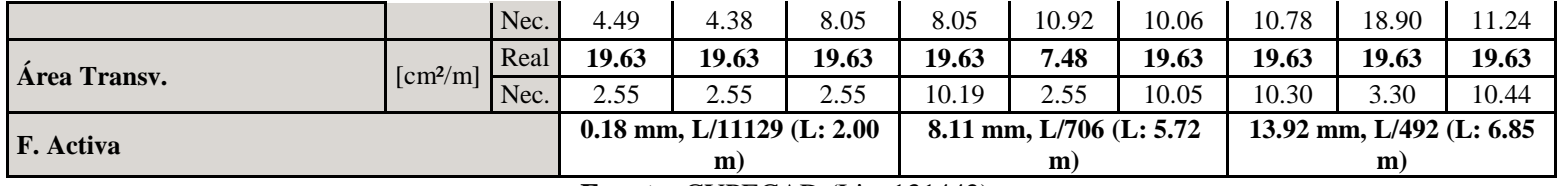

**Gráfico # 71.** Armado de viga eje B Nivel: +12.55

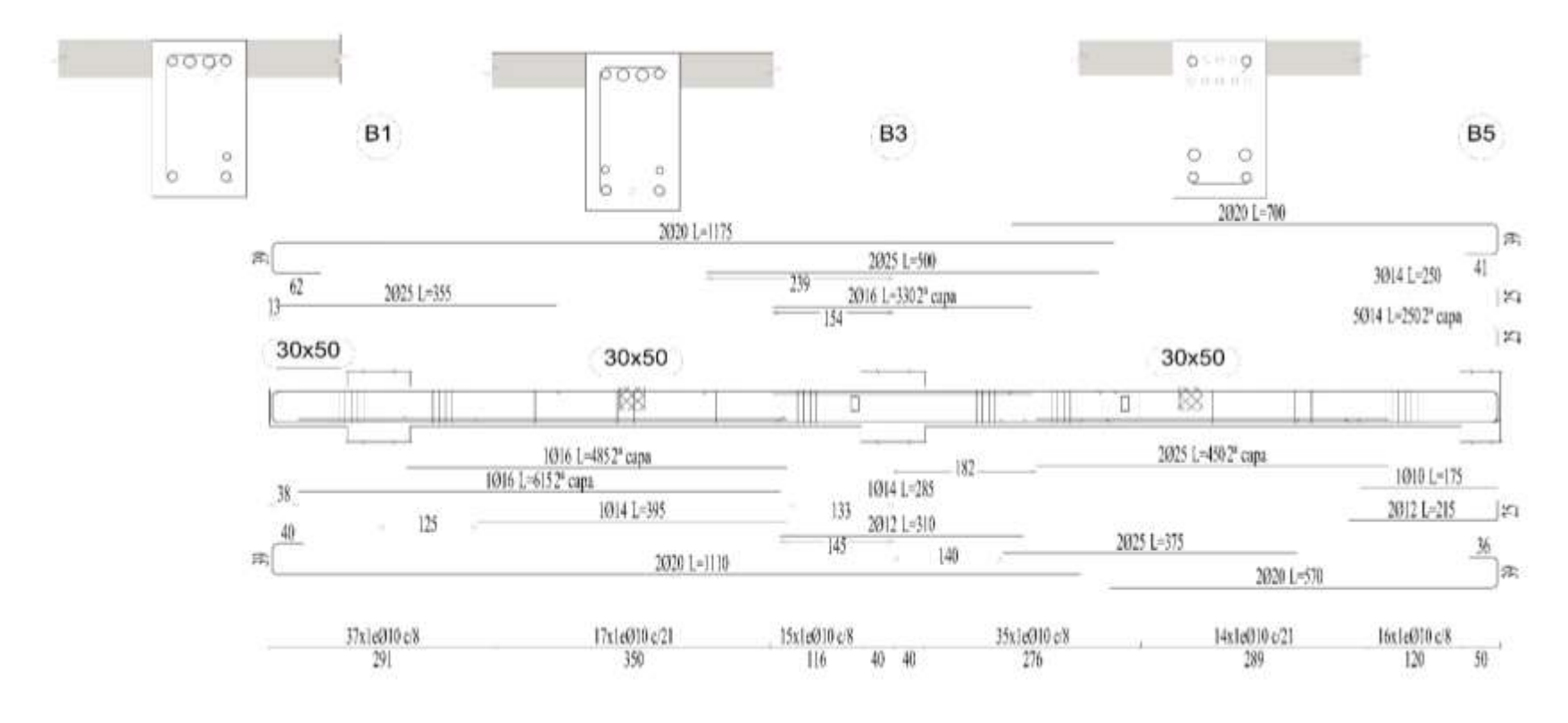

#### **4.1.4.4.2 Resultados en columnas**

Los resultados mostrados por CYPECAD son los esfuerzos pésimos (mayorados) en columnas, los cuáles son los siguientes:

- Carga nominal (N)
- Momento en X (Mxx)
- Momento en Y (Myy)
- Cortante en  $X(Qx)$
- Cortante en Y (Qy)

Los resultados obtenidos son para combinaciones sísmicas y no sísmicas los cuales son utilizados para el diseño de las columnas.

|                |                                               |           | Resumen de las comprobaciones |           |               |               |         |       |           |        |
|----------------|-----------------------------------------------|-----------|-------------------------------|-----------|---------------|---------------|---------|-------|-----------|--------|
|                |                                               | Dimensión |                               |           |               |               |         |       |           |        |
| Columnas       | Tramo                                         | (cm)      | Posición                      | ${\bf N}$ | Mxx           | <b>Myy</b>    | Qx      | Qy    | Pésima    | Estado |
|                |                                               |           |                               | (t)       | $(t \cdot m)$ | $(t \cdot m)$ | (t)     | (t)   |           |        |
|                |                                               |           |                               | 28.89     | 15.69         | $-2.81$       | 1.40    | 10.81 | Q S.      | Cumple |
|                | Losa N: $+23.95$<br>$(21.1 - 23.95)$<br>m)    | 80x80     | Cabeza                        | 19.63     | 14.17         | $-3.37$       | 1.92    | 9.39  | N,M<br>S. | Cumple |
|                |                                               |           | Pie                           | 33.41     | $-9.72$       | 0.47          | 1.40    | 10.81 | Q S.      | Cumple |
|                | Losa N: $+21.10$<br>$(18.25 - 21.1$<br>m)     |           | Cabeza                        | 75.63     | 13.22         | $-2.29$       | 1.13    | 8.58  | N,M<br>S. | Cumple |
|                |                                               | 80x80     | Pie                           | 80.20     | $-7.50$       | 0.17          | 0.90    | 8.83  | Q S.      | Cumple |
|                |                                               |           |                               | 95.62     | $-4.93$       | $-1.79$       | $-1.39$ | 3.70  | N,M       | Cumple |
|                | Losa N: $+18.25$<br>$(15.4 - 18.25)$<br>m)    |           |                               | 81.88     | 14.71         | $-2.89$       | 1.81    | 9.45  | QS.       | Cumple |
|                |                                               | 80x80     | Cabeza                        | 121.84    | 16.14         | $-2.26$       | 1.30    | 10.66 | N,M<br>S. | Cumple |
| B <sub>3</sub> |                                               |           | Pie                           | 85.34     | $-8.49$       | 1.18          | 1.49    | 9.71  | QS.       | Cumple |
|                |                                               |           |                               | 151.98    | $-5.47$       | $-2.01$       | $-1.75$ | 4.66  | N,M       | Cumple |
|                |                                               |           | Cabeza                        | 168.14    | 14.94         | $-1.98$       | 1.50    | 10.90 | QS.       | Cumple |
|                | Losa N: $+15.40$<br>$(13.725 - 15.4)$         | 80x80     |                               | 203.95    | 4.90          | 1.89          | $-1.59$ | 4.20  | N,M       | Cumple |
|                | m)                                            |           | 13.725                        | 172.77    | $-11.64$      | 1.39          | 1.21    | 10.97 | Q S.      | Cumple |
|                |                                               |           | m                             | 208.47    | $-4.97$       | $-1.85$       | $-1.59$ | 4.20  | N,M       | Cumple |
|                | Losa N: $+15.40$                              |           |                               | 172.77    | $-11.64$      | 1.39          | 1.21    | 10.97 | QS.       | Cumple |
|                | $(12.55 - 13.725$<br>m)                       | 80x80     | Pie                           | 208.47    | $-4.97$       | $-1.85$       | $-1.59$ | 4.20  | N,M       | Cumple |
|                |                                               |           |                               | 214.85    | 13.09         | $-1.55$       | 1.51    | 11.17 | QS.       | Cumple |
|                | Losa N: $+12.55$<br>$(9.7 - 12.55 \text{ m})$ | 80x80     | Cabeza                        | 260.98    | 4.57          | 1.72          | $-1.50$ | 4.16  | N,M       | Cumple |
|                |                                               |           | Pie                           | 219.36    | $-13.17$      | 2.01          | 1.51    | 11.17 | Q S.      | Cumple |

**Tabla 40.** Resultados para columnas B3 y B5

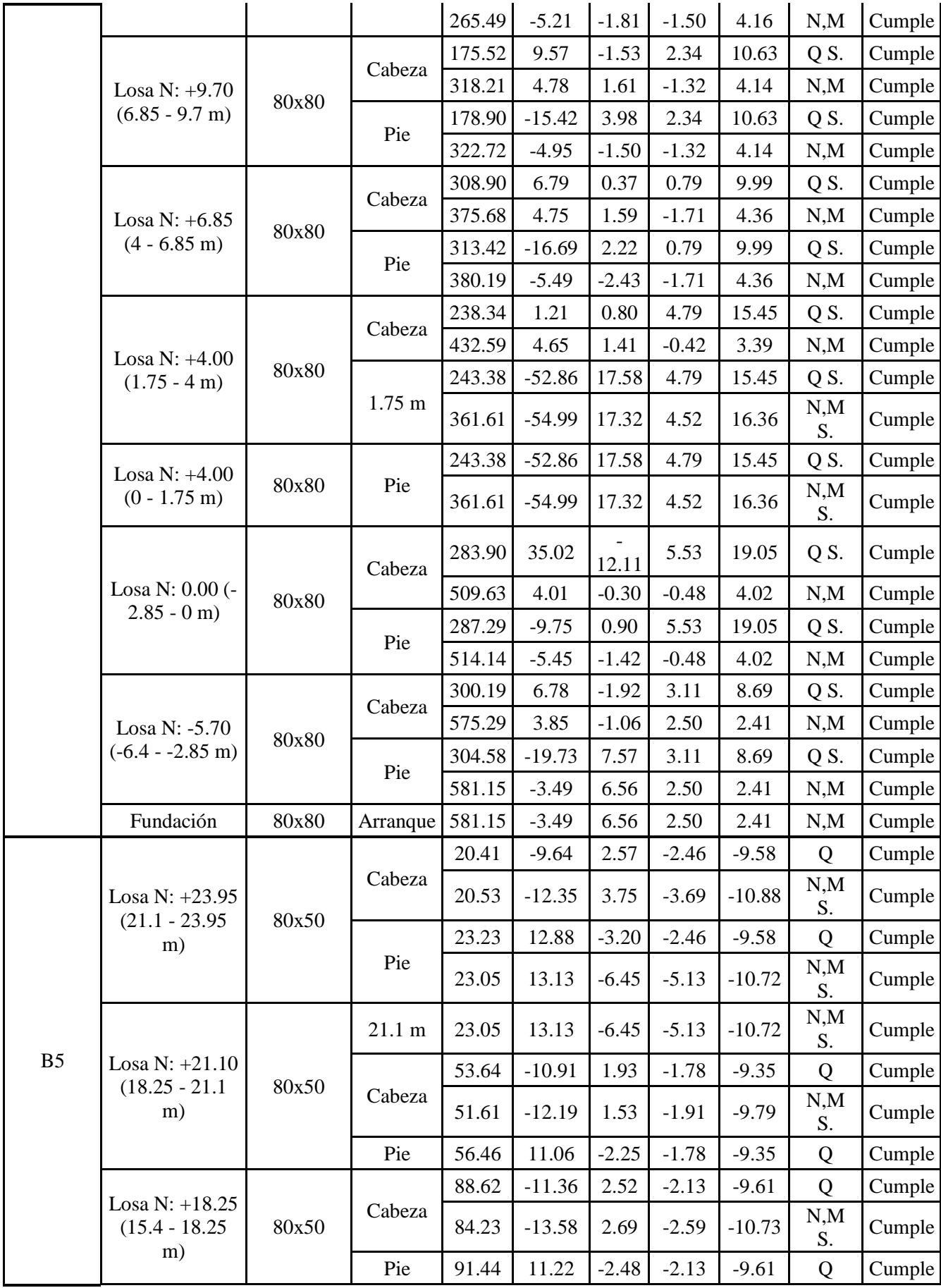

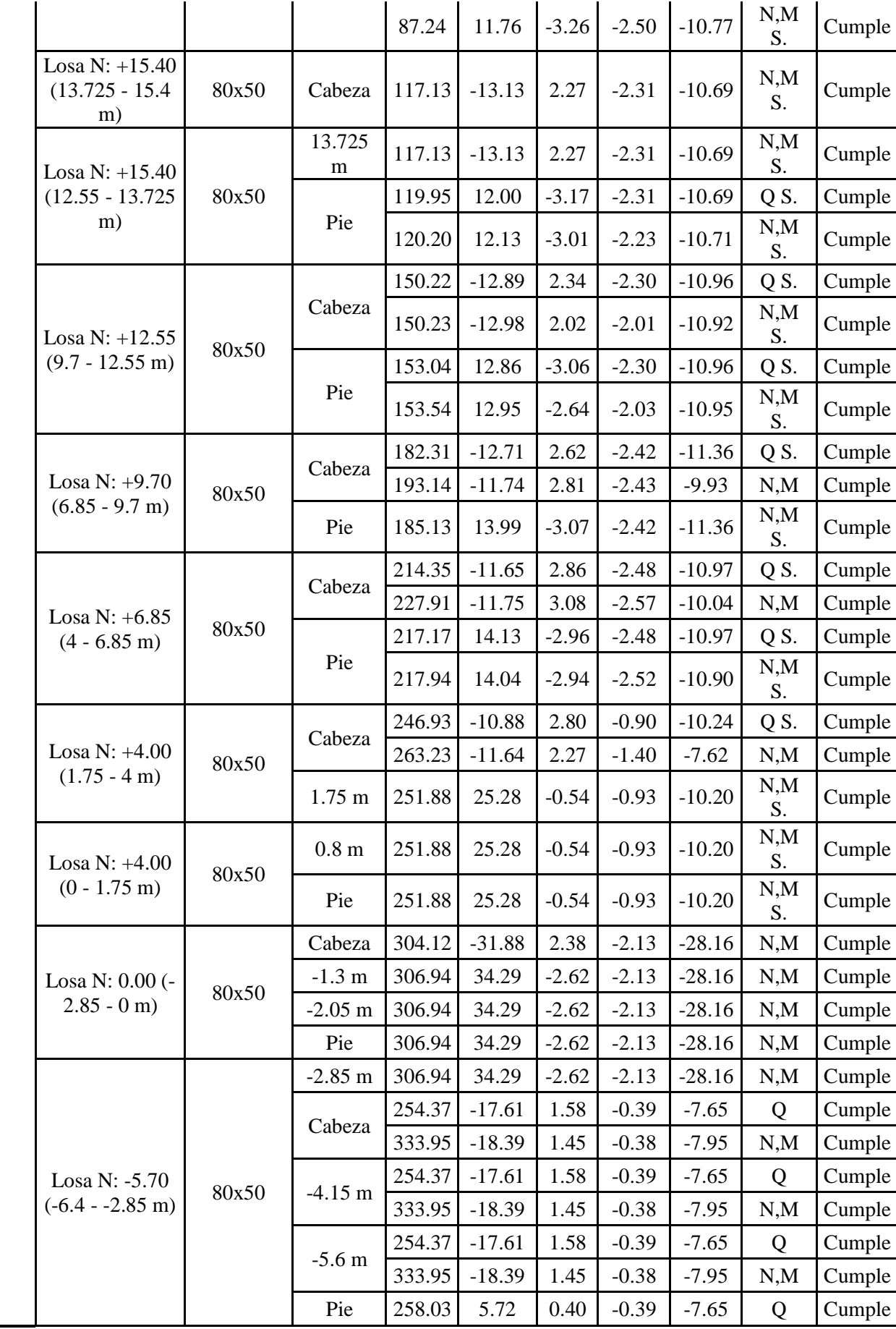

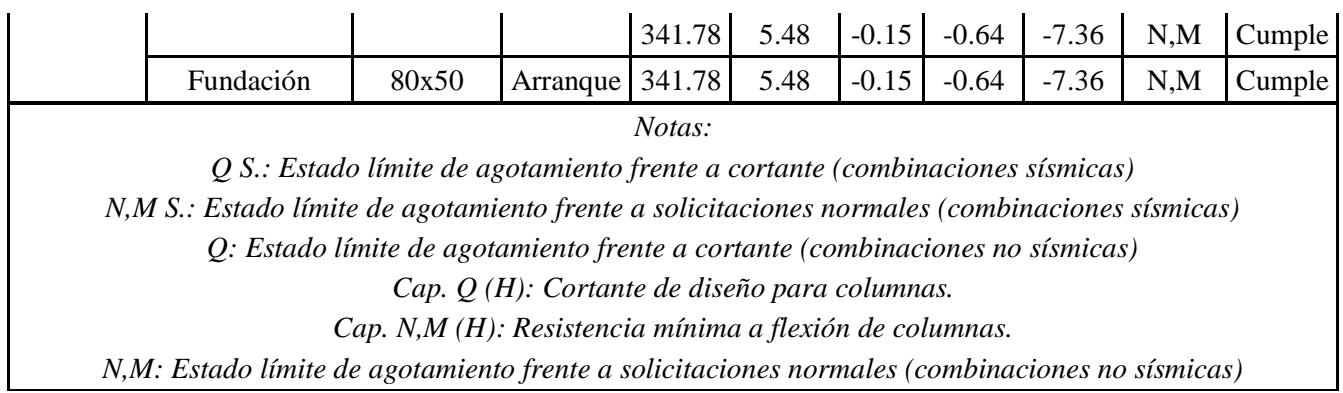

| Armado de pilares<br>Hormigón: f'c=280 |                  |                    |             |         |               |             |                 |                            |                    |        |  |  |  |
|----------------------------------------|------------------|--------------------|-------------|---------|---------------|-------------|-----------------|----------------------------|--------------------|--------|--|--|--|
|                                        |                  |                    |             |         |               |             |                 |                            |                    |        |  |  |  |
|                                        |                  | Geometría          |             |         |               |             |                 | Armaduras                  |                    |        |  |  |  |
| Columna                                |                  | <b>Dimensiones</b> | Tramo       |         | <b>Barras</b> |             |                 | Estribos                   |                    | Estado |  |  |  |
|                                        | Planta           | (cm)               | (m)         | Esquina | Cara<br>X     | Cara<br>Y   | Cuantía<br>(% ) | Descripción <sup>(1)</sup> | Separación<br>(cm) |        |  |  |  |
| B <sub>3</sub>                         | Losa N: +23.95   | 80x80              | 21.10/23.45 |         |               |             | 1.01            | 1eØ10+X3rØ10+Y3rØ10        | 8                  | Cumple |  |  |  |
|                                        | Losa N: $+21.10$ | 80x80              | 18.25/20.60 |         |               |             | 1.01            | 1eØ10+X3rØ10+Y3rØ10        | 8                  | Cumple |  |  |  |
|                                        | Losa N: $+18.25$ | 80x80              | 15.40/17.75 |         |               |             | 1.01            | 1eØ10+X3rØ10+Y3rØ10        | $8\,$              | Cumple |  |  |  |
|                                        | Losa N: $+15.40$ | 80x80              | 12.55/14.90 | 4016    |               | 14016 14016 | 1.01            | $1eQ10+X3rQ10+Y3rQ10$      | 8                  | Cumple |  |  |  |
|                                        |                  |                    |             |         |               |             | 1.01            | $1eQ10+X3rQ10+Y3rQ10$      | 8                  | Cumple |  |  |  |
|                                        | Losa N: $+12.55$ | 80x80              | 9.70/12.05  |         |               |             | 1.01            | $1eQ10+X3rQ10+Y3rQ10$      | 8                  | Cumple |  |  |  |
|                                        | Losa N: $+9.70$  | 80x80              | 6.85/9.20   |         |               |             | 1.01            | 1eØ10+X3rØ10+Y3rØ10        | 8                  | Cumple |  |  |  |
|                                        | Losa N: $+6.85$  | 80x80              | 4.00/6.35   |         |               |             | 1.01            | 1eØ10+X3rØ10+Y3rØ10        | $8\,$              | Cumple |  |  |  |
|                                        | Losa N: $+4.00$  | 80x80              | 0.00/3.50   | 4016    |               | 14016 14016 | 1.01            | $1eQ10+X3rQ10+Y3rQ10$      | 8                  | Cumple |  |  |  |
|                                        |                  |                    |             |         |               |             | 1.01            | 1eØ10+X3rØ10+Y3rØ10        | 8                  | Cumple |  |  |  |

**Tabla 41.** Armados para columnas B3 y B5
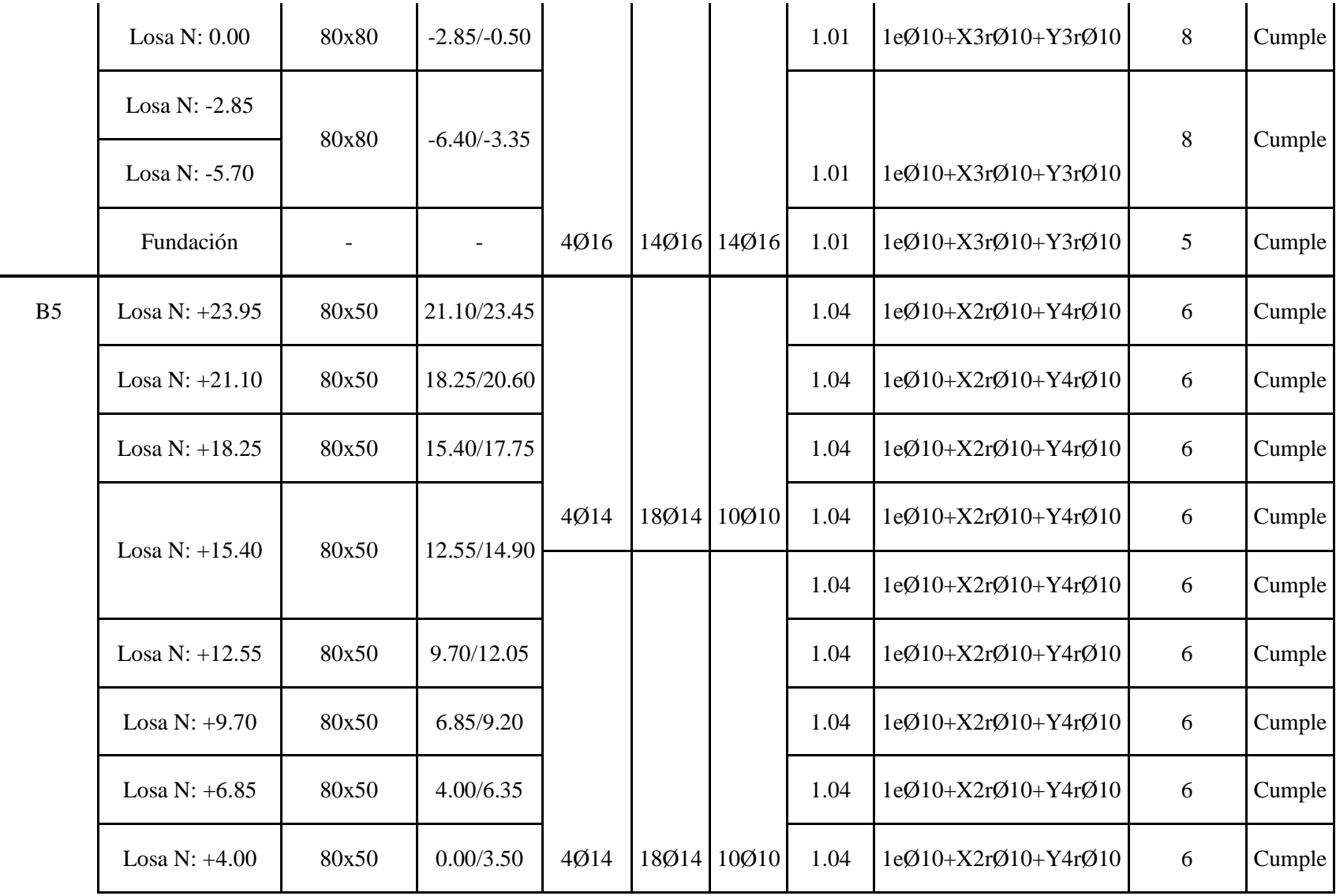

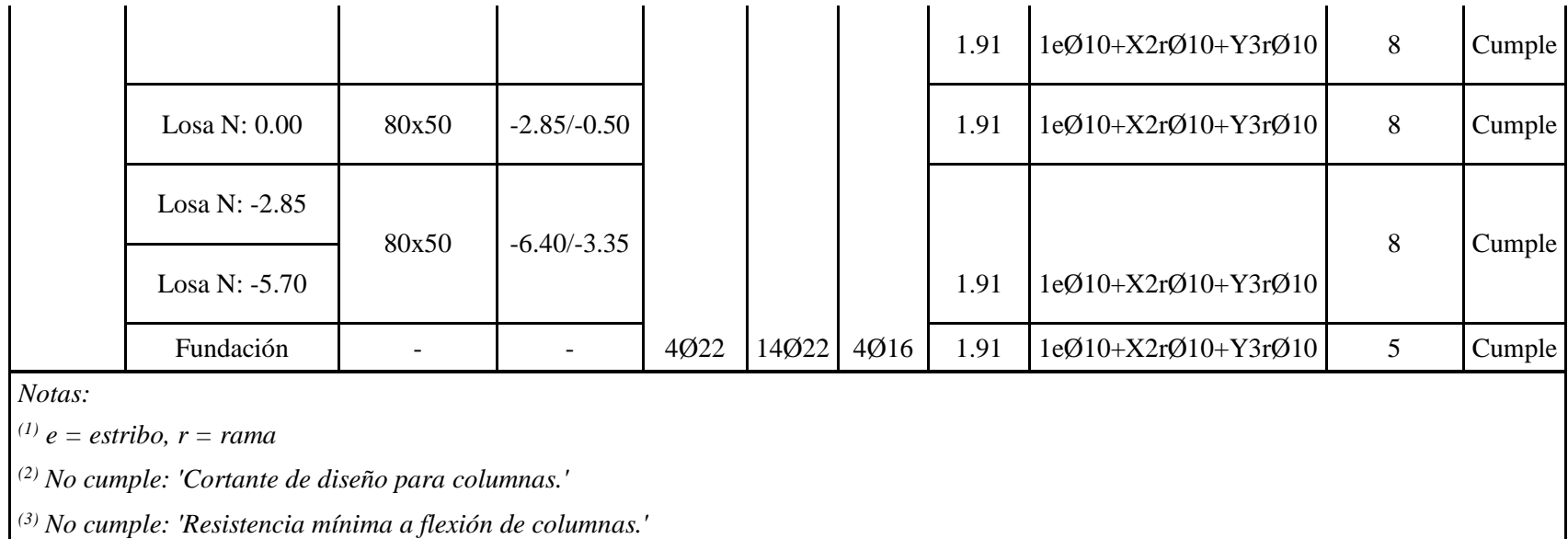

**Fuente:** CYPECAD (Lic. 131442)

**Gráfico # 72.** Corte transversal de columnas

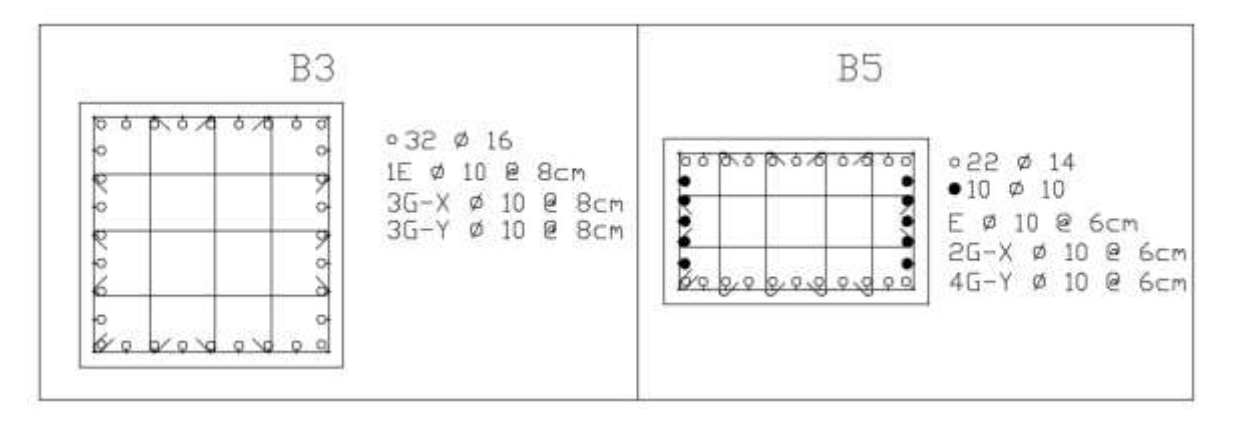

**Fuente:** CYPECAD (Lic. 131442)

# **4.1.4.4.3 Análisis de costos**

Se realizará un análisis de costos para la obra estructural.

Los costos detallados corresponden al valor neto de materiales, actualizado al mes de Agosto/2016.

El análisis de precios unitarios se muestra en anexos.

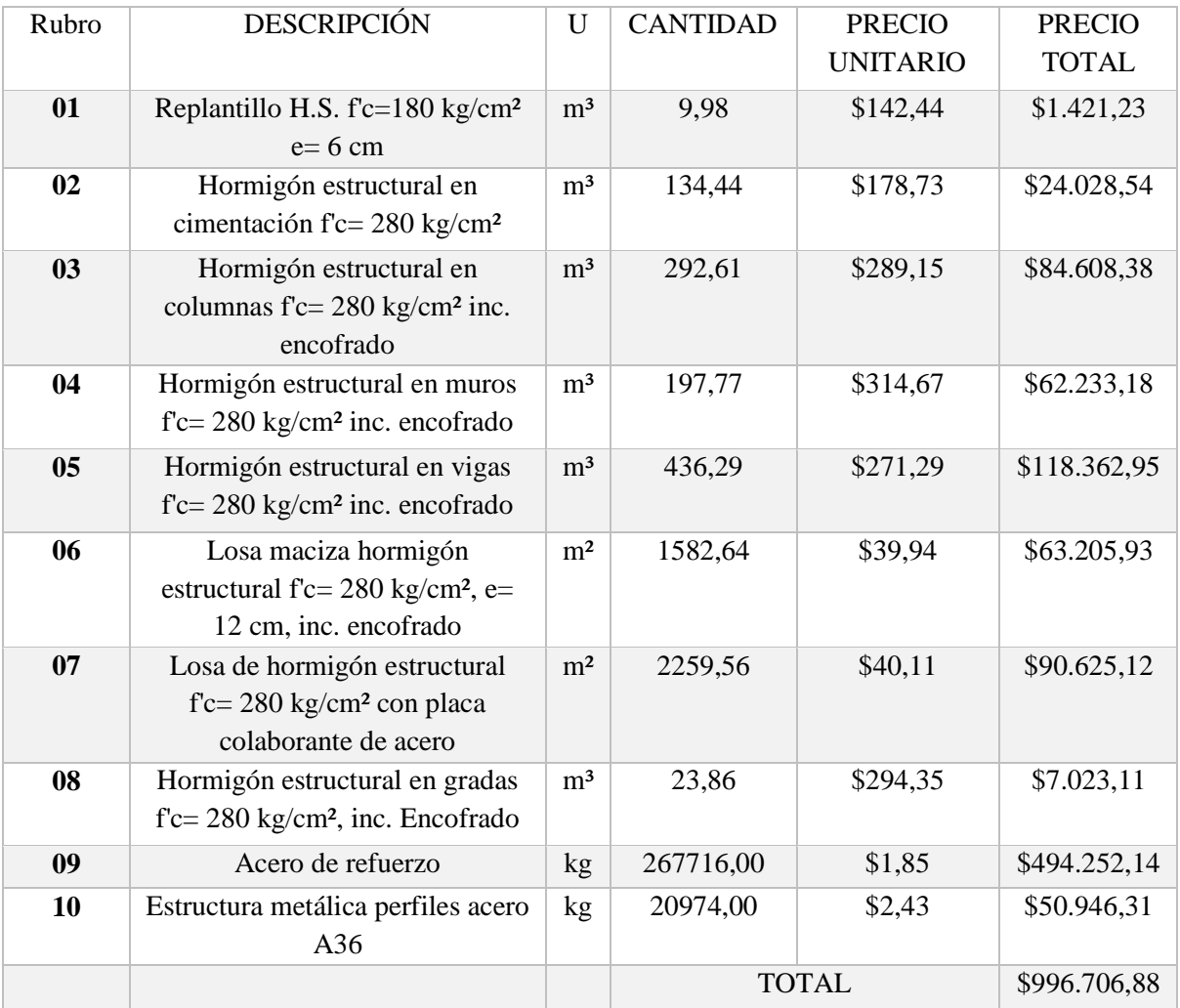

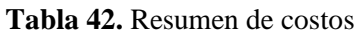

# **Fuente:** CYPECAD (Lic. 131442)

# **4.2 ANÁLISIS DE RESULTADOS**

# **4.2.1 Comparación de resultados de análisis y costos entre la aplicación de la Norma Ecuatoriana de la Construcción 2011 y la Norma Ecuatoriana de la Construcción 2015**

Luego de realizar el cálculo estructural de la edificación con la aplicación de ambas normas, se tiene varios parámetros para realizar un análisis comparativo.

### **4.2.1.1 Datos de entrada**

Las diferencias entre datos sísmicos de entradas son las siguientes:

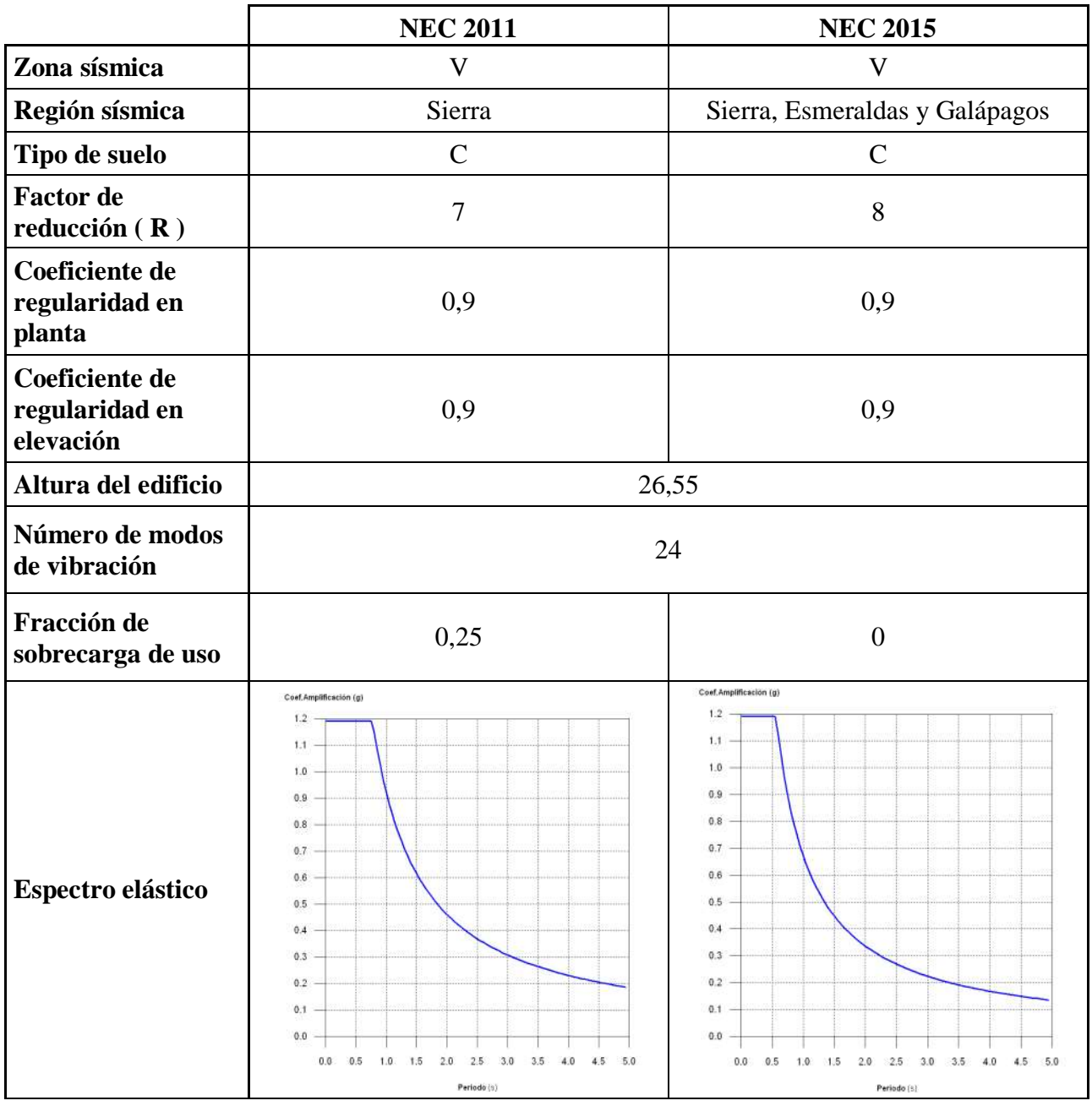

### **Tabla 43.** Diferencias en datos de entrada

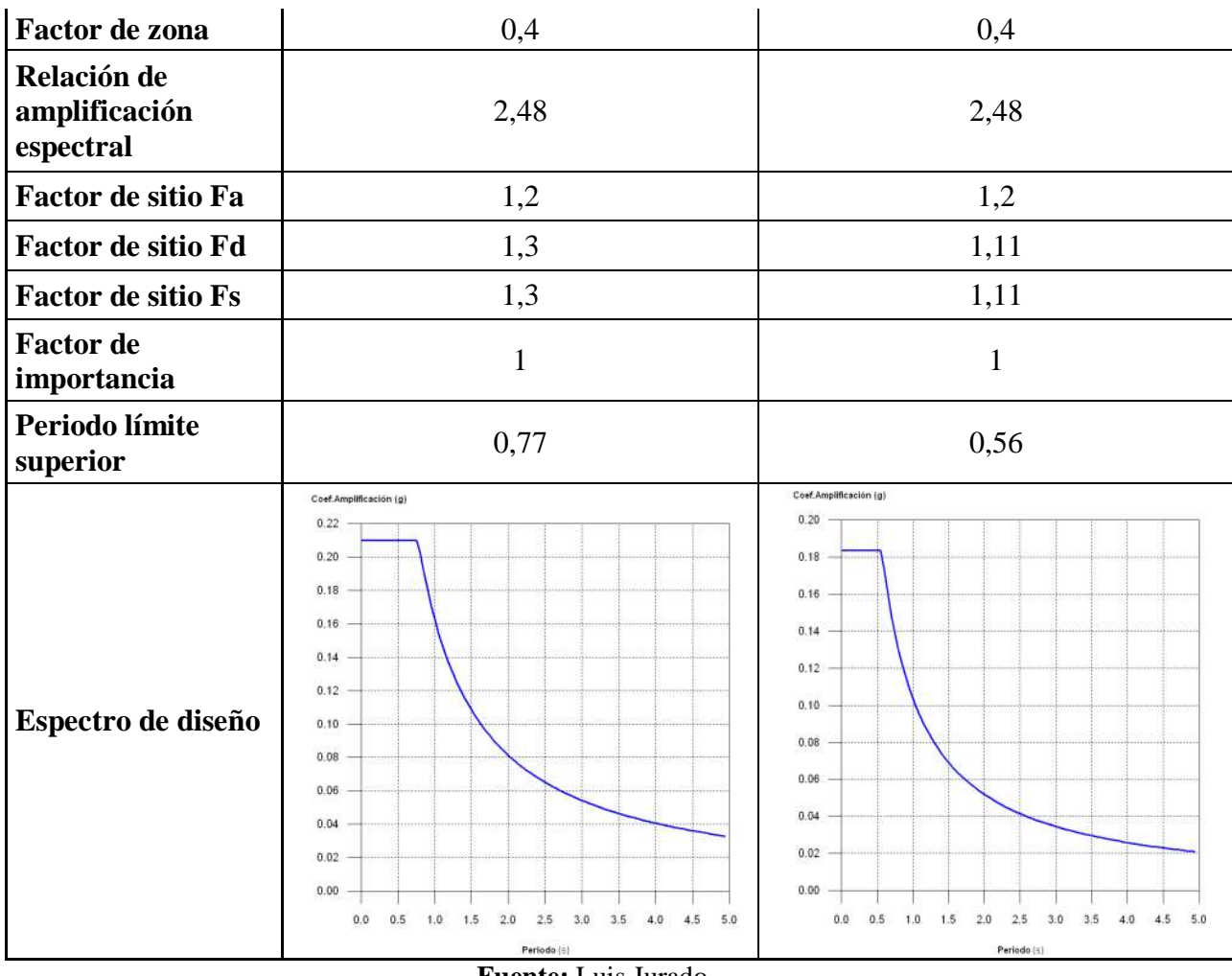

**Fuente:** Luis Jurado

Las variaciones que existen entre normas permiten un diseño más ligero al utilizar la Norma Ecuatoriana de la Construcción 2015.

# **4.2.1.2 Variación en derivas de piso y distorsiones en columnas**

La variación en derivas de piso entre la aplicación de las dos normas son las siguientes:

| Desplome local máximo de los pilares (d/h) |                 |                      |       |                 |                                                                          |           |  |  |  |
|--------------------------------------------|-----------------|----------------------|-------|-----------------|--------------------------------------------------------------------------|-----------|--|--|--|
|                                            |                 | Situaciones sísmicas |       |                 |                                                                          |           |  |  |  |
| Planta                                     | <b>NEC 2011</b> |                      |       | <b>NEC 2015</b> | Porcentaje de variación de<br>NEC 2015 con respecto a<br><b>NEC 2011</b> |           |  |  |  |
|                                            | Dir X           | Dir Y                | Dir X | Dir Y           | Dir X                                                                    | Dir Y     |  |  |  |
| Losa N: $+23,95$                           | 0,007           | 0,014                | 0,006 | 0,011           | $-17,37%$                                                                | $-21,11%$ |  |  |  |
| Losa N: $+21,10$                           | 0,008           | 0,016                | 0,006 | 0,012           | $-18,06%$                                                                | $-22,89%$ |  |  |  |
| Losa N: $+18,25$                           | 0,008           | 0,017                | 0,007 | 0,013           | $-18,37%$                                                                | $-22,08%$ |  |  |  |
| Losa N: $+15,40$                           | 0,009           | 0,018                | 0,007 | 0,014           | $-19,01%$                                                                | $-22,97%$ |  |  |  |

**Tabla 44.** Diferencias en derivas de piso y distorsiones en columnas

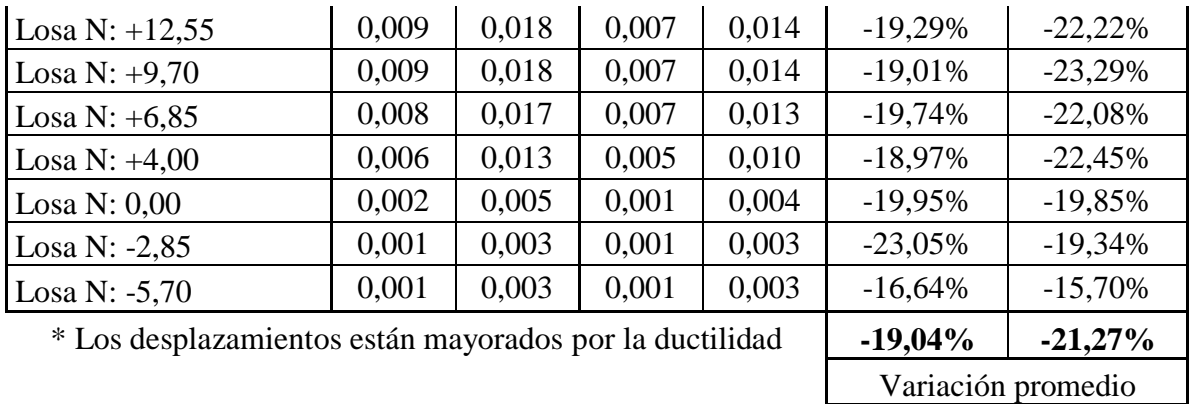

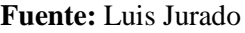

La Norma Ecuatoriana de la Construcción 2015 tiene una variación promedio del -20% en las derivas con respecto a la Norma Ecuatoriana de la Construcción 2011, debido a la variación del Factor de Reducción (R), lo cual permite un diseño más ligero al utilizar la NEC 2015

# **4.2.1.3 Variación en modos de vibración, periodo y coeficientes de participación modal.**

Las variaciones de periodo y coeficiente de participación modal son los siguientes:

|         | <b>NEC 2011</b> |             |               | <b>NEC 2015</b> |             |               |          | VARIACIÓN de NEC<br>2015 con respecto a NEC<br>2011 |            |  |
|---------|-----------------|-------------|---------------|-----------------|-------------|---------------|----------|-----------------------------------------------------|------------|--|
| Modo    | T(s)            | $M_{x}$ (%) | $M_{y\,(\%)}$ | T(s)            | $M_{x}$ (%) | $M_{y\,(\%)}$ | T(s)     | $M_{x}$ (%)                                         | $M_{y(%)}$ |  |
| Modo 1  | 0,939           | 6,12%       | 64,82%        | 0,919           | 6,05%       | 64,92%        | $-0,020$ | $-0,07%$                                            | 0,10%      |  |
| Modo 2  | 0,657           | 11,56%      | 3,69%         | 0,643           | 11,67%      | 3,73%         | $-0,014$ | 0,11%                                               | 0,04%      |  |
| Modo 3  | 0,583           | 58,63%      | 12,97%        | 0,569           | 58,71%      | 12,90%        | $-0,014$ | 0,08%                                               | $-0,07%$   |  |
| Modo 4  | 0,227           | 0,92%       | 10,34%        | 0,222           | 0,91%       | 10,31%        | $-0,005$ | $-0,01%$                                            | $-0.03%$   |  |
| Modo 5  | 0,153           | 6,72%       | 1,91%         | 0,149           | 6,73%       | 1,88%         | $-0,004$ | 0,01%                                               | $-0,03%$   |  |
| Modo 6  | 0,118           | 10,37%      | 4,57%         | 0,115           | 10,29%      | 4,53%         | $-0,003$ | $-0,08%$                                            | $-0,04%$   |  |
| Modo 7  | 0,103           | 0,84%       | 0,52%         | 0,1             | 0,81%       | 0,53%         | $-0,003$ | $-0,03%$                                            | 0,01%      |  |
| Modo 8  | 0,072           | 2,09%       | 0,32%         | 0,07            | 2,08%       | 0,33%         | $-0,002$ | $-0.01%$                                            | 0,01%      |  |
| Modo 9  | 0,062           | 0,39%       | 0,20%         | 0,061           | 0,37%       | 0,19%         | $-0,001$ | $-0,02%$                                            | $-0,01%$   |  |
| Modo 10 | 0,056           | 1,44%       | 0,33%         | 0,055           | 1,46%       | 0,35%         | $-0,001$ | 0,02%                                               | 0,02%      |  |
| Modo 11 | 0,046           | 0,29%       | 0,07%         | 0,044           | 0,29%       | 0,07%         | $-0,002$ | 0,00%                                               | 0,00%      |  |
| Modo 12 | 0,041           | 0,15%       | 0,00%         | 0,04            | 0,17%       | 0,00%         | $-0,001$ | 0,02%                                               | 0,00%      |  |
| Modo 13 | 0,04            | 0,02%       | 0,07%         | 0,039           | 0,00%       | 0,06%         | $-0,001$ | $-0,02%$                                            | $-0,01%$   |  |
| Modo 14 | 0,035           | 0,15%       | 0,10%         | 0,034           | 0,15%       | 0,11%         | $-0,001$ | 0,00%                                               | 0,01%      |  |
| Modo 15 | 0,033           | 0,08%       | 0,00%         | 0,032           | 0,08%       | 0,00%         | $-0,001$ | 0,00%                                               | 0,00%      |  |
| Modo 16 | 0,03            | 0,05%       | 0,00%         | 0,029           | 0,05%       | 0,00%         | $-0,001$ | 0,00%                                               | 0,00%      |  |
| Modo 17 | 0,026           | 0,00%       | 0,01%         | 0,025           | 0,00%       | 0,01%         | $-0,001$ | 0,00%                                               | 0,00%      |  |
| Modo 18 | 0,025           | 0,04%       | 0,01%         | 0,024           | 0,04%       | 0,01%         | $-0,001$ | 0,00%                                               | 0,00%      |  |

**Tabla 45.** Diferencias en periodo y coeficiente de participación modal

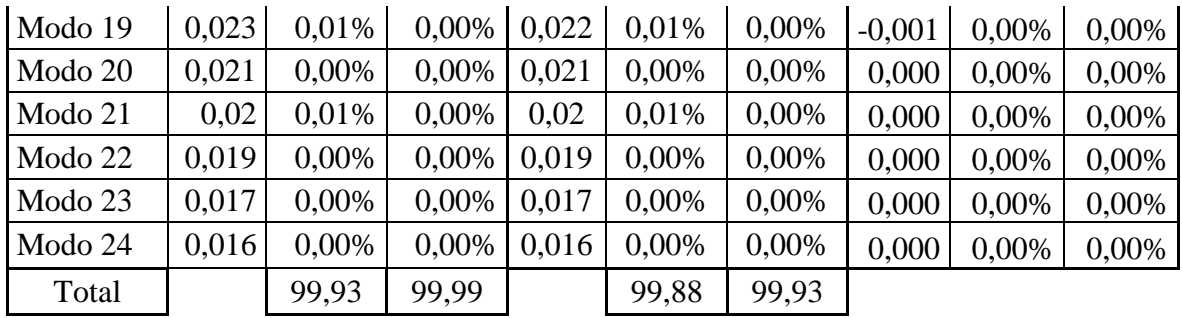

Como se puede apreciar los valores obtenidos en ambas normas son muy cercanos entre sí.

## **4.2.1.4 Variación de excentricidades**

Al utilizarse el mismo modelo estructural para aplicar ambas normativas, los valores de excentricidad son parecidos entre sí, dando los siguientes resultados.

|                          | <b>NEC 2011</b> |            |            | <b>NEC 2015</b> | VARIACIÓN DE NEC<br><b>2015 CON RESPECTO</b><br><b>A NEC 2011</b> |            |  |
|--------------------------|-----------------|------------|------------|-----------------|-------------------------------------------------------------------|------------|--|
| Planta                   | $ex_{(m)}$      | $e_{Y(m)}$ | $e_{X(m)}$ | $e_{Y(m)}$      | $e_{X(m)}$                                                        | $e_{Y(m)}$ |  |
| Tapagrada<br>$N: +26,55$ | 0,16            | 0,02       | 0,16       | 0,02            | 0,00                                                              | 0,00       |  |
| Losa N: $+23,95$         | $-2,64$         | $-1,94$    | $-2,62$    | $-1,93$         | 0,02                                                              | 0,01       |  |
| Losa N: $+21,10$         | 1,67            | 0,21       | 1,65       | 0,2             | $-0,02$                                                           | $-0.01$    |  |
| Losa N: $+18,25$         | 1,01            | 0,03       | 1          | 0,03            | $-0.01$                                                           | 0,00       |  |
| Losa N: $+15,40$         | 0,6             | $-0,03$    | 0,6        | $-0,03$         | 0,00                                                              | 0,00       |  |
| Losa N: $+12,55$         | 0,88            | $\Omega$   | 0.88       | $-0.01$         | 0,00                                                              | $-0,01$    |  |
| Losa N: $+9,70$          | 1,01            | 0,05       | 1          | 0,05            | $-0.01$                                                           | 0,00       |  |
| Losa N: $+6,85$          | 0.99            | 0,06       | 0,98       | 0,06            | $-0.01$                                                           | 0,00       |  |
| Losa N: $+4,00$          | 0,25            | $-0,19$    | 0,26       | $-0,19$         | 0,01                                                              | 0,00       |  |

**Tabla 46.** Variación de excentricidades

**Fuente:** Luis Jurado

## **4.2.1.5 Variación de resultados en vigas**

Los resultados que se comparan son los siguientes:

- Momento mínimo para situaciones persistentes o transitorias y para situaciones sísmicas.
- Momento máximo para situaciones persistentes o transitorias y para situaciones sísmicas.
- Cortante mínimo para situaciones persistentes o transitorias y para situaciones sísmicas.
- Cortante máximo para situaciones persistentes o transitorias y para situaciones sísmicas.
- Área de acero superior necesaria.
- Área de acero inferior necesaria.
- Área de acero transversal necesaria.

Se mostrará los resultados para cada tramo correspondientes a la viga eje 3 nivel 0.00 y viga eje B del nivel +12.55.

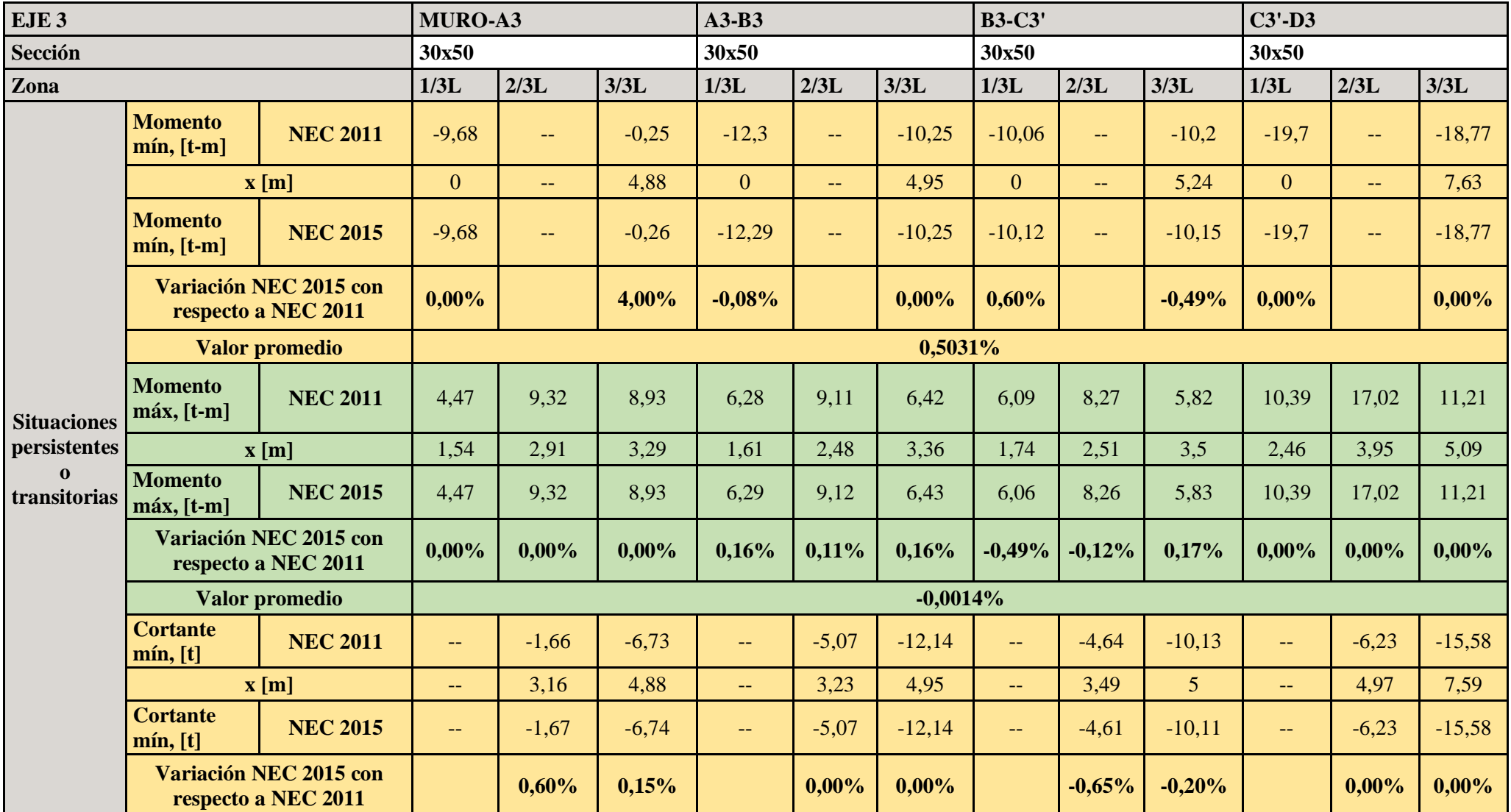

**Tabla 47.**Variación de resultados en viga eje 3 nivel: +/- 0.00

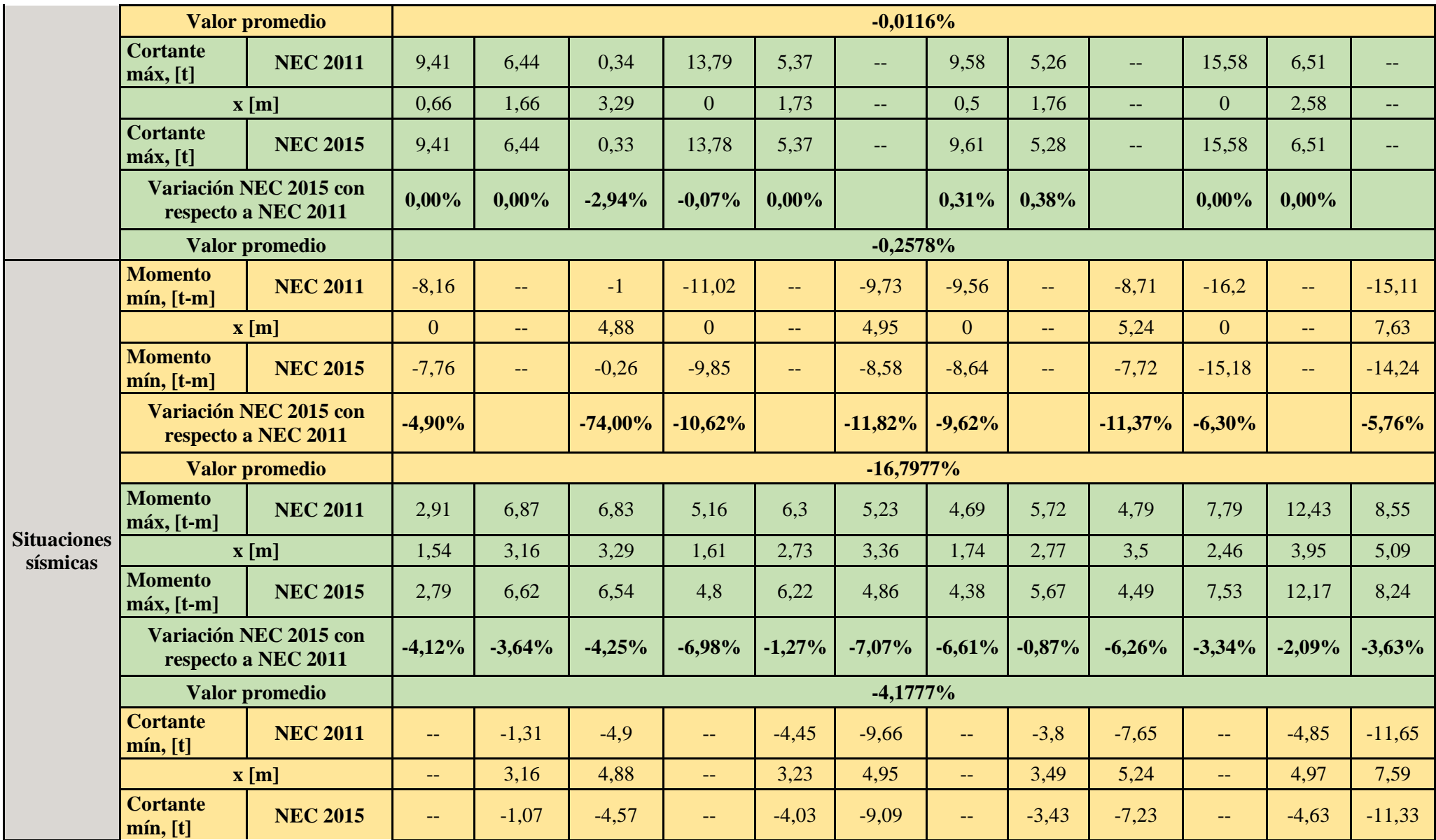

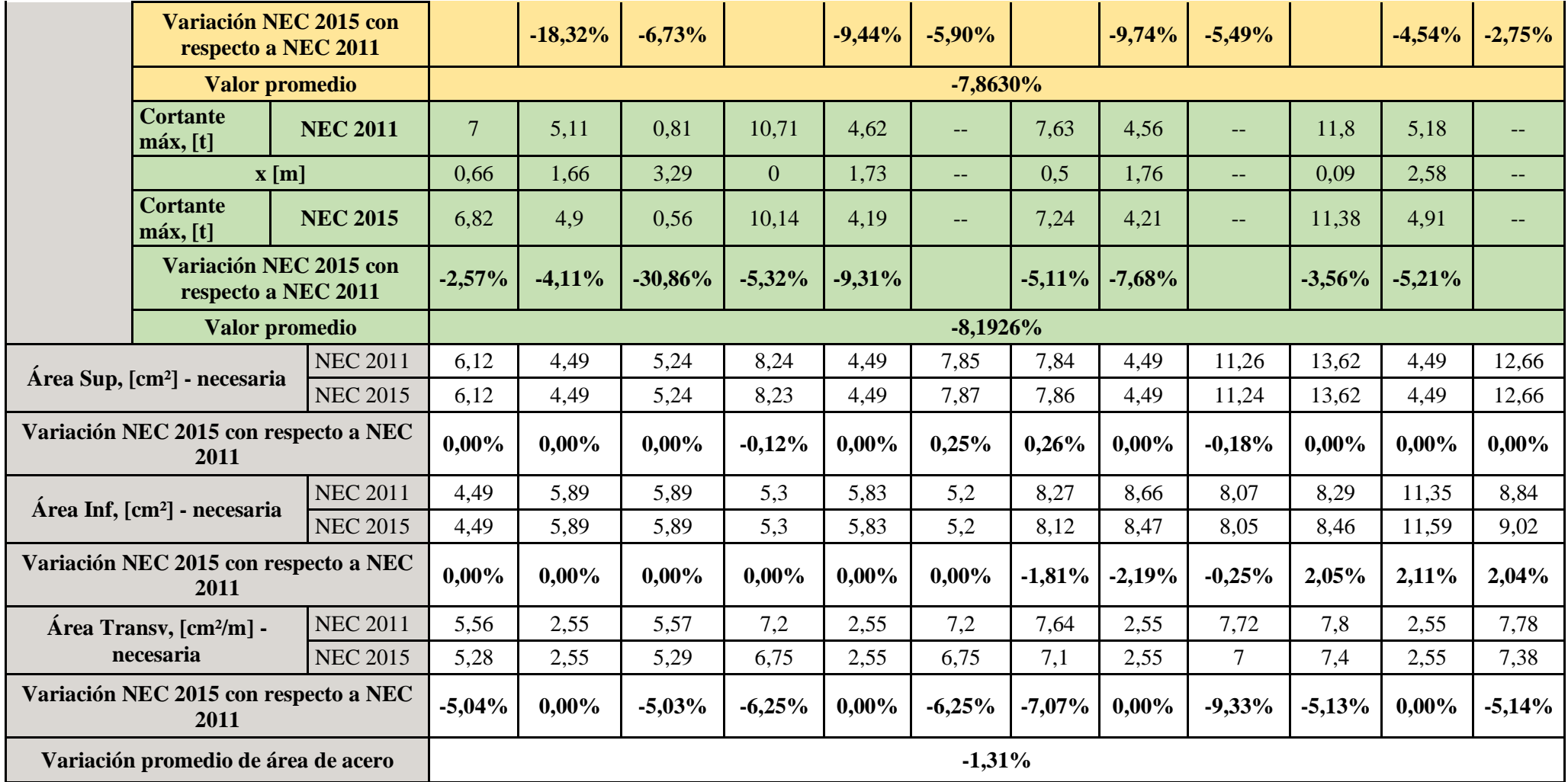

| EJE B                    |                                               |                 | $M-B1$            |                          |              | <b>B1-B3</b><br><b>B3-B5</b> |          |                          |                         |                          |                   |
|--------------------------|-----------------------------------------------|-----------------|-------------------|--------------------------|--------------|------------------------------|----------|--------------------------|-------------------------|--------------------------|-------------------|
| Sección                  |                                               |                 | 30x50             |                          |              | 30x50                        |          |                          | 30x50                   |                          |                   |
| Zona                     |                                               |                 | 1/3L              | 2/3L                     | 3/3L         | 1/3L                         | 2/3L     | 3/3L                     | 1/3L                    | 2/3L                     | 3/3L              |
|                          | Momento mín, [t-m]                            | <b>NEC 2011</b> | $-0,6$            | $-1,97$                  | $-3,81$      | $-13,77$                     | н.       | $-14,48$                 | $-21,71$                | $\sim$                   | $-20,34$          |
|                          | $\mathbf{x}$ [m]                              |                 | 0,25              | 0,63                     | $\mathbf{1}$ | $\mathbf{0}$                 | $-$      | 5,77                     | $\overline{0}$          | $\overline{\phantom{m}}$ | 6,85              |
|                          | Momento mín, [t-m]                            | <b>NEC 2015</b> | $-0,6$            | $-1,97$                  | $-3,81$      | $-13,74$                     | 44       | $-14,51$                 | $-21,73$                | $\mathbf{m}$             | $-20,33$          |
|                          | Variación NEC 2015 con respecto a NEC<br>2011 |                 | $0,00\%$          | 0,00%                    | 0,00%        | $-0,22%$                     |          | 0,21%                    | $0,09\%$                |                          | $-0,05%$          |
|                          | <b>Valor promedio</b>                         |                 |                   |                          |              |                              | 0,0046%  |                          |                         |                          |                   |
|                          | Momento máx, [t-m]                            | <b>NEC 2011</b> | $\sim$            | $\sim$                   | н.           | 7,82                         | 16,17    | 6,74                     | 10,89                   | 25,38                    | 11,59             |
|                          | $\mathbf{x}$ [m]                              |                 | --                | $\overline{\phantom{a}}$ | $-$          | 1,87                         | 2,84     | 3,94                     | 2,21                    | 3,4                      | 4,66              |
|                          | Momento máx, [t-m]                            | <b>NEC 2015</b> | $\sim$            | $\sim$                   | --           | 7,83                         | 16,17    | 6,73                     | 10,89                   | 25,38                    | 11,6              |
| <b>Situaciones</b>       | Variación NEC 2015 con respecto a NEC<br>2011 |                 |                   |                          |              | 0,13%                        | 0,00%    | $-0,15%$                 | 0,00%                   | 0,00%                    | $0,09\%$          |
| persistentes<br>$\Omega$ | Valor promedio                                |                 | 0,0110%           |                          |              |                              |          |                          |                         |                          |                   |
| transitorias             | Cortante mín, [t]                             | <b>NEC 2011</b> | $-2,46$           | $-4,04$                  | $-5,18$      | $\mathbf{u}$                 | $-9,59$  | $-13,42$                 | ш.                      | $-12,15$                 | $-16,69$          |
|                          | x[m]                                          |                 | 0,25              | 0,63                     | 1            | $\equiv$ $\equiv$            | 3,83     | 5,77                     | $\mathbb{L} \mathbb{L}$ | 4,47                     | 6,85              |
|                          | Cortante mín, [t]                             | <b>NEC 2015</b> | $-2,46$           | $-4,04$                  | $-5,18$      | $\mathbf{u}$                 | $-9,6$   | $-13,43$                 | 44                      | $-12,15$                 | $-16,69$          |
|                          | Variación NEC 2015 con respecto a NEC<br>2011 |                 | $0,00\%$          | 0,00%                    | 0,00%        |                              | 0,10%    | 0,07%                    |                         | 0,00%                    | $0,00\%$          |
|                          | <b>Valor promedio</b>                         |                 | 0,0255%           |                          |              |                              |          |                          |                         |                          |                   |
|                          | Cortante máx, [t]                             | <b>NEC 2011</b> | н.                | ш.                       | ш.           | 13,38                        | 9,55     | $\mathbf{u}$             | 16,2                    | 13,2                     | н.                |
|                          | x[m]                                          |                 | $\qquad \qquad -$ | $\overline{\phantom{a}}$ | $-$          | $\overline{0}$               | 1,98     | $\overline{\phantom{a}}$ | $\overline{0}$          | 2,36                     | $\qquad \qquad -$ |
|                          | Cortante máx, [t]                             | <b>NEC 2015</b> | н.                | $\sim$                   | н.           | 13,37                        | 9,54     | $\mathbf{u}$             | 16,2                    | 13,2                     | $\sim$            |
|                          | Variación NEC 2015 con respecto a NEC<br>2011 |                 |                   |                          |              | $-0,07%$                     | $-0,10%$ |                          | 0,00%                   | 0,00%                    |                   |

**Tabla 48.** Variación de resultados en viga eje B nivel: + 12.55

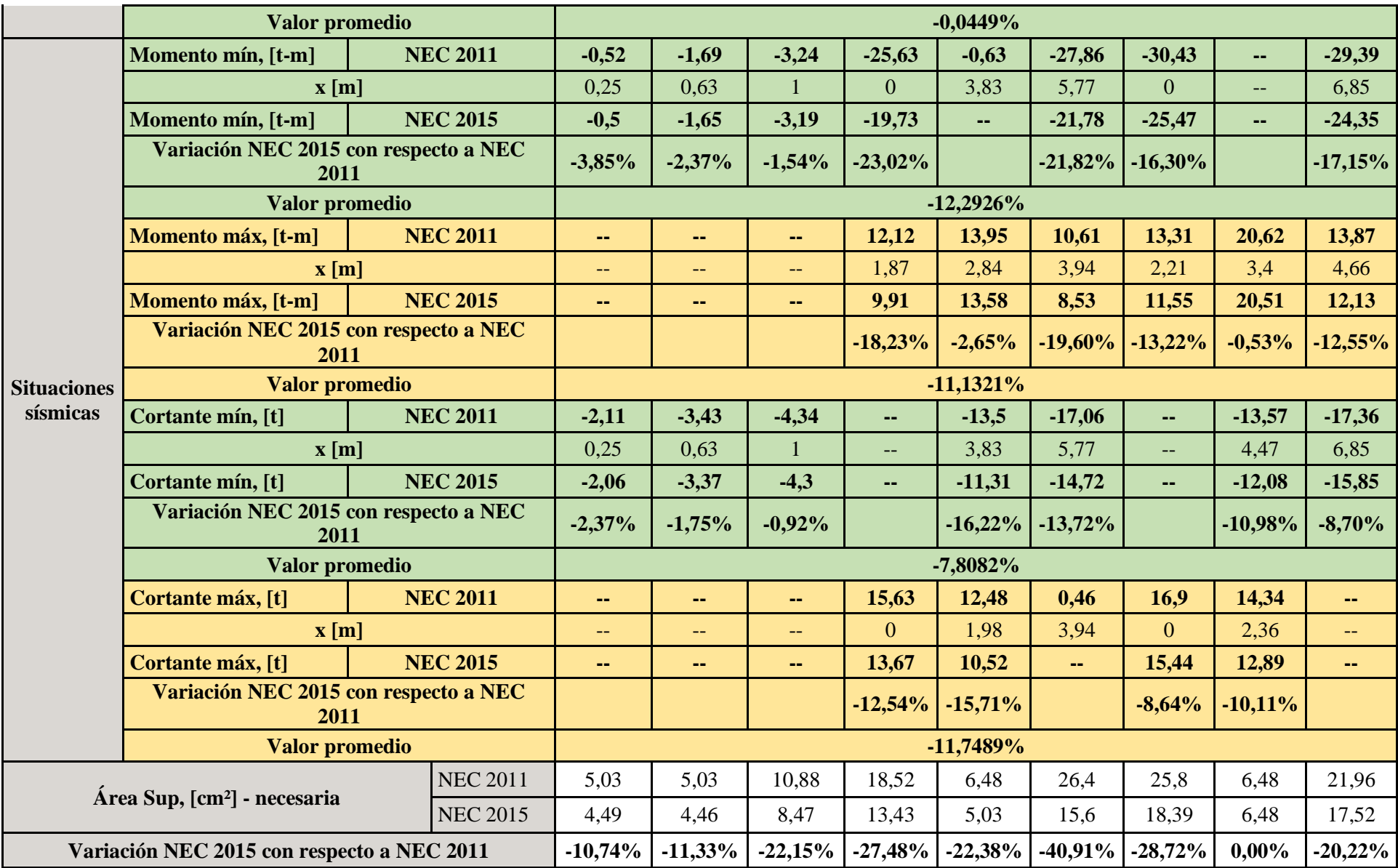

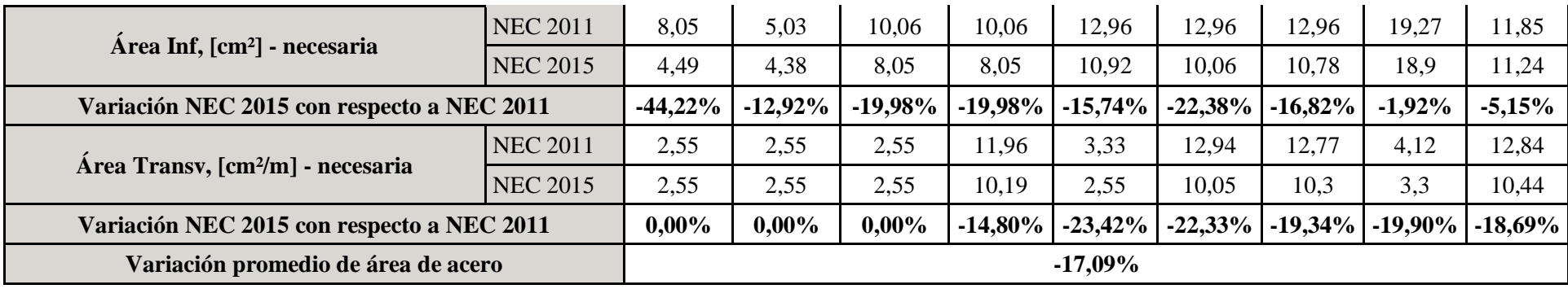

Los resultados obtenidos son los siguientes:

Para viga eje 3 nivel +/- 0.00:

- En situaciones persistentes o transitorias para Momento mínimo, los resultados obtenidos por la NEC 2015 incrementan en un 0.503 % con respecto a los resultados obtenidos por la NEC 2011.
- En situaciones persistentes o transitorias para Momento máximo, los resultados obtenidos por la NEC 2015 disminuyen en un 0.001 % con respecto a los resultados obtenidos por la NEC 2011.
- En situaciones persistentes o transitorias para Cortante mínimo, los resultados obtenidos por la NEC 2015 disminuyen en un 0.012 % con respecto a los resultados obtenidos por la NEC 2011.
- En situaciones persistentes o transitorias para Cortante máximo, los resultados obtenidos por la NEC 2015 disminuyen en un 0.258 % con respecto a los resultados obtenidos por la NEC 2011.
- En situaciones sísmicas para Momento mínimo, los resultados obtenidos por la NEC 2015 disminuyen en un 16.798 % con respecto a los resultados obtenidos por la NEC 2011.
- En situaciones sísmicas para Momento máximo los resultados obtenidos por la NEC 2015 disminuyen en un 4.178 % con respecto a los resultados obtenidos por la NEC 2011.
- En situaciones sísmicas para Cortante mínimo los resultados obtenidos por la NEC 2015 disminuyen en un 7.863 % con respecto a los resultados obtenidos por la NEC 2011.
- En situaciones sísmicas para Cortante máximo los resultados obtenidos por la NEC 2015 disminuyen en un 8.192 % con respecto a los resultados obtenidos por la NEC 2011.
- El área de acero obtenida por la NEC 2015 disminuye en un 1.31 % con respecto a los resultados obtenidos por la NEC 2011.

Para viga eje B nivel + 12.55:

- En situaciones persistentes o transitorias para Momento mínimo, los resultados obtenidos por la NEC 2015 incrementan en un 0.005 % con respecto a los resultados obtenidos por la NEC 2011.

- En situaciones persistentes o transitorias para Momento máximo, los resultados obtenidos por la NEC 2015 incrementan en un 0.011 % con respecto a los resultados obtenidos por la NEC 2011.
- En situaciones persistentes o transitorias para Cortante mínimo, los resultados obtenidos por la NEC 2015 incrementan en un 0.026 % con respecto a los resultados obtenidos por la NEC 2011.
- En situaciones persistentes o transitorias para Cortante máximo, los resultados obtenidos por la NEC 2015 incrementan en un 0.045 % con respecto a los resultados obtenidos por la NEC 2011.
- En situaciones sísmicas para Momento mínimo, los resultados obtenidos por la NEC 2015 disminuyen en un 12.293 % con respecto a los resultados obtenidos por la NEC 2011.
- En situaciones sísmicas para Momento máximo los resultados obtenidos por la NEC 2015 disminuyen en un 11.132 % con respecto a los resultados obtenidos por la NEC 2011.
- En situaciones sísmicas para Cortante mínimo los resultados obtenidos por la NEC 2015 disminuyen en un 7.808 % con respecto a los resultados obtenidos por la NEC 2011.
- En situaciones sísmicas para Cortante máximo los resultados obtenidos por la NEC 2015 disminuyen en un 11.749 % con respecto a los resultados obtenidos por la NEC 2011.
- El área de acero obtenida por la NEC 2015 disminuye en un 17.09 % con respecto a los resultados obtenidos por la NEC 2011.

Como se puede observar en la viga correspondiente al nivel +/- 0,00 no existe mayor porcentaje de variación en los resultados de ambas normas, esto se debe a que se encuentra al nivel del suelo, donde el sismo no tiene mayor incidencia.

En la viga correspondiente al nivel +12,55 se puede observar claramente que para situaciones persistentes o transitorias no existe un mayor porcentaje de variación, sin embargo, para situaciones sísmicas la NEC 2015 no reduce notablemente los resultados, lo cual se da porque en niveles sobre el nivel del suelo tiene gran incidencia el factor por sismo, razón por la cual también en área de acero necesaria disminuye en un notable porcentaje en la NEC 2015.

## **4.2.1.6 Variación de resultados en columnas**

La tabla 48 corresponde a la comparación de resultados obtenidos por CYPECAD para cargas, momentos y cortantes de diseño máximos en cada tramo para las columnas B3 y B5.

|                | Comparación de comprobaciones                                       |                                                                     |           |            |             |               |               |           |           |
|----------------|---------------------------------------------------------------------|---------------------------------------------------------------------|-----------|------------|-------------|---------------|---------------|-----------|-----------|
|                |                                                                     | Dimensión                                                           |           |            |             |               |               |           |           |
| Columnas       | Tramo                                                               | (cm)                                                                | Posición  | <b>NEC</b> | $\mathbf N$ | <b>Mxx</b>    | <b>Myy</b>    | Qx        | Qy        |
|                |                                                                     |                                                                     |           |            | (t)         | $(t \cdot m)$ | $(t \cdot m)$ | (t)       | (t)       |
|                | Losa N:                                                             |                                                                     | Cabeza    | 2011       | 28,41       | 22,39         | $-6,4$        | 3,92      | 14,66     |
|                | $+23,95$                                                            | 80x80                                                               |           | 2015       | 28,89       | 15,69         | $-3,37$       | 1,92      | 10,81     |
|                | $(21,1 -$                                                           |                                                                     | Pie       | 2011       | 32,92       | $-12,07$      | 2,16          | 3,41      | 14,66     |
|                | $23,95 \text{ m}$ )                                                 |                                                                     |           | 2015       | 33,41       | $-9,72$       | 0,47          | 1,4       | 10,81     |
|                |                                                                     | Variación promedio por tramo de NEC<br>2015 con respecto a NEC 2011 |           |            | 1,59%       | $-24,70%$     | $-62,79%$     | $-54,98%$ | $-26,26%$ |
|                | Losa N:                                                             |                                                                     |           | 2011       | 74,7        | 19,82         | $-4,68$       | 2,68      | 12,14     |
|                | $+21,10$                                                            | 80x80                                                               | Cabeza    | 2015       | 75,63       | 13,22         | $-2,29$       | 1,13      | 8,58      |
|                | $(18,25 -$                                                          |                                                                     | Pie       | 2011       | 95,58       | $-8,72$       | $-1,78$       | 2,68      | 12,14     |
|                | $21,1 \text{ m}$ )                                                  |                                                                     |           | 2015       | 95,62       | $-7,5$        | $-1,79$       | $-1,39$   | 8,83      |
|                |                                                                     | Variación promedio por tramo de NEC<br>2015 con respecto a NEC 2011 |           |            | 0,64%       | $-23,65%$     | $-25,25%$     | $-52,99%$ | $-28,29%$ |
|                | Losa N:<br>$+18,25$<br>$(15, 4 -$<br>$18,25 \text{ m}$ )            | 80x80                                                               | Cabeza    | 2011       | 120,44      | 23,73         | $-5,67$       | 3,7       | 15,04     |
|                |                                                                     |                                                                     |           | 2015       | 121,84      | 16,14         | $-2,89$       | 1,81      | 10,66     |
|                |                                                                     |                                                                     | Pie       | 2011       | 151,91      | $-10,19$      | 3,03          | 3,7       | 13,82     |
|                |                                                                     |                                                                     |           | 2015       | 151,98      | $-8,49$       | $-2,01$       | $-1,75$   | 9,71      |
| B <sub>3</sub> | Variación promedio por tramo de NEC<br>2015 con respecto a NEC 2011 | 0,60%                                                               | $-24,33%$ | $-41,35%$  | $-51,89%$   | $-29,43%$     |               |           |           |
|                | Losa N:<br>$+15,40$<br>$(12, 55 -$                                  |                                                                     | Cabeza    | 2011       | 166,23      | 22,15         | $-5,03$       | 3,9       | 15,73     |
|                |                                                                     | 80x80                                                               |           | 2015       | 203,95      | 14,94         | $-1,98$       | $-1,59$   | 10,9      |
|                |                                                                     |                                                                     | Pie       | 2011       | 208,37      | $-13,5$       | 4,15          | 3,9       | 14,62     |
|                | $15,4 \text{ m}$ )                                                  |                                                                     |           | 2015       | 208,47      | $-11,64$      | $-1,85$       | $-1,59$   | 10,97     |
|                |                                                                     | Variación promedio por tramo de NEC<br>2015 con respecto a NEC 2011 |           |            | 11,37%      | $-23,16%$     | $-58,03\%$    | $-59,23%$ | $-27,84%$ |
|                | Losa N:                                                             |                                                                     | Cabeza    | 2011       | 260,85      | 18,07         | $-4,18$       | 3,86      | 15,13     |
|                | $+12,55$                                                            | 80x80                                                               |           | 2015       | 260,98      | 13,09         | 1,72          | 1,51      | 11,17     |
|                | $(9,7 -$                                                            |                                                                     | Pie       | 2011       | 265,36      | $-17,47$      | 4,89          | 3,86      | 15,13     |
|                | $12,55 \text{ m}$ )                                                 |                                                                     |           | 2015       | 265,49      | $-13,17$      | 2,01          | 1,51      | 11,17     |
|                |                                                                     | Variación promedio por tramo de NEC<br>2015 con respecto a NEC 2011 |           |            | 0,05%       | $-26,09%$     | $-58,87%$     | $-60,88%$ | $-26,17%$ |
|                | Losa N:                                                             |                                                                     |           | 2011       | 318,05      | 14,02         | $-3,13$       | 4,42      | 16,02     |
|                | $+9,70$                                                             | 80x80                                                               | Cabeza    | 2015       | 318,21      | 9,57          | 1,61          | 2,34      | 10,63     |
|                | $(6, 85 - 9, 7)$                                                    |                                                                     | Pie       | 2011       | 322,56      | $-23,63$      | 7,27          | 4,42      | 16,02     |

**Tabla 49.** Variación de resultados de diseño en columnas B3 y B5

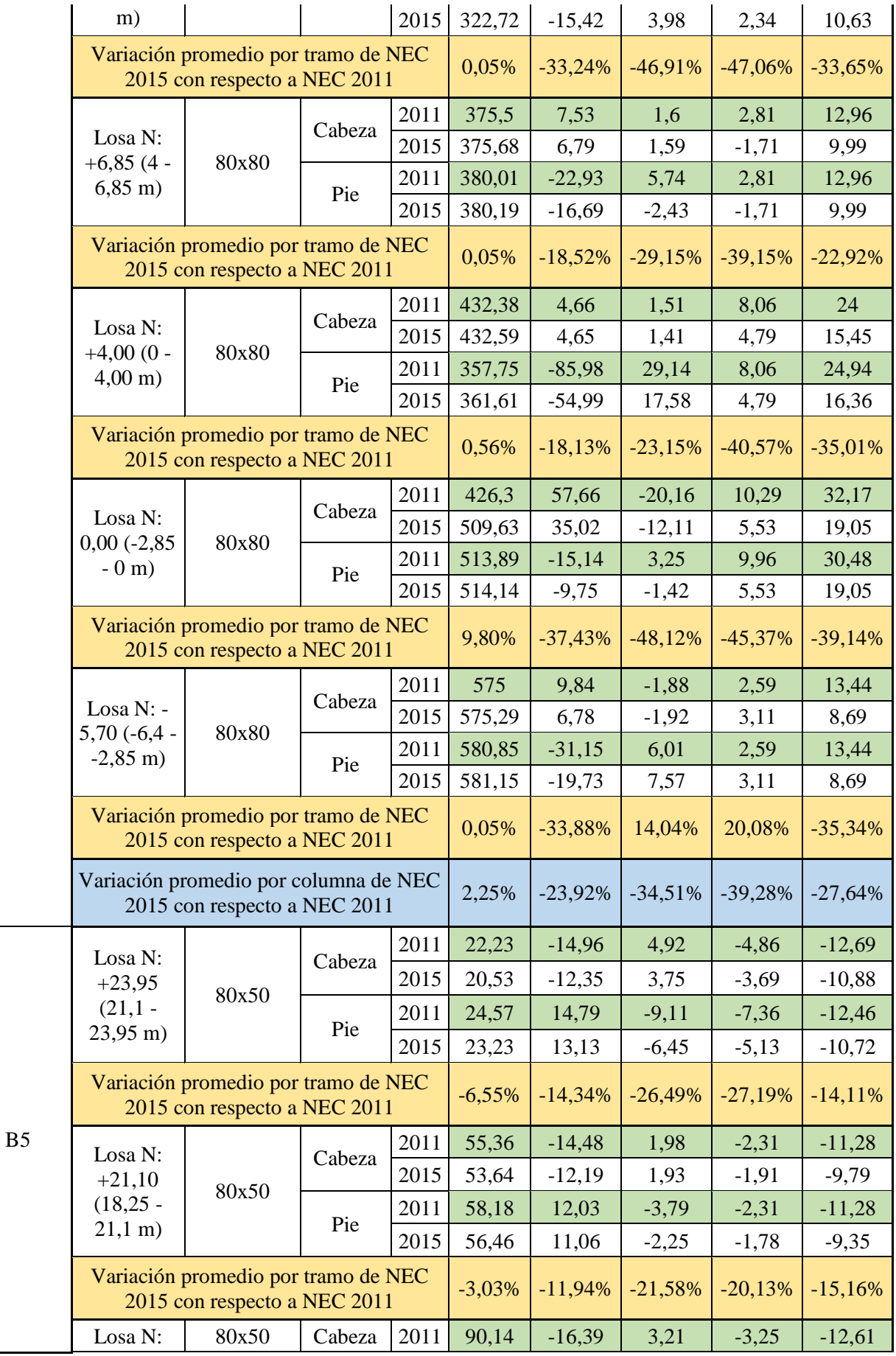

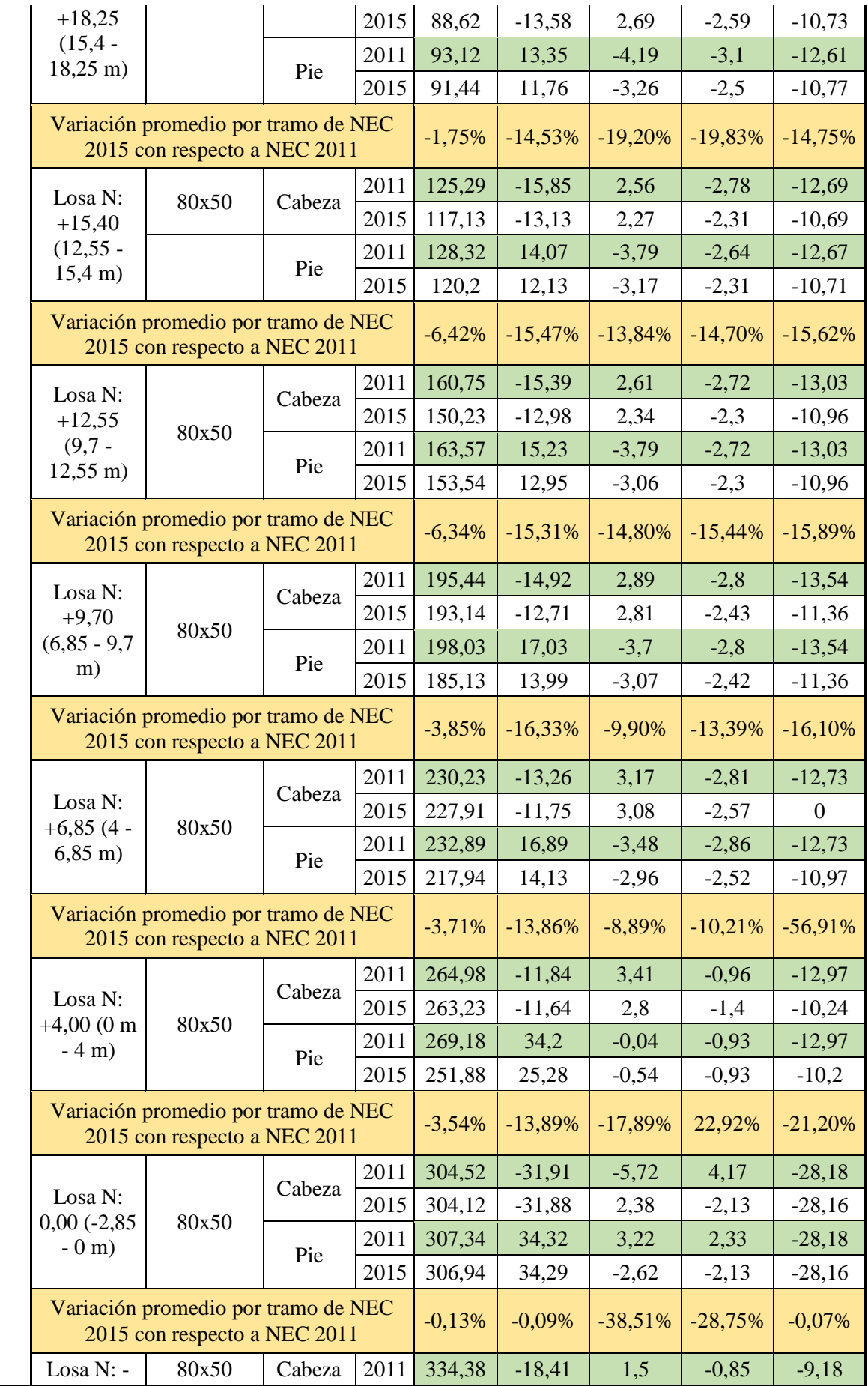

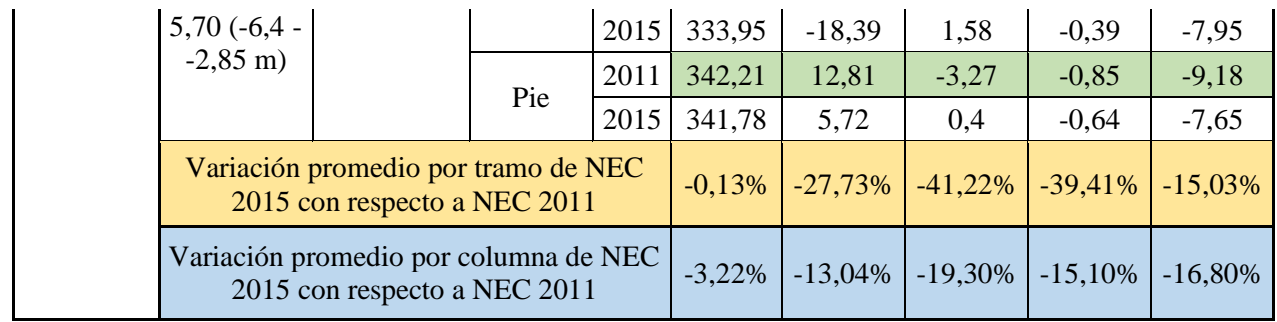

La tabla 49 corresponde a la comparación de cuantías de acero obtenidas por CYPECAD para las columnas B3 y B5.

| Armado de pilares |                   |                                                                                                    |                 |                 |              |  |  |  |  |  |  |
|-------------------|-------------------|----------------------------------------------------------------------------------------------------|-----------------|-----------------|--------------|--|--|--|--|--|--|
|                   | Hormigón: f'c=280 |                                                                                                    |                 |                 |              |  |  |  |  |  |  |
|                   | Geometría         |                                                                                                    | <b>NEC 2011</b> | <b>NEC 2015</b> | Variación de |  |  |  |  |  |  |
| Columna           |                   | Dimensiones                                                                                                    |                 |                 |              |  |  |  |  |  |  |
|                   | Planta            | (cm)                                                                                                    | Cuantía         | Cuantía         | respecto a   |  |  |  |  |  |  |
|                   |                   | <b>NEC 2015 con</b><br>(% )<br>(% )<br><b>NEC 2011</b><br>80x80<br>1,01<br>1,01<br>0%<br>1,01<br>1,01<br>80x80<br>0%<br>80x80<br>1,01<br>1,01<br>0%<br>80x80<br>1,01<br>1,01<br>0%<br>80x80<br>1,01<br>1,01<br>0%<br>80x80<br>1,01<br>1,01<br>0%<br>80x80<br>1,01<br>1,01<br>0%<br>80x80<br>1,01<br>1,01<br>0%<br>80x80<br>1,01<br>1,01<br>0%<br>80x80<br>1,01<br>1,01<br>0%<br>1,01<br>1,01<br>0%<br>Variación promedio por columna de NEC 2015 con respecto a NEC<br>2011<br>0%<br>1,24<br>80x50<br>1,04<br>$-16%$ |                 |                 |              |  |  |  |  |  |  |
|                   | Losa N: +23,95    |                                                                                                    |                 |                 |              |  |  |  |  |  |  |
|                   | Losa N: $+21,10$  |                                                                                                    |                 |                 |              |  |  |  |  |  |  |
|                   | Losa N: $+18,25$  |                                                                                                    |                 |                 |              |  |  |  |  |  |  |
|                   | Losa N: $+15,40$  |                                                                                                    |                 |                 |              |  |  |  |  |  |  |
|                   | Losa N: $+12,55$  |                                                                                                    |                 |                 |              |  |  |  |  |  |  |
| B <sub>3</sub>    | Losa N: $+9,70$   |                                                                                                    |                 |                 |              |  |  |  |  |  |  |
|                   | Losa N: $+6,85$   |                                                                                                    |                 |                 |              |  |  |  |  |  |  |
|                   | Losa N: $+4,00$   |                                                                                                    |                 |                 |              |  |  |  |  |  |  |
|                   | Losa N: 0,00      |                                                                                                    |                 |                 |              |  |  |  |  |  |  |
|                   | Losa N: -2,85     |                                                                                                    |                 |                 |              |  |  |  |  |  |  |
|                   | Fundación         |                                                                                                    |                 |                 |              |  |  |  |  |  |  |
|                   |                   |                                                                                                    |                 |                 |              |  |  |  |  |  |  |
|                   |                   |                                                                                                    |                 |                 |              |  |  |  |  |  |  |
|                   | Losa N: +23,95    |                                                                                                    |                 |                 |              |  |  |  |  |  |  |
|                   | Losa N: $+21,10$  | 80x50                                                                                                    | 1,24            | 1,04            | $-16%$       |  |  |  |  |  |  |
|                   | Losa N: $+18,25$  | 80x50                                                                                                    | 1,24            | 1,04            | $-16%$       |  |  |  |  |  |  |
|                   | Losa N: $+15,40$  | 80x50                                                                                                    | 1,24            | 1,04            | $-16%$       |  |  |  |  |  |  |
| B <sub>5</sub>    | Losa N: $+12,55$  | 80x50                                                                                                    | 1,24            | 1,04            | $-16%$       |  |  |  |  |  |  |
|                   | Losa N: $+9,70$   | 80x50                                                                                                    | 1,24            | 1,04            | $-16%$       |  |  |  |  |  |  |
|                   | Losa N: $+6,85$   | 80x50                                                                                                    | 1,24            | 1,04            | $-16%$       |  |  |  |  |  |  |
|                   | Losa N: $+4,00$   | 80x50                                                                                                    | 1,24            | 1,04            | $-16%$       |  |  |  |  |  |  |
|                   | Losa N: 0,00      | 80x50                                                                                                    | $\overline{2}$  | 1,91            | -5%          |  |  |  |  |  |  |
|                   | Losa N: -2,85     | 80x50                                                                                                    | $\overline{2}$  | 1,91            | $-5%$        |  |  |  |  |  |  |

**Tabla 50.** Variación de cuantías de acero en columnas B3 y B5

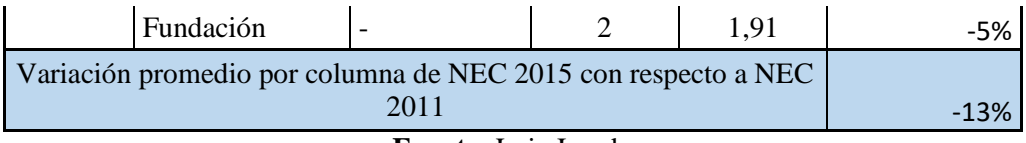

De los resultados obtenidos se puede observar lo siguiente:

- Para la columna B3, la cual es central, se tiene que la carga axial según el cálculo realizado con la NEC 2015 incrementa en un 2,25 % con respecto al cálculo realizado con la NEC 2011.
- Para la columna B3, la cual es central, se tiene que el momento en X según el cálculo realizado con la NEC 2015 disminuye en un 23,92 % con respecto al cálculo realizado con la NEC 2011.
- Para la columna B3, la cual es central, se tiene que el momento en Y según el cálculo realizado con la NEC 2015 disminuye en un 34,51 % con respecto al cálculo realizado con la NEC 2011.
- Para la columna B3, la cual es central, se tiene que el cortante en X según el cálculo realizado con la NEC 2015 disminuye en un 39,28 % con respecto al cálculo realizado con la NEC 2011.
- Para la columna B3, la cual es central, se tiene que el cortante en Y según el cálculo realizado con la NEC 2015 disminuye en un 27,64 % con respecto al cálculo realizado con la NEC 2011.
- Para la columna B5, la cual es de lindero, se tiene que la carga axial según el cálculo realizado con la NEC 2015 disminuye en un 3,22 % con respecto al cálculo realizado con la NEC 2011.
- Para la columna B5, la cual es de lindero, se tiene que el momento en X según el cálculo realizado con la NEC 2015 disminuye en un 13,04 % con respecto al cálculo realizado con la NEC 2011.
- Para la columna B5, la cual es de lindero, se tiene que el momento en Y según el cálculo realizado con la NEC 2015 disminuye en un 19,30 % con respecto al cálculo realizado con la NEC 2011.
- Para la columna B5, la cual es de lindero, se tiene que el cortante en X según el cálculo realizado con la NEC 2015 disminuye en un 15,10 % con respecto al cálculo realizado con la NEC 2011.
- Para la columna B5, la cual es de lindero, se tiene que el cortante en Y según el cálculo realizado con la NEC 2015 disminuye en un 16,80 % con respecto al cálculo realizado con la NEC 2011.
- En la columna B3, la cual es central, no existe una variación en la cuantía de acero obtenida para el cálculo con ambas normativas.
- En la columna B5, la cual es de lindero, el cálculo con la NEC 2015 tiene una disminución del 13% en la cuantía de acero, con respecto al cálculo obtenido con la NEC 2011.

## **4.2.1.7 Variación de costos**

En éste análisis se comparará por separado cada rubro para la edificación de la estructura del edificio

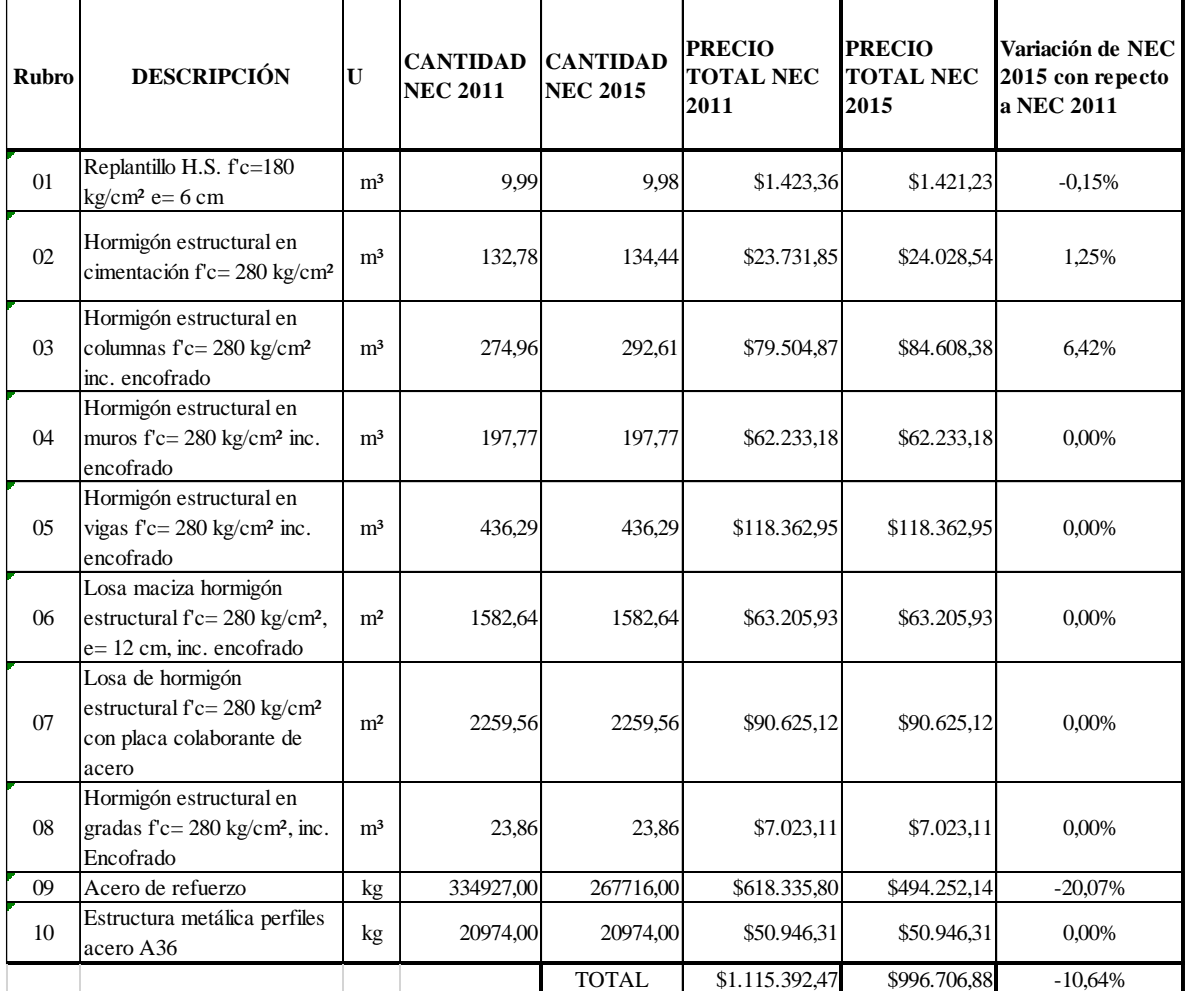

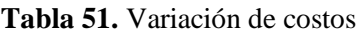

**Fuente:** Luis Jurado

Según los resultados obtenidos se puede determinar lo siguiente:

- Aplicando la NEC 2015, la cantidad de acero de refuerzo disminuye en un 20% con relación a la cantidad obtenida al aplicar la NEC 2011, lo cual genera una disminución del 20% en el valor del rubro.
- La NEC 2015 genera una disminución del 10.64% en el costo total de la edificación con respecto a la NEC 2011.

# **4.2.2 Comparación de resultados de análisis entre CYPECAD y otro software especializado.**

Previo a la realización de este proyecto, se obtuvo el diseño original, el cual fue realizado en otro software especializado. Se realizó el mismo modelo en CYPECAD para así poder obtener las diferencias de los resultados obtenidos entre ambos programas.

# **4.2.2.1 Diferencias en derivas de piso.**

Los resultados y diferencias obtenidos por ambos programas en el cálculo de las derivas de piso son los siguientes:

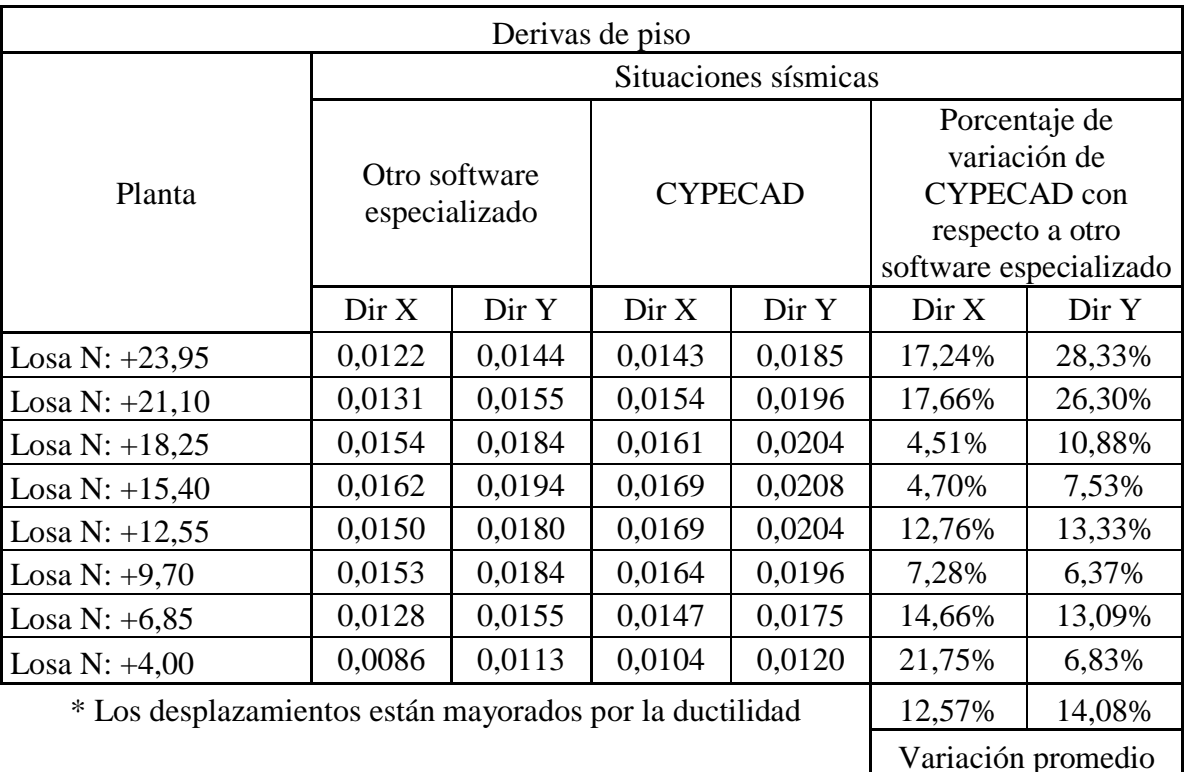

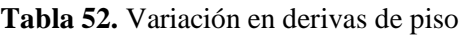

**Fuente:** Luis Jurado

Según los datos obtenidos podemos concluir que CYPECAD nos da unos valores de deriva de piso con un promedio de un 13% mayores que los obtenidos por otro software comercial, lo cual permite que al usar CYPECAD se refuerce la estructura.

# **4.2.2.2 Diferencias en modos de vibración, periodo y coeficientes de participación modal.**

Los resultados y diferencias obtenidos por ambos programas son los siguientes:

|        | Otro software especializado |             |            | <b>CYPECAD</b> |            |            | VARIACIÓN de<br><b>CYPECAD</b> con respecto a<br>otro software especializado |            |            |
|--------|-----------------------------|-------------|------------|----------------|------------|------------|------------------------------------------------------------------------------|------------|------------|
| Modo   | T(s)                        | $M_{x}$ (%) | $M_{y(%)}$ | T(s)           | $M_{x(%)}$ | $M_{y(%)}$ | T(s)                                                                         | $M_{x(%)}$ | $M_{y(%)}$ |
| Modo 1 | 1,547                       | 12,83%      | 16,26%     | 1,182          | 13,91%     | 27,95%     | $-24%$                                                                       | 1,08%      | 11,69%     |
| Modo 2 | 1,051                       | 34,68%      | 18,76%     | 0,755          | 33,44%     | 39,01%     | $-28%$                                                                       | $-1,24%$   | 20,25%     |
| Modo 3 | 0,856                       | 6,43%       | 20,07%     | 0,608          | 29,88%     | 9,66%      | $-29%$                                                                       | 23,45%     | $-10,41%$  |
| Modo 4 | 0,327                       | 2,51%       | 3,61%      | 0,285          | 3,05%      | 5,45%      | $-13%$                                                                       | 0,54%      | 1,84%      |
| Modo 5 | 0,197                       | 7,57%       | 4,65%      | 0,168          | 9,18%      | 8,25%      | $-15%$                                                                       | 1,61%      | 3,60%      |
| Modo 6 | 0,152                       | 2,63%       | 7,19%      | 0,138          | 4,22%      | 3,93%      | $-9%$                                                                        | 1,59%      | $-3,26%$   |
| Modo 7 | 0,102                       | 1,66%       | 0,99%      | 0,13           | 0,99%      | 2,14%      | 27%                                                                          | $-0,67%$   | 1,15%      |
| Modo 8 | 0,062                       | 2,67%       | 19,93%     | 0,08           | 0,59%      | 0,03%      | 29%                                                                          | $-2,08%$   | $-19,90%$  |
| Modo 9 | 0,051                       | 20,04%      | 2,79%      |                |            |            |                                                                              |            |            |
| Total  |                             | 91,02%      | 94,25%     |                | 95,26%     | 96,42%     |                                                                              |            |            |

**Tabla 53.** Variación en periodos y coeficientes de participación modal

**Fuente:** Luis Jurado

En los resultados obtenidos podemos observar que para los 3 primeros modos CYPECAD nos da menor valores en el periodo. Se puede observar también que ambos modelos presentan torsión en el edificio, principalmente en el segundo modo de vibración.

# **4.2.2.3 Diferencias entre resultados obtenidos en vigas**

Para la comparación entre ambos programas se ha tomado como muestra las vigas eje 3 niv: +/- 0.00 y viga eje B niv: +4.00; dando los siguientes resultados:

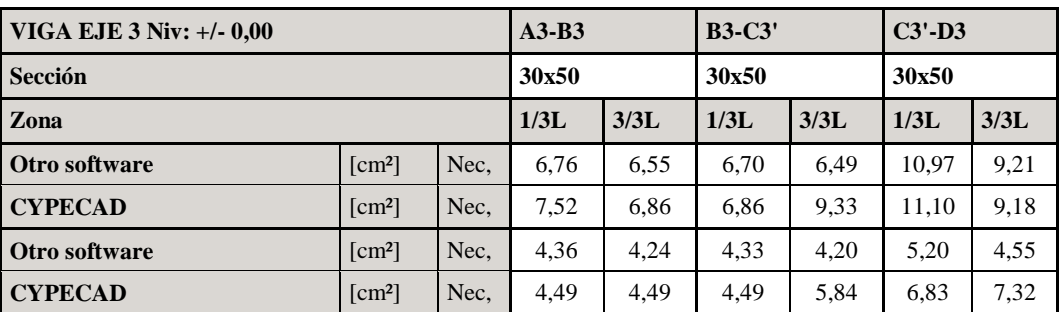

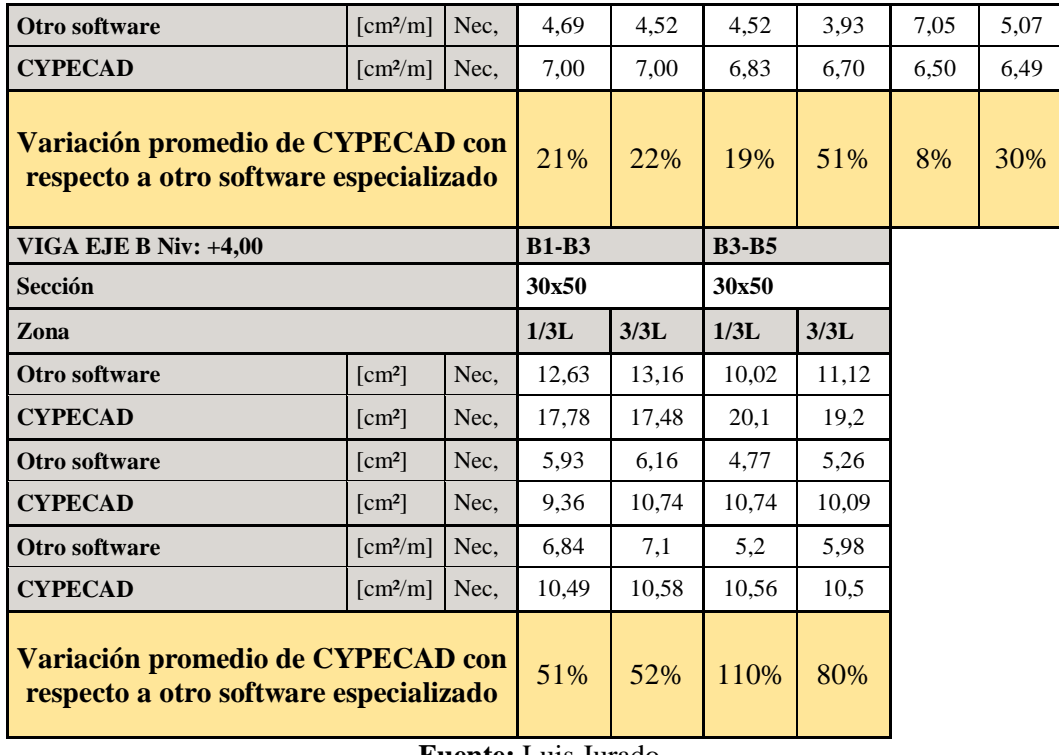

En general CYPECAD nos da valores de área de acero mayores que otro software aproximadamente en un 15% lo cual no excede demasiado la cuantía de acero, aumentando así la seguridad de la edificación, en los casos que dan valores diferentes se debe a diferencias en el modelo analizado.

### **4.2.2.4 Diferencias entre resultados obtenidos en columnas**

Para el análisis de las diferencias entre resultados obtenidos en columnas con CYPECAD y con otro software especializado, se ha comparado los resultados de momentos, cortantes y fuerzas axiales; se analizó la columna B3, la cual es central.

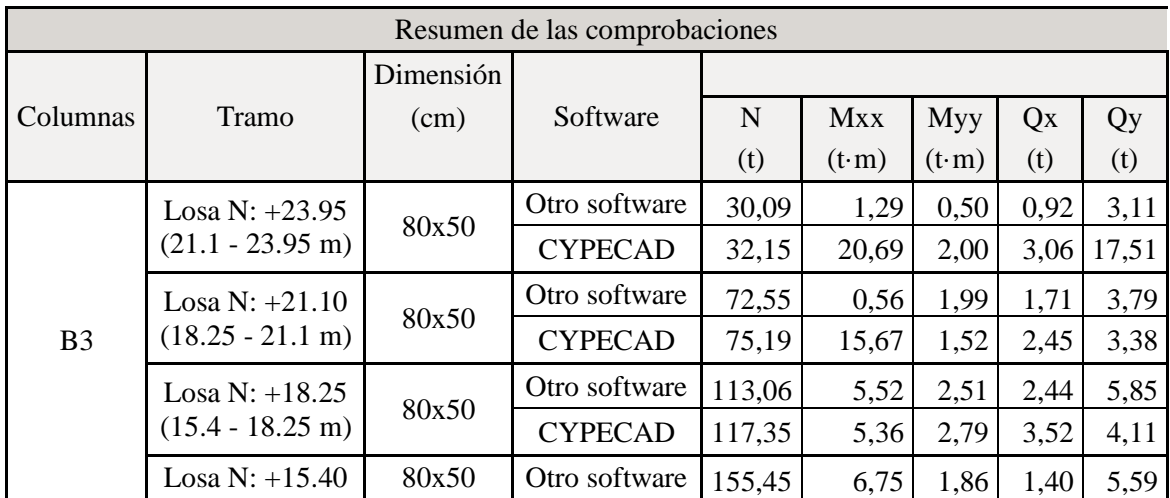

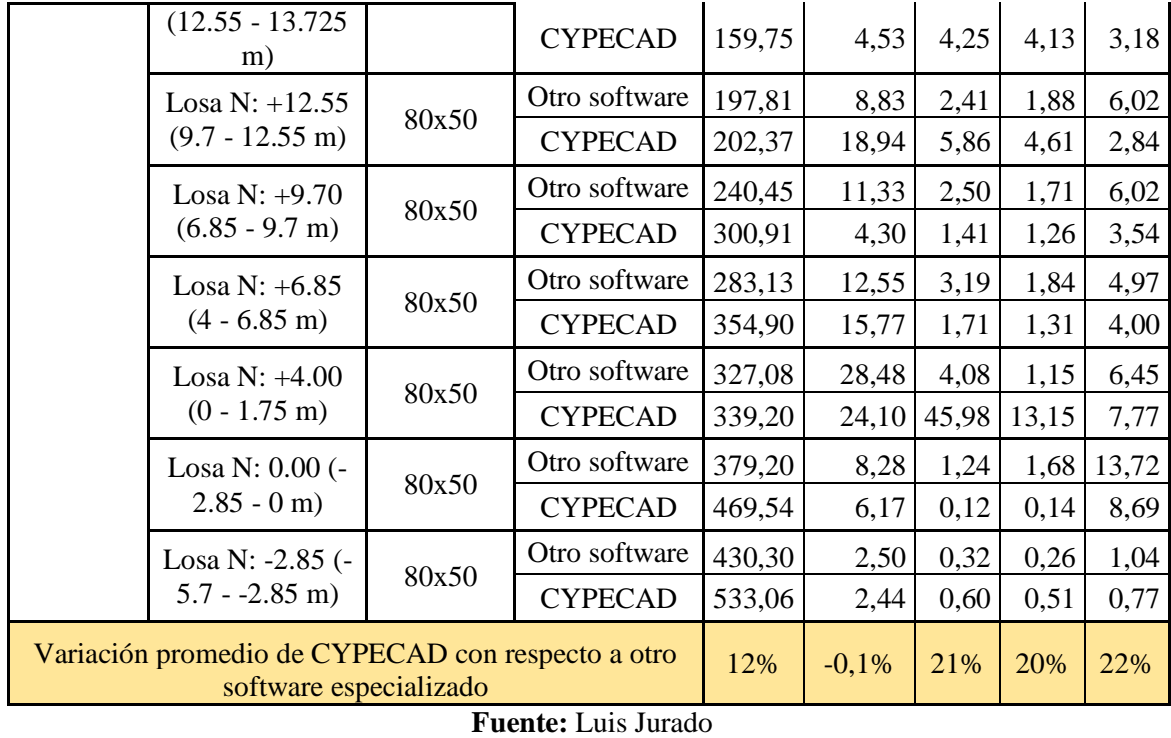

Como se puede observar CYPECAD nos da resultados que aumentan con respecto a los obtenidos con otro software en una variación promedio de un 13%, esto se debe a una automatización de la entrada de datos sísmicos realizados con CYPECAD.

# **4.3 VERIFICACIÓN DE HIPÓTESIS**

De acuerdo a la hipótesis planteada anteriormente en esta investigación "La aplicación de la Norma Ecuatoriana de la Construcción 2015 en el análisis del edificio mediante el uso del programa CYPECAD da resultados menos exigentes que los obtenidos con la Norma Ecuatoriana de la Construcción 2011.", se determina que efectivamente el cálculo realizado con la aplicación de la Norma Ecuatoriana de la Construcción 2015 en general nos da resultados menores a los obtenidos con la aplicación de la Norma Ecuatoriana de la Construcción 2011, lo cual finalmente genera una disminución en el costo de construcción de la edificación, dando resultados más balanceados y que no afectan a la seguridad de la estructura.

El programa CYPECAD automatiza el cálculo del espectro de diseño, lo cual da al usuario una mayor seguridad al momento de realizar un análisis modal – espectral, también tiene la ventaja de generar plano que deben ser previamente corregidos a criterio del profesional.

# **CAPÍTULO V**

## **CONCLUSIONES Y RECOMENDACIONES**

### **5.1 CONCLUSIONES**

- Los resultados obtenidos con la aplicación de la Norma Ecuatoriana de la Construcción 2015 reduce el costo de construcción de la estructura, con respecto a la aplicación de la normativa anterior, con una variación aproximada de -10.64%.
- El margen de seguridad obtenido con la aplicación de la Norma Ecuatoriana de la Construcción 2015, con respecto a la normativa anterior no se ve afectada a pesar de la disminución del costo en la ejecución de la estructura, debido a que las exigencias sísmicas han disminuido en la NEC 2015 con respecto a la normativa anterior, lo cual se ve reflejado en los resultados obtenidos.
- Al comparar los resultados obtenidos entre CYPECAD y otro software especializado se pudo determinar primeramente que el tiempo de ejecución del análisis y diseño de la estructura con CYPECAD es extremadamente superior al tiempo de ejecución proporcionado por otro software especializado, esto se debe a que CYPECAD realiza el armado de la estructura tomando en cuenta todas las consideraciones de las normas aplicadas.
- Los resultados obtenidos por ambos programas se pueden dar por válidos, ya que no tienen mayor diferencia en los resultados de análisis, siendo lo contrario en el diseño de los elementos, pues CYPECAD trabaja con áreas de acero definitivas las cuáles también dependen del criterio del profesional.

## **5.2 RECOMENDACIONES**

- Para un cálculo estructural utilizar la normativa vigente, en este caso la Norma Ecuatoriana de la Construcción 2015, así como toda actualización que se produzca, especialmente después del evento sísmico ocurrido el 16 de abril del 2016, ya que cualquier cambio realizado en la normativa tratará de disminuir los efectos destructivos causados.
- Para un cálculo estructural se recomienda la utilización preliminar de otro software especializado, específicamente en la etapa de Prediseño de los elementos, debido a que tienen mayor velocidad de ejecución de análisis; para posteriormente realizar el diseño definitivo en CYPECAD, teniendo la ventaja de que nos da un diseño completo a satisfacción del profesional y también genera una documentación muy completa tanto en planos como en memoria de cálculo.
- En el caso de uso de los dos programas utilizados, se recomienda tener un conocimiento eficaz en cuanto a la dinámica de estructuras, el cuál lleve al profesional a revisar y dar solución a los problemas que se presentan en el análisis sismo resistente.

### **C.- MATERIALES DE REFERENCIA**

#### **1. Bibliografía**

[1] Norma Ecuatoriana de la Construcción, 2015

[2] A. Benitez, H. Campos, J. Ortega. "Guía para el diseño estructural de edificios utilizando modelos tridimensionales" Tesis para optar por el título de Ingeniro Civil, Universidad de El Salvador, El Salvador, 2005.

[3] J. Mendoza, H. Rodas. "Análisis de interacción suelo estructura de centros educativos con zapatas corridas en la Urb. Nicolas Garatea – Nuevo Chimbote" Tesis para optar el titulo profesional de Ingeniero Civil, Universidad Nacional de Santa, Perú, 2015.

[4] Norma Ecuatoriana de la Construcción, 2011

[5] C. Vilema. "Análisis del factor de reducción de las fuerzas sísmicas ( R ) en un edificio de hormigón armado de 5 pisos con Cypecad para garantizar el cálculo y seguridad de sus habitantes ubicado en el barrio El Dorado, ciudad de Puyo, provincia de Pastaza" Tesis para optar el titulo profesional de Ingeniero Civil, Universidad Técnica de Ambato, Ecuador, 2014.

[6] R. Aguiar Falconí. Analisis sísmico de edificios. Quito, EC: Centro de investigaciones cinetificas, 2008, pp. 1-15.

[7] Wikipedia. "Enjambre sísmico". Internet: [https://es.wikipedia.org/wiki/Enjambre\\_sísmico,](https://es.wikipedia.org/wiki/Enjambre_sísmico) 28/06/2016

[8] American Concrete Institute 318S, 2011

[9] M. Guerra – D. Chacón. Manual para el diseño sismo resistente de edificios utilizando el programa Etabs. Quito, EC, 2010

# **2. Anexos**

- Análisis de precios unitarios.
- Planos arquitectónicos utilizados para el cálculo de la estructura.
- Estudio de suelos.
- Licencia completa proporcionada por CYPECAD para la realización de este trabajo.

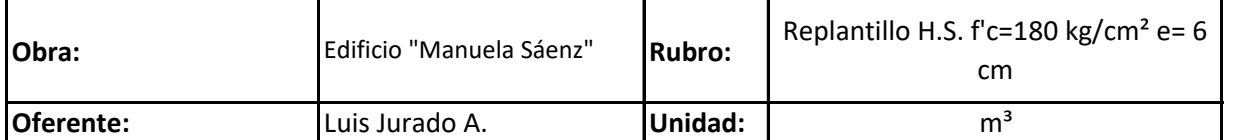

#### 1,3 **Rendimiento horario:**

#### **1. EQUIPO**

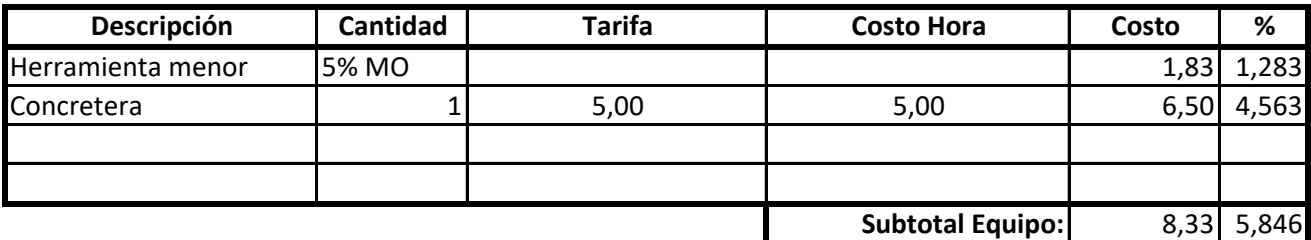

#### **2. MANO DE OBRA**

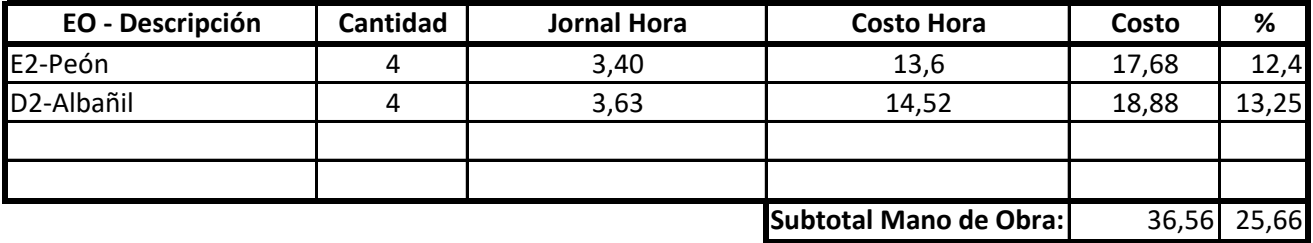

#### **3. MATERIALES**

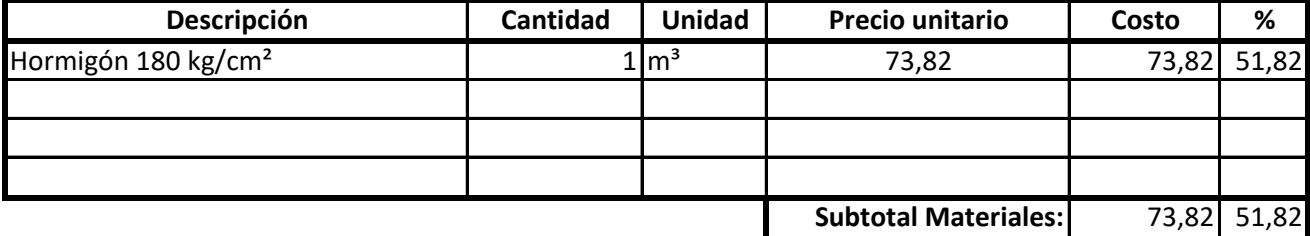

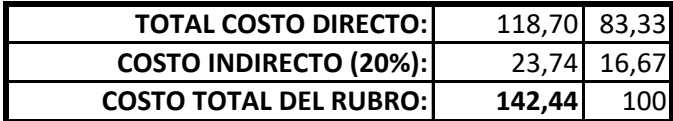

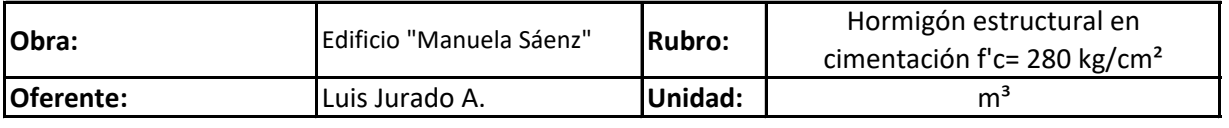

#### 1,15 **Rendimiento horario:**

#### **1. EQUIPO**

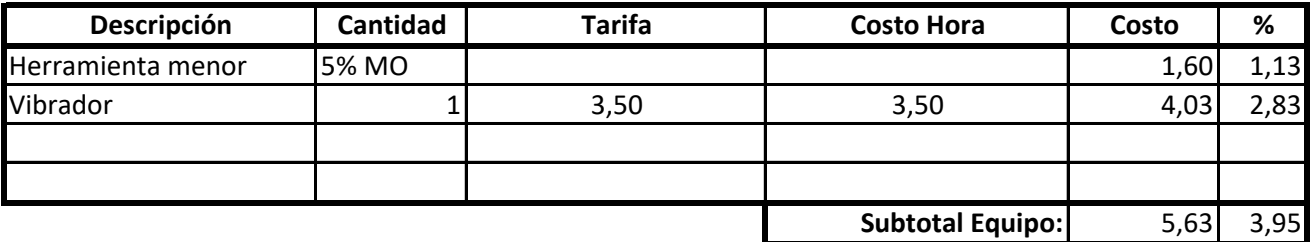

#### **2. MANO DE OBRA**

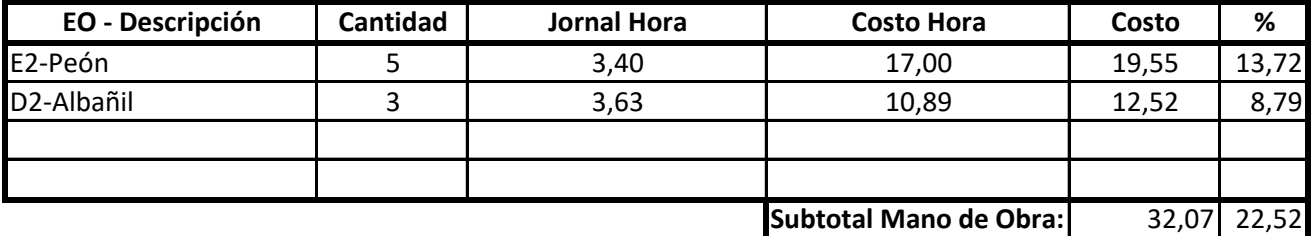

#### **3. MATERIALES**

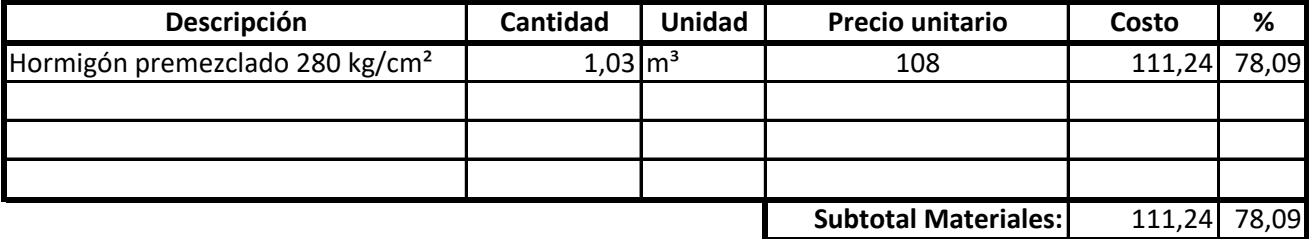

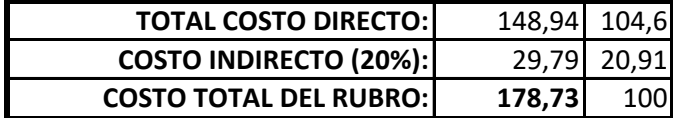

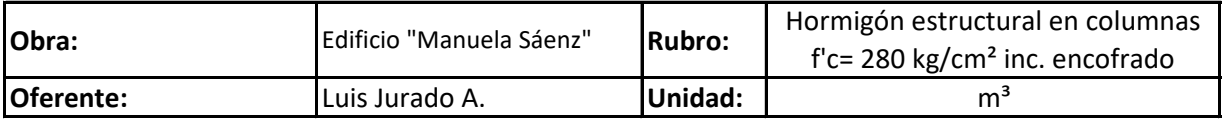

#### 2 **Rendimiento horario:**

## **1. EQUIPO**

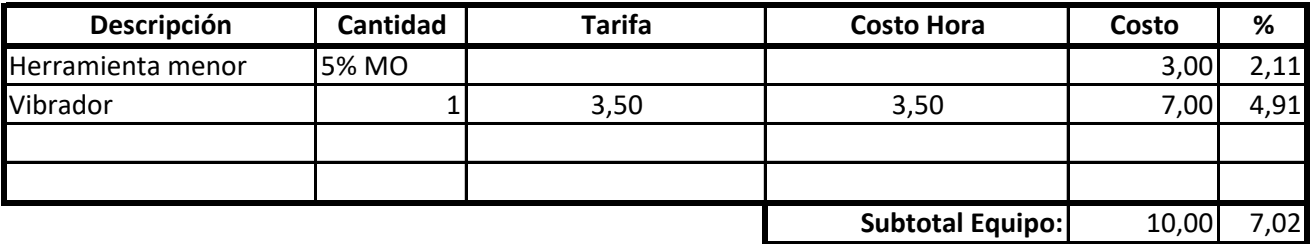

#### **2. MANO DE OBRA**

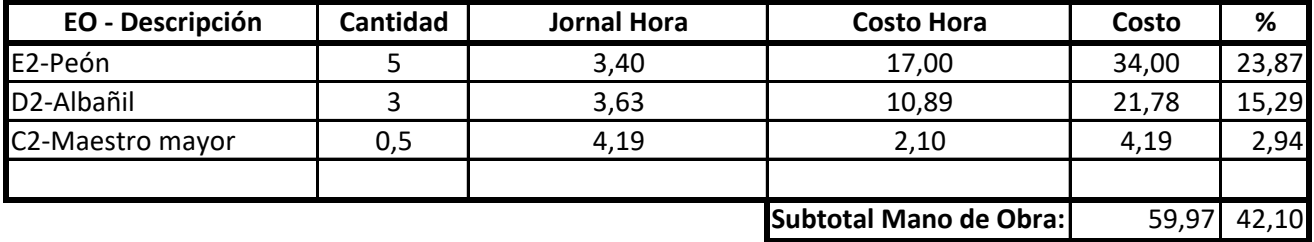

#### **3. MATERIALES**

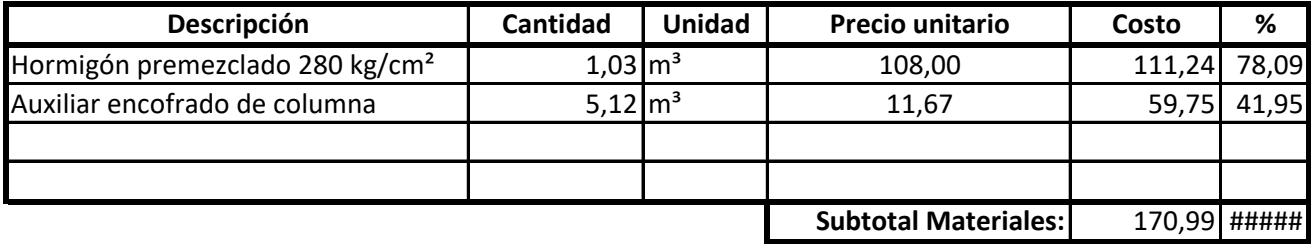

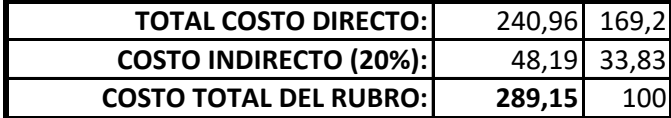

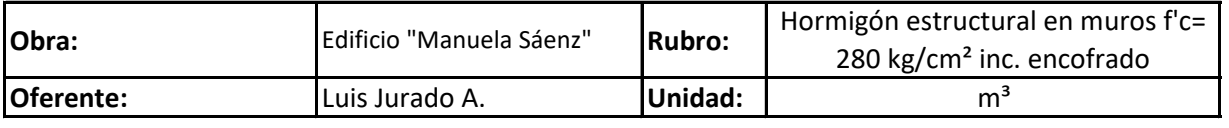

#### 2,3 **Rendimiento horario:**

#### **1. EQUIPO**

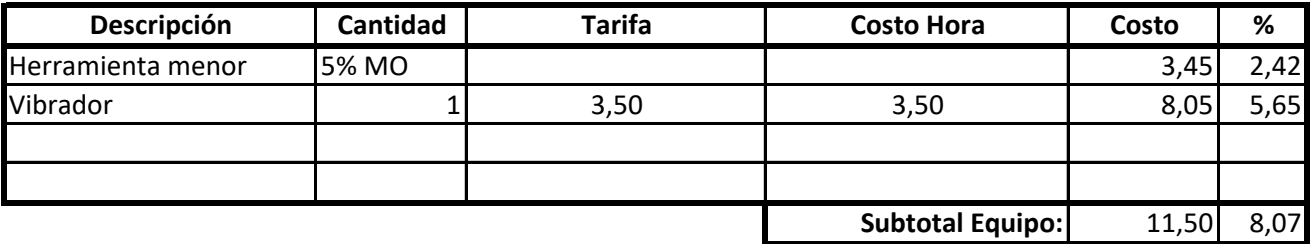

#### **2. MANO DE OBRA**

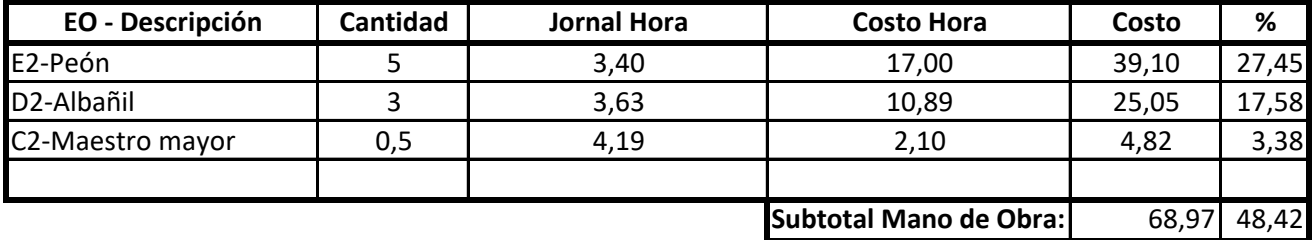

#### **3. MATERIALES**

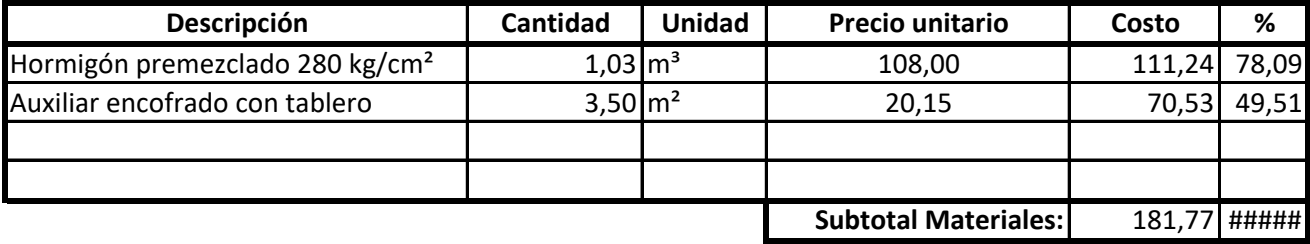

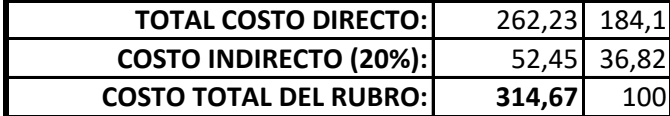

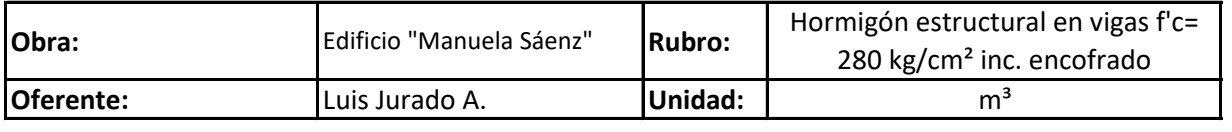

#### 2 **Rendimiento horario:**

#### **1. EQUIPO**

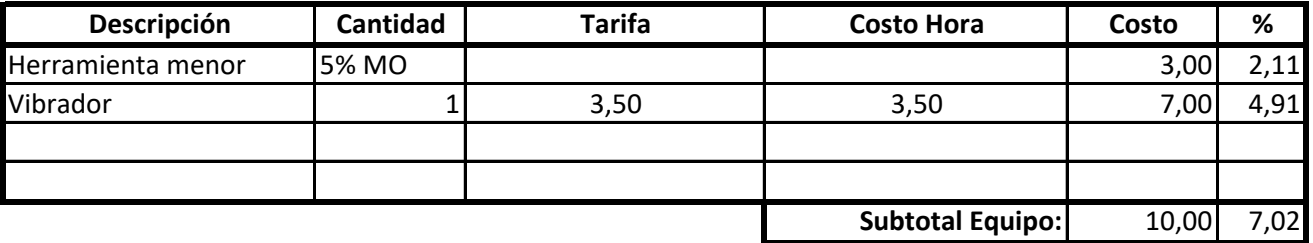

#### **2. MANO DE OBRA**

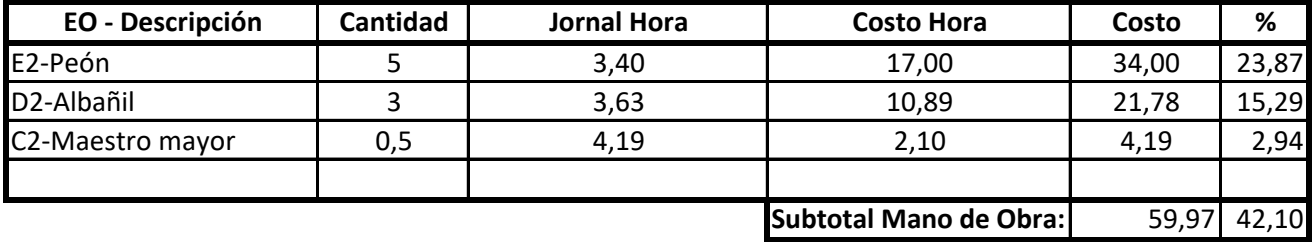

#### **3. MATERIALES**

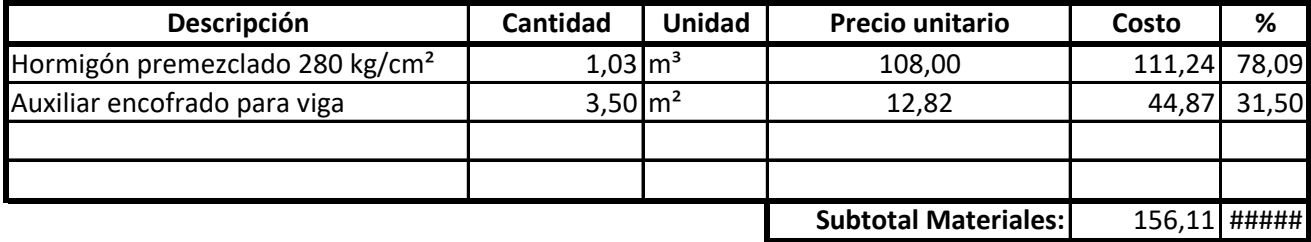

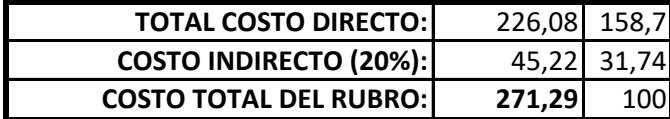
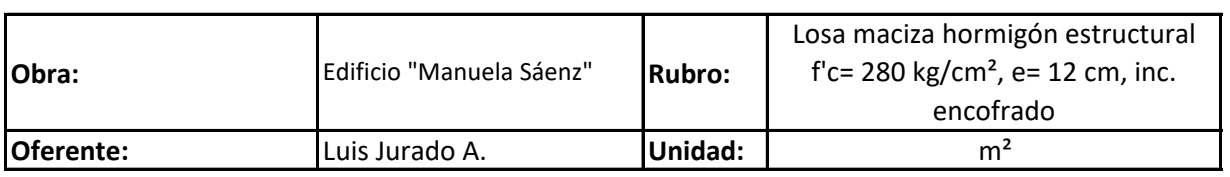

0,2 **Rendimiento horario:**

#### **1. EQUIPO**

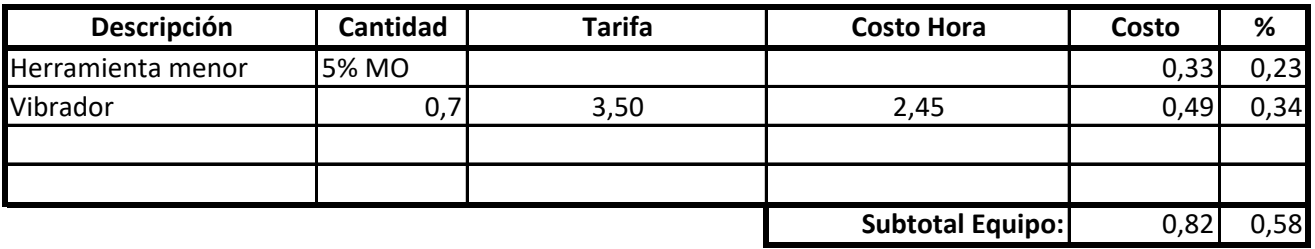

#### **2. MANO DE OBRA**

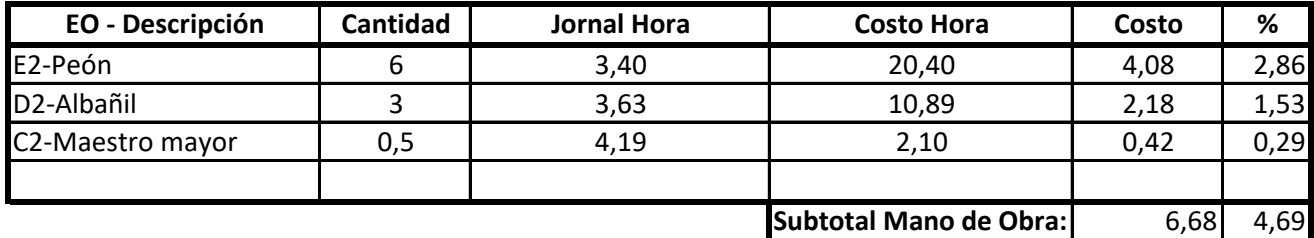

#### **3. MATERIALES**

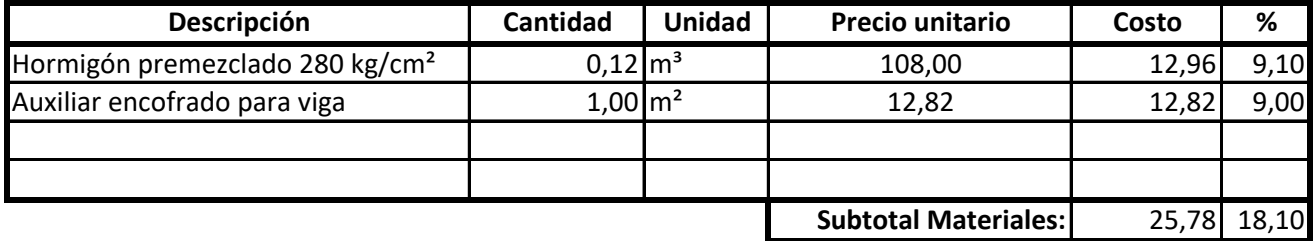

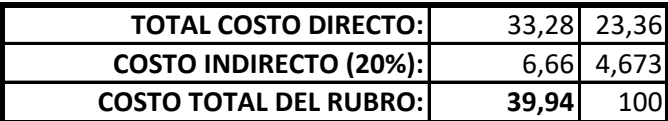

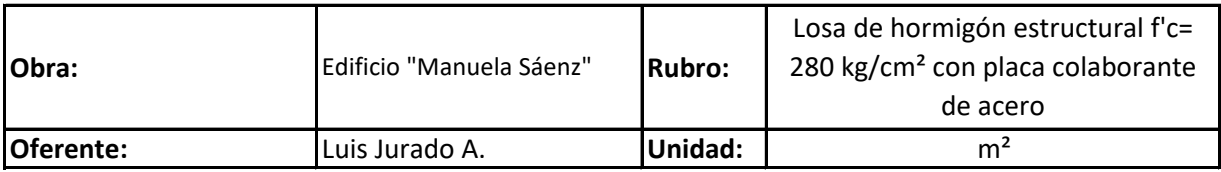

#### 0,2 **Rendimiento horario:**

#### **1. EQUIPO**

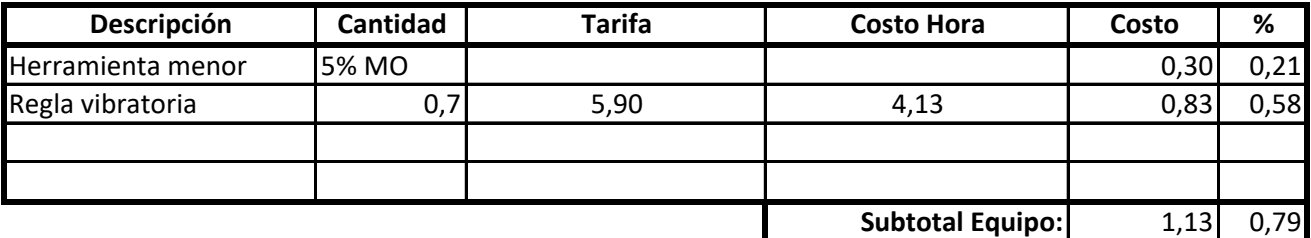

#### **2. MANO DE OBRA**

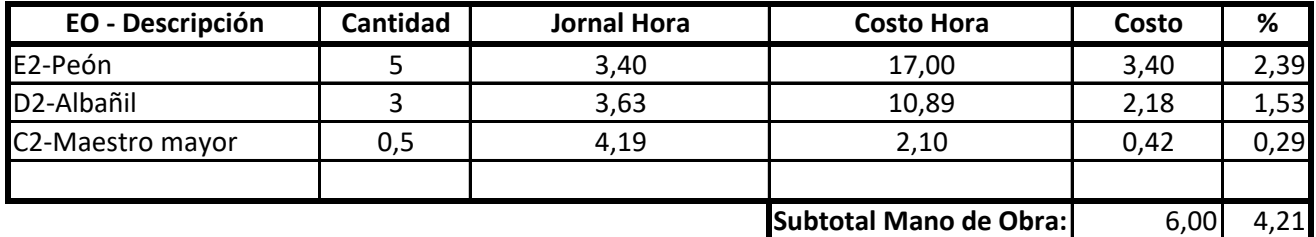

#### **3. MATERIALES**

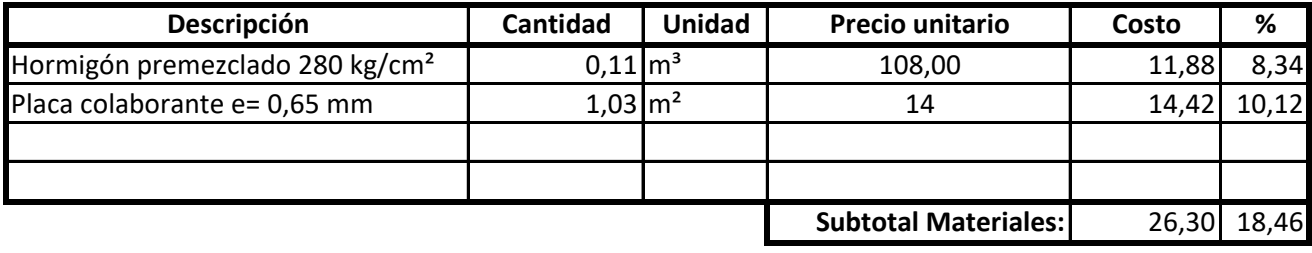

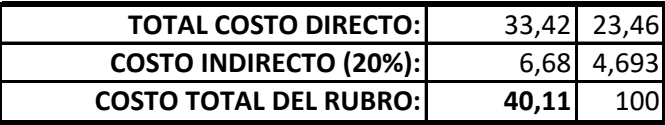

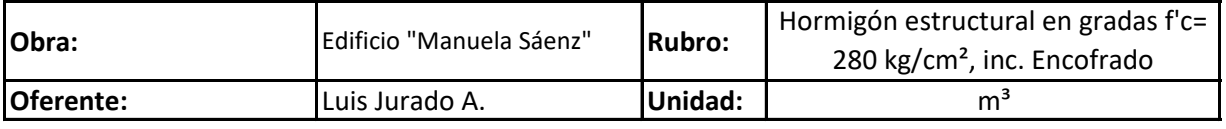

#### 2,3 **Rendimiento horario:**

#### **1. EQUIPO**

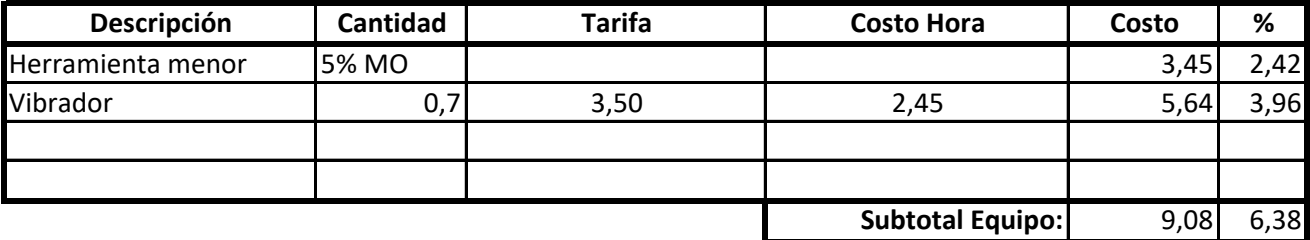

#### **2. MANO DE OBRA**

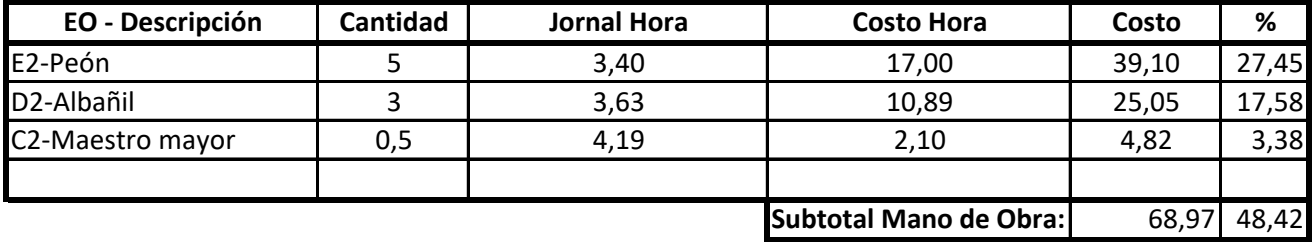

#### **3. MATERIALES**

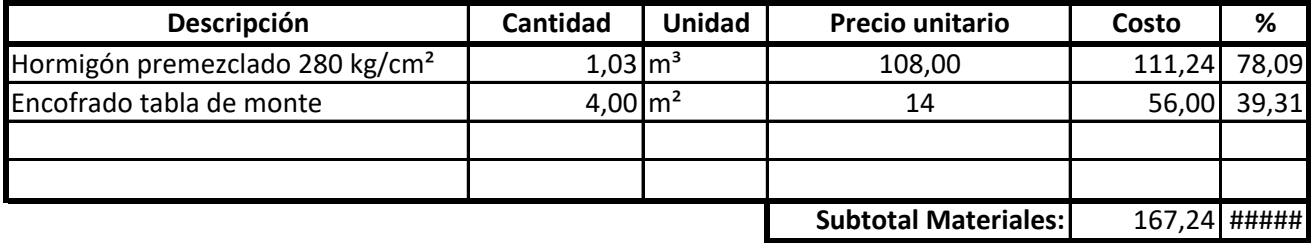

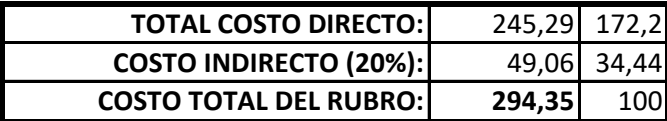

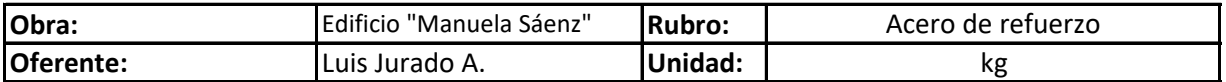

0,06 **Rendimiento horario:**

**1. EQUIPO**

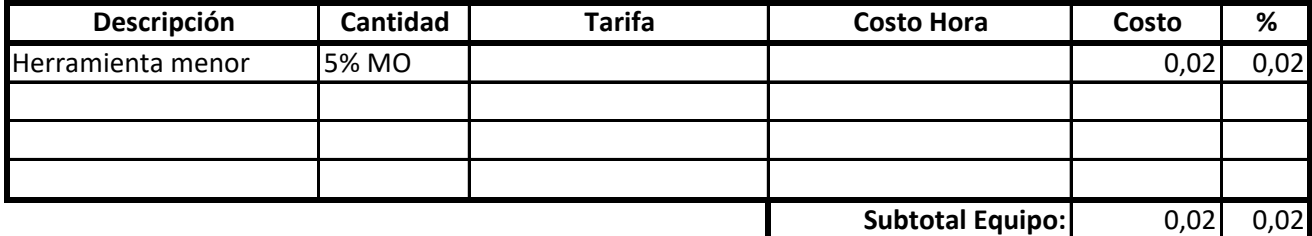

#### **2. MANO DE OBRA**

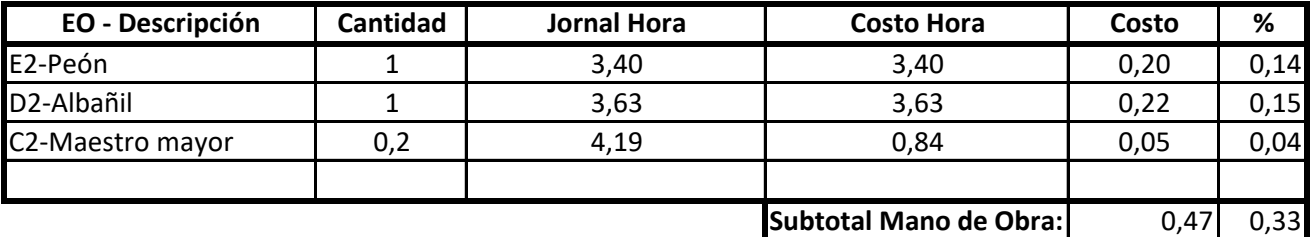

#### **3. MATERIALES**

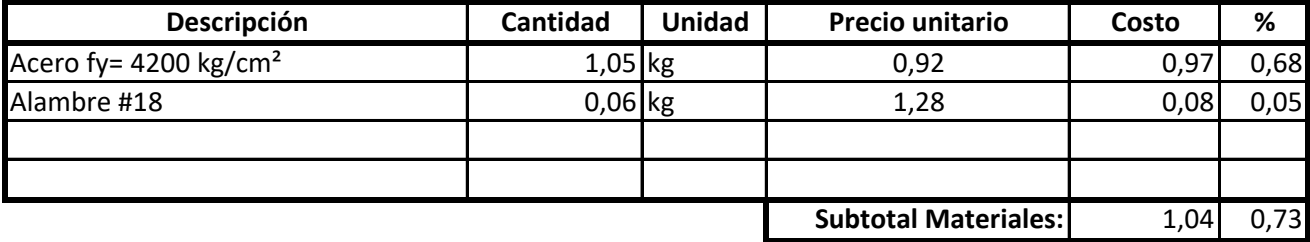

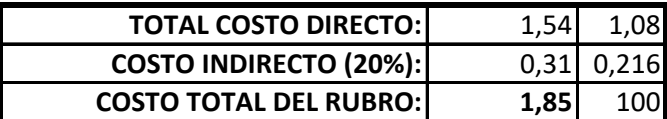

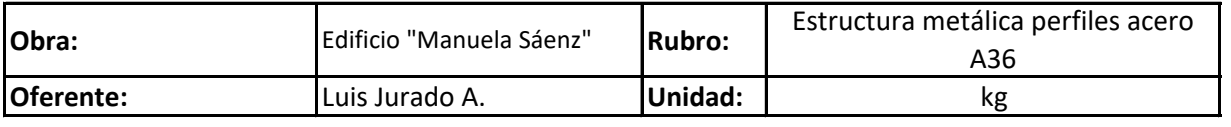

#### 0,11 **Rendimiento horario:**

# **1. EQUIPO**

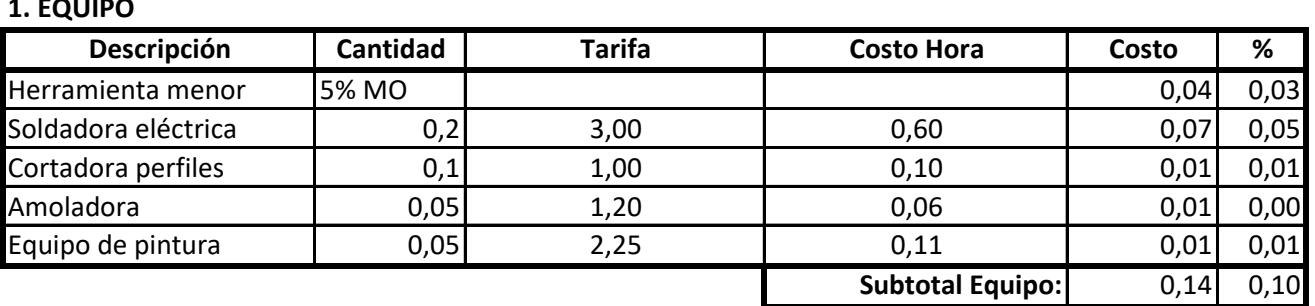

## **2. MANO DE OBRA**

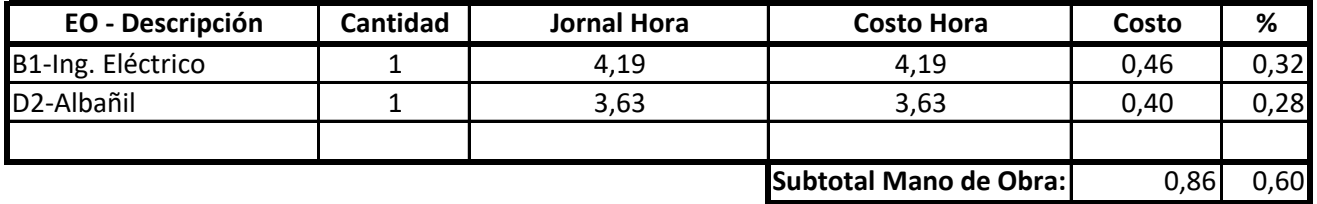

#### **3. MATERIALES**

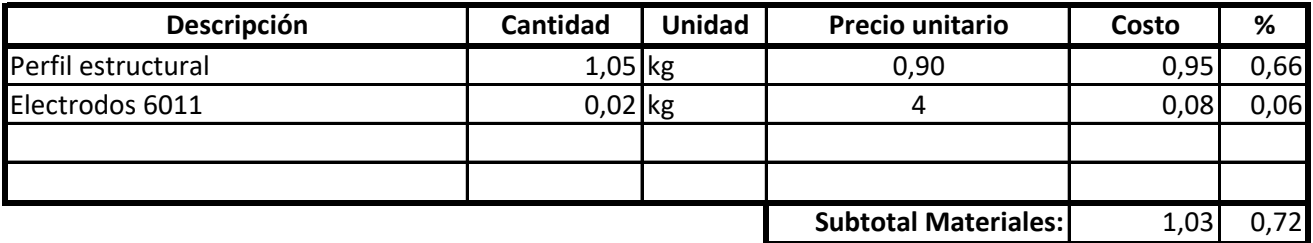

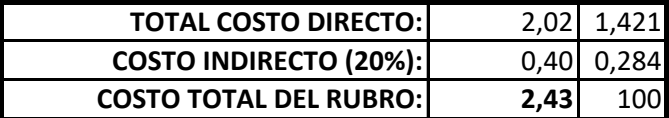

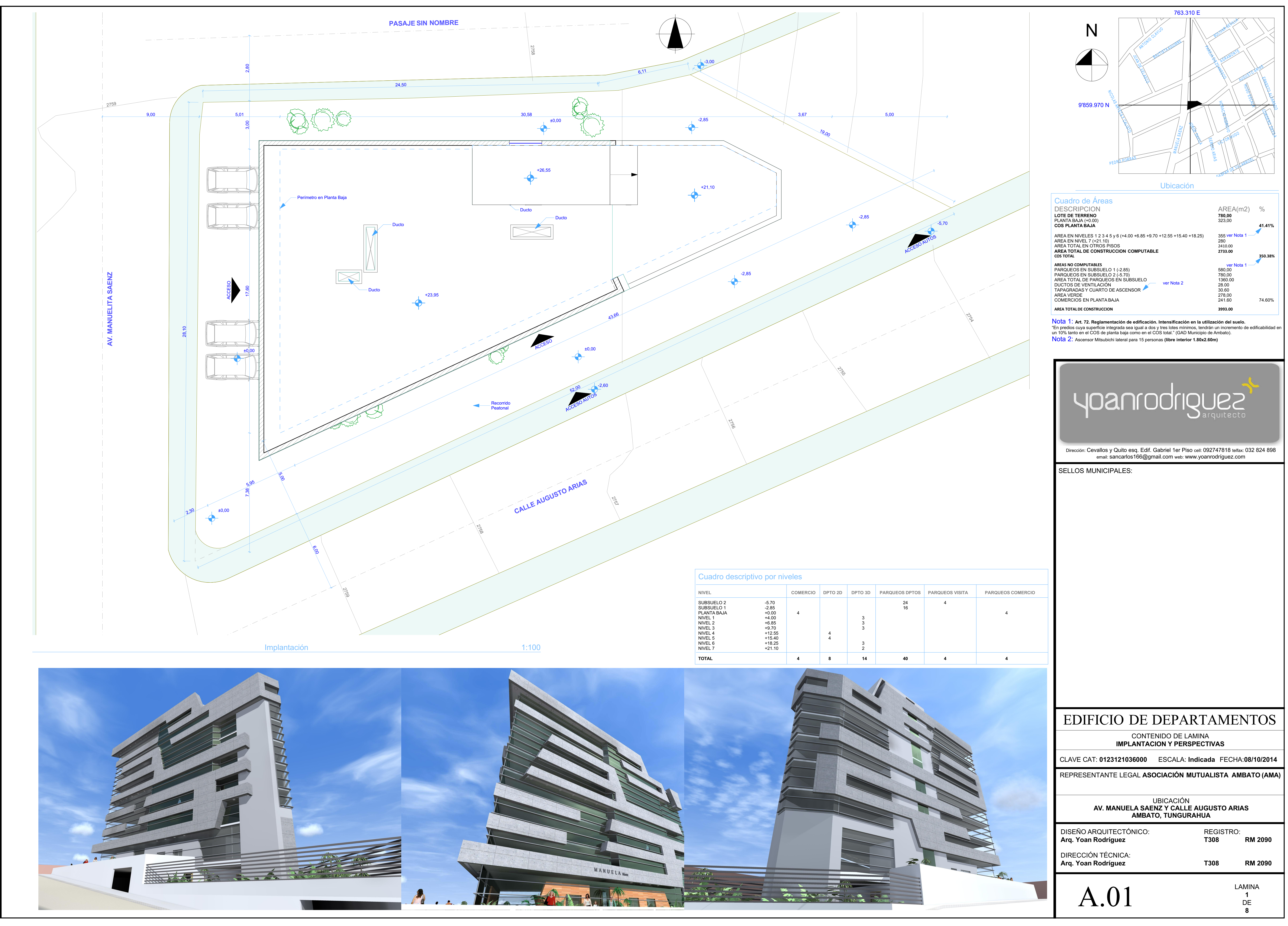

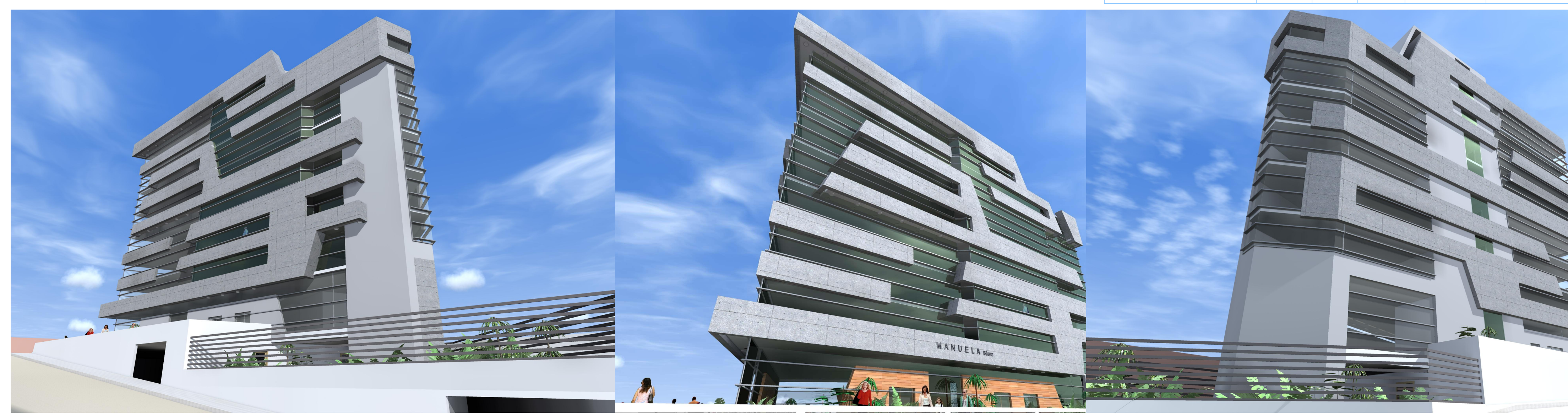

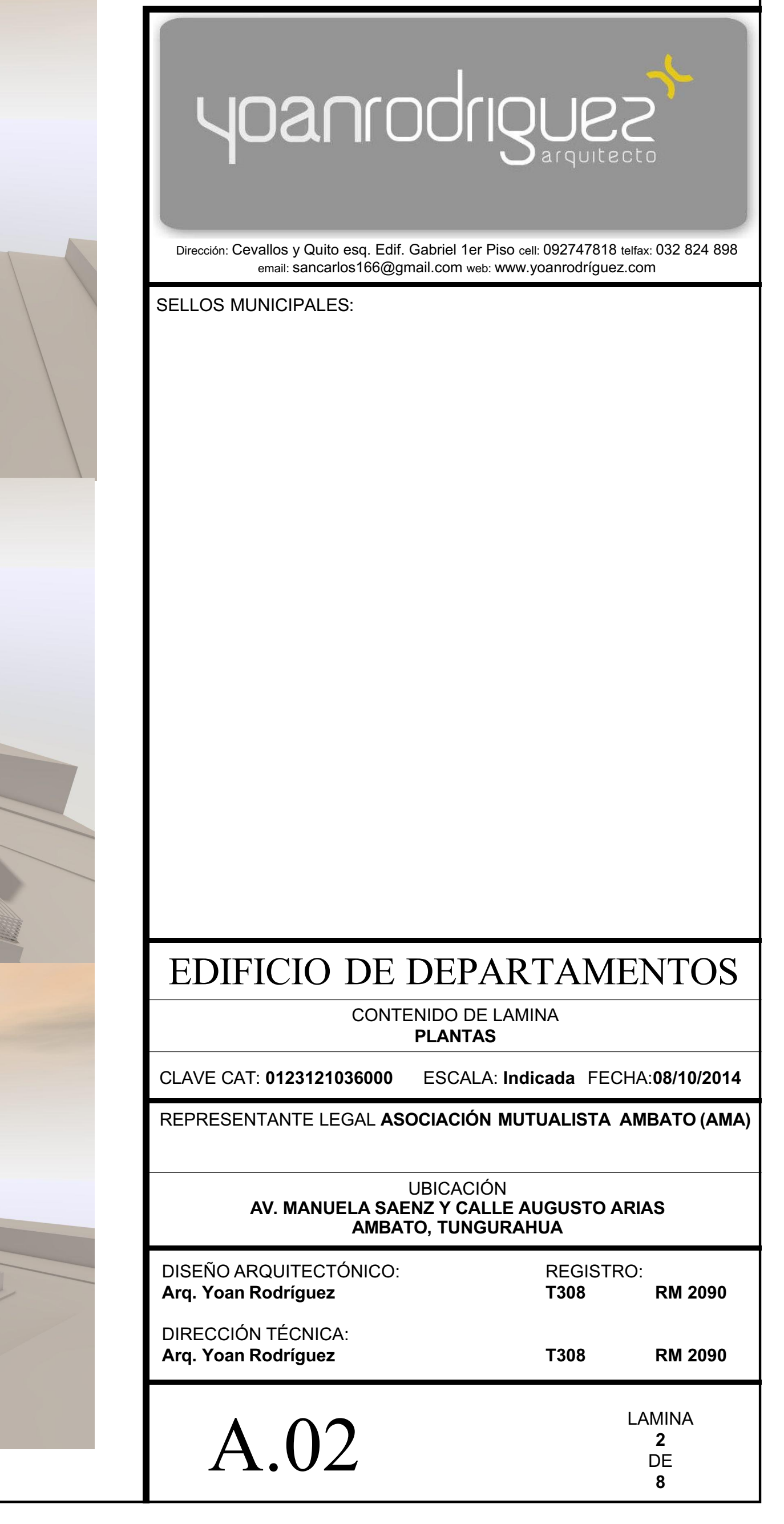

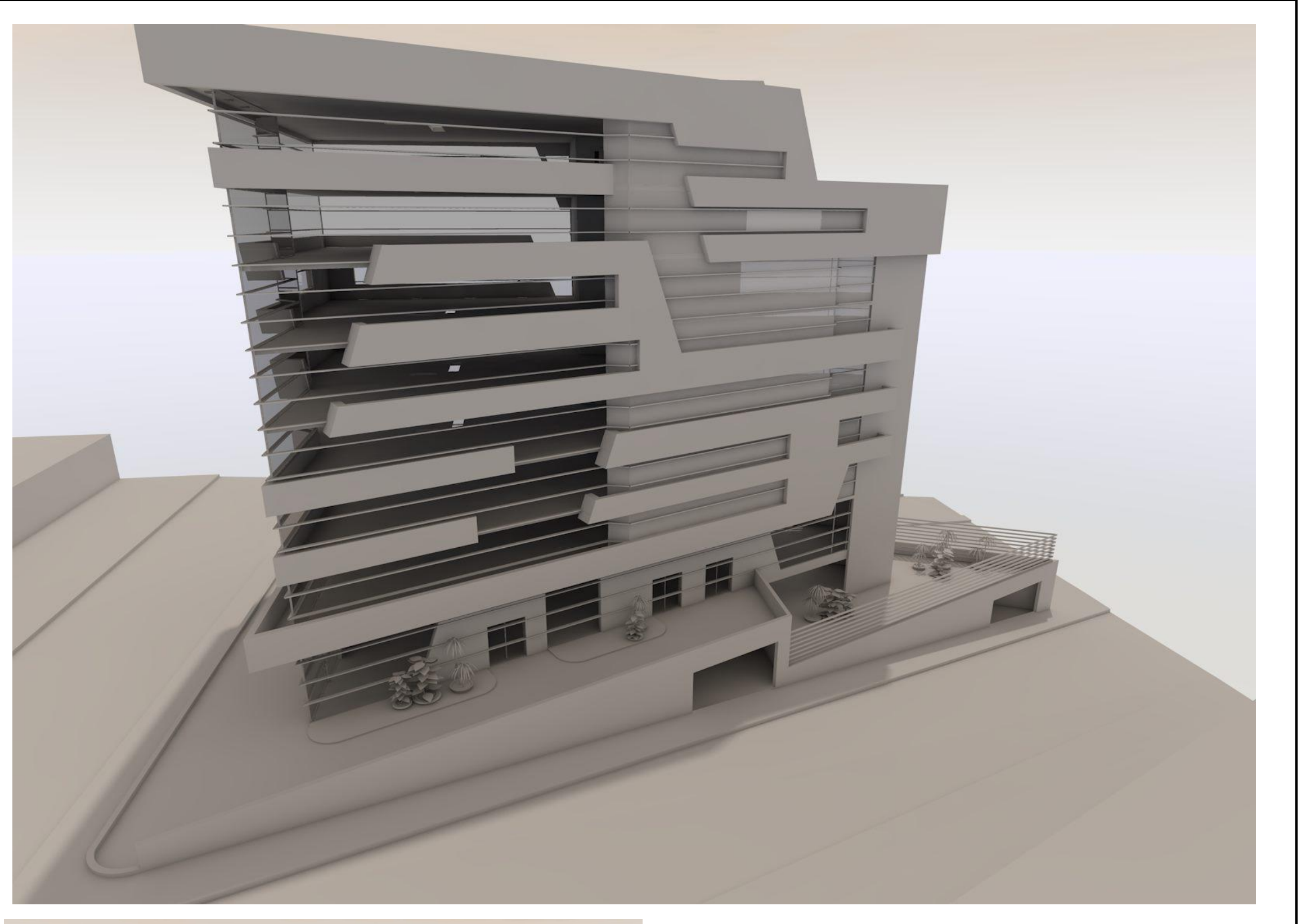

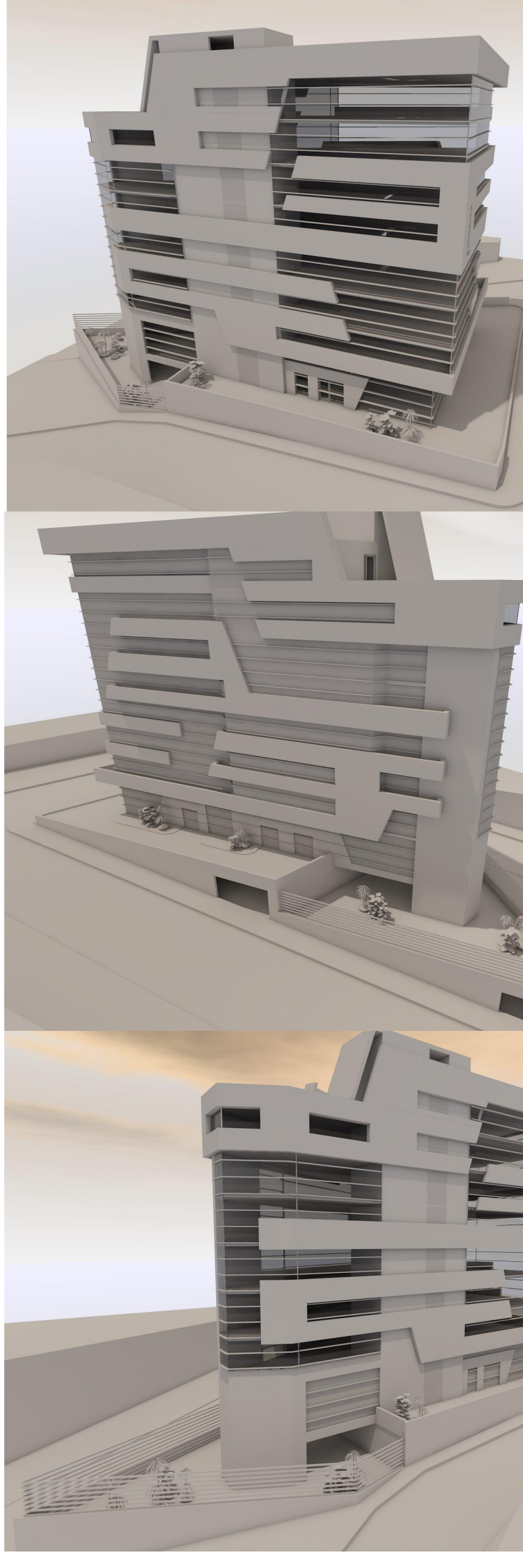

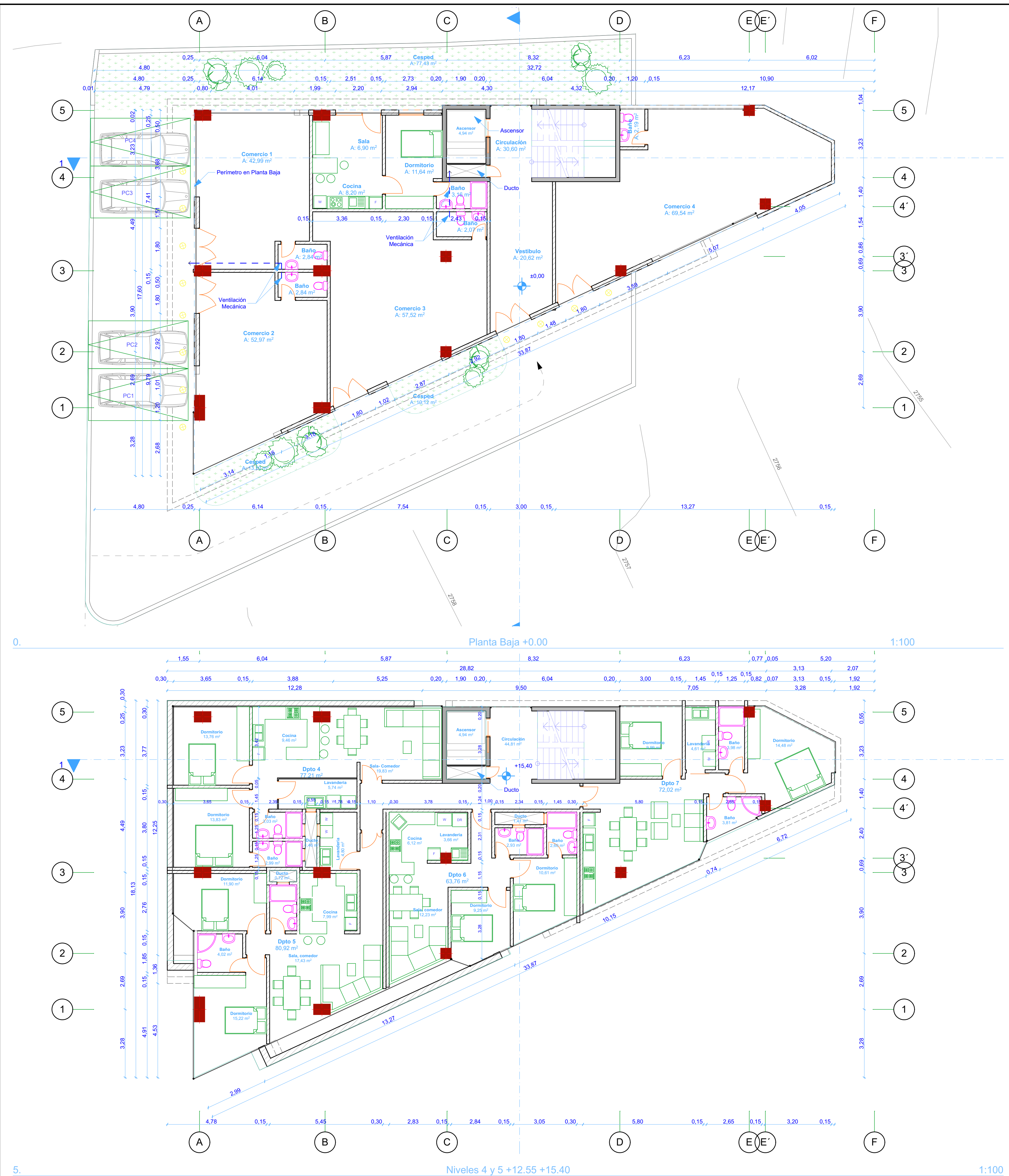

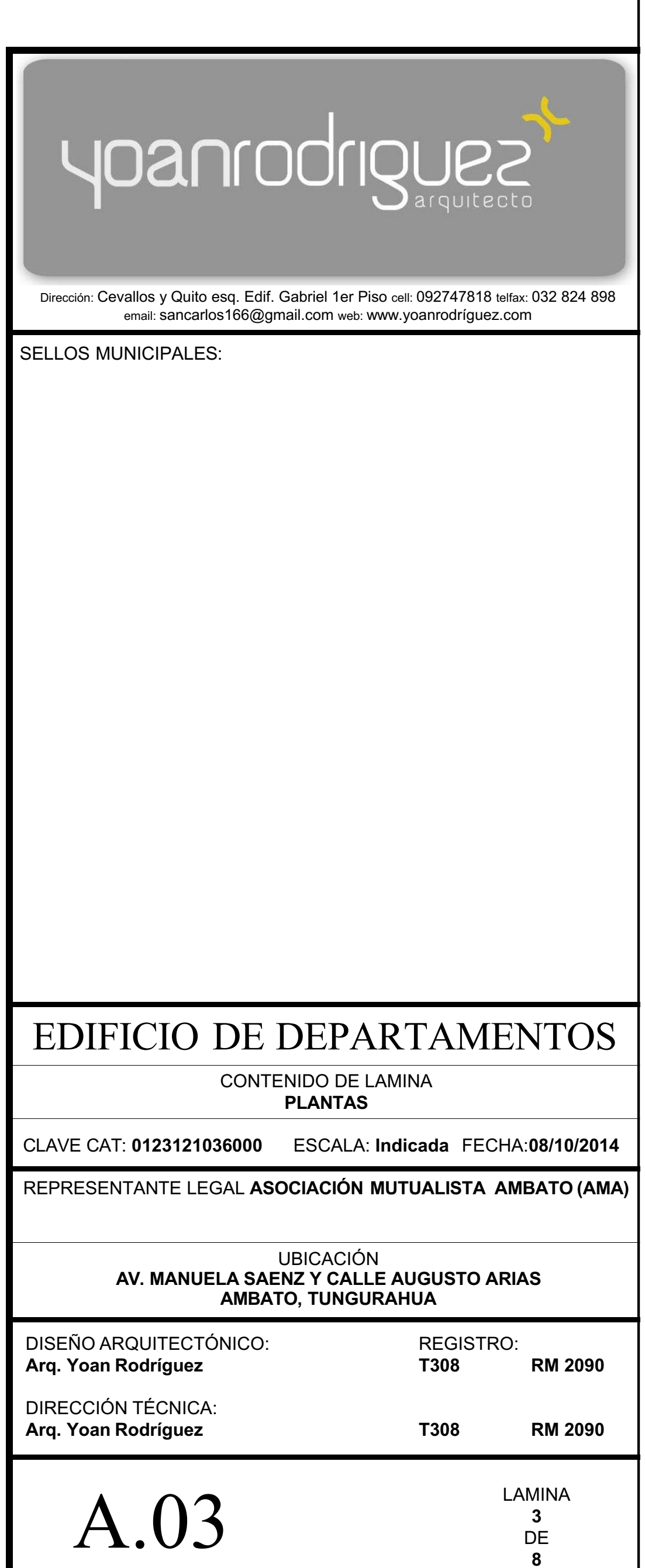

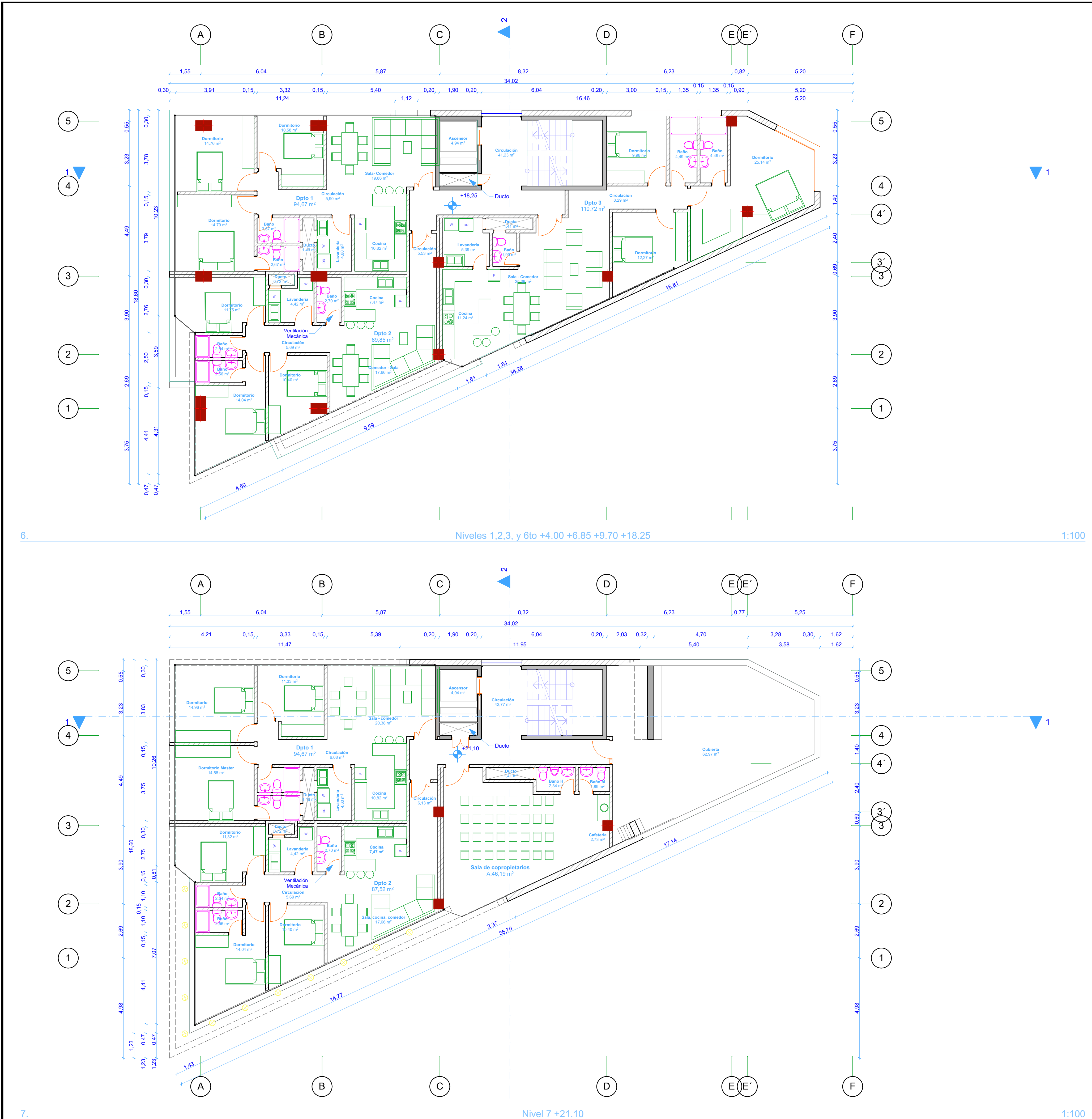

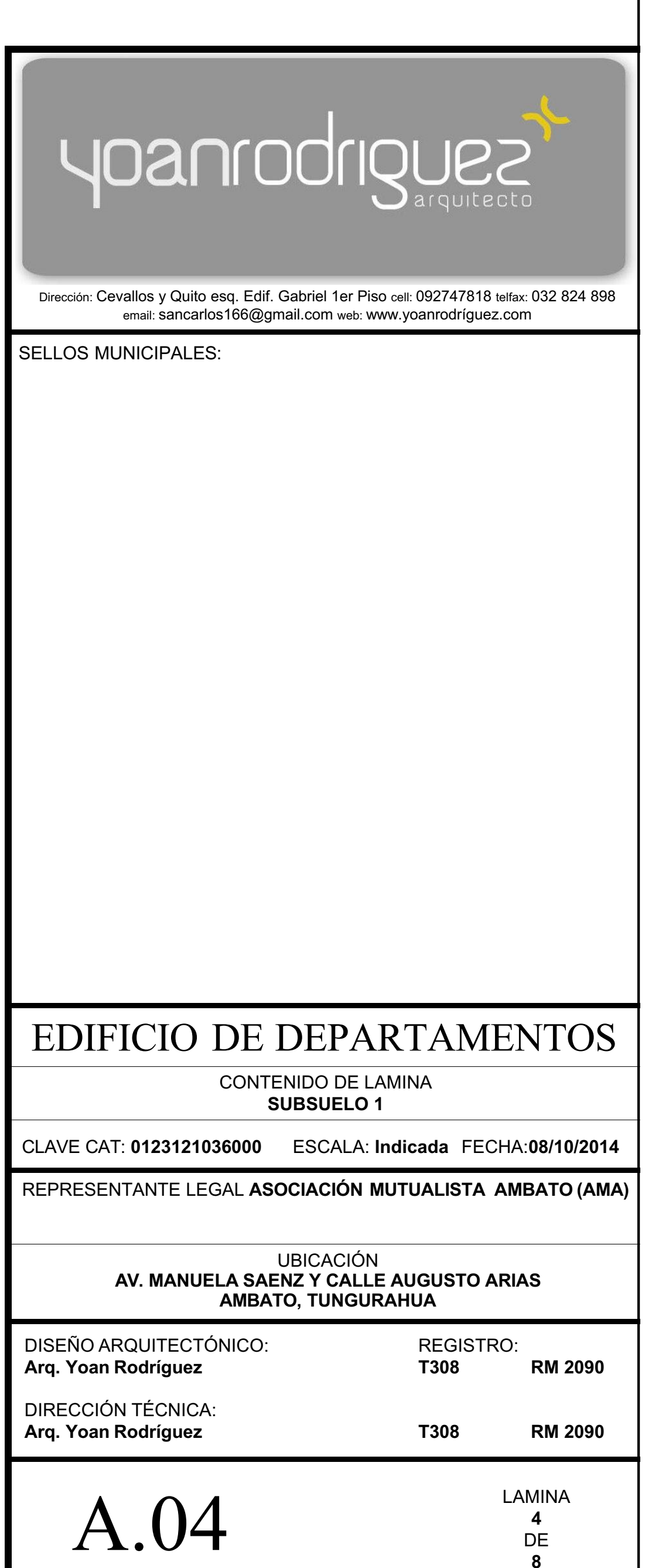

1. Subsuelo Subsuelo 1

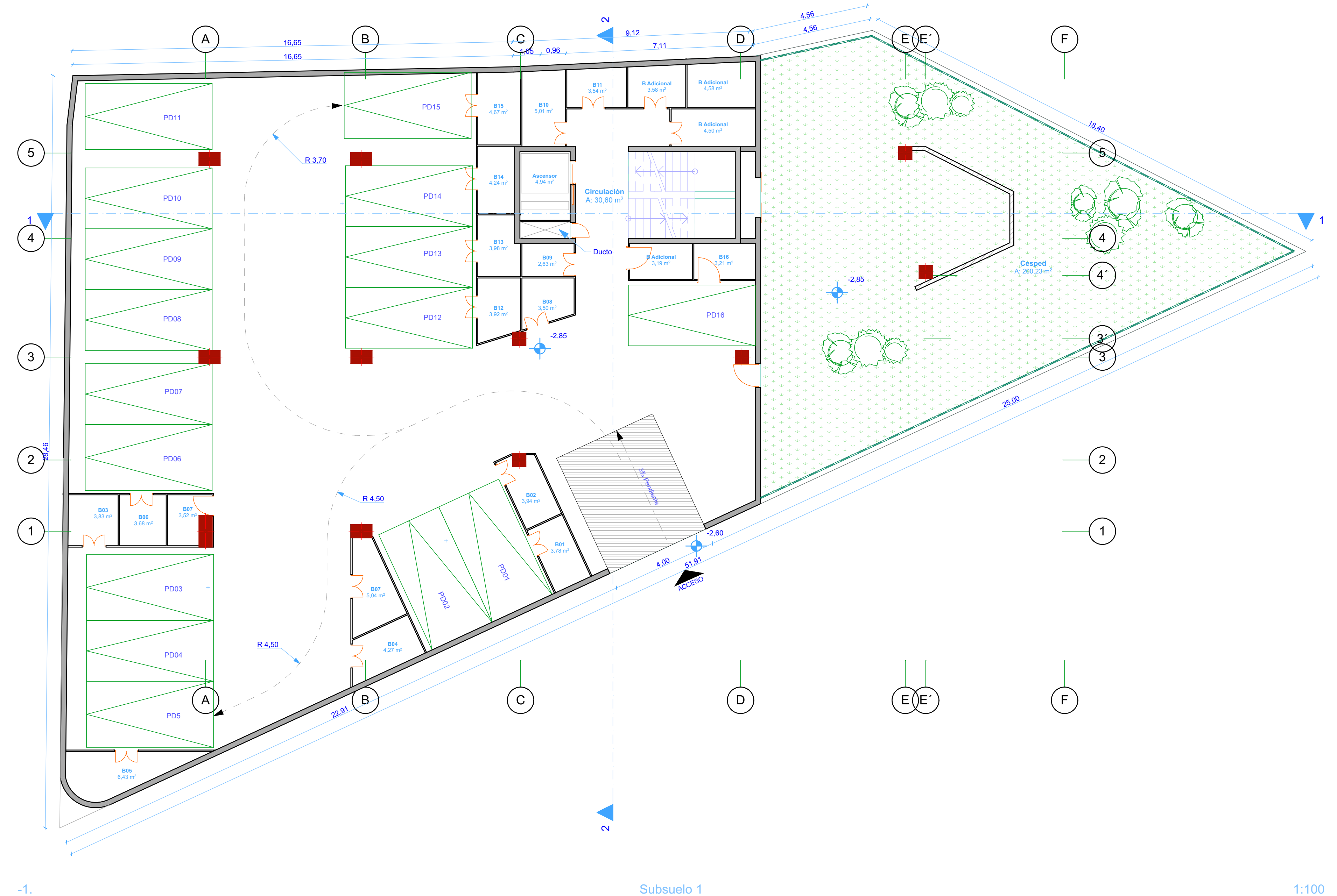

1:100

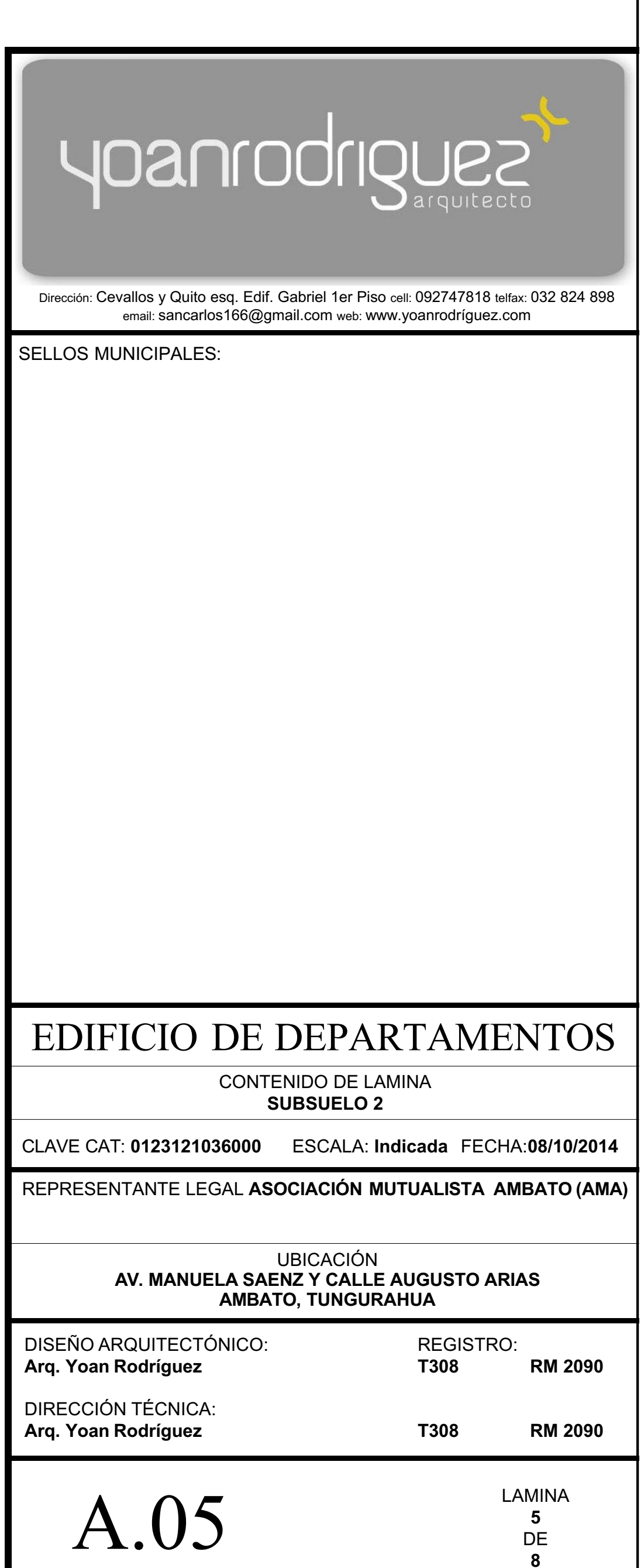

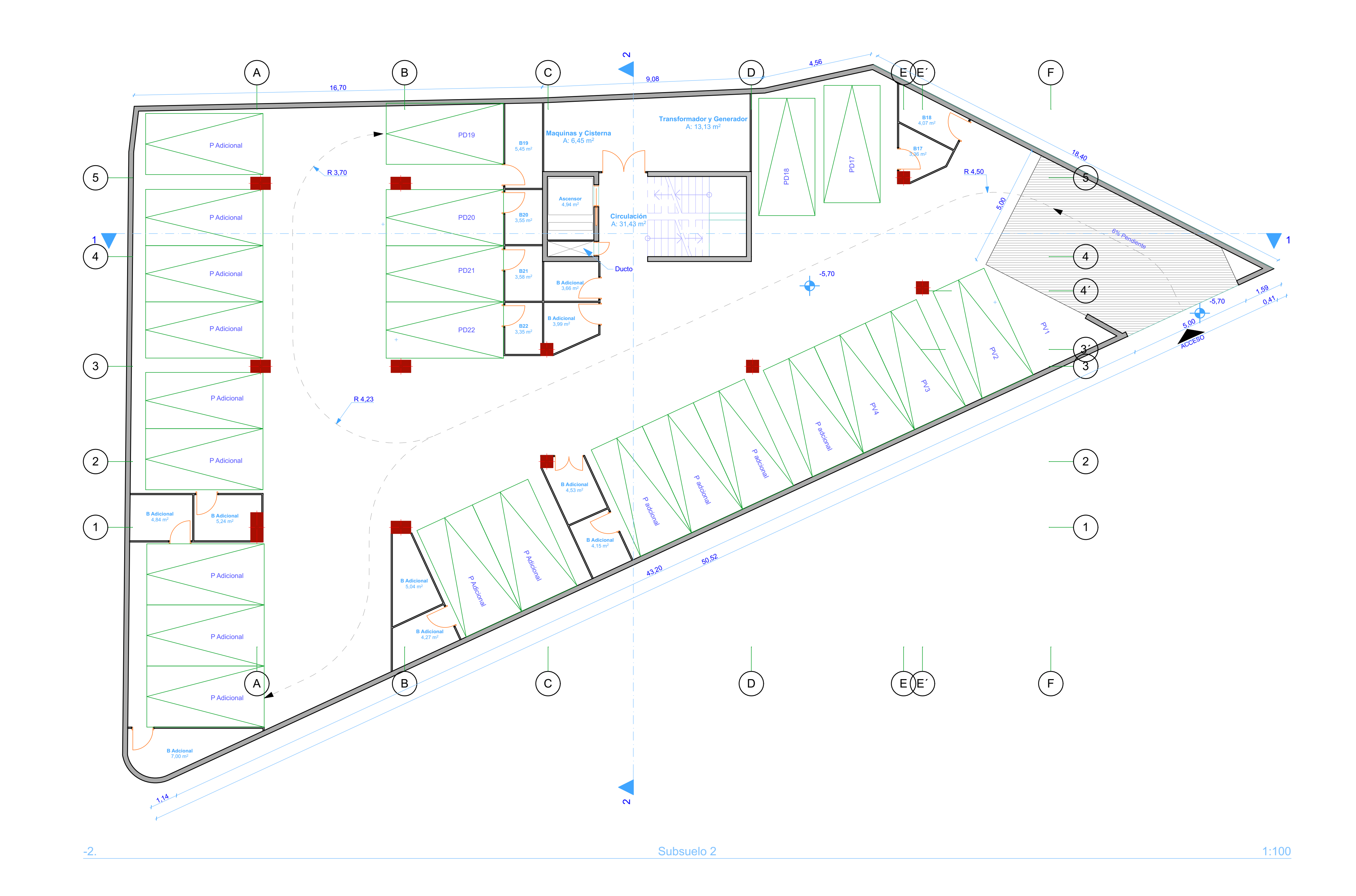

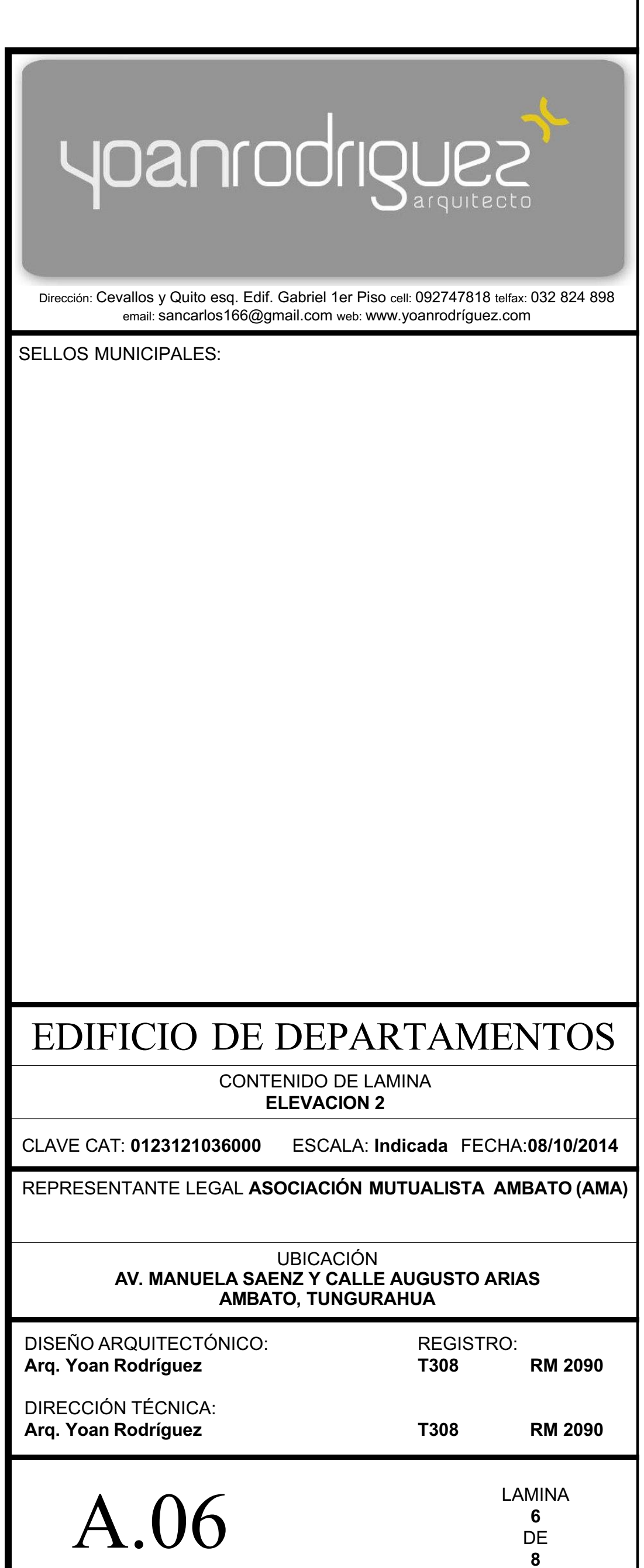

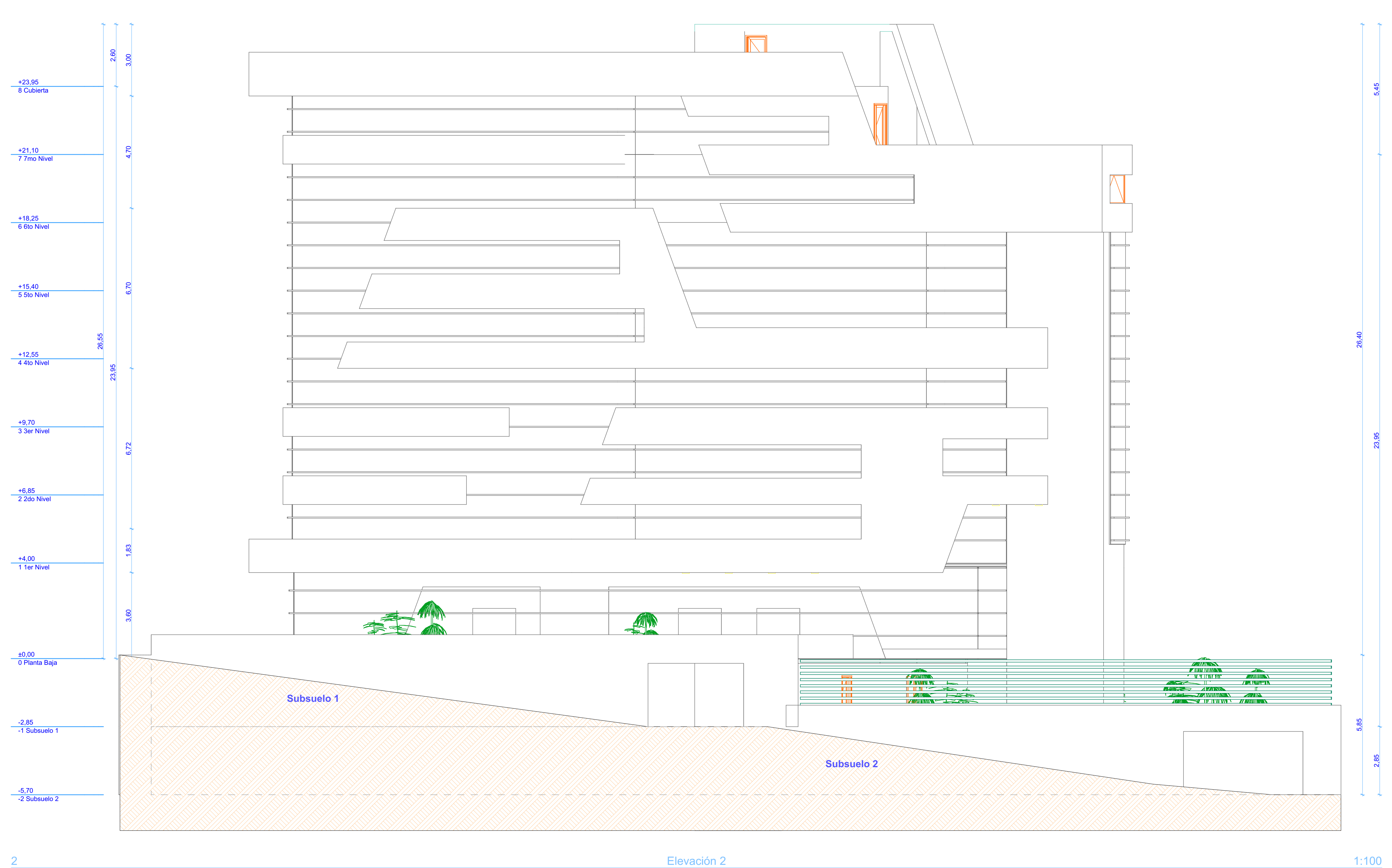

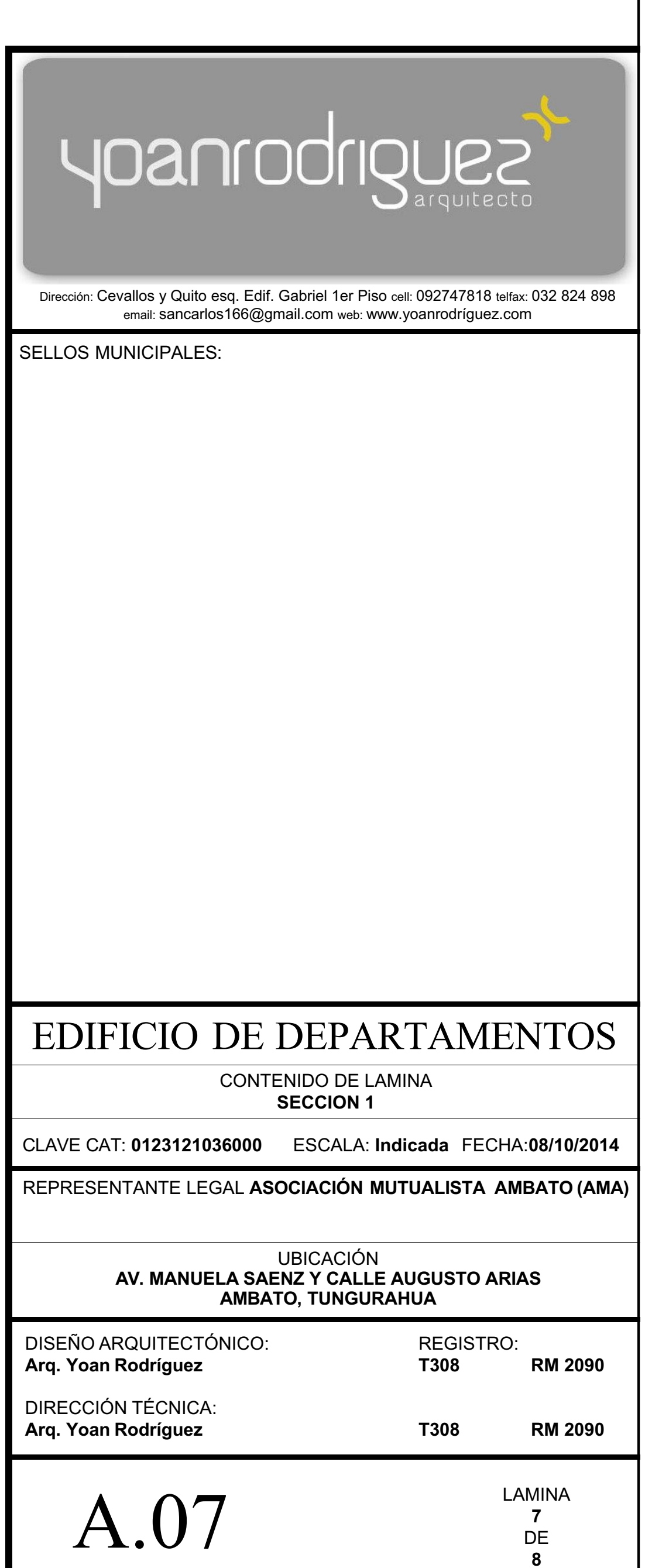

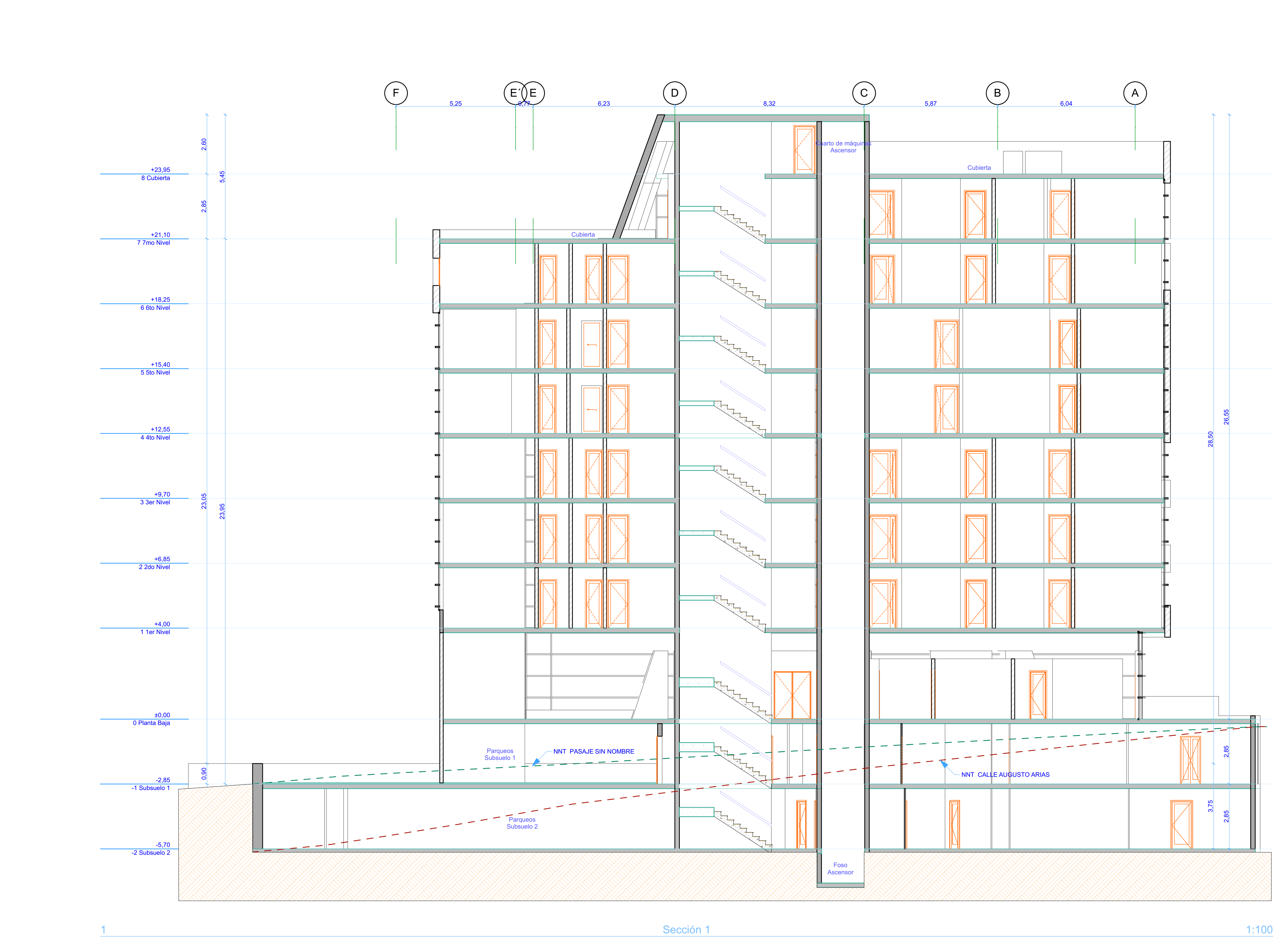

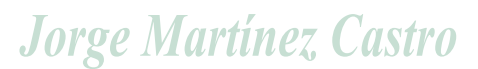

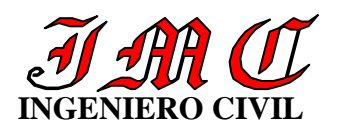

**Jorge Martinez Castro** 

# **ESTUDIO DE MECANICA DE SUELOS PREVIO AL DISEÑO Y CONSTRUCCIÓN DE LAS CIMENTACIONES DEL CONJUNTO HABITACIONAL "MANUELITA SAENZ"**

## **INTRODUCION**

# **PROPÓSITO Y ALCANCE**

El presente informe corresponde al estudio de Mecánica de Suelos previo al diseño y construcción de las cimentaciones del conjunto habitacional "MANUELITA SAENZ" la misma que se construirá en el sector del Tropezón en la avenida Manuelita Sáenz y Agusto Arias, siendo su objetivo establecer la composición del subsuelo y las características generales de los materiales que servirán de soporte a la edificación que se prevé construir, de manera que se constituya en el antecedente requerido para la selección del tipo de cimentación que mejor se adapte a las condiciones del lugar y proporcione los parámetros necesarios para el diseño respectivo.

## **ESTRUCTURA PROYECTADA**

Se proyecta construir un edificio de ocho plantas más dos subsuelos, los mismos que serán usados como parqueadero, todo en hormigón armado

## **DESCRIPCIÓN DEL SITIO**

El terreno estudiado se encuentra localizado en el sector del Tropezón, en la avenida Manuelita Sáenz y calle Agusto Arias, el terreno es relativamente plano con su respectivo cerramiento, con un área aproximada de 850 m<sup>2</sup>

# **INFORMACIÓN PROPORCIONADA**

Para la elaboración del presente informe, se contó con la información general del proyecto arquitectónico que se propone construir y que fue descrita. Adicionalmente se disponen de datos de estudios geológicos y geotécnicos realizados en el sector e información general sobre el clima y las lluvias de la región.

# **EXPLORACIÓN SUBTERRÁNEA**

# **PLANIFICACIÓN PREVIA**

En función de la configuración del sitio y del proyecto que se va a ejecutar, considerando el tipo de materiales existentes y de la información disponible, por una parte, y por otra la probable magnitud de las cargas, se creyó conveniente efectuar la exploración en cinco puntos del área total de terreno, que definan adecuadamente la posición de los estratos. Las

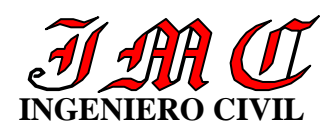

perforaciones alcanzaron una profundidad de 7,50m, el tipo de perforación ejecutado es el conocido como SPT (Standard Penetrations Test). Ensayos de Penetración Standard

# **SONDEOS EJECUTADOS**

Se realizaron cinco sondeos mediante el sistema del SPT, a cada metro de profundidad se tomaron muestras de suelo con el propósito de realizar los estudios respectivos, esto es determinar en el laboratorio las propiedades físicas mecánicas del suelo, como son las propiedades índice ( contenidos de humedad expresados en porcentaje w% , pesos específicos  $\gamma$ , clasificación del suelo según el SUCS (Sistema Unificado de Clasificación de Suelos), el ángulo de fricción interna  $\phi$ , determinación del esfuerzo admisible del suelo por medio de la fórmula de Karl Terzaghí , y su comprobación mediante los ábacos propuestos por B.K. HOUCH en su obra " Basic Soil Enginnering".

El cuadro que sigue indica en detalle la exploración realizada y anexos a este informe se presentan los registros de los sondeos. Todas las muestras fueron clasificadas siguiendo el método manual visual y además se ejecutaron los ensayos de laboratorio necesarios para identificar al material y determinar su resistencia según estaba previsto.

# **CUADRO N° 1**

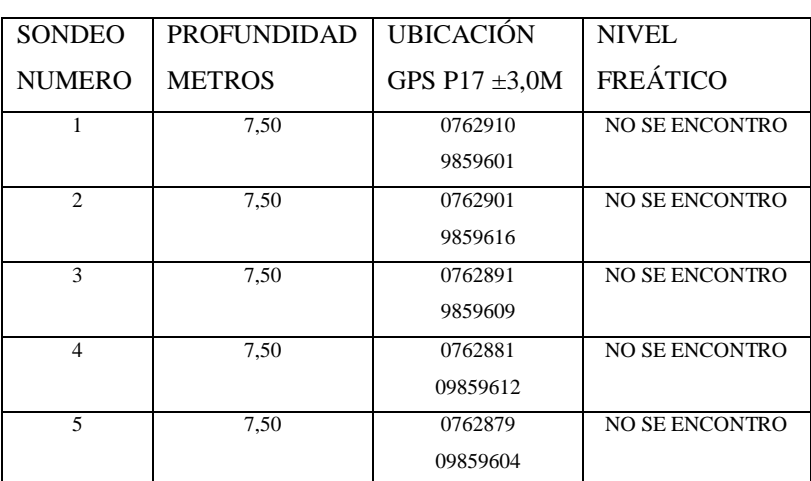

# **DETALLE DE LOS SONDEOS REALIZADOS**

# **PERFIL DEL SUBSUELO**

# **PERFIL ESTRATIGRAFICO**

Según el Sistema Unificado de Clasificación de Suelos SUCS, el suelo estudiado se identifica como limo arenoso ML de color amarillento hasta los -1,50 m , a continuación

**Jorge Martinez Castro** 

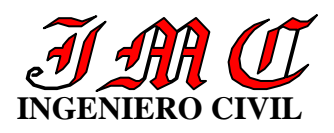

encontramos arena limosa SM de color amarillento de gran compresibilidad, esto en las cinco perforaciones.

# **CONCLUSIONES DE LA EXPLORACIÓN SUBTERRANEA**

Como conclusiones del análisis efectuado, de los resultados obtenidos durante la exploración subterránea y de los ensayos de laboratorio ejecutados, se tiene lo siguiente;

- 1. Las capas de suelo resistente se encuentran a profundidades económicas por lo que se tendrá que realizar cimentaciones superficiales que se adapten a la buena calidad del suelo
- 2. La poca humedad del suelo, no causara ningún efecto destructivo en la cimentaciones y los posibles asentamientos que se produzcan estarán dentro de los admisibles

# **PARÁMETROS DE CÁLCULO**

Los parámetros adoptados se obtuvieron de los ensayos de laboratorio efectuados y de las correlaciones conocidas de la Mecánica de Suelos, Como es usual se diseña para las condiciones de sondeo mas desfavorables, se evita el uso de correlaciones diferentes en un mismo calculo y se emplean las teorías actualizadas y de uso universal.

# **DISEÑO DE LAS CIMENTACIONES**

Par el cálculo de la cimentación se ha tomado la información proveniente de:

- La exploración del subsuelo, su estratigrafía, los resultados de los ensayos de campo
- Las cargas transmitidas por esta edificación al suelo de cimentación, el tipo de estructura y demás datos del proyecto

El análisis de los datos así obtenidos permitió plantear la solución al problema, la cual se basa en las siguientes parámetros:

- **1.** Tipo de cimentación: **zapata aislada**
- 2. El replantillo de hormigón simple estará colocado a la profundidad **Df = –1,50 m (a partir del nivel del subsuelo)**
- 3. El esfuerzo admisible del suelo es  $\sigma_{\text{adm}} = 3.2 \text{ kgs/cm}^2$
- 4. La densidad del suelo  $\gamma = 1.75 \text{ kg/cm}^3$

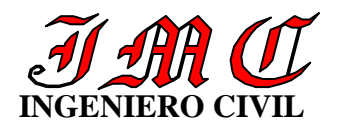

# - Jorge Martinez Castro

- 5. Módulo de elasticidad  $E = 480$  tn/m<sup>2</sup>
- 6. Coeficiente de balasto  $\text{Ks}_1$ =24 kg/cm<sup>3</sup>
- 7. Tipo de perfil del suelo **C** normas NEC 2013
- 8. N≥50.0 Su≥100 KPa(≈1kgf/cm<sup>2</sup> ) **Su =resistencia media al corte no drenado**
- 9. Cortante basal de diseño  $V = \frac{1}{2} m \left( \frac{B}{m} \right)^2 + W$ *R*  $V = \frac{I * S}{P + I}$ *P*  $\varPsi_E$ *<sup>a</sup>* \*  $*\phi_{\scriptscriptstyle P} *$ \*  $\phi_{\scriptscriptstyle P}$  \*  $\phi_{\scriptscriptstyle I}$  $=\frac{1+3a}{2m^2}$  \* W =0,198W tn/m<sup>2</sup>
- 10. Kv=1000kg/m<sup>2</sup> /m
- 11. Kh=750kg/m<sup>2</sup>/m
- 12. Asentamiento máximo permisible s= 25 mm
- 13. El ángulo de rozamiento interno  $\phi = 38^\circ$
- 14. Esfuerzo admisible del suelo  $\sigma_{\text{adm}} = 32,00 \text{tn/m}^2$

Cualquier variación substancial de las hipótesis asumidas merecerá un recalculo de los parámetros recomendados, por la dependencia de las teorías empleadas con las hipótesis requeridas.

Jorge Martínez Castro

\_\_\_\_\_\_\_\_\_\_\_\_\_\_\_\_\_\_

**LP 18-137 RM 507**

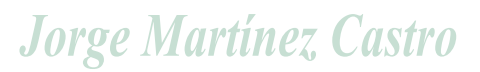

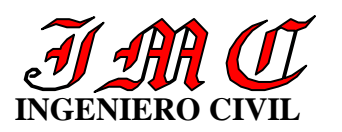

- Jorge Martinez Castro

**LOCALIZACIÓN** LOCALIZACION

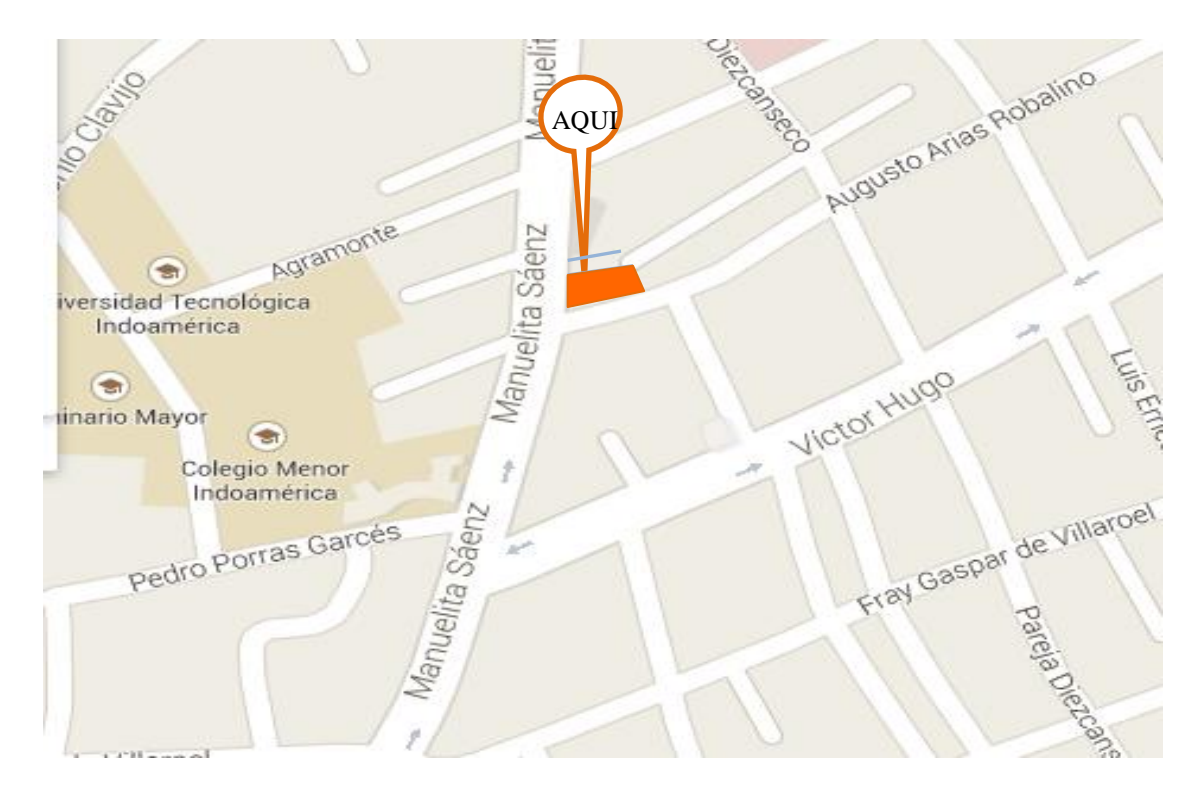

### PERFORACIONES

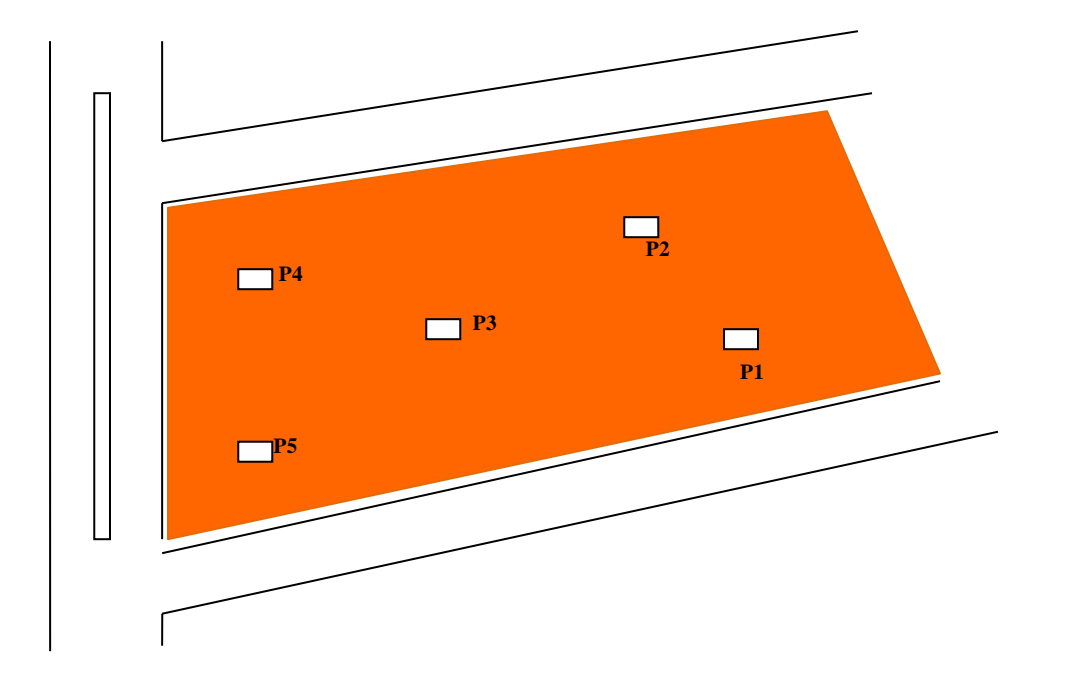

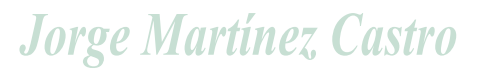

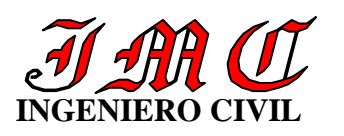

- Jorge Martinez Castro

## **TIPO DE CIMENTACION**

#### **ZAPATA AISLADA**

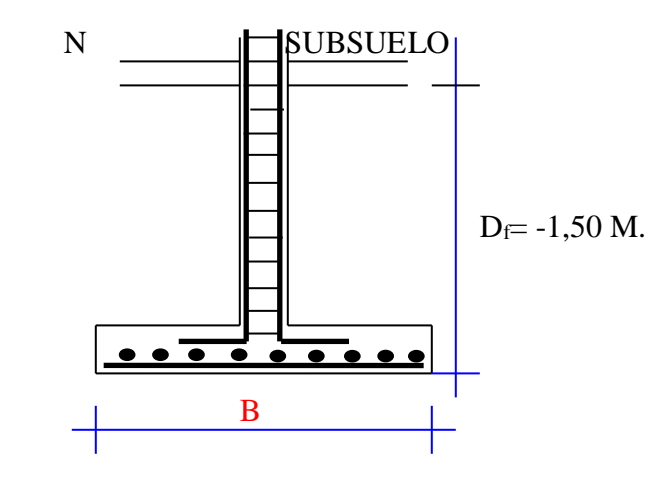

## **DETERMINACION DE LOS EMPUJES ACTIVO Y PASIVO**

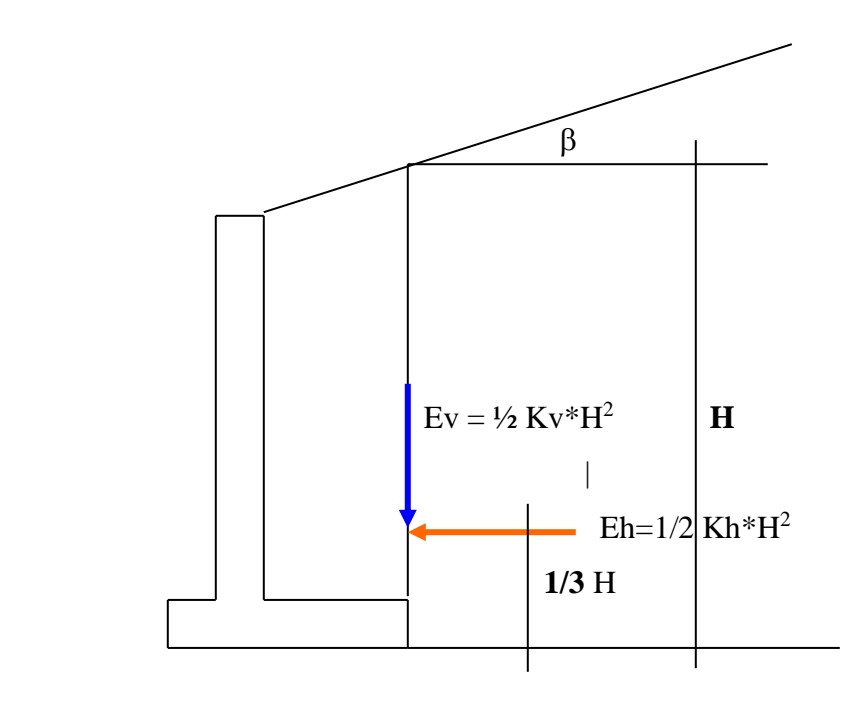

# $Kv = 1000 \text{ Kg/m}^2/\text{m}$  **Kh= 750 Kg/m<sup>2</sup> /m**

Jorge Martínez Castro

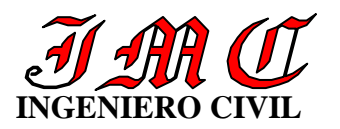

# - Jorge Martinez Castro

#### **FOTOGRAFIAS DEL ESTUDIO**

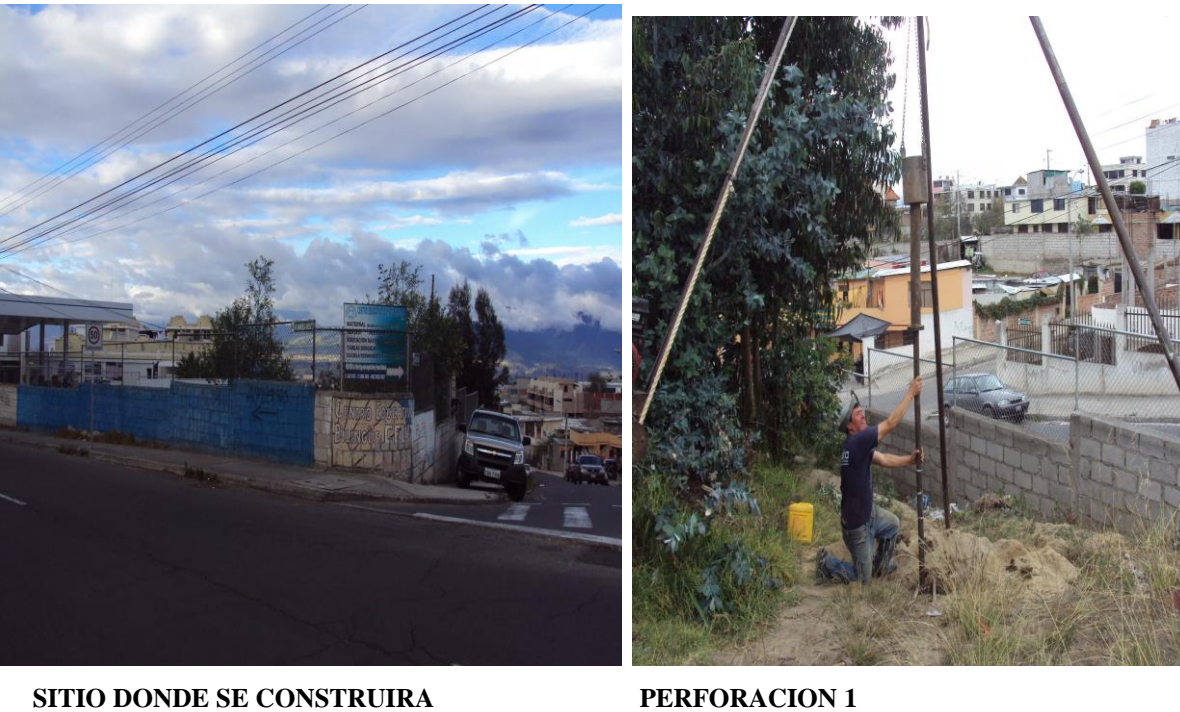

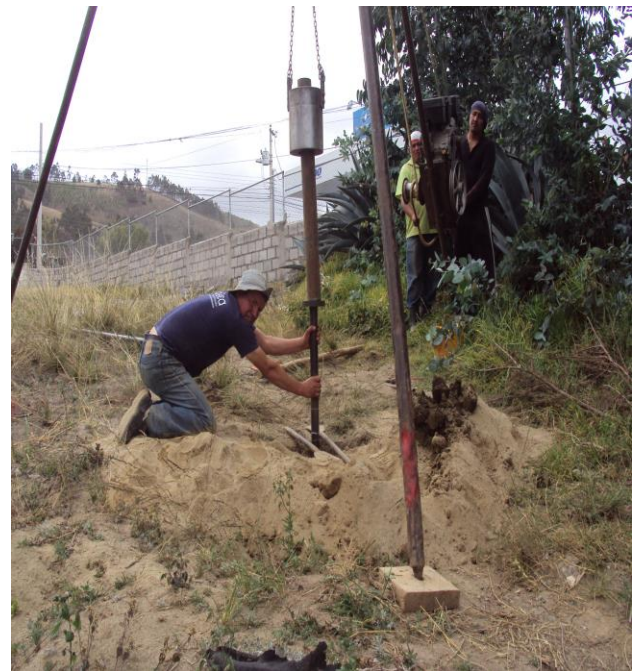

**PERFORACION N 2 PERFORACION 3** 

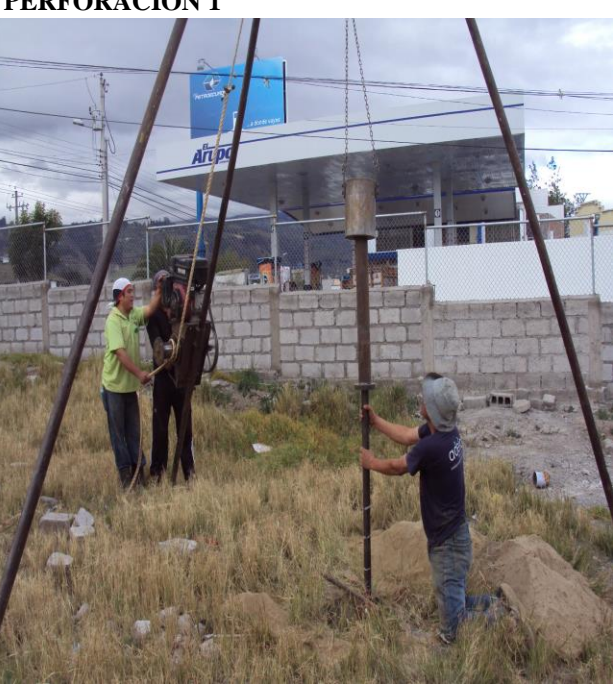

# **Jorge Martinez Castro**

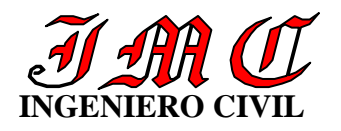

# - Jorge Martinez Castro

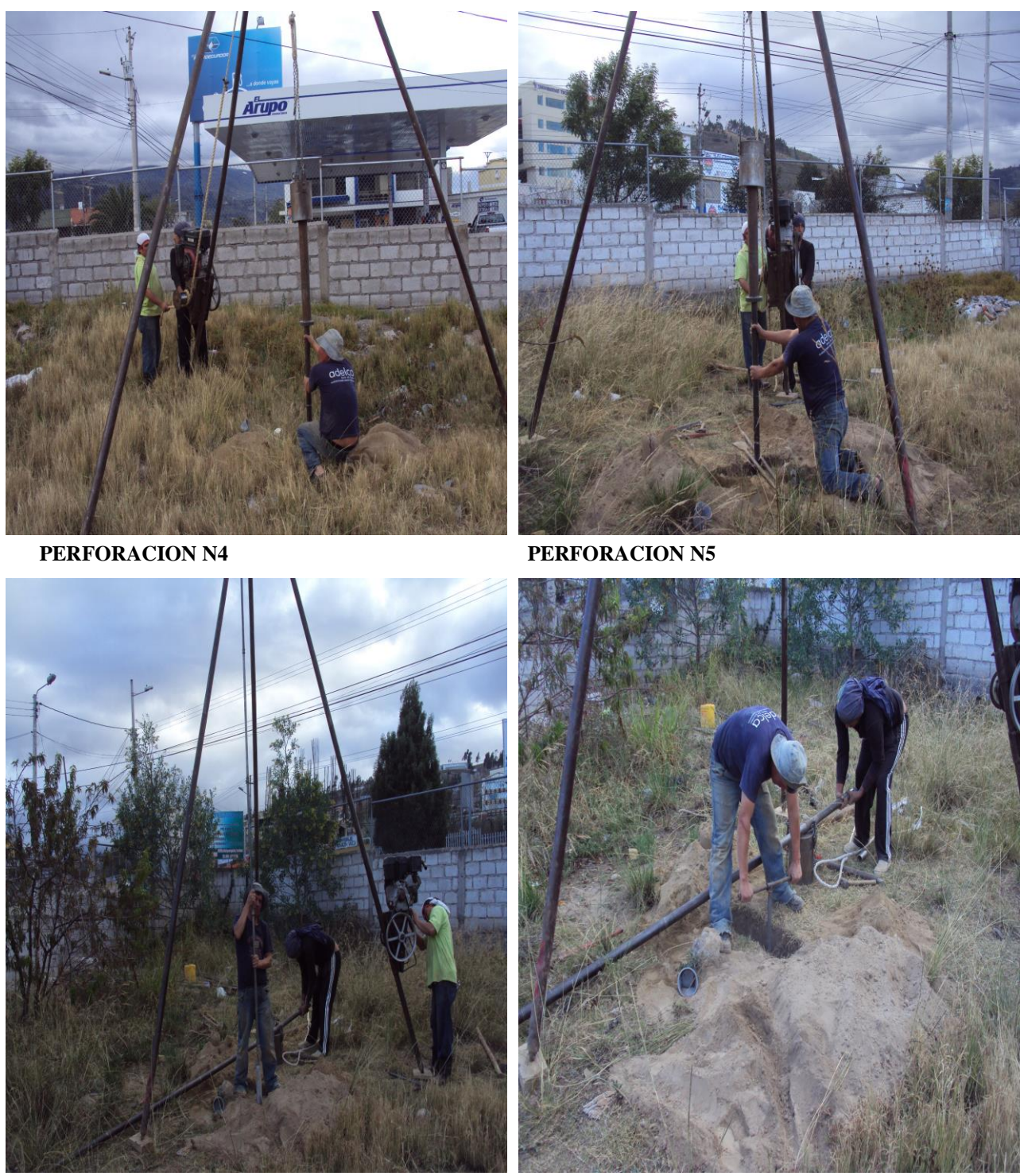

**TESTIGEROS (LIMPIANDO LAS PERFORACIONES)**

# **LICENCIA CYPECAD**

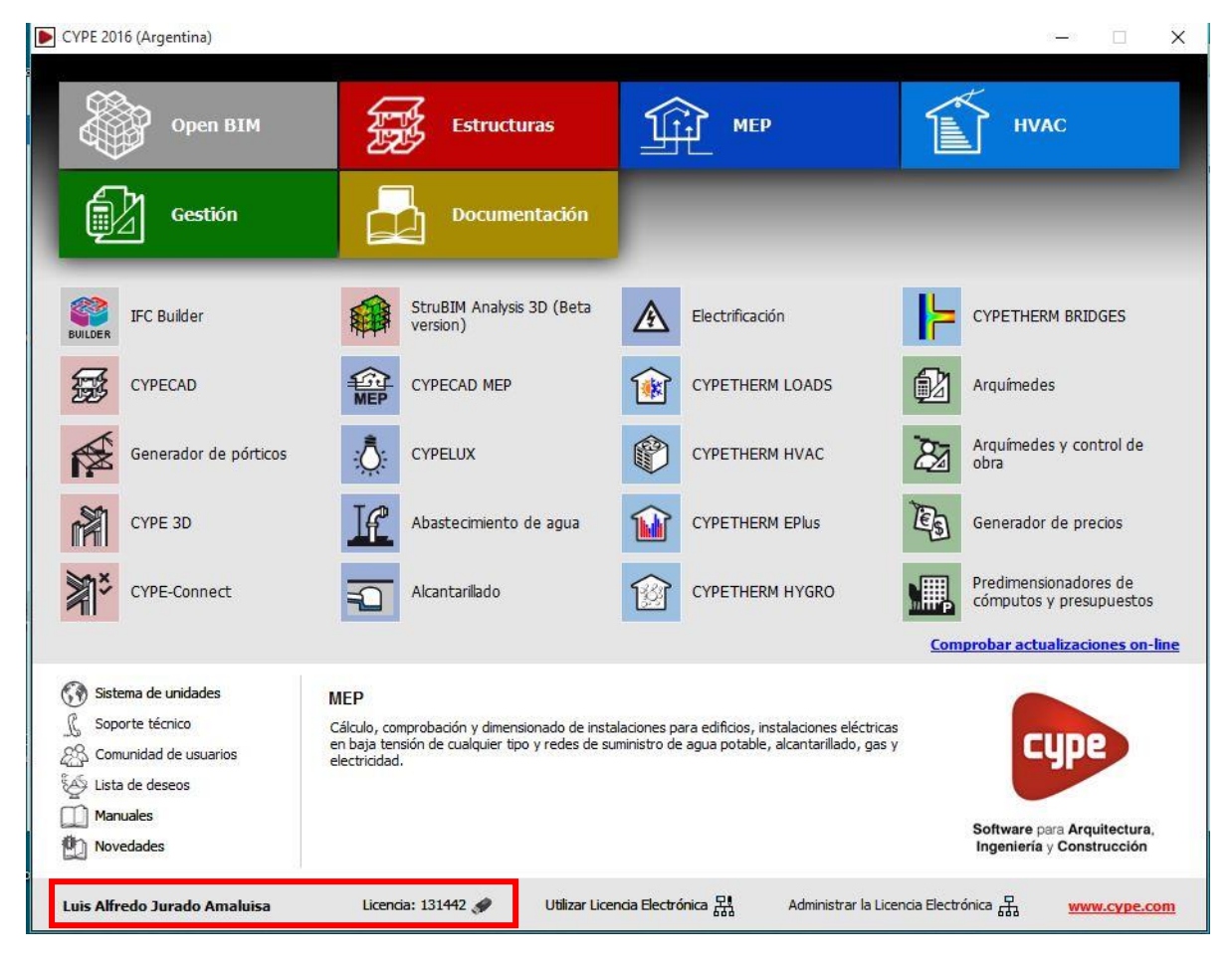

**Por tanto, al Rey de los siglos, inmortal, invisible, al único y sabio Dios, sea honor y gloria por los siglos de los siglos. Amén. 1 Timoteo 1:17. RV95**